## **ФЕДЕРАЛЬНОЕ АГЕНТСТВО ЖЕЛЕЗНОДОРОЖНОГО ТРАНСПОРТА**

Федеральное государственное бюджетное образовательное учреждение высшего образования **«Петербургский государственный университет путей сообщения Императора Александра I» (ФГБОУ ВО ПГУПС) Калужский филиал ПГУПС**

> УТВЕРЖДАЮ Заместитель директора по УР \_\_\_\_\_\_\_\_\_\_\_\_ Полевой А.В. *«30» июня 2021 г*.

# **ФОНД ОЦЕНОЧНЫХ СРЕДСТВ ПРОФЕССИОНАЛЬНОГО МОДУЛЯ**

## **ПМ.01 ОРГАНИЗАЦИЯ ПЕРЕВОЗОЧНОГО ПРОЦЕССА (ПО ВИДАМ ТРАНСПОРТА)**

*для специальности* **23.02.01 Организация перевозок и управление на транспорте (по видам)**

> Квалификация **– Техник** вид подготовки - базовая

Форма обучения - очная

Калуга 2021

Рассмотрено на заседании ЦК специальности 23.02.01 Организация перевозок и управление на транспорте (по видам) протокол № 11 от «28» июня 2021 г. Председатель / Рундель О.А./

Фонд оценочных средств разработан на основе федерального государственного образовательного стандарта среднего профессионального образования по специальности 23.02.01 Организация перевозок и управление на транспорте (по видам), утвержденного Министерством образования и науки Российской Федерации 22 апреля 2014 г. № 376 и рабочей программы профессионального модуля ПМ.01 Организация перевозочного процесса (по видам транспорта).

## **Разработчик ФОС:**

Мазина И.В., преподаватель Калужского филиала ПГУПС Рундель О.А., преподаватель Калужского филиала ПГУПС Столярова С.В., преподаватель Калужского филиала ПГУПС

#### *Рецензент:*

Новикова Н.П., преподаватель Калужского филиала ПГУПС Мурашкин Д.Ю., ревизор движения отдела безопасности и охраны труда Московско-Смоленского центра организации работы железнодорожных станций – структурного подразделения Московской дирекции управления движением – структурного подразделения Центральной дирекции управления движением – филиала ОАО «РЖД»

# **СОДЕРЖАНИЕ**

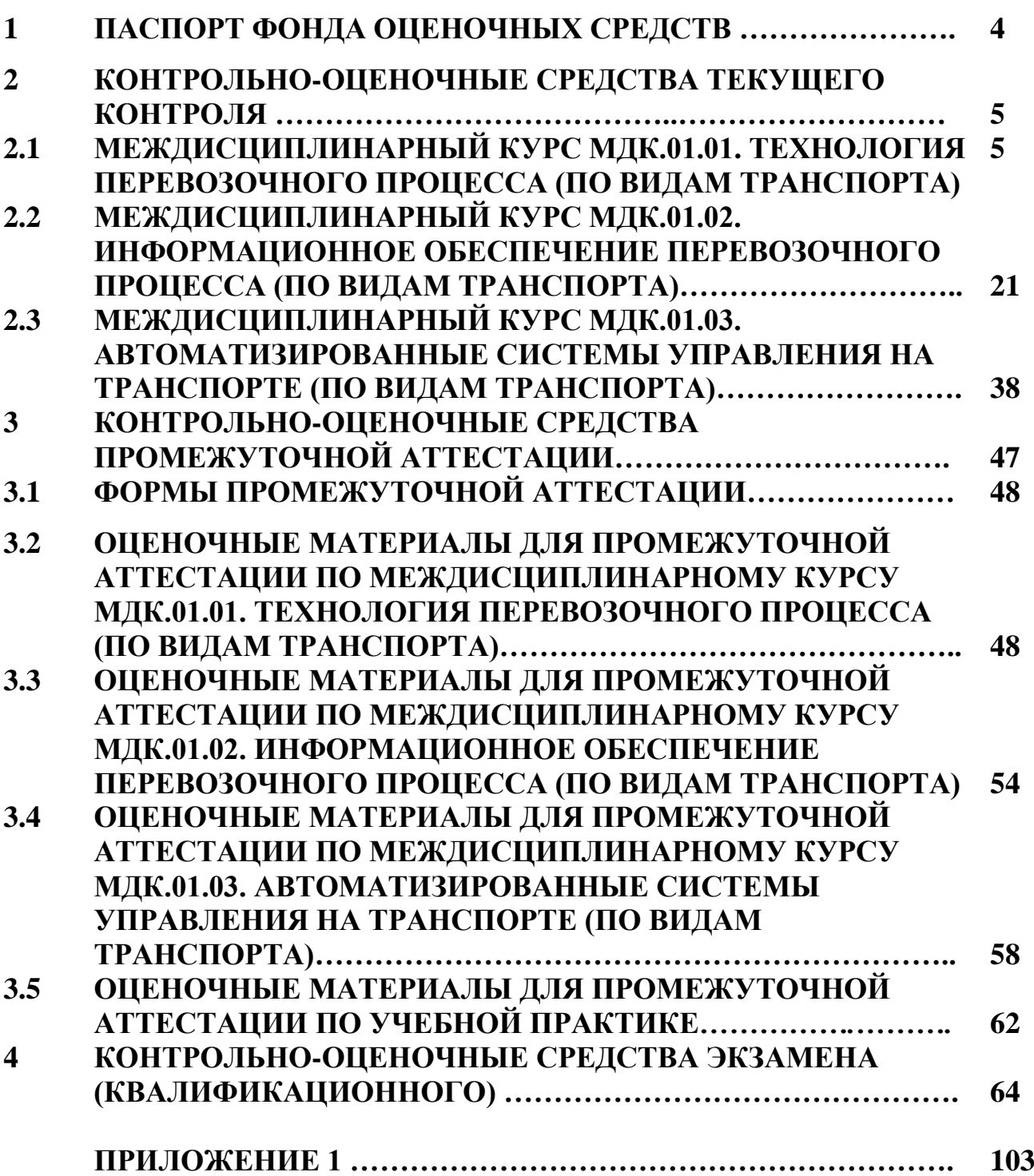

# **1. ПАСПОРТ ФОНДА ОЦЕНОЧНЫХ СРЕДСТВ**

Фонд оценочных средств (далее ФОС) является неотъемлемой частью нормативно-методического обеспечения системы оценки качества освоения обучающимися основной профессиональной образовательной программы подготовки специалистов среднего звена и обеспечивает повышение качества образовательного процесса.

ФОС является частью учебно-методического обеспечения профессионального модуля. ФОС по профессиональному модулю представляет собой совокупность контролирующих материалов, позволяющих оценить знания, умения и освоенные компетенции.

Целью создания ФОС является установление соответствия уровня подготовки обучающихся на конкретном этапе обучения требованиями Федерального государственного стандарта среднего профессионального образования, основной профессиональной образовательной программе. ФОС используется при проведении текущего контроля успеваемости и промежуточной аттестации.

В результате освоения профессионального модуля ПМ.01 Организация перевозочного процесса (по видам транспорта) обучающийся должен обладать следующими умениями, знаниями, общими и профессиональными компетенциями, предусмотренными ФГОС СПО по специальности 23.02.01 Организация перевозок и управление на транспорте (по видам) для базового вида подготовки специалистов среднего звена среднего профессионального образования.

Объектами контроля и оценки являются сформированность практического опыта, умений, знаний, общих и профессиональных компетенций:

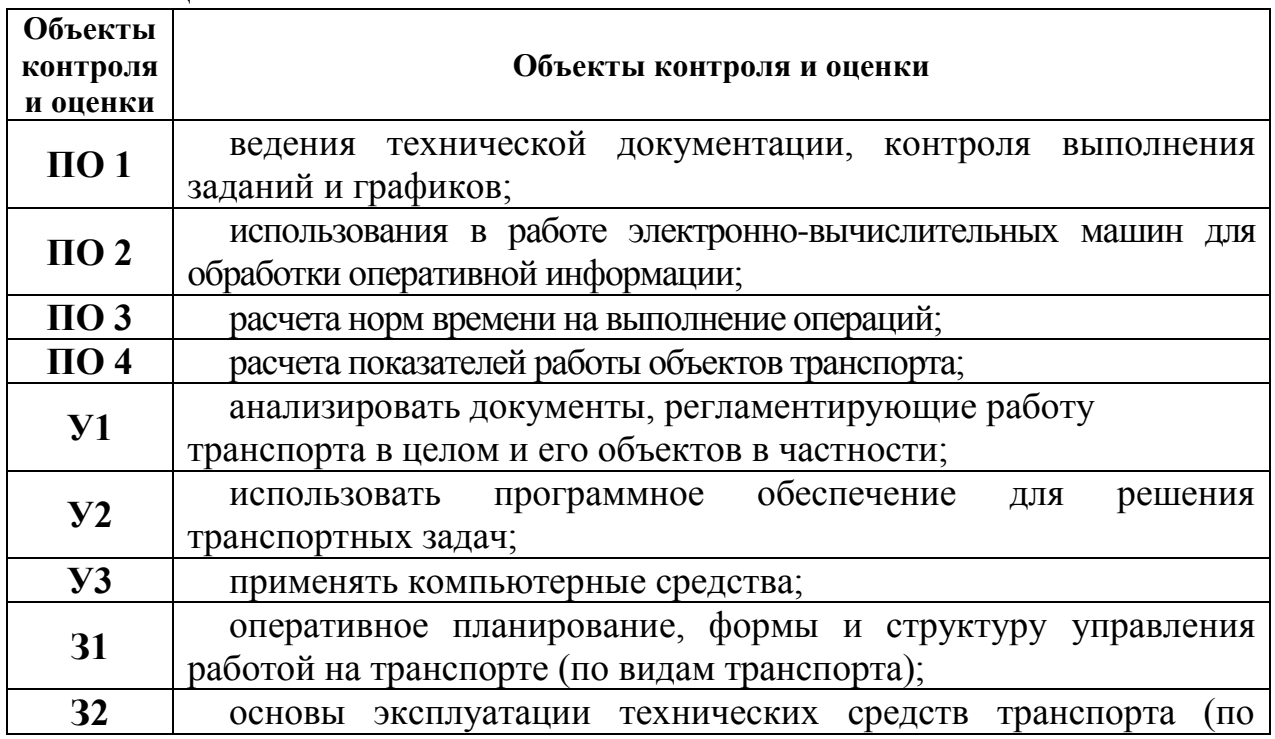

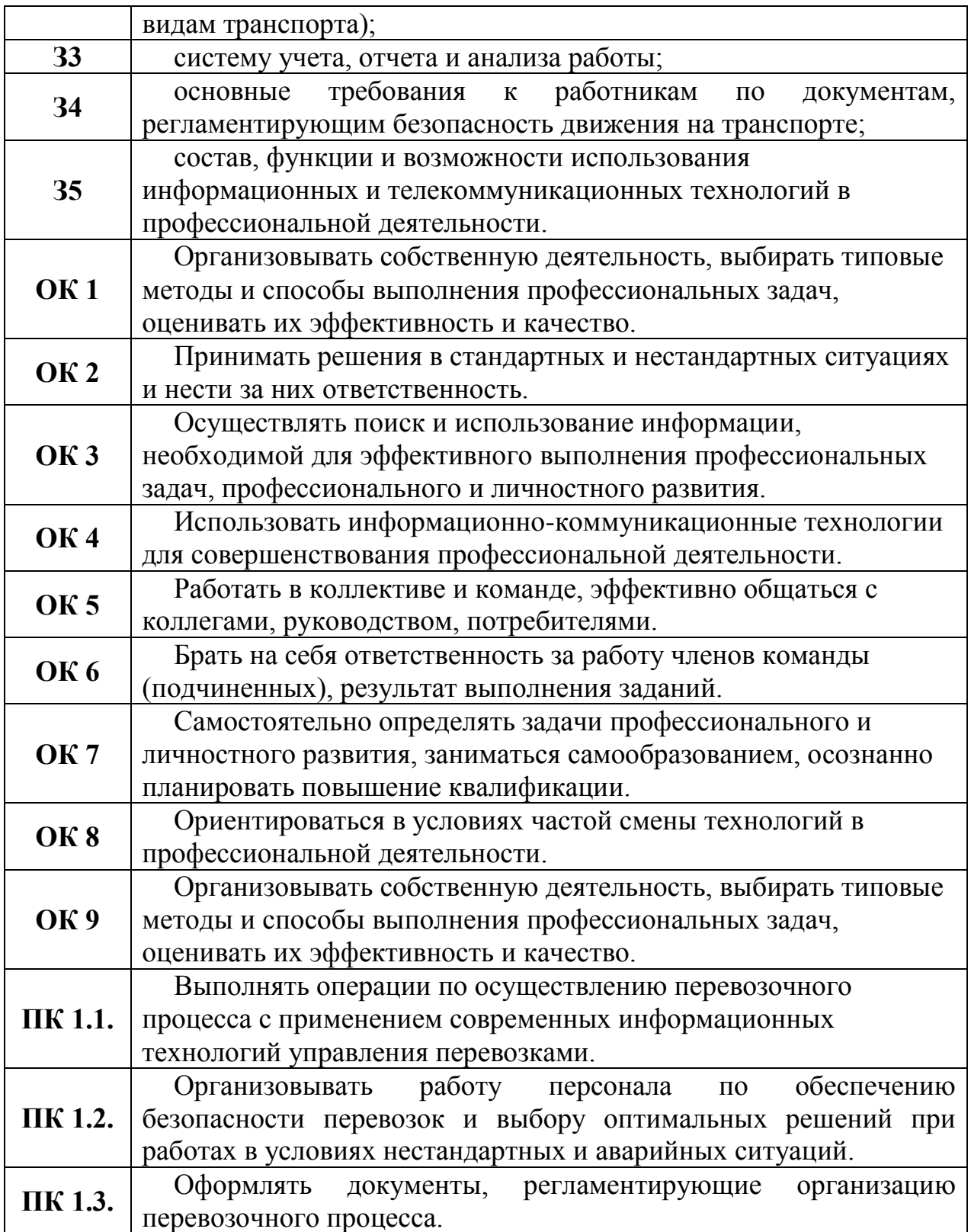

## **2. КОНТРОЛЬНО-ОЦЕНОЧНЫЕ СРЕДСТВА ТЕКУЩЕГО КОНТРОЛЯ**

## **2.1. МЕЖДИСЦИПЛИНАРНЫЙ КУРС МДК.01.01.** *Технология перевозочного процесса (по видам транспорта)*

Проверка и оценка усвоения обучающимися учебного материала, сформированности умений и навыков являются необходимым компонентом процесса обучения. Это не только **контроль** результатов обучения, но и **руководство** познавательной деятельностью обучающихся на разных стадиях учебного процесса.

Проверка и оценка знаний должны удовлетворять определенным дидактическим требованиям: систематичность, регулярность проверки и контроля обязательны.

Оценка знаний носит индивидуальный характер. Каждый обучающийся должен знать, что оцениваются его знания, его умения и навыки.

Знания, умения и навыки проверяются и оцениваются с точки зрения выполнения материала, заложенного в учебной программе профессионального модуля. Качество усвоения содержания программ – основной критерий оценки знаний.

Проверяя и оценивая усвоение обучающимися теоретического и фактического материала, нужно видеть влияние получаемых знаний на общее и умственное развитие, на формирование качеств личности, на отношение к учебе. Проверка знаний помогает преподавателю видеть процесс развития обучающегося, процесс формирования умственных, моральных, эмоциональных и волевых качеств личности.

Формы проверки знаний обучающихся представлены ниже.

# **ТИПОВЫЕ ЗАДАНИЯ ДЛЯ ПРОВЕДЕНИЯ ТЕКУЩЕГО КОНТРОЛЯ УСПЕВАЕМОСТИ**

# **УСТНЫЙ ОПРОС**

## **1. Описание**

Устный опрос проводится с целью контроля усвоенных умений и знаний и последующего анализа типичных ошибок и затруднений обучающихся в конце изучения темы.

На проведение опроса отводится 20 минут.

При работе обучающийся может использовать следующие источники: *раздаточный материал.*

## **2. Критерии оценки устных ответов**

**Оценка «5» «отлично»** - студент показывает полные и глубокие знания программного материала, логично и аргументировано отвечает поставленный вопрос, а также дополнительные вопросы, показывает высокий уровень теоретических знаний.

**Оценка «4» «хорошо»** - студент показывает глубокие знания программного материала, грамотно его излагает, достаточно полно отвечает на поставленный вопрос и дополнительные вопросы, умело формулирует выводы. В тоже время при ответе допускает несущественные погрешности.

**Оценка «3» «удовлетворительно»** - студент показывает достаточные, но не глубокие знания программного материала; при ответе не допускает грубых ошибок или противоречий, однако в формулировании ответа отсутствует должная связь между анализом, аргументацией и выводами. Для получения правильного ответа требуется уточняющие вопросы.

**Оценка «2» «неудовлетворительно» -** Дан неполный ответ, представляющий собой разрозненные знания по теме вопроса с существенными ошибками.

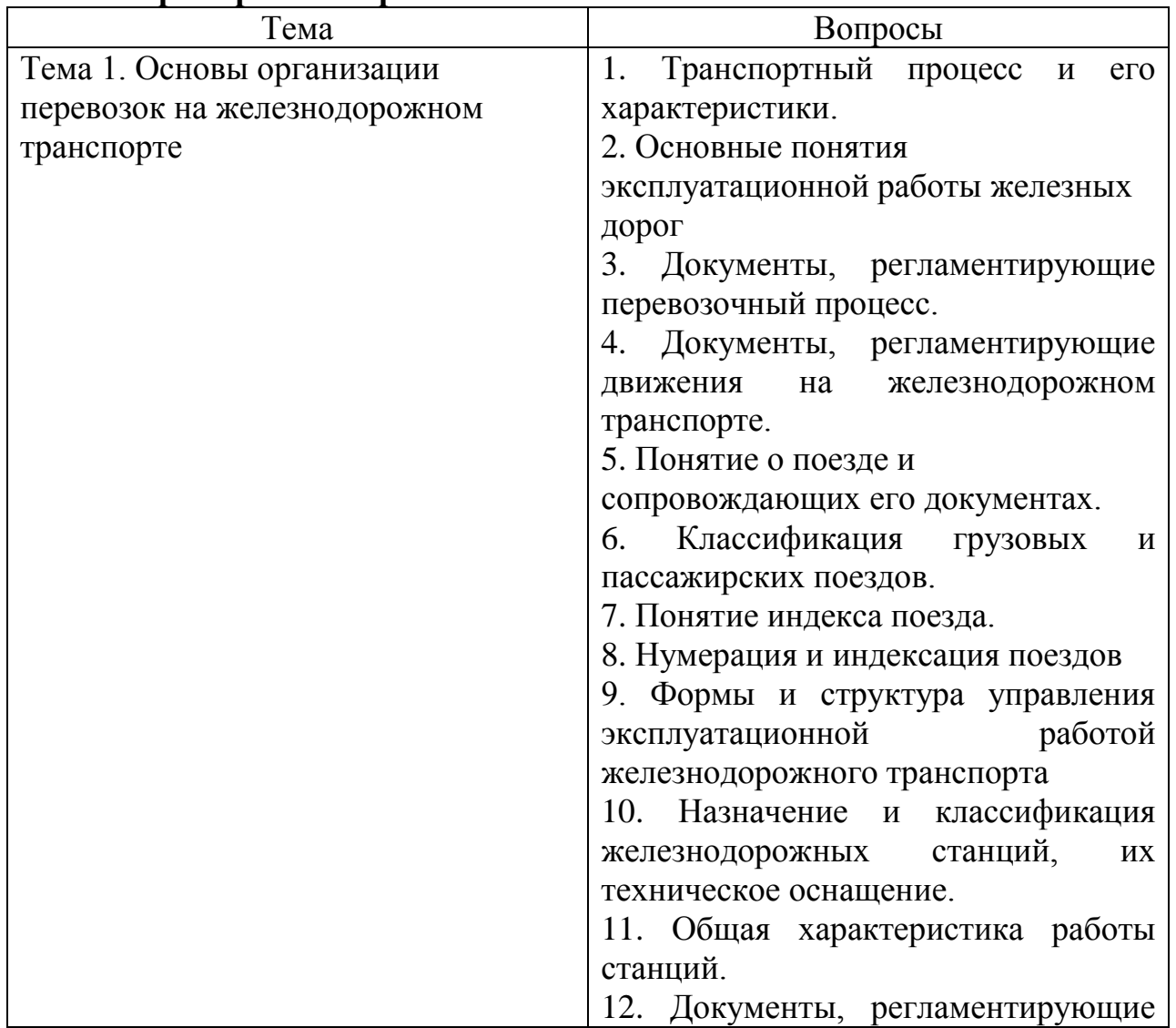

#### **3.Примерные вопросы**

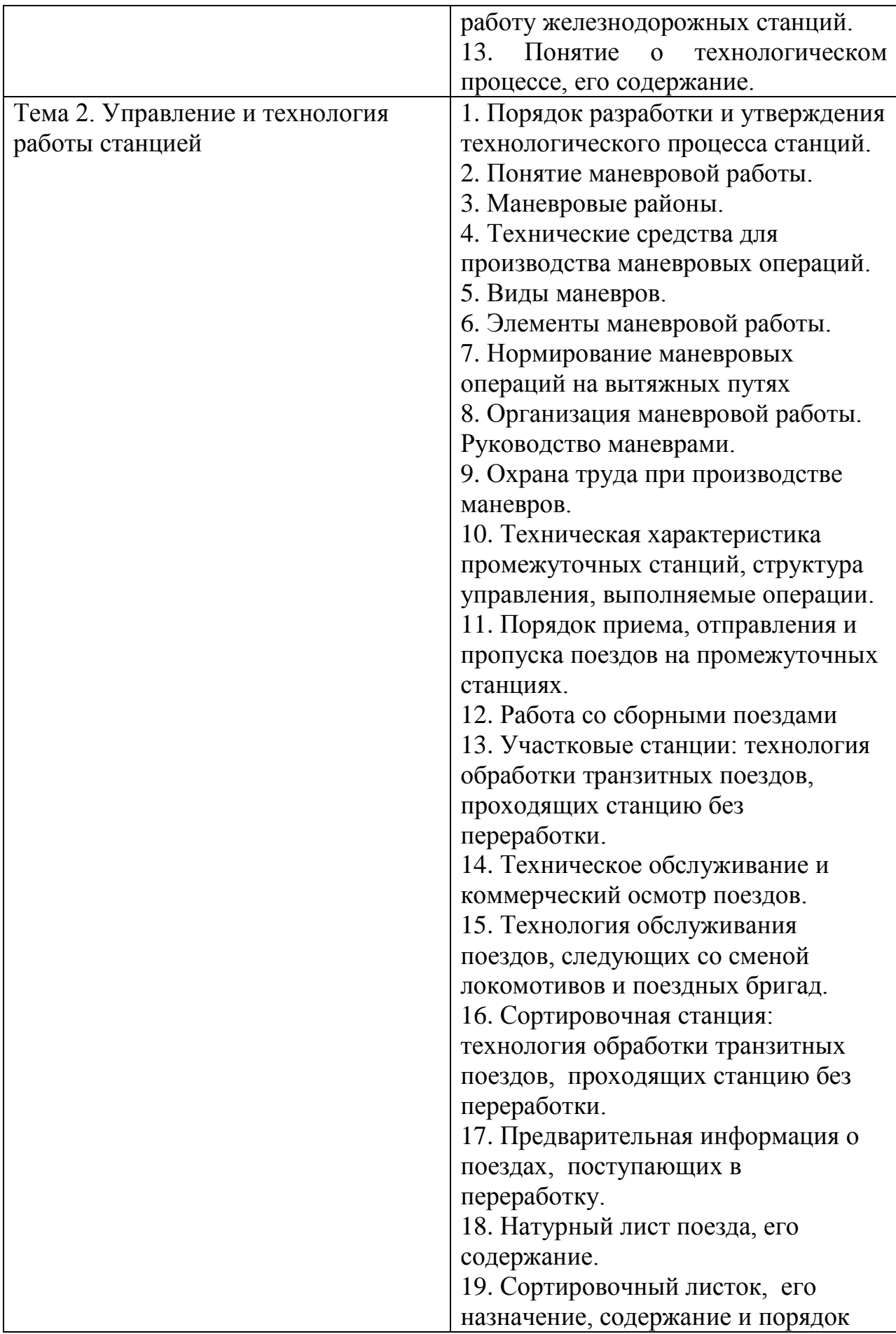

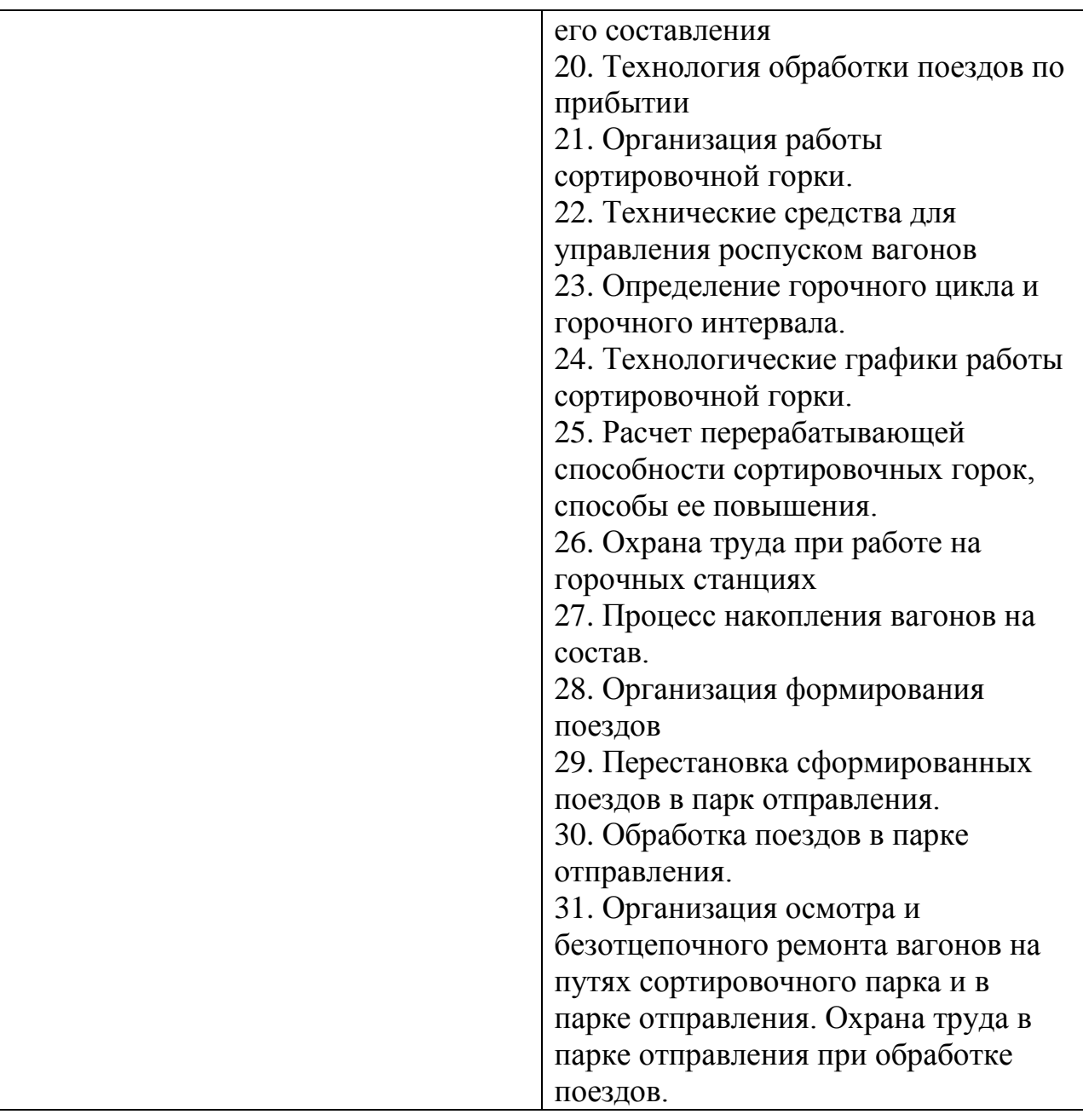

# **ТЕСТЫ**

## **1. Описание**

Тесты проводятся с целью контроля усвоенных умений, знаний и последующего анализа типичных ошибок (затруднений) обучающихся в конце изучения раздела/темы.

На выполнение теста отводится 30 минут.

При работе обучающийся может использовать следующие источники: *раздаточный материал.*

# **2. Критерии оценки**

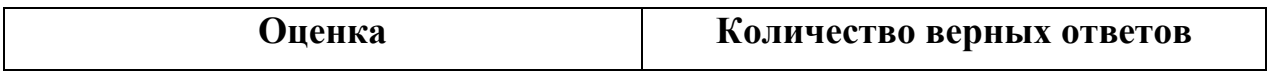

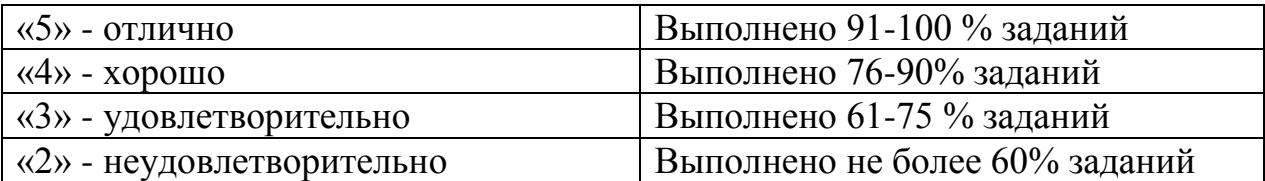

# **3. Примерные тестовые вопросы/ задания**

# **Тест 1.**

Задание с выбором ответа (с одним правильным ответом) 1. Станция –

А) обработка транзитных поездов, смена локомотивов и локомотивных бригад, формирование и расформирование участковых и сборных поездов, выполнение пассажирских, грузовых и коммерческих операций;

Б) прием груза к перевозке, взвешивание грузов, кратковременное хранение грузов, погрузка, выгрузка, сортировка и выдача грузов, оформление перевозочных документов; прием, расформирование, формирование и отправление грузовых поездов; производство маневров по подаче и уборке вагонов, обслуживание путей необщего пользования;

В) раздельный пункт с путевым развитием и устройствами, позволяющими выполнять операции по приему, отправлению, скрещению и обгону, а при развитых путевых устройствах – формированию и расформированию поездов, а также по приему, погрузке, выгрузке и выдаче грузов, багажа, грузобагажа и по обслуживанию пассажиров.

2. В зависимости от объема грузовых, пассажирских, технических операций и сложности работы станции делятся на

А) внеклассные, I, II классы

Б) внеклассные, I, II, III, IV и V классы

В) I, II, III, IV и V классы

4. Назначение промежуточных станций

А) массовая сортировка вагонов в прибывающих составах путем расформирования и формирования сквозных, участковых, сборных, вывозных и передаточных поездов в соответствии с планом формирования;

Б) пропуск, скрещение, обгон поездов, производство маневров со сборными поездами (прицепка, отцепка, подача и уборка вагонов), грузовые операции, посадка и высадка пассажиров, прием, выдача, погрузка и выгрузка багажа, почтовые операции, в некоторых случаях – погрузка и формирование отправительских маршрутов;

В) обработка транзитных поездов, смена локомотивов и локомотивных бригад, формирование и расформирование участковых и сборных поездов, выполнение пассажирских, грузовых и коммерческих операций.

5.Грузовые станции подразделяются на

А) станции общего пользования, станции примыкания путей необщего пользования, портовые, перегрузочные;

Б) участковые, сортировочные, промежуточные;

В) углепогрузочные, лесопогрузочные, нефтеналивные.

6.Натурный лист поезда содержит

А) информацию о работе станции;

Б) общие данные о составе поезда, о каждом вагоне в порядке их размещения в составе;

В) вагоны, отцепляемые от поездов по различным причинам.

7.Назначение сортировочных станций

А) пропуск, скрещение, обгон поездов, производство маневров со сборными поездами (прицепка, отцепка, подача и уборка вагонов), грузовые операции, посадка и высадка пассажиров, прием, выдача, погрузка и выгрузка багажа, почтовые операции, в некоторых случаях – погрузка и формирование отправительских маршрутов;

Б) прием груза к перевозке, взвешивание грузов, кратковременное хранение грузов, погрузка, выгрузка, сортировка и выдача грузов, оформление перевозочных документов; прием, расформирование, формирование и отправление грузовых поездов; производство маневров по подаче и уборке вагонов, обслуживание путей необщего пользования;

В) массовая сортировка вагонов в прибывающих составах путем расформирования и формирования сквозных, участковых, сборных, вывозных и передаточных поездов в соответствии с планом формирования.

8. Федеральный закон «Устав железнодорожного транспорта РФ» определяет

А) экономические, правовые и организационные основы деятельности железнодорожного транспорта, его роль и место в экономике страны;

Б) основные условия организации и осуществления перевозок пассажиров, грузов, багажа, грузобагажа, оказания услуг по использованию инфраструктуры железнодорожного транспорта общего пользования и иных связанных с перевозками услуг;

В) развитие современной, эффективной транспортной инфраструктуры.

9.ТРА станции –

А) система организации работы станции, основанная на применении прогрессивных ресурсосберегающих методов труда и предусматривающая наиболее рациональное использование технического комплекса жд транспорта, целесообразный порядок и последовательность обработки поездов и вагонов при соблюдении норм времени на выполнение операций;

Б) определяет общие задачи, возлагаемые на станцию, содержит разделы, в которых приводятся назначение и классификация станций;

В) документ, характеризующий ее техническое оснащение, устанавливающий порядок использования технических средств станции, обеспечивающих безопасность при приеме, отправлении и пропуске поездов, производстве маневровой работе.

10.Разработку технологического процесса работы станции осуществляет

А) главный инженер станции;

Б) начальник станции;

В) начальник дороги.

11.Одновременно с разработкой технологического процесса работы станции составляется

А) график движения поездов;

Б) план формирования поездов;

В) суточный план-график работы станции.

12.Для сортировочных, участковых, грузовых станций технологический процесс утверждает

А) начальник дороги;

Б) начальник отделения (региона) дороги;

В) главный инженер станции.

13.Транзитными без переработки называются вагоны

А) прибывающие в поездах, поступающих в расформирование, а также вагоны, отцепляемые от поездов по различным причинам;

Б) проходящие станцию в организованных поездах, имеющих стоянки для смены локомотивов или локомотивных бригад, технического обслуживания и коммерческого осмотра вагонов;

В) следующие по линии в каком-либо направлении за определенный промежуток времени, обычно в среднем за сутки.

## **Тест 2.**

Задание с выбором ответа (с одним правильным ответом)

1.В зависимости от функционального назначения станции подразделяются на А) станции общего пользования, станции необщего пользования;

Б) грузовые, пассажирские, промежуточные, участковые, сортировочные;

В) нефтеналивные, зерновые, углепогрузочные.

## 2.Назначение участковых станций

А) обработка транзитных поездов, смена локомотивов и локомотивных бригад, формирование и расформирование участковых и сборных поездов, выполнение пассажирских, грузовых и коммерческих операций;

Б) пропуск, скрещение, обгон поездов, производство маневров со сборными поездами (прицепка, отцепка, подача и уборка вагонов), грузовые операции, посадка и высадка пассажиров, прием, выдача, погрузка и выгрузка багажа, почтовые операции, в некоторых случаях – погрузка и формирование отправительских маршрутов;

В) массовая сортировка вагонов в прибывающих составах путем расформирования и формирования сквозных, участковых, сборных, вывозных и передаточных поездов в соответствии с планом формирования.

## 3.ПТЭ, ИСИ, ИДП

А) регламентируют работу станции;

Б) устанавливают порядок составообразования на станциях при обеспечении минимальных простоев;

В) определяют и конкретизируют правила организации перевозочной работы на станциях и прилегающих участках.

4.Индекс поезда состоит из

А) 10 (11) знаков;

Б) 8 (9)знаков;

В) 12 (13) знаков.

## 5.Назначение грузовых станций

А) прием груза к перевозке, взвешивание грузов, кратковременное хранение грузов, погрузка, выгрузка, сортировка и выдача грузов, оформление перевозочных документов; прием, расформирование, формирование и отправление грузовых поездов; производство маневров по подаче и уборке вагонов, обслуживание путей необщего пользования;

Б) обработка транзитных поездов, смена локомотивов и локомотивных бригад, формирование и расформирование участковых и сборных поездов, выполнение пассажирских, грузовых и коммерческих операций;

В) пропуск, скрещение, обгон поездов, производство маневров со сборными поездами (прицепка, отцепка, подача и уборка вагонов), грузовые операции, посадка и высадка пассажиров, прием, выдача, погрузка и выгрузка багажа, почтовые операции, в некоторых случаях – погрузка и формирование отправительских маршрутов.

## 6.Технологический процесс станции

А) система организации работы станции, основанная на применении прогрессивных ресурсосберегающих методов труда и предусматривающая наиболее рациональное использование технического комплекса ж.д. транспорта, целесообразный порядок и последовательность обработки поездов и вагонов при соблюдении норм времени на выполнение операций;

Б) документ, характеризующий ее техническое оснащение, устанавливающий порядок использования технических средств станции, обеспечивающих безопасность при приеме, отправлении и пропуске поездов, производстве маневровой работе;

В) нормативный акт, содержащий обязательные условия перевозок грузов с учетом их особенностей.

7.Последовательность разработки технологического процесса

А) определяется наиболее рациональная специализация путей; производится аналитический расчет норм времени на выполнение технологических операций; определяются границы маневровых районов; определяется порядок обслуживания грузовых точек; разрабатываются графики обработки поездов разных категорий;

Б) производится аналитический расчет норм времени на выполнение технологических операций; определяется наиболее рациональная специализация путей; определяются границы маневровых районов; определяется порядок обслуживания грузовых точек; разрабатываются графики обработки поездов разных категорий;

В) разрабатываются графики обработки поездов разных категорий; производится аналитический расчет норм времени на выполнение технологических операций; определяются границы маневровых районов; определяется наиболее рациональная специализация путей; определяется порядок обслуживания грузовых точек.

8. Для важнейших сортировочных и грузовых станций (по перечню ОАО «РЖД») технологический процесс утверждает

А) начальник дороги;

Б) начальник отделения (региона) дороги;

В) главный инженер дороги.

9.Для промежуточных станций в отделениях (регионах) дороги разрабатываются

А) технологические процессы работы станции;

Б) техническо-распорядительный акт станции;

В) технологические карты работы сборных поездов.

10.К местным относятся вагоны

А) проходящие станцию в организованных поездах, имеющих стоянки для смены локомотивов или локомотивных бригад, технического обслуживания и коммерческого осмотра вагонов;

Б) с которыми на данной станции производятся грузовые операции (погрузка, выгрузка, перегрузка, сортировка);

В) прибывающие в поездах, поступающих в расформирование, а также вагоны, отцепляемые от поездов по различным причинам.

#### 11.Вагонопотоком называется

А) число вагонов, следующих по линии в каком-либо направлении за определенный промежуток времени, обычно в среднем за сутки;

Б) число вагонов, следующих с одной станции на другую в среднем за сутки;

В) число вагонов, проходящих станцию без переработки в среднем за сутки.

12.Транзитными с переработкой считают вагоны

А) с которыми на данной станции производятся грузовые операции (погрузка, выгрузка, перегрузка, сортировка);

Б) прибывающие в поездах, поступающих в расформирование, а также вагоны, отцепляемые от поездов по различным причинам;

В) проходящие станцию в организованных поездах, имеющих стоянки для смены локомотивов или локомотивных бригад, технического обслуживания и коммерческого осмотра вагонов.

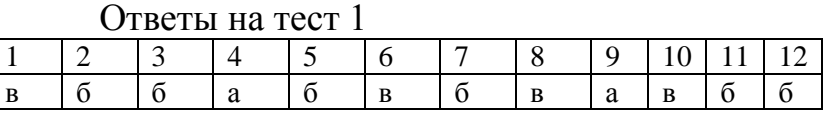

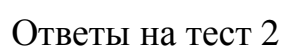

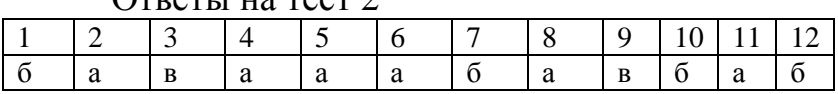

# **САМОСТОЯТЕЛЬНАЯ РАБОТА**

## **1. Описание**

Самостоятельная работа по данному разделу/теме включает работу по самостоятельному изучению обучающимися ряда вопросов, выполнения домашних заданий, подготовку к лабораторно-практическим занятиям.

На самостоятельное изучение представленных ниже вопросов и выполнение заданий отводится 84 часа.

Для формирования результатов обучения необходимо следующее оборудование: *основная и дополнительная учебная литература.*

## **2. Критерии оценки самостоятельной работы**

**«5» «отлично»** - в самостоятельной работе дан полный, развернутый ответ на поставленные вопросы. Изложение знаний в письменной форме полное, системное в соответствии с требованиями учебной программы. Знание об объекте демонстрируется на фоне понимания его в системе данной науки и междисциплинарных связей. Ответ изложен литературным языком с использованием научной терминологии.

**«4» «хорошо»** - в самостоятельной работе дан полный, развернутый ответ на поставленный вопрос, показано умение выделить существенные и несущественные признаки. Имеющиеся у обучающегося знания соответствуют минимальному объему содержания предметной подготовки.

Изложение знаний в письменной форме полное, системное в соответствии с требованиями учебной программы. Возможны несущественные ошибки в формулировках. Ответ логичен, изложен литературным языком с использованием научной терминологии.

**«3» «удовлетворительно» -** дан недостаточно полный и недостаточно развернутый ответ. Допущены ошибки в раскрытии понятий, употреблении терминов. Оформление требует поправок, коррекции.

**«2» «неудовлетворительно» -** дан неполный ответ, представляющий собой разрозненные знания по теме вопроса с существенными ошибками в определениях. Изложение неграмотно, возможны существенные ошибки. Отсутствует интерес, стремление к добросовестному и качественному выполнению учебных заданий.

## **3. Примерные вопросы для самостоятельного изучения**

1. Особенности производства маневров на станционных путях, расположенных на уклоне.

2. Приказы ОАО РЖД о мерах по обеспечению безопасности на железнодорожном транспорте.

3. Задачи эксплуатации железных дорог.

4. Основные законодательные документы, регламентирующие работу станции.

5. Порядок разработки технологического процесса станции.

6. Горочные устройства и системы управления расформированием и формированием поездов.

7. Техническое оснащение станционного технологического центра обработки поездной информации и перевозочных документов (СТЦ)

8. Организация оперативного руководства на станции.

9. Графики вагонопотоков.

10. Технические нормы пассажирского движения.

11.Тяговое обслуживание движения поездов.

12. «Окна» в графике движения поездов.

13. Автоматический роспуск составов с горки.

## **4. Примерные задания для самостоятельной работы**

1. Систематическая проработка конспектов занятий, учебной и специальной технической литературы

2. Подготовка к практическим занятиям с использованием методических рекомендаций преподавателя, оформление практических работ, отчетов и подготовка к их защите.

3. Работа над курсовым проектом.

4. Выполнение рефератов для упорядочения полученных знаний. Задание выдается индивидуально.

5. Самостоятельное изучение правил заполнения технической документации.

## **5. Примерные формы отчетности результатов самостоятельной работы**

Формой отчетности результатов самостоятельной работы могут быть: конспект, доклад и реферат.

## **ПРАКТИЧЕСКИЕ ЗАНЯТИЯ**

#### **1. Описание**

В ходе практического занятия обучающиеся приобретают умения, предусмотренные рабочей программой учебной дисциплины, учатся использовать формулы, применять различные методики расчета, анализировать полученные результаты и делать выводы, опираясь на теоретические знания.

Содержание, этапы проведения практического занятия представлены в обязательном приложении **Методические указания по проведению практических занятий по** ПМ.01 Организация перевозочного процесса (по видам транспорта).

При оценивании практического занятия учитываются следующие критерии:

- качество выполнения работы;

- качество оформления отчета по работе;

- качество устных ответов на контрольные вопросы при защите работы.

Основная цель практического занятия №1 Построение диаграмм вагонопотоков - научиться строить диаграммы вагонопотоков, рассчитывать вагонооборот ж/д станции.

На проведение практического занятия отводится 4 часа.

Для формирования результатов обучения необходимо следующее оборудование: *раздаточный материал.*

Основная цель практического занятия №2 «Нормирование маневровых операций на вытяжных путях **-** научиться рассчитывать время на маневровые рейсы и полурейсы

На проведение практического занятия отводится 6 часов.

Для формирования результатов обучения необходимо следующее оборудование: *раздаточный материал.*

Основная цель практического занятия №3 Составление плана работы со сборным поездом **-** Приобретение практических навыков составления плана работы со сборным поездом.

На проведение практического занятия отводится 6 часов.

Для формирования результатов обучения необходимо следующее оборудование: *раздаточный материал.*

Основная цель практического занятия №4 Разработка графиков обработки поездов различных категорий **-** научиться строить графики обработки на ж/д станции транзитных поездов и поездов, поступающих в расформирование.

На проведение практического занятия отводится 4 часа.

Для формирования результатов обучения необходимо следующее оборудование: *раздаточный материал.*

Основная цель практического занятия №5 Нормирование маневровых операций на сортировочных горках **-** научиться рассчитывать время расформирования ж/д подвижного состава на сортировочных горках при разном расположении парков на ж/д станции

На проведение практического занятия отводится 6 часов.

Для формирования результатов обучения необходимо следующее оборудование: *раздаточный материал.*

Основная цель практического занятия №6 Разработка графиков работы сортировочных горок. Определение перерабатывающей способности  научиться строить технологические графики работы сортировочных горок и определить перерабатывающую способность сортировочной горки.

На проведение практического занятия отводится 6 часов.

Для формирования результатов обучения необходимо следующее оборудование: *раздаточный материал.*

Основная цель практического занятия №7 Составление натурного листа и сортировочного листка **-** научиться заполнять натурный лист, составлять сортировочный листок на расформирование ж/д подвижного состава и накопительной ведомости.

На проведение практического занятия отводится 6 часов.

Для формирования результатов обучения необходимо следующее оборудование: *раздаточный материал.*

Основная цель практического занятия №8 Условия взаимодействия в работе элементов железнодорожных станции **-** научиться рассчитывать условия взаимодействия между собой элементов ж/д станции.

На проведение практического занятия отводится 6 часов.

Для формирования результатов обучения необходимо следующее оборудование: *раздаточный материал*

Основная цель практического занятия №9 Расчет норм времени на выполнение операций с местными вагонами **-** практически изучить методику нормирования операций с местными вагонами; научиться строить графики обработки местных вагонов.

На проведение практического занятия отводится 6 часов.

Для формирования результатов обучения необходимо следующее оборудование: *раздаточный материал*

Основная цель практического занятия №10 Расчет показателей работы ж/д станции **-** Научиться рассчитывать показатели работы ж/д станции.

На проведение практического занятия отводится 10 часов.

Для формирования результатов обучения необходимо следующее оборудование: *раздаточный материал*

#### **2. Критерии оценки практического занятия**

**«5» «отлично»** - самостоятельно и правильно решил учебнопрофессиональную задачу или задание, уверенно, логично, последовательно и аргументировано излагал свое решение, используя понятия, ссылаясь на нормативно-правовую базу.

**«4» «хорошо»** - самостоятельно и в основном правильно решил учебнопрофессиональную задачу или задание, уверенно, логично, последовательно и аргументировано излагал свое решение, используя понятия.

**«3» «удовлетворительно» -** в основном решил учебно-профессиональную задачу или задание, допустил несущественные ошибки, слабо аргументировал свое решение, используя в основном понятия.

**«2» «неудовлетворительно» -** не решил учебно-профессиональную задачу или задание.

#### **3. Примерные задания**

Задания представлены в Методических указаниях по организации и проведению практических занятий (Приложение 1).

## **КУРСОВОЙ ПРОЕКТ**

#### **1. Описание**

Курсовой проект проводится с целью систематизации знаний и умений обучающихся по МДК.01.01.Технология перевозочного процесса (по видам транспорта**).** Его выполнение позволяет получить следующий практический опыт:

*- проектировать производственные (социальные, юридические и т.п.) процессы или их элементы;*

*- осуществлять поиск, обобщать, анализировать необходимую информацию;*

*- разрабатывать мероприятия для решения поставленных в курсовом проекте задач.*

Курсовой проект состоит из *графической части (чертежей) и расчѐтно-пояснительной записки. Содержанием курсового проекта может быть технико-экономический анализ сравнения вариантов инженернотехнических решений; составление схемы сооружения; разработка и расчет конструкций сооружений, машин, аппаратов, станков; организация планирования и управления производством.* Задания для курсового проекта (работы) индивидуальные.

На выполнение курсового проекта (работы) отводится 30 академических часов.

При работе обучающийся может использовать следующие источники: *основную и дополнительную учебную литературу.*

# **2. Критерии оценки курсового проекта (работы)**

**5» «отлично»** - выставляется при выполнении курсового проекта (работы) в полном объеме; используется основная литература по проблеме, проект отличается глубиной проработки всех разделов содержательной части, оформлен с соблюдением установленных правил; студент свободно владеет теоретическим материалом, безошибочно применяет его при решении задач, сформулированных в задании; на все вопросы дает правильные и обоснованные ответы, убедительно защищает свою точку зрения.

**«4» «хорошо»** - выставляется при выполнении курсового проекта (работы) в полном объеме; проект отличается глубиной проработки всех разделов содержательной части, оформлен с соблюдением установленных правил; студент твердо владеет теоретическим материалом, может применять его самостоятельно или по указанию преподавателя; на большинство вопросов даны правильные ответы, защищает свою точку зрения достаточно обосновано.

**«3» «удовлетворительно» -** выставляется при выполнении курсового проекта (работы) в основном правильно, но без достаточно глубокой проработки некоторых разделов; студент усвоил только основные разделы теоретического материала и по указанию преподавателя (без инициативы и самостоятельности) применяет его практически; на вопросы отвечает неуверенно или допускает ошибки, неуверенно защищает свою точку зрения. **«2» «неудовлетворительно» -** выставляется, когда студент не может защитить свои решения, допускает грубые фактические ошибки при ответах на поставленные вопросы или вовсе не отвечает на них.

## **3. Примерные темы курсовых проектов (работ)**

Задание на выполнение курсового проекта по дисциплине МДК.01.01. «Технология перевозочного процесса (по видам транспорта)» представлено в методических указаниях по выполнению курсового проекта.

Перечень вопросов для проведения защиты курсового проекта:

1.Документы, регламентирующие перевозочный процесс.

2. Документы, регламентирующие безопасность движения.

3.Понятие о поезде и его сопровождающих документах.

4.Классификация грузовых поездов.

5.Понятие о железнодорожных станциях и их роли в перевозочном процессе.

6.Классификация ж.д. станций.

7.Понятие о маневрах и их классификация.

8.Маневровые средства.

9.Маневровые путевые устройства.

10.Обеспечение техники безопасности при производстве маневров.

11.Технология маневров на вытяжных путях.

12.Организация маневровой работы.

13.Скорости при маневровой работе.

14.Операции, выполняемые на промежуточных станциях при приеме поезда.

15. Операции, выполняемые на промежуточных станциях при отправлении поезда.

16.Работа со сборным поездом.

17.Обработка транзитных поездов без переработки.

18.Техническое обслуживание и коммерческий осмотр поездов.

19.Технология обслуживания поездов, следующих со сменой локомотивов и локомотивных бригад.

20.Технология поездов по прибытию

21.Накопление вагонов на состав.

22.Технология расформирования и формирования составов на горках.

23.Обработка поездов в парке отправления.

24.Организация местной работы на станциях.

25.Назначение, содержание, порядок и методика разработки суточного плана-графика работы станции.

26.Показатели работы станции, определяемые по суточному плану-графику.

27.Цели и задачи оперативного планирования работы станции.

28. Оперативное руководство работой станции.

29.Работа станционного и маневрового диспетчера, дежурных по станциям, горкам, паркам.

Основные мероприятия по подготовке станции к работе в зимних условиях.

30.Организация уборки снега, очередность уборки станционных путей.

31.Обеспечение охраны труда и техники безопасности работников станции в зимних условиях.

32.Обеспечение безопасности движения поездов и маневровой работы на станции.

33.Мероприятия по охране труда и защите окружающей среды.

# **2.2. МЕЖДИСЦИПЛИНАРНЫЙ КУРС МДК.01.02.** *Информационное обеспечение перевозочного процесса (по видам транспорта)*

Проверка и оценка усвоения обучающимися учебного материала, сформированности умений и навыков являются необходимым компонентом процесса обучения. Это не только **контроль** результатов обучения, но и **руководство** познавательной деятельностью обучающихся на разных стадиях учебного процесса.

Проверка и оценка знаний должны удовлетворять определенным дидактическим требованиям: систематичность, регулярность проверки и контроля обязательны.

Оценка знаний носит индивидуальный характер. Каждый обучающийся должен знать, что оцениваются его знания, его умения и навыки.

Знания, умения и навыки проверяются и оцениваются с точки зрения выполнения материала, заложенного в учебной программе профессионального модуля. Качество усвоения содержания программ – основной критерий оценки знаний.

Проверяя и оценивая усвоение обучающимися теоретического и фактического материала, нужно видеть влияние получаемых знаний на общее и умственное развитие, на формирование качеств личности, на отношение к учебе. Проверка знаний помогает преподавателю видеть процесс развития обучающегося, процесс формирования умственных, моральных, эмоциональных и волевых качеств личности.

#### Формы проверки знаний обучающихся представлены ниже.

## **ТИПОВЫЕ ЗАДАНИЯ ДЛЯ ПРОВЕДЕНИЯ ТЕКУЩЕГО КОНТРОЛЯ УСПЕВАЕМОСТИ**

# **УСТНЫЙ ОПРОС**

#### **1. Описание**

Устный опрос проводится с целью контроля усвоенных умений и знаний и последующего анализа типичных ошибок и затруднений обучающихся в конце изучения раздела/темы.

На проведение опроса отводится 20 минут.

При работе обучающийся может использовать следующие источники: *раздаточный материал.*

#### **2. Критерии оценки устных ответов**

**Оценка «5» «отлично»** - студент показывает полные и глубокие знания программного материала, логично и аргументировано отвечает на поставленный вопрос, а также дополнительные вопросы, показывает высокий уровень теоретических знаний.

**Оценка «4» «хорошо»** - студент показывает глубокие знания программного материала, грамотно его излагает, достаточно полно отвечает на поставленный вопрос и дополнительные вопросы, умело формулирует выводы. В тоже время при ответе допускает несущественные погрешности.

**Оценка «3» «удовлетворительно»** - студент показывает достаточные, но не глубокие знания программного материала; при ответе не допускает грубых ошибок или противоречий, однако в формулировании ответа отсутствует должная связь между анализом, аргументацией и выводами. Для получения правильного ответа требуется уточняющие вопросы.

**Оценка «2» «неудовлетворительно» -** Дан неполный ответ, представляющий собой разрозненные знания по теме вопроса с существенными ошибками.

#### **3.Примерные вопросы**

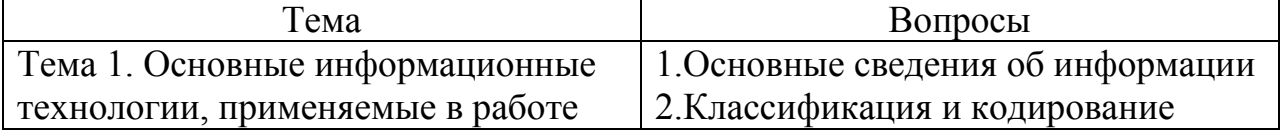

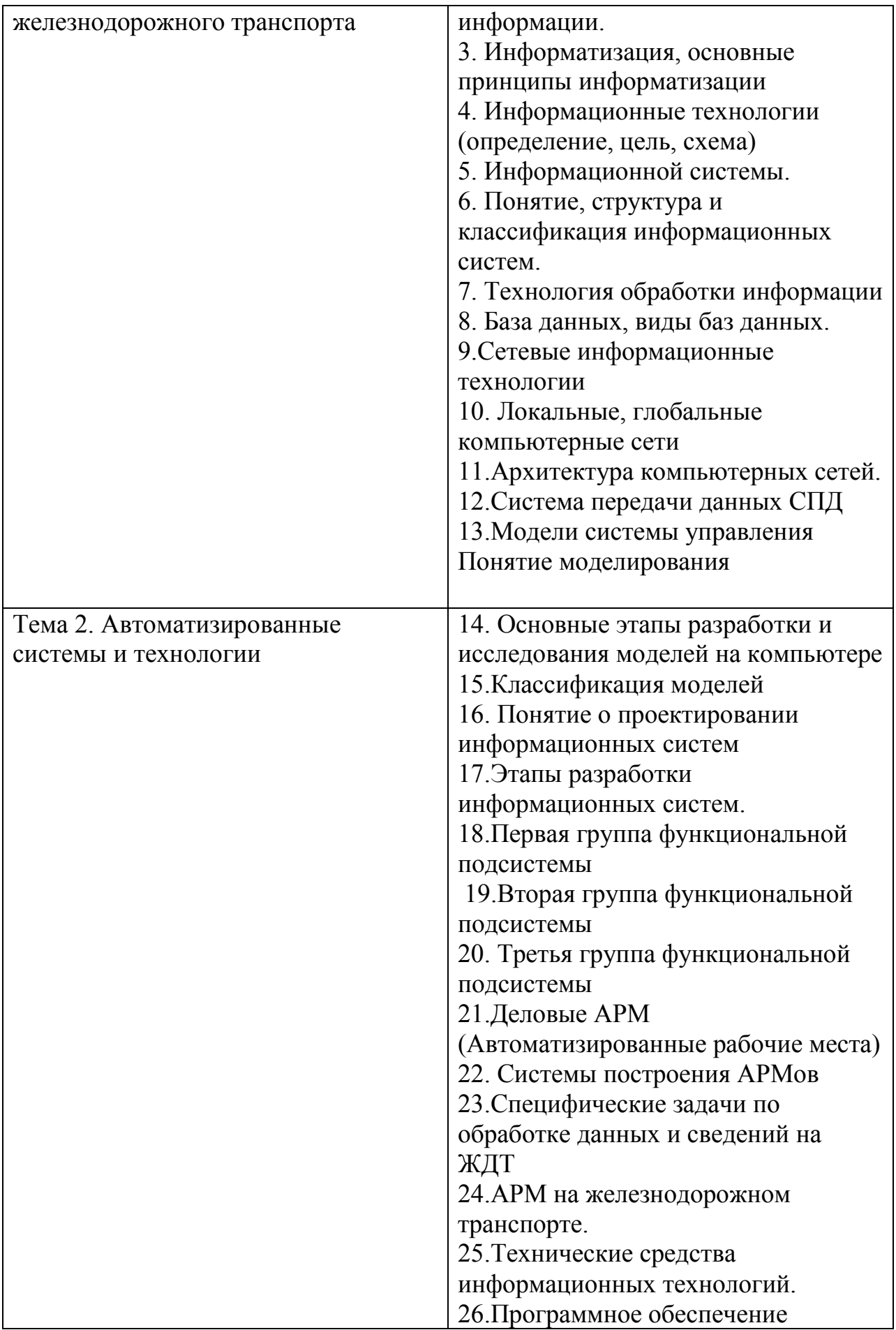

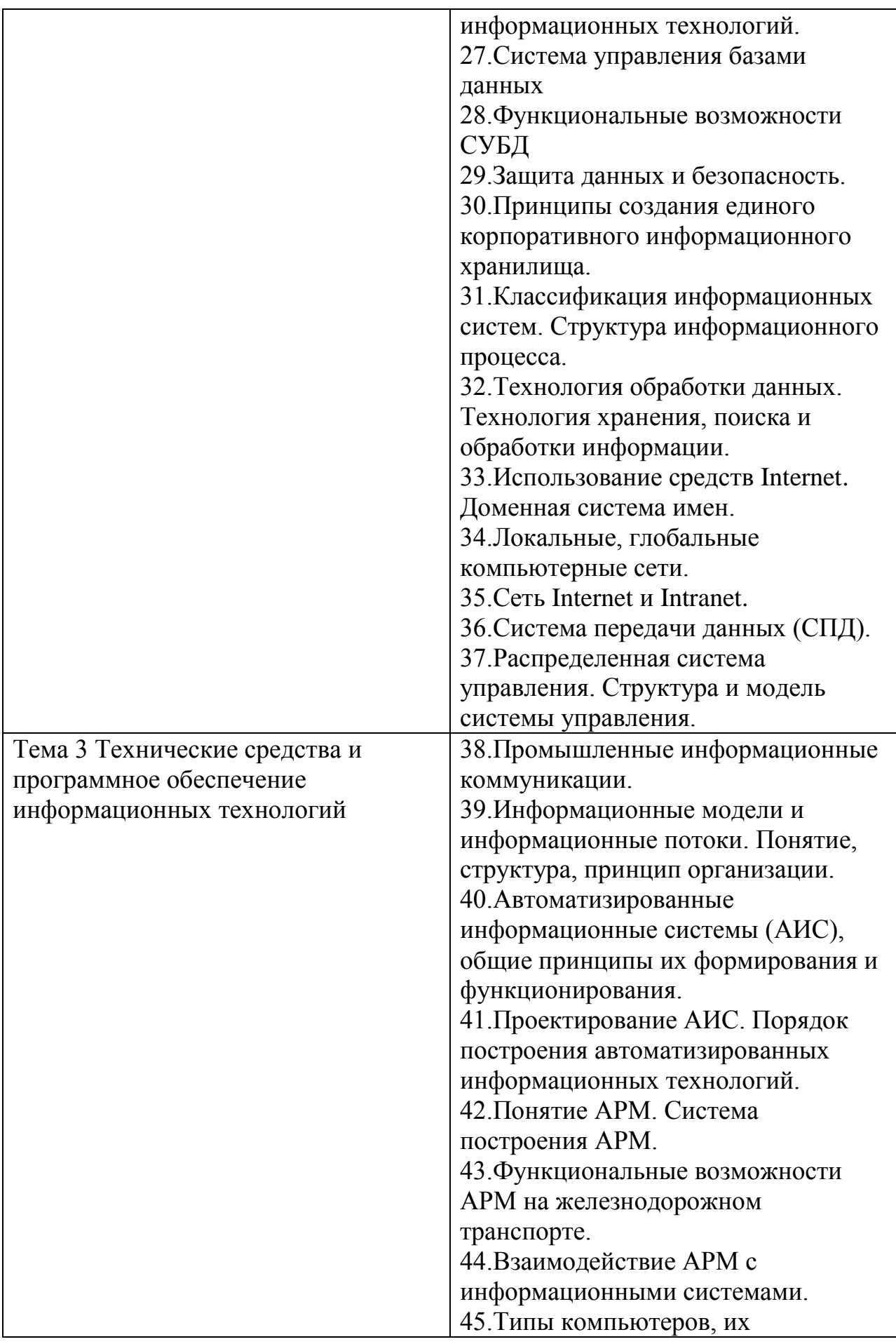

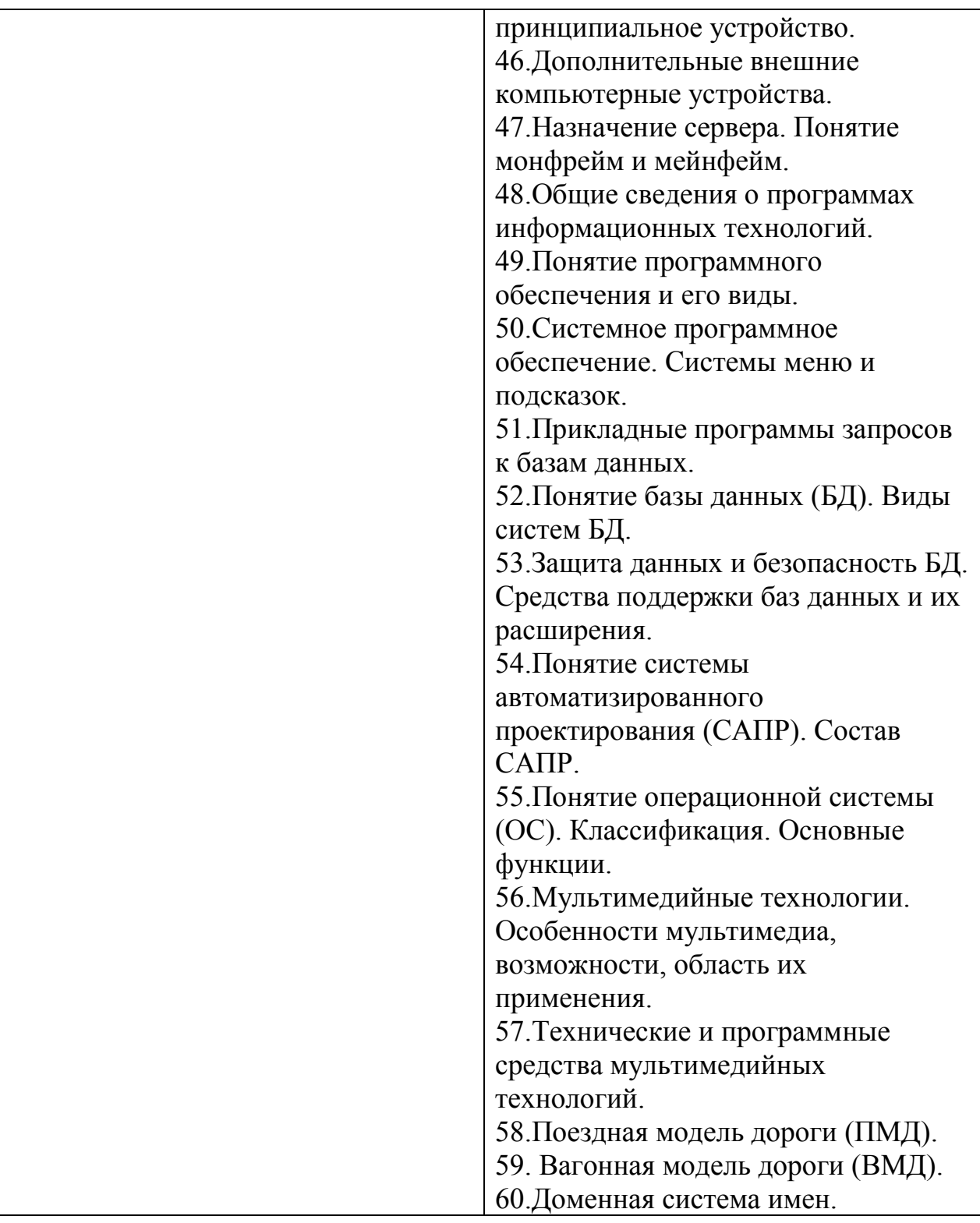

# **ТЕСТЫ**

# **1. Описание**

Тесты проводятся с целью контроля усвоенных умений, знаний и последующего анализа типичных ошибок (затруднений) обучающихся в конце изучения раздела/темы.

На выполнение теста отводится 30 минут.

При работе обучающийся может использовать следующие источники: *раздаточный материал.*

# **2. Критерии оценки**

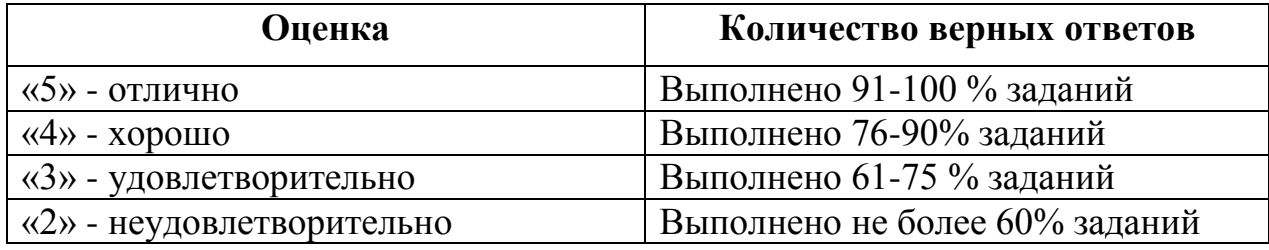

## **3. Примерные тестовые вопросы/ задания**

1. Информационная технология включает в себя…?

1) Набор методов, средств и персонала для решения проблемы;

- 2) Программное и техническое обеспечение ИС;
- 3) Средства хранения и обработки информации;
- 4) Процесс сбора, обработки и хранения информации;

2.Целью информационной технологии является…?

- 1) Сбор и хранение информации:;
- 2) Обработка статистических данных;
- 3) Производство информации для принятия решений;
- 4) Принятие решений на основе этой информации;

3.Информационная система – это…?

1) Набор средств, методов и персонала для решения какой-либо задачи;

- 2) Набор информационных технологий;
- 3) Программное обеспечение;
- 4) Программное и техническое обеспечение

4.СУБД используются для обработки:

1) Знаний;

2)Данных;

3) Текста;

4) Возможных альтернатив решений

5.Система средств и способов сбора, передачи, накопления, обработки,

хранения, представления и использования информации:

1) информационный процесс

2) информационная технология

3)информационная система

4) информационная деятельность

5) жизненный цикл

6.Процесс насыщения производства и всех сфер жизни и деятельности человека информацией:

1) информационное общество

2)информатизация

3) компьютеризация

4) автоматизация

5)глобализация

7.АИС, обеспечивающая информационную поддержку целенаправленной коллективной

деятельности предприятия, – это:

1) АИС управления технологическими процессами

2) финансовая АИС

3) глобальная АИС

4) локальная АИС

5)корпоративная АИС

8.Система, в которой протекают информационные процессы, составляющие полный жизненный цикл информации:

1) информационная система

2) компьютерная сеть

3) организационная система

4) социальная система

5) компьютерная система

9.Цель информационного обеспечения определяется:

1) субъектом информационного обеспечения

2) задачами организации

3) руководителем организации

4) информационными потребностями

5) указами правительства

10.Цель информатизации общества заключается в

1) справедливом распределении материальных благ;

2) удовлетворении духовных потребностей человека;

3) максимальном удовлетворении информационных потребностей

отдельных граждан, их 4)групп, предприятий, организаций и т. д. за

счет повсеместного внедрения компьютеров и средств коммуникаций.

11.Данные об объектах, событиях и процессах, это

1) содержимое баз знаний;

2) необработанные сообщения, отражающие отдельные факты,

процессы,

события;

3) предварительно обработанная информация;

4)сообщения, находящиеся в хранилищах данных;

12.Открытая информационная система это

1) Система, включающая в себя большое количество программных продуктов

2) Система, включающая в себя различные информационные сети

3) Система, созданная на основе международных стандартов

4) Система, ориентированная на оперативную обработку данных

5) Система, предназначенная для выдачи аналитических отчетов

- 13.Укажите возможности, обеспечиваемые открытыми информационными системами
	- 1) Мобильность данных, заключающаяся в способности информационных систем к взаимодействию

2) Мобильность программ, заключающаяся возможности переноса прикладных программ и замене технических средств

3) Мобильность пользователя, заключающаяся в предоставлении дружественного интерфейса пользователю

4) Расширяемость - возможность добавления (наращивания) новых

- функций, которыми ранее информационная система не обладала
- 5) Оперативность ввода исходных данных
- 6) Интеллектуальная обработка данных
- 14.Информационная технология это
	- 1) Совокупность технических средств
	- 2) Совокупность программных средств
	- 3) Совокупность организационных средств
	- 4) Множество информационных ресурсов

5) Совокупность операций по сбору, обработке, передачи и хранению данных с использованием методов и средств автоматизации

15.Укажите главную особенность баз данных

1) Ориентация на передачу данных.

- 2) Ориентация на оперативную обработку данных и работу с конечным пользователем.
- 3) Ориентация на интеллектуальную обработку данных.

4) Ориентация на предоставление аналитической информации. 16.Сосредоточенные системы – это…

- 1) системы, основное назначение которых поиск информации, содержащейся в различных базах данных, различных вычислительных системах, разнесѐнных, как правило, на значительные расстояния
- 2) вычислительные системы, весь комплекс оборудования которых, включая терминалы пользователей, сосредоточен в одном месте
- 3) системы для сбора и обработки информации, необходимой при управлении организацией, предприятием, отраслью
- 4) системы, основная функция которых –обработка и архивация больших объѐмов данных
- 5) обеспечивают связь между терминалами пользователей и вычислительными средствами способом передачи данных по каналам связи

17.Информационно-управляющие системы – это…

- 1) системы для сбора и обработки информации, необходимой при управлении организацией, предприятием, отраслью
- 2) системы, основное назначение которых поиск информации, содержащейся в различных базах данных, различных

вычислительных системах, разнесѐнных, как правило, на значительные расстояния

- 3) вычислительные системы, весь комплекс оборудования которых, включая терминалы пользователей, сосредоточен в одном месте
- 4) системы, основная функция которых –обработка и архивация больших объѐмов данных
- 5) обеспечивают связь между терминалами пользователей и вычислительными средствами способом передачи данных по каналам связи
- 18.Информационно-поисковые системы это…
	- 1) системы, основное назначение которых поиск информации, содержащейся в различных базах данных, различных вычислительных системах, разнесѐнных, как правило, на значительные расстояния
	- 2) системы для сбора и обработки информации, необходимой при управлении организацией, предприятием, отраслью
	- 3) вычислительные системы, весь комплекс оборудования которых, включая терминалы пользователей, сосредоточен в одном месте
	- 4) системы, основная функция которых –обработка и архивация больших объѐмов данных
	- 5) обеспечивают связь между терминалами пользователей и вычислительными средствами способом передачи данных по каналам связи
- 19.Информационно-справочные системы это…
	- 1) системы, работающие в интерактивном режиме и обеспечивающие пользователей справочной информацией
	- 2) системы для сбора и обработки информации, необходимой при управлении организацией, предприятием, отраслью
	- 3) вычислительные системы, весь комплекс оборудования которых, включая терминалы пользователей, сосредоточен в одном месте
	- 4) системы, основная функция которых –обработка и архивация больших объѐмов данных
	- 5) обеспечивают связь между терминалами пользователей и вычислительными средствами способом передачи данных по каналам связи
- 20.Системы обработки данных это…
	- 1) системы, работающие в интерактивном режиме и обеспечивающие пользователей справочной информацией
	- 2) системы для сбора и обработки информации, необходимой при управлении организацией, предприятием, отраслью
	- 3) вычислительные системы, весь комплекс оборудования которых, включая терминалы пользователей, сосредоточен в одном месте
	- 4) системы, основная функция которых –обработка и архивация больших объѐмов данных

5) обеспечивают связь между терминалами пользователей и вычислительными средствами способом передачи данных по каналам связи

21.Системы с удалѐнным доступом – это…

- 1) системы, работающие в интерактивном режиме и обеспечивающие пользователей справочной информацией
- 2) системы для сбора и обработки информации, необходимой при управлении организацией, предприятием, отраслью
- 3) вычислительные системы, весь комплекс оборудования которых, включая терминалы пользователей, сосредоточен в одном месте
- 4) системы, основная функция которых –обработка и архивация больших объѐмов данных
- 5) обеспечивают связь между терминалами пользователей и вычислительными средствами способом передачи данных по каналам связи

22.Все ресурсы вычислительной системы используются для решения одной задачи от начала и до завершения в

- 1) однопрограммном режиме
- 2) режиме индивидуального пользования
- 3) мультипрограммном режиме
- 4) режиме коллективного пользования

23.Параллельная работа и чередование выполнения двух и более задач предусмотрено в

- 1) мультипрограммном режиме
- 2) однопрограммном режиме
- 3) режиме индивидуального пользования
- 4) режиме коллективного пользования

24.Дайте понятие диалоговому режиму – это…

- 1) режим при котором человек и система обмениваются информацией в темпе, соизмеримом с темпом обработки информации человеком
- 2) режим выражающийся разного рода воздействиями на процесс обработки информации, реализуемый информационной системой, предусмотренный еѐ механизмом управления и вызывающих ответную реакцию процесса
- 3) режим обработки информации, при котором обеспечивается взаимодействие системы с внешними по отношению к ней процессами в темпе, соизмеримом со скоростью протекания этих процессов
- 4) режим, при котором возможен одновременный доступ нескольких пользователей к ресурсам системы

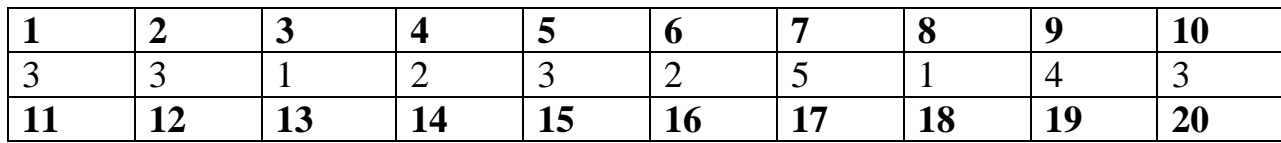

Ответы:

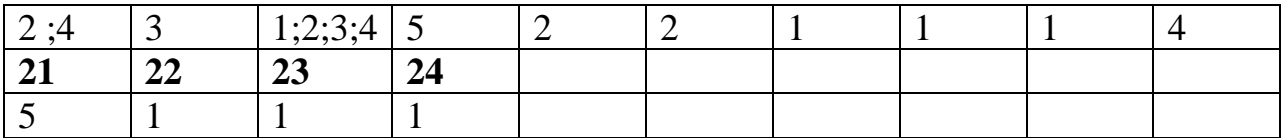

Задание с выбором ответа (с одним или несколькими правильными ответами)

- 1. Поясните АСУСС это автоматизированная система управления….
	- а) сортировочной станции
	- б) грузовой станции
	- в) пассажирской станции
- 2. Определите ДИСПАРК это система работы…..
	- а) с пассажирскими вагонами
	- б) с грузовыми вагонами
	- в) с контейнерами
- 3. Дайте понятие документ это…….
	- а) рабочая программа
	- б) электронная программа
	- в) материальный носитель информации
- 4. Обоснуйте свойство информации точность это……
	- а) достоверная информация
	- б) однозначная информация
	- в) полная информация
- 5. Поясните экспертная система это…..
	- а) система обработки данных
	- б) система обработки таблиц
	- в) система обработки знаний
- 6. Дайте понятие БД –это…….
	- а) хранение данных
	- б) сбор данных
	- в) база данных
- 7. Определите цифровой компьютер это….
	- а) вычислительная машина
	- б) программная машина
	- в) математическая машина
- 8. Поясните когда существовали компьютеры на транзисторах
	- а) первое поколение
	- б) третье поколение
	- в) второе поколение
- 9. Поясните математическое обеспечение……
- а) совокупность методов средств по размеру и организации информации
	- б) совокупность программных и документальных средств

 в) совокупность алгоритмов, обеспечивающих ввод, контроль, хранение, корректировку

10. Дайте определение локальная сеть – это……

- а) средства работы
- б) средства интернета
- в) средства связи
- 11. Поясните понятие АРМ
	- а) рабочее место без компьютера
	- б) рабочее место автоматизированное
	- в) рабочее место системы управления
- 12. Определите ДИСКОН это…….
	- а) автоматизированная система работы с контейнерами
	- б) автоматизированная система работы с грузами
	- в) автоматизированная система работы с пассажирами
- 13. Обоснуйте железная дорога это….
- а) организация , которая предоставляет населению услуги транспортного характера
	- б) организация работы с пассажирами
	- в) организация по отправлению вагонов
- 14. Поясните система АСУПС
	- а) автоматизированная система управления грузовой станцией
	- б) автоматизированная система управления пассажирской станцией
	- в) автоматизированная система управления сортировочной станцией
- 15. Сформулируйте центр ДЦФТО
	- а) центр по работе с пассажирами
	- б) центр работы с грузовыми вагонами
	- в) центр дорожного фирменного транспортного обслуживания
- 16. Дайте определение информации……
	- а) область компьютерной деятельности
	- б) область грузовой деятельности
	- в) область человеческой деятельности
- 17. Поясните система «Экспресс 3»
	- а) работа с грузовыми вагонами
	- б) работа с контейнерами
	- в) работа с пассажирами
- 18. Назовите форму натурного листа
	- а) ДУ 1
	- б) ДУ 64
	- в) ДУ 2
- 19. Дайте понятие системе АСУЖТ
- а) автоматизированная система управления железнодорожным транспортом
	- б) автоматизированная система управления пассажирским движением
	- в) автоматизированная система управления автотранспортом
- 20. Назовите расшифровку системе ЦУМР
	- а) центр управления маневровой работой
	- б) центр управления местной работой
- в) центр управления пассажирской работой
- 21. Дайте понятие Интранет
	- а) сеть внутренняя
	- б) сеть в интернете
	- в) сеть в компьютере

## 22. Поясните свойства информации

- а) достоверность
- б) сбор
- в) хранение
- 23. Дайте понятие системе АИС
	- а) совокупность пассажирских средств
	- б) совокупность программно-аппаратных средств
	- в) совокупность грузовых средств
- 24.Перечислите известные Вам адреса ячейки электронных таблиц называется
	- а) строка в документе
	- б) столбец в документе
	- в) строка и столбец вместе
- 25. Дайте понятие топологии сети
	- а) логическая схема
	- б) программная схема
	- в) последовательная схема
- 26. Прокомментируйте программное обеспечение
- а) совокупность методов и средств по размещению информации в организации
	- б) совокупность программных и документальных средств
- в) совокупность документов регламентирующих деятельность специалистов в организации
- 27. Обоснуйте глобальная сеть……
	- а) это сеть в односторонней организации
	- б) это сеть соединяющая два компьютера
	- в) это сеть объединяющая пользователей по всему миру
- 28. Определите по степени автоматизации вся информация делится
	- а) на автоматизированные
	- б) на последовательные
	- в) на параллельные
- 29. Назовите с помощью системы «Экспресс 3»
	- а) оформляют пассажирские перевозки
	- б) оформляют грузовые перевозки
	- в) оформляют контейнерные перевозки
- 30. Дайте понятие системе АСУГС
	- а) система работы пассажирской станции
	- б) система работы грузовой станции
	- в) система работы сортировочной станции

Ответы:

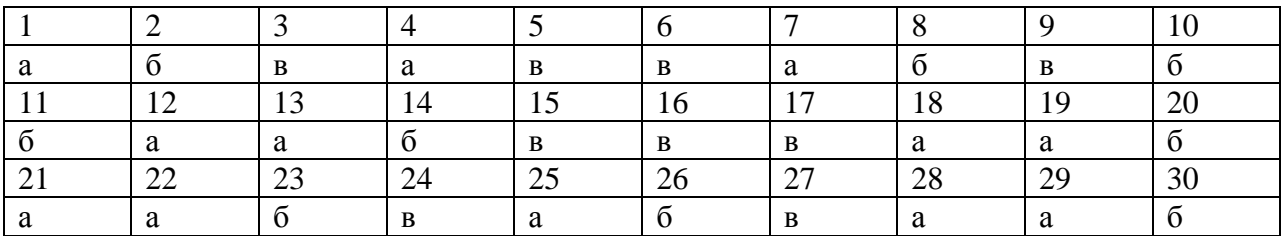

# **САМОСТОЯТЕЛЬНАЯ РАБОТА**

# **1. Описание**

Самостоятельная работа по данному разделу/теме включает работу по самостоятельному изучению обучающимися ряда вопросов, выполнения домашних заданий, подготовку к лабораторно-практическим занятиям.

На самостоятельное изучение представленных ниже вопросов и выполнение заданий отводится 34 часа.

Для формирования результатов обучения необходимо следующее оборудование: *основная и дополнительная учебная литература.* 

# **2. Критерии оценки самостоятельной работы**

**«5» «отлично»** - в самостоятельной работе дан полный, развернутый ответ на поставленные вопросы. Изложение знаний в письменной форме полное, системное в соответствии с требованиями учебной программы. Знание об объекте демонстрируется на фоне понимания его в системе данной науки и междисциплинарных связей. Ответ изложен литературным языком с использованием научной терминологии.

**«4» «хорошо»** - в самостоятельной работе дан полный, развернутый ответ на поставленный вопрос, показано умение выделить существенные и несущественные признаки. Имеющиеся у обучающегося знания соответствуют минимальному объему содержания предметной подготовки. Изложение знаний в письменной форме полное, системное в соответствии с требованиями учебной программы. Возможны несущественные ошибки в формулировках. Ответ логичен, изложен литературным языком с использованием научной терминологии.

**«3» «удовлетворительно» -** дан недостаточно полный и недостаточно развернутый ответ. Допущены ошибки в раскрытии понятий, употреблении терминов. Оформление требует поправок, коррекции.

**«2» «неудовлетворительно» -** дан неполный ответ, представляющий собой разрозненные знания по теме вопроса с существенными ошибками в определениях. Изложение неграмотно, возможны существенные ошибки. Отсутствует интерес, стремление к добросовестному и качественному выполнению учебных заданий.

# **3. Примерные вопросы для самостоятельного изучения**

1. Создание мультимедиа проекта информационных моделей или информационных систем

2. Кодирование объектов на железнодорожном транспорте. Источники информации. Понятия обработки информации (данных). Методы контроля и защиты информации.

3. Автоматизированные системы управления (АСУ). Понятие эффективности информационных технологий.

4. Мультимедийные технологии. Особенности мультимедиа, возможности, область применения.

5. Технические и программные средства мультимедийных технологий.

6. Понятие модели. Классификация моделей. Цели построения моделей. Связь процесса построения модели с ее исследованием. Информационные динамические модели.

7. Функциональные модели. Динамические (событийные) модели для автоматизированных систем управления перевозочным процессом на железнодорожном транспорте: поездная модель дороги (ПМД); вагонная модель дороги (ВМД); контейнерная модель дороги (КМД); отправочная модель дороги (ОМД); локомотивная модель дороги (ЛМД) и другие. Понятие информационного потока и его направленности. Компоненты архитектуры БД и их характеристика. Принципы организаций БД. Современные БД. Развитие БД.

8. Определение величины информационных потоков.

- 9. Модели АРМ в перевозочном процессе.
- 10. Информационно-управляющие системы.
- 11. Взаимодействие АРМ с информационными системами.
- 12. Эффективность внедрения АРМ в перевозочном процессе.
- 13. Проектирование АРМ в перевозочном процессе.
- 14. Структура обмена информацией.

15. Организация информационного процесса обработки информации.

#### **4. Примерные задания для самостоятельной работы**

1. Систематическая проработка конспектов занятий, учебной и специально технической литературы (по вопросам к параграфам, главам учебных пособий, составленным преподавателем).

2. Подготовка к лабораторным и практическим занятиям с использованием методических рекомендаций преподавателя, оформление лабораторно-практических работ, отчетов и подготовка к их защите.

3. Самостоятельное изучение электронных средств

## **5. Примерные формы отчетности результатов самостоятельной работы**

Формой отчетности результатов самостоятельной работы могут быть: конспект, доклад и реферат.

# **ЛАБОРАТОРНЫЕ РАБОТЫ**

#### **1. Описание**

В ходе лабораторных работ обучающиеся приобретают умения, предусмотренные рабочей программой учебной дисциплины, учатся самостоятельно работать с лабораторным оборудованием, проводить эксперименты, анализировать полученные результаты, и делать выводы, подтверждать теоретические положения лабораторным экспериментом.

Содержание, этапы проведения лабораторного занятия представлены в обязательном приложении: **Методические указания по проведению лабораторных работ и практических занятий по** *ПМ.01 Организация перевозочного процесса (по видам транспорта).* При оценивании лабораторной работы учитываются следующие критерии:

- качество выполнения работы;

- качество оформления отчета по работе;

- качество устных ответов на контрольные вопросы при защите работы.

Основная цель лабораторной работы №1 Поиск заданной информации в сетях Internet и Intranet - научиться поиску необходимой информации в сетях Internet и Intranet*.*

На проведение лабораторной работы отводится 6 часов.

Для формирования результатов обучения необходимо следующее оборудование: *персональный компьютер, локальная сеть, раздаточный материал.*

Основная цель лабораторной работы №2 Построение модели АРМ работников сортировочной (участковой, грузовой железнодорожной станции) - научиться строить модель сети АРМ работников ж/д станции

На проведение лабораторной работы отводится 8 часов.

Для формирования результатов обучения необходимо следующее оборудование: *персональный компьютер, локальная сеть, раздаточный материал.*

Основная цель лабораторной работы №3 Решение транспортной задачи с применением электронных таблиц - получить практические навыки решения транспортных задач.

На проведение лабораторной работы отводится 6 часов.

Для формирования результатов обучения необходимо следующее оборудование: *персональный компьютер, локальная сеть, раздаточный материал.*

Основная цель лабораторной работы №4 Обработка данных средствами базы данных Access при решении эксплуатационных задач - научиться вести обработку данных средствами базы данных Access при составлении расписания пассажирских поездов по железнодорожной станции.

На проведение лабораторной работы отводится 6 часов.
Для формирования результатов обучения необходимо следующее оборудование: *персональный компьютер, локальная сеть, раздаточный материал.*

## **2. Критерии оценки лабораторной работы**

**5» «отлично»** - самостоятельно и правильно решил учебнопрофессиональную задачу или задание, уверенно, логично, последовательно и аргументированно излагал свое решение, используя понятия, ссылаясь на нормативно-правовую базу.

**«4» «хорошо»** - самостоятельно и в основном правильно решил учебнопрофессиональную задачу или задание, уверенно, логично, последовательно и аргументированно излагал свое решение, используя понятия.

**«3» «удовлетворительно» -** в основном решил учебно-профессиональную задачу или задание, допустил несущественные ошибки, слабо аргументировал свое решение, используя в основном понятия.

**«2» «неудовлетворительно» -** не решил учебно-профессиональную задачу или задание.

### **3. Примерные задания**

Задания для выполнения лабораторных работ представлены в Методических указаниях по организации и выполнению лабораторных работ и практических занятий (Приложение 1).

# **ПРАКТИЧЕСКИЕ ЗАНЯТИЯ**

### **1. Описание**

В ходе практического занятия обучающиеся приобретают умения, предусмотренные рабочей программой учебной дисциплины, учатся использовать формулы, применять различные методики расчета, анализировать полученные результаты и делать выводы, опираясь на теоретические знания.

Содержание, этапы проведения практического занятия представлены в обязательном приложении **Методические указания по проведению лабораторных работ и практических занятий по** *ПМ.01 Организация перевозочного процесса (по видам транспорта).*

При оценивании практического занятия учитываются следующие критерии:

- качество выполнения работы;

- качество оформления отчета по работе;

- качество устных ответов на контрольные вопросы при защите работы.

Основная цель практического занятия №1 Кодирование информации с использованием классификаторов *-* научиться читать закодированную информацию и уметь кодировать её.

На проведение практического занятия отводится 2 часа.

Для формирования результатов обучения необходимо следующее оборудование: *компьютер, локальная сеть, раздаточный материал.*

Основная цель практического занятия №2 Логический и форматный контроль информации *-* научиться анализировать и выявлять ошибки кодированной информации.

На проведение практического занятия отводится 4 часа.

Для формирования результатов обучения необходимо следующее оборудование: *компьютер, локальная сеть, раздаточный материал.*

Основная цель практического занятия №3 Расчет количества АРМ работников сортировочной (участковой, грузовой) железнодорожные станции *-* научиться рассчитывать количество АРМ работников ж/д станции.

На проведение практического занятия отводится 4 часа.

Для формирования результатов обучения необходимо следующее оборудование: *компьютер, локальная сеть, раздаточный материал.*

Основная цель практического занятия №4 Система передачи информационных сообщений при осуществлении перевозочного процесса *-* Научиться составлять схему передачи информационных сообщений при осуществлении перевозочного процесса.

На проведение практического занятия отводится 4 часа.

Для формирования результатов обучения необходимо следующее оборудование: *компьютер, локальная сеть, раздаточный материал.*

## **2. Критерии оценки практического занятия**

**«5» «отлично»** - самостоятельно и правильно решил учебнопрофессиональную задачу или задание, уверенно, логично, последовательно и аргументированно излагал свое решение, используя понятия, ссылаясь на нормативно-правовую базу.

**«4» «хорошо»** - самостоятельно и в основном правильно решил учебнопрофессиональную задачу или задание, уверенно, логично, последовательно и аргументированно излагал свое решение, используя понятия.

**«3» «удовлетворительно» -** в основном решил учебно-профессиональную задачу или задание, допустил несущественные ошибки, слабо аргументировал свое решение, используя в основном понятия.

**«2» «неудовлетворительно» -** не решил учебно-профессиональную задачу или задание.

# **3. Примерные задания**

Задания для выполнения практических занятий представлены в Методических указаниях по организации и выполнению лабораторных работ и практических занятий (Приложение 1).

# **2.3. МЕЖДИСЦИПЛИНАРНЫЙ КУРС МДК.01.03.** *Автоматизированные системы управления на транспорте (по видам транспорта)*

Проверка и оценка усвоения обучающимися учебного материала, сформированности умений и навыков являются необходимым компонентом процесса обучения. Это не только **контроль** результатов обучения, но и **руководство** познавательной деятельностью обучающихся на разных стадиях учебного процесса.

Проверка и оценка знаний должны удовлетворять определенным дидактическим требованиям: систематичность, регулярность проверки и контроля обязательны.

Оценка знаний носит индивидуальный характер. Каждый обучающийся должен знать, что оцениваются его знания, его умения и навыки.

Знания, умения и навыки проверяются и оцениваются с точки зрения выполнения материала, заложенного в учебной программе профессионального модуля. Качество усвоения содержания программ – основной критерий оценки знаний.

Проверяя и оценивая усвоение обучающимися теоретического и фактического материала, нужно видеть влияние получаемых знаний на общее и умственное развитие, на формирование качеств личности, на отношение к учебе. Проверка знаний помогает преподавателю видеть процесс развития обучающегося, процесс формирования умственных, моральных, эмоциональных и волевых качеств личности.

Формы проверки знаний обучающихся представлены ниже.

# **ТИПОВЫЕ ЗАДАНИЯ ДЛЯ ПРОВЕДЕНИЯ ТЕКУЩЕГО КОНТРОЛЯ УСПЕВАЕМОСТИ**

# **УСТНЫЙ ОПРОС**

### **1. Описание**

Устный опрос проводится с целью контроля усвоенных умений и знаний и последующего анализа типичных ошибок и затруднений обучающихся в конце изучения темы.

На проведение опроса отводится 20 минут.

При работе обучающийся может использовать следующие источники: *раздаточный материал.*

### **2. Критерии оценки устных ответов**

**Оценка «5» «отлично»** - студент показывает полные и глубокие знания программного материала, логично и аргументировано отвечает поставленный вопрос, а также дополнительные вопросы, показывает высокий уровень теоретических знаний.

**Оценка «4» «хорошо»** - студент показывает глубокие знания программного материала, грамотно его излагает, достаточно полно отвечает на поставленный вопрос и дополнительные вопросы, умело формулирует выводы. В тоже время при ответе допускает несущественные погрешности.

**Оценка «3» «удовлетворительно»** - студент показывает достаточные, но не глубокие знания программного материала; при ответе не допускает грубых ошибок или противоречий, однако в формулировании ответа отсутствует должная связь между анализом, аргументацией и выводами. Для получения правильного ответа требуется уточняющие вопросы.

**Оценка «2» «неудовлетворительно» -** Дан неполный ответ, представляющий собой разрозненные знания по теме вопроса с существенными ошибками.

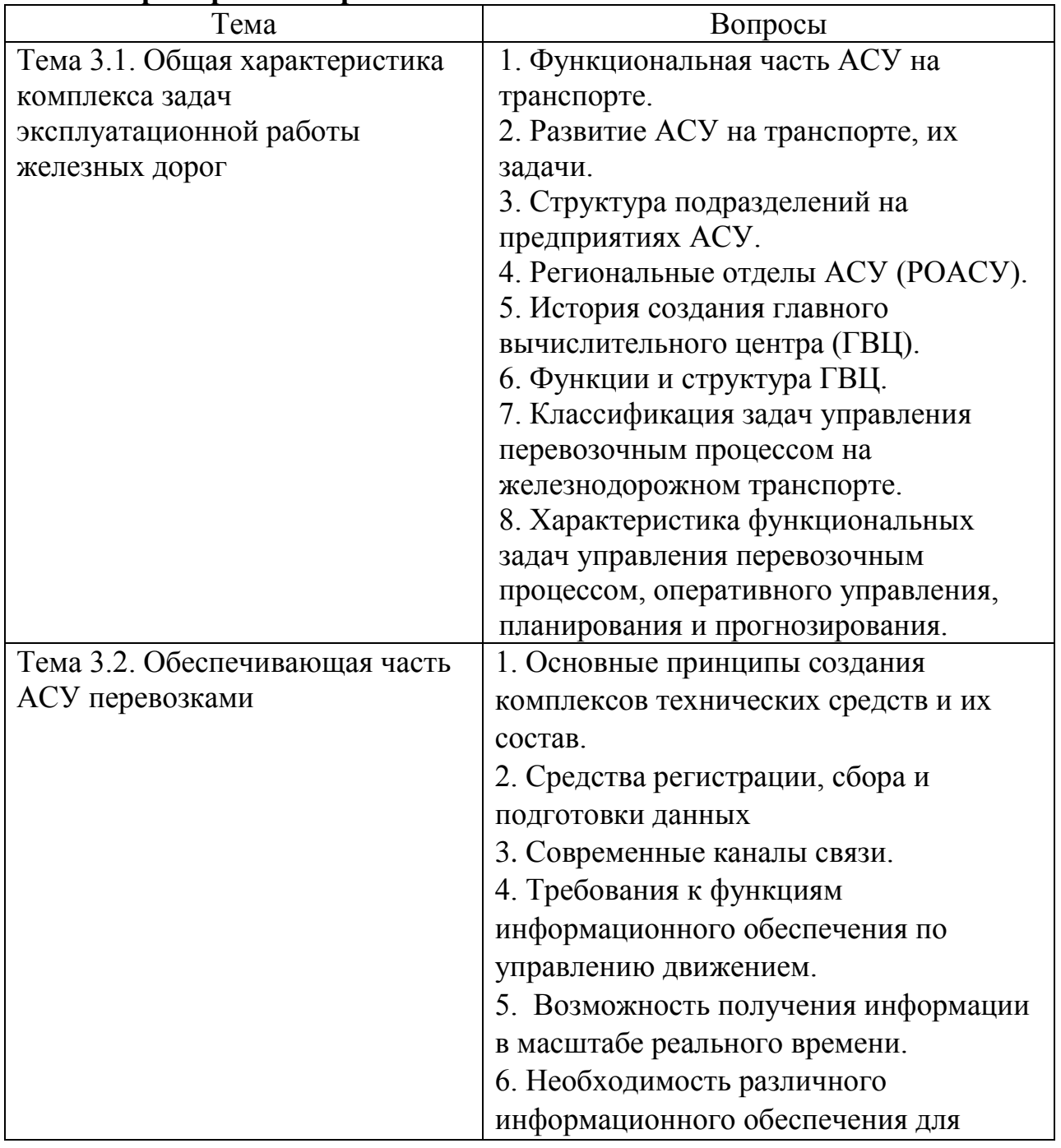

### **3.Примерные вопросы**

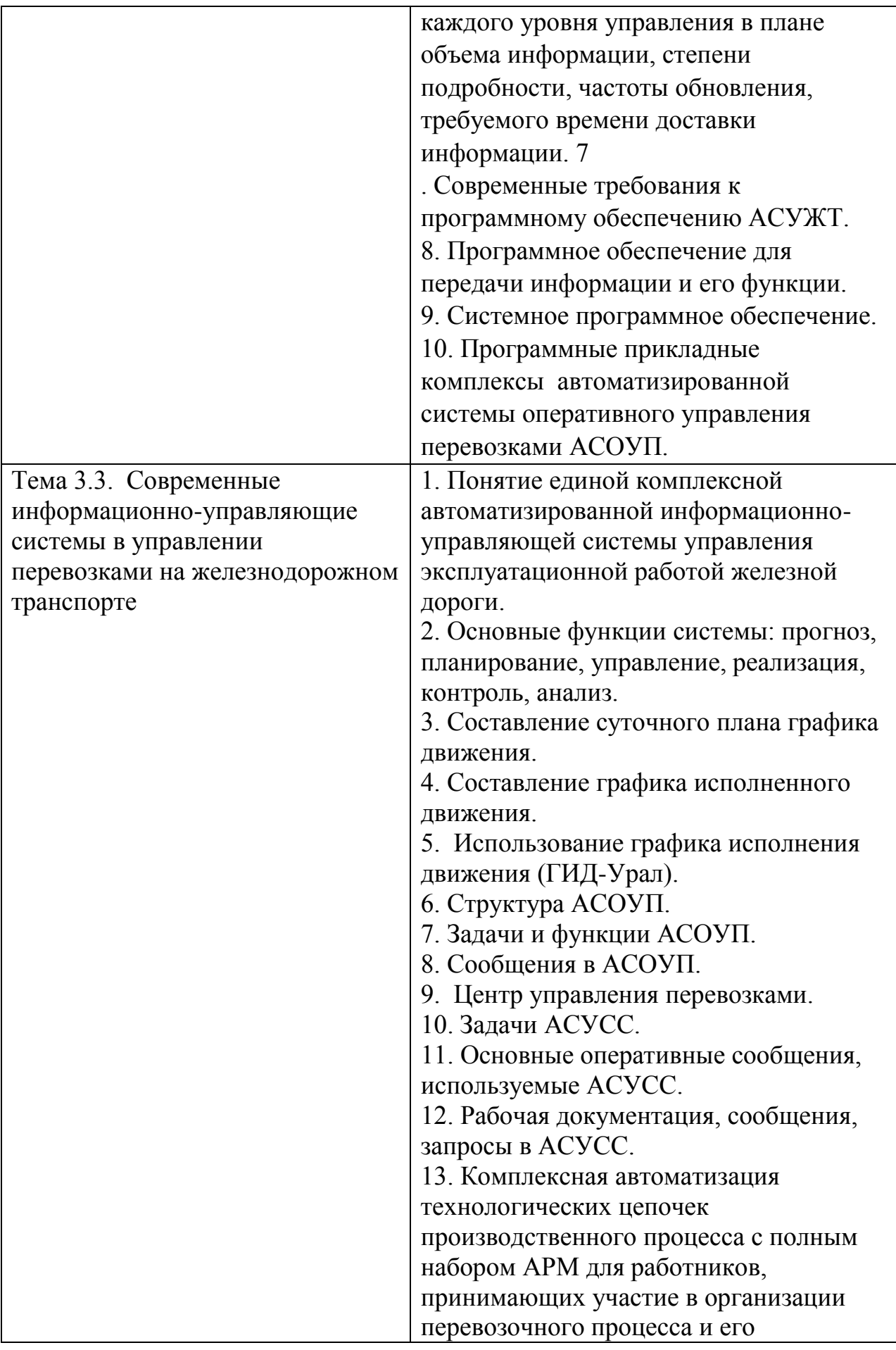

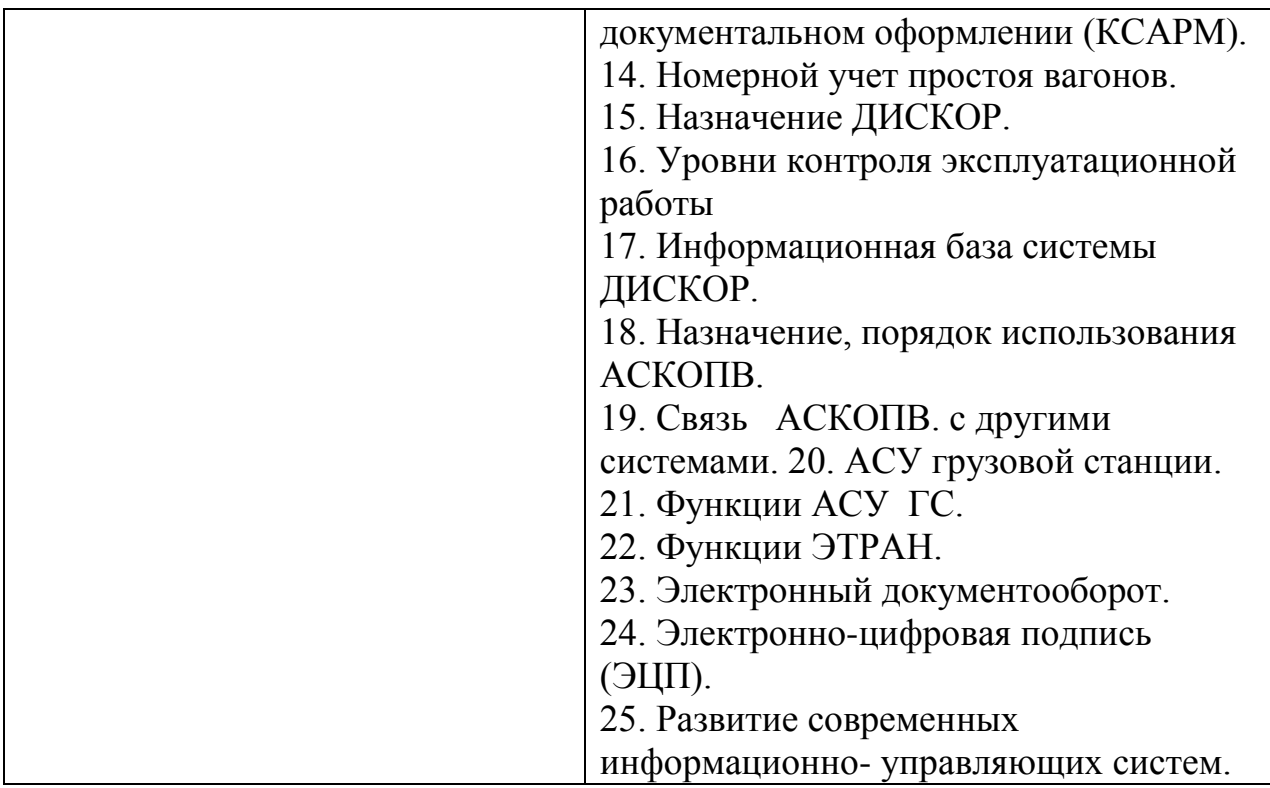

# **САМОСТОЯТЕЛЬНАЯ РАБОТА**

# **1. Описание**

Самостоятельная работа по данному разделу/теме включает работу по самостоятельному изучению обучающимися ряда вопросов, выполнения домашних заданий, подготовку к лабораторно-практическим занятиям.

На самостоятельное изучение представленных ниже вопросов и выполнение заданий отводится 44 часа.

Для формирования результатов обучения необходимо следующее оборудование: *основную и дополнительную учебную литературу.*

# **2. Критерии оценки самостоятельной работы**

**5» «отлично»** - в самостоятельной работе дан полный, развернутый ответ на поставленные вопросы. Изложение знаний в письменной форме полное, системное в соответствии с требованиями учебной программы. Знание об объекте демонстрируется на фоне понимания его в системе данной науки и междисциплинарных связей. Ответ изложен литературным языком с использованием научной терминологии.

**«4» «хорошо»** - в самостоятельной работе дан полный, развернутый ответ на поставленный вопрос, показано умение выделить существенные и несущественные признаки. Имеющиеся у обучающегося знания соответствуют минимальному объему содержания предметной подготовки. Изложение знаний в письменной форме полное, системное в соответствии с требованиями учебной программы. Возможны несущественные ошибки в формулировках. Ответ логичен, изложен литературным языком с использованием научной терминологии.

**«3» «удовлетворительно» -** дан недостаточно полный и недостаточно развернутый ответ. Допущены ошибки в раскрытии понятий, употреблении терминов. Оформление требует поправок, коррекции.

**«2» «неудовлетворительно» -** дан неполный ответ, представляющий собой разрозненные знания по теме вопроса с существенными ошибками в определениях. Изложение неграмотно, возможны существенные ошибки. Отсутствует интерес, стремление к добросовестному и качественному выполнению учебных заданий.

### **3. Примерные вопросы для самостоятельного изучения**

1. Задачи и технические средства главного вычислительного центра (ГВЦ);

2. Базы данных ГВЦ;

3. Система управления ГВЦ;

4. Назначение монфрейма, сервера. Скорость передачи информации.

5. Средства обработки данных. Сферы применения различных ЭВМ.

6. Программы расчета вспомогательных таблиц плана формирования и другие прикладные программы.

7. Система сообщений в АСОУП.

8. Порядок закрепления подвижного состава при ведении ГИД.

9. Просмотр дополнительных возможностей в ГИД-Урал.

10. Регулирование вагонопотоками в центре управления местной работы (ЦУМР).

11.Моделирование процесса принятия решений в режиме диалога с ЭВМ.

12.Новейшие устройства для считывания информации с подвижного состава.

13.Базы данных АСОУП. Оформление заявки на перевозку груза в электронном виде.

14.Накопление и составообразование в АРМ СТЦ.

15.Справочник классификаторов.

16.Габаритные ворота и электронное взвешивание в АСКОПВ. 17.Информационные потоки при обработке заявок, при планировании перевозок. Схема вагонопотоков.

18.Диспетчерское руководство при функционировании АСУСС.

19.Назначение и функциональные возможности АРМ маневрового диспетчера (АРМ ДСЦ, ДНЦ),

20.Обработка поездной информации в АРМ СТЦ.

21.Система выдачи предупреждений машинисту.

22.Кодирование и передача сообщений о работе с поездом.

23.Система электронного документооборота при взаимодействии с ЭЦП.

24.Заготовки электронных документов в ЭТРАН. Автоматизированная комплексная система фирменного транспортного обслуживания (АКС ФТО).

25.Получение выходных форм в АРМ ПСК.

26.Автоматизация операций в АСУ ГС.

27.Дислокация и слежение за продвижением контейнеров в ДИСКОН.

28.ЭЦП клиента.

29.Электронное ЗПУ.

30.Перспективы развития обслуживания пассажиров через Internet.

31.Конфигуратор ВК «Экспресс-3»

32.Схема информационных потоков систем резервирования АСУ «Экспресс-3»

33.Оформление проезда пассажира через «Экспресс-3».

# **4. Примерные задания для самостоятельной работы**

1. Систематическая проработка конспектов занятий, учебной и специально технической литературы (по вопросам к параграфам, главам учебных пособий, составленным преподавателем).

2. Подготовка к лабораторным и практическим занятиям с использованием методических рекомендаций преподавателя, оформление лабораторно-практических работ, отчетов и подготовка к их защите. Самостоятельное изучение инструкций к рабочим программам, используемым на производстве.

3. Выполнить презентацию по темам курса.

# **5. Примерные формы отчетности результатов самостоятельной работы**

Формой отчетности результатов самостоятельной работы могут быть в виде докладов, презентаций.

# **ЛАБОРАТОРНЫЕ РАБОТЫ**

# **1. Описание**

В ходе лабораторных работ обучающиеся приобретают умения, предусмотренные рабочей программой учебной дисциплины, учатся самостоятельно работать с лабораторным оборудованием, проводить эксперименты, анализировать полученные результаты, и делать выводы, подтверждать теоретические положения лабораторным экспериментом.

Содержание, этапы проведения лабораторного занятия представлены в обязательном приложении: **Методические указания по проведению лабораторных работ и практических занятий по** *ПМ.01 Организация перевозочного процесса (по видам транспорта).* При оценивании лабораторной работы учитываются следующие критерии:

- качество выполнения работы;

- качество оформления отчета по работе;

- качество устных ответов на контрольные вопросы при защите работы.

Основная цель лабораторной работы №1 Составление суточного планаграфика в электронном виде - научиться выполнять суточный план-график (СПГ) на ЭВМ.

На проведение лабораторной работы отводится 2 часа.

Для формирования результатов обучения необходимо следующее оборудование: *персональный компьютер, локальная сеть, раздаточный материал.*

Основная цель лабораторной работы №2 Работа в программе ГИД «Урал» - научиться выполнять основные функции, выполняемые оператором при ведении графика исполненного движения, пользуясь программой ГИД «Урал».

На проведение лабораторной работы отводится 2 часа.

Для формирования результатов обучения необходимо следующее оборудование: *персональный компьютер, локальная сеть, раздаточный материал.*

Основная цель лабораторной работы №3 Работа в АРМ ДСП научиться выполнять основные обязанности ДСП в режиме функционирования АСУ ЖТ.

На проведение лабораторной работы отводится 2 часа.

Для формирования результатов обучения необходимо следующее оборудование: *персональный компьютер, локальная сеть, раздаточный материал.*

Основная цель лабораторной работы №4 Работа в АРМ приемосдатчика груза и багажа - научиться выполнять основные операции, выполняемые приемосдатчиком в автоматизированном рабочем месте приемосдатчика (АРМ ПС).

На проведение лабораторной работы отводится 2 часа.

Для формирования результатов обучения необходимо следующее оборудование: *персональный компьютер, локальная сеть, раздаточный материал.*

Основная цель лабораторной работы №5 Ознакомление и работа в АС ЭТРАН - научиться выполнять основные операции по заполнению накладной и расчету платы за перевозку.

На проведение лабораторной работы отводится 2 часа.

Для формирования результатов обучения необходимо следующее оборудование: *персональный компьютер, локальная сеть, раздаточный материал.*

Основная цель лабораторной работы №6 Ознакомление с работой системы «Экспресс-3» - ознакомиться с основными операциями, структурой и предназначением системы «Экспресс-3».

На проведение лабораторной работы отводится 2 часа.

Для формирования результатов обучения необходимо следующее оборудование: *персональный компьютер, локальная сеть, раздаточный материал.*

### **2. Критерии оценки лабораторной работы**

**5» «отлично»** - самостоятельно и правильно решил учебнопрофессиональную задачу или задание, уверенно, логично, последовательно и аргументированно излагал свое решение, используя понятия, ссылаясь на нормативно-правовую базу.

**«4» «хорошо»** - самостоятельно и в основном правильно решил учебнопрофессиональную задачу или задание, уверенно, логично, последовательно и аргументированно излагал свое решение, используя понятия.

**«3» «удовлетворительно» -** в основном решил учебно-профессиональную задачу или задание, допустил несущественные ошибки, слабо аргументировал свое решение, используя в основном понятия.

**«2» «неудовлетворительно» -** не решил учебно-профессиональную задачу или задание.

### **3. Примерные задания**

Задания для выполнения лабораторных работ представлены в Методических указаниях по организации и выполнению лабораторных работ и практических занятий (Приложение 1).

# **ПРАКТИЧЕСКИЕ ЗАНЯТИЯ**

### **1. Описание**

В ходе практического занятия обучающиеся приобретают умения, предусмотренные рабочей программой учебной дисциплины, учатся использовать формулы, применять различные методики расчета, анализировать полученные результаты и делать выводы, опираясь на теоретические знания.

Содержание, этапы проведения практического занятия представлены в обязательном приложении **Методические указания по проведению лабораторных работ и практических занятий по** *ПМ.01 Организация перевозочного процесса (по видам транспорта).*

При оценивании практического занятия учитываются следующие критерии:

- качество выполнения работы;

- качество оформления отчета по работе;

- качество устных ответов на контрольные вопросы при защите работы.

Основная цель практического занятия №1 Определение величины информационных потоков для АСУ грузовой (участковой, сортировочной) железнодорожной станции *-* научиться определять величину информационных потоков для автоматизированной системы управления (АСУ) грузовой (участковой, сортировочной) железнодорожной станции. На проведение практического занятия отводится 8 часов.

Для формирования результатов обучения необходимо следующее оборудование: *компьютер, локальная сеть, раздаточный материал.*

Основная цель практического занятия №2 Расчет технических норм эксплуатационной работы инфраструктуры на ЭВМ *-* научиться рассчитывать основные показатели эксплуатационной работы инфраструктуры на ЭВМ.

На проведение практического занятия отводится 8 часов.

Для формирования результатов обучения необходимо следующее оборудование: *компьютер, локальная сеть, раздаточный материал.*

Основная цель практического занятия №3 Работа в АРМ СТЦ  научиться выполнять основные функции с перевозочными документами в рамках должностных обязанностей оператора станционного технологического центра.

На проведение практического занятия отводится 9 часов.

Для формирования результатов обучения необходимо следующее оборудование: *компьютер, локальная сеть, раздаточный материал.*

Основная цель практического занятия №4 Определение эффективности внедрения системы «Экспресс-3» для фрагмента полигона дороги ознакомиться с порядком определения эффективности от внедрения системы «Экспресс-3».

На проведение практического занятия отводится 9 часов.

Для формирования результатов обучения необходимо следующее оборудование: *компьютер, локальная сеть, раздаточный материал.*

# **2. Критерии оценки практического занятия**

**«5» «отлично»** - самостоятельно и правильно решил учебнопрофессиональную задачу или задание, уверенно, логично, последовательно и аргументированно излагал свое решение, используя понятия, ссылаясь на нормативно-правовую базу.

**«4» «хорошо»** - самостоятельно и в основном правильно решил учебнопрофессиональную задачу или задание, уверенно, логично, последовательно и аргументированно излагал свое решение, используя понятия.

**«3» «удовлетворительно» -** в основном решил учебно-профессиональную задачу или задание, допустил несущественные ошибки, слабо аргументировал свое решение, используя в основном понятия.

**«2» «неудовлетворительно» -** не решил учебно-профессиональную задачу или задание.

# **3. Примерные задания**

Задания для выполнения практических занятий представлены в Методических указаниях по организации и выполнению лабораторных работ и практических занятий (Приложение 1).

# **3. КОНТРОЛЬНО-ОЦЕНОЧНЫЕ СРЕДСТВА ПРОМЕЖУТОЧНОЙ АТТЕСТАЦИИ 3.1 ФОРМЫ ПРОМЕЖУТОЧНОЙ АТТЕСТАЦИИ**

Предметом оценки являются сформированные практический опыт, умения и знания, а также динамика освоения общих и профессиональных компетенций. Оценка освоения профессионального модуля предусматривает следующие формы промежуточной аттестации:

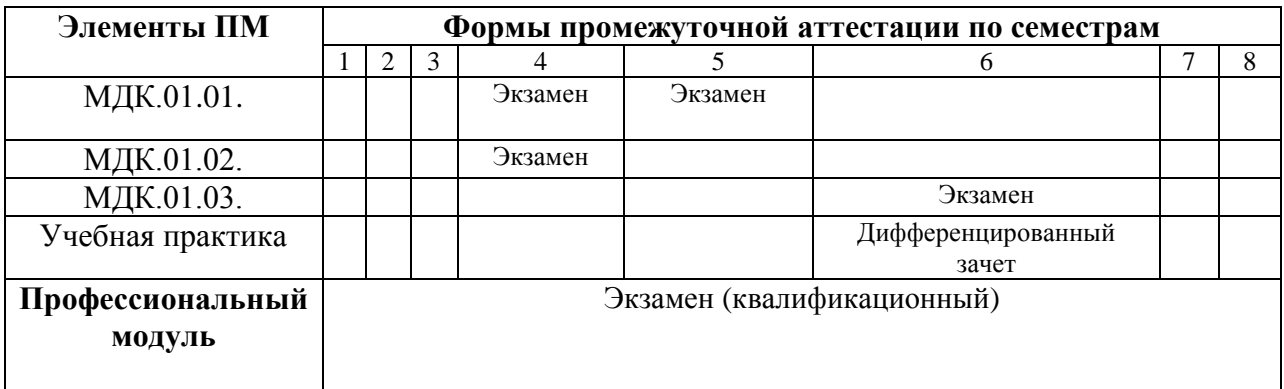

# **3.2 ОЦЕНОЧНЫЕ МАТЕРИАЛЫ ДЛЯ ПРОМЕЖУТОЧНОЙ АТТЕСТАЦИИ ПО МЕЖДИСЦИПЛИНАРНОМУ КУРСУ***МДК.01.01. Технология перевозочного процесса (по видам транспорта)*

Предметом оценки являются сформированные практический опыт, умения и знания, а также динамика освоения общих и профессиональных компетенций. Оценка освоения междисциплинарного курса предусматривает следующие формы промежуточной аттестации:

# **ЭКЗАМЕН/КУРСОВОЙ ПРОЕКТ**

**1. Условия аттестации**: аттестация проводится в форме экзамена по частичному или полному освоению учебного материала междисциплинарного курса.

**2. Время аттестации:** на проведение аттестации отводится 0,33 астрономического часа, на подготовку – 15 минут.

**3. План варианта** (соотношение практических задач/вопросов с содержанием учебного материала в контексте характера действий аттестуемых).

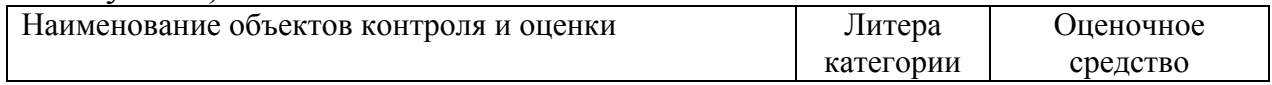

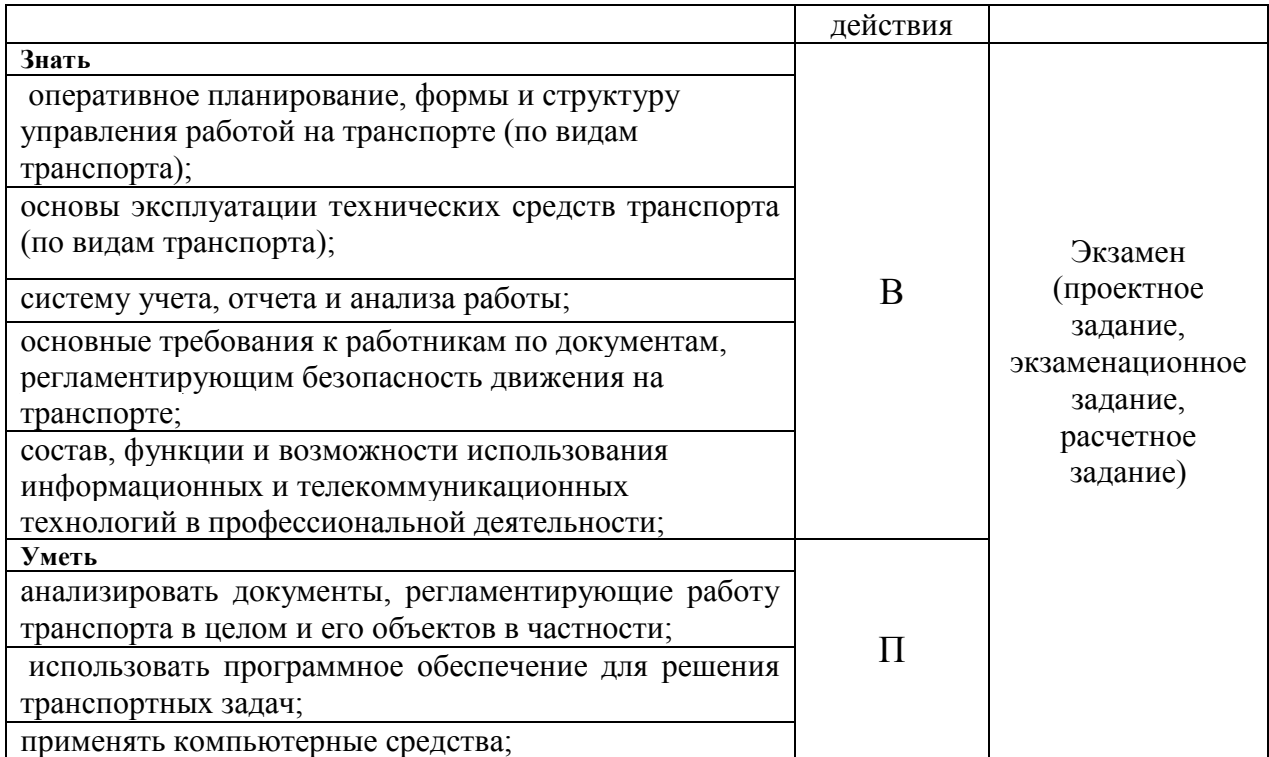

Литера В - ответы на вопросы и решение простых контрольных заданий предполагают выполнение аттестуемым простых действий по изложению знаний понятий, определений, терминов, законов, формул и т.п. с пониманием смысла изученного материала;

Литера П - ответы по применению информации для решения задач; применение (фактов, правил, теорий, приемов, методов) в конкретных ситуациях, соблюдение принципов и законов.

### **4. Общие условия оценивания**

Оценка по промежуточной аттестации носит *комплексный характер и может включать в себя:*

- результаты выполнения аттестационных заданий;
- оценку портфолио;
- оценку прочих достижений обучающегося.

# **5. Критерии оценки**

Оценка индивидуальных образовательных достижений по результатам текущего контроля и промежуточной аттестации производится в соответствии с универсальной шкалой (таблица).

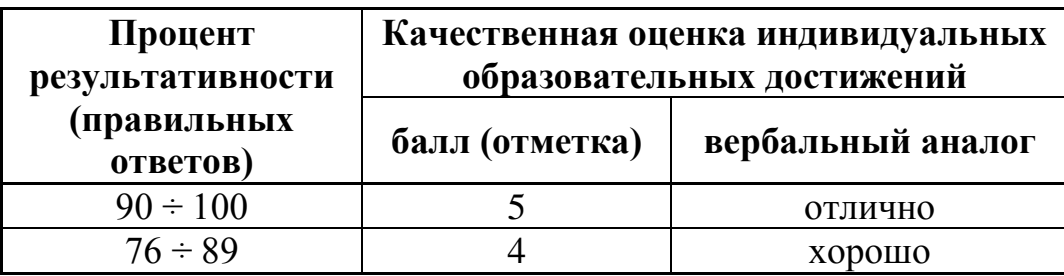

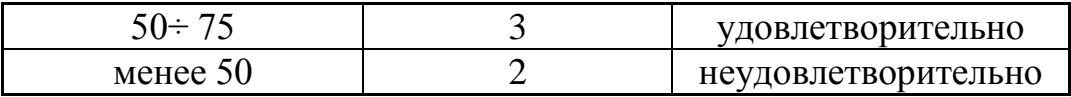

### **6. Перечень вопросов и заданий для проведения экзамена**

1.Понятие о транспортном производстве, эксплуатационной работе.

2.Основные требования к управлению движением на железнодорожном транспорте.

3.Технико-экономические особенности ж.д. транспорта.

4.Основные понятия эксплуатационной работы железных дорог.

5.Перспективы развития ж/д транспорта. Стратегия развития ж.д. транспорта до 2030 г.

6.Основные принципы организации движения.

7.Документы, регламентирующие перевозочный процесс.

8. Документы, регламентирующие безопасность движения.

9.Понятие о поезде и его сопровождающих документах.

10.Классификация грузовых поездов.

11.Нумерация поездов.

12.Нормативно-правовая база деятельности ж.д. транспорта.

13.Понятие о технологическом процессе, его содержание.

14.Разработка технологического процесса.

15.Понятие о железнодорожных станциях и их роли в перевозочном процессе.

16.Классификация ж.д. станций.

17.Понятие о маневрах и их классификация.

18.Маневровые средства.

19.Маневровые путевые устройства.

20.Обеспечение техники безопасности при производстве маневров.

21.Типы полурейсов и их использование.

22.Технология маневров на вытяжных путях.

23.Организация маневровой работы.

24.Скорости при маневровой работе.

25.Операции, выполняемые на промежуточных станциях при приеме поезда.

26. Операции, выполняемые на промежуточных станциях при отправлении поезда.

27.Работа со сборным поездом.

28.Обработка транзитных поездов без переработки.

29.Техническое обслуживание и коммерческий осмотр поездов.

30.Технология обслуживания поездов, следующих со сменой локомотивов и локомотивных бригад.

31.Технология поездов по прибытии.

32.Классификация и принцип работы сортировочных горок.

33.Горочные устройства и системы управления расформированием и формированием поездов.

34.Горочный цикл и горочный интервал.

35.Расчет перерабатывающей способности горки и способы ее повышения.

36.Технологический график работы горки при работе одного горочного локомотива.

37.Нормирование маневровой работы на сортировочной горке.

38.Накопление вагонов на состав.

39.Технология расформирования и формирования составов на горках.

40.Обработка поездов в парке отправления.

41.Кодирование объектов железнодорожного транспорта.

42.Получение информации о подходе поездов.

43.Принципы взаимодействия основных элементов станции между собой и с прилегающими перегонами.

44.Условия рационального взаимодействия в работе парков станции и сортировочных устройств между собой и с прилегающими перегонами.

45.Аналитические методы расчета станционных процессов.

46.Организация местной работы на станциях.

47.Назначение, содержание, порядок и методика разработки суточного плана-графика работы станции.

48.Показатели работы станции, определяемые по суточному плануграфику.

49.Цели и задачи оперативного планирования работы станции.

50. Оперативное руководство работой станции.

51.Работа станционного и маневрового диспетчера, дежурных по станциям, горкам, паркам.

52.Значение и виды учета работы станции.

53.Действующие формы учета и отчетности.

54.Цель, значение и виды анализа работы станции.

55.Основные мероприятия по подготовке станции к работе в зимних условиях.

56.Организация уборки снега, очередность уборки станционных путей.

57.Обеспечение охраны труда и техники безопасности работников станции в зимних условиях.

58.Обеспечение безопасности движения поездов и маневровой работы на станции.

59.Мероприятия по охране труда и защите окружающей среды.

60.Организация работы железнодорожного узла, виды железнодорожных узлов.

# **7. Варианты заданий для проведения экзамена**

# **Расчетные задания №1-30**

1. На основании «косой» таблицы вагонопотоков построить диаграмму

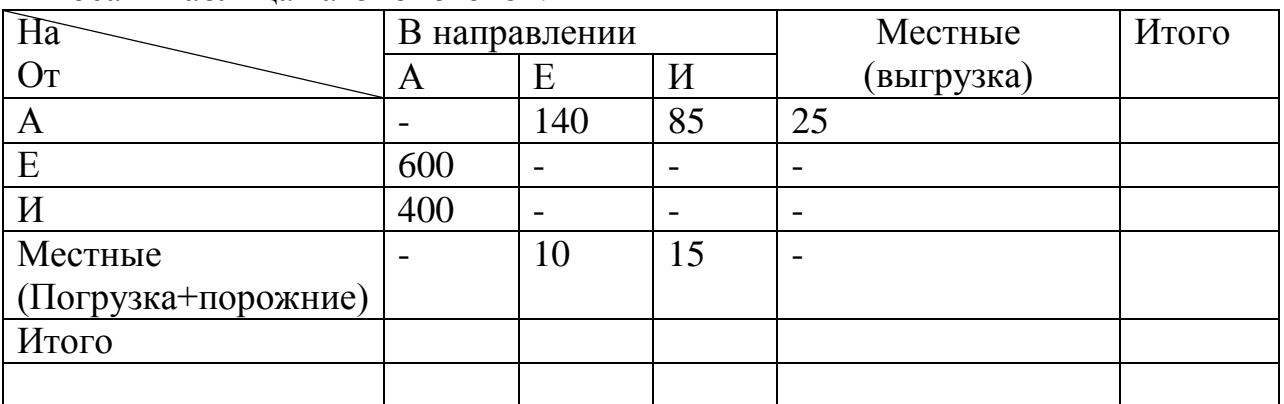

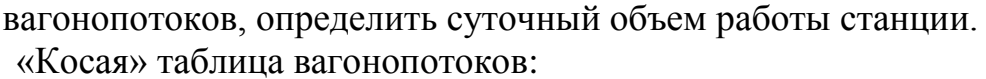

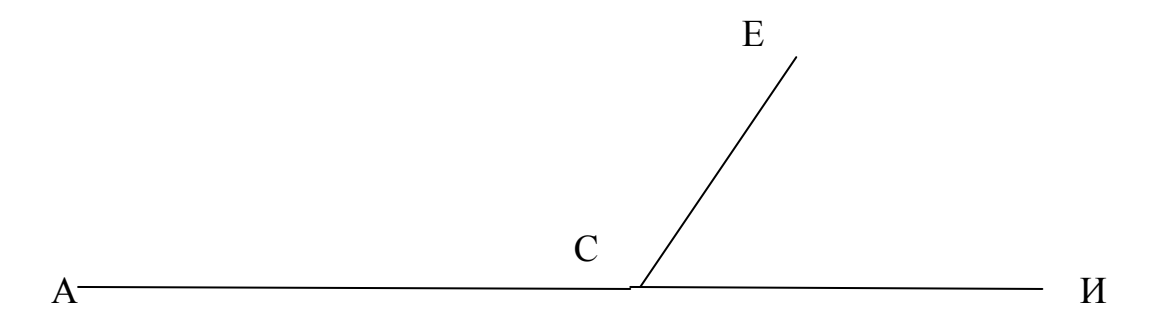

2. Определить технологическое время на расформированиеформирование состава с вытяжных путей, где среднее число отцепов в составе 18, число вагонов в составе 50,приведенный уклон 3,8 %,нормативные параметры А и Б приведены в таблице ПА.1.

3. Определить технологическое время на окончанию формирования одногруппного состава при накоплении вагонов на одном пути, где среднее число расцепок в накопленном составе 0,7, число вагонов в составе 50, нормативные параметры В и Е приведены в таблице ПА.1.

4. Определить технологическое время на сортировку вагонов , где среднее число групп формирования на пути накопления сборного поезда 15, число вагонов в составе 50, нормативные параметры А и Б приведены в таблице ПА.1.

5. Определить технологическое время на сборку подформированных групп на путь сборки , где среднее число групп в одном составе К=6, число вагонов, переставляемых на путь сборки формируемого поезда mсб 42.

6. Опеределить число вагонов, переставляемых на путь сборки формируемого поезда mсб ,где среднее число групп в одном составе К=6, число вагонов в формируемом поезде 50 .

7. Определить время заезда за составом, где расстояние от вершины горки до предельного столбика парка приема 250 м, расстояние от предельного столбика парка П до светофора 200м, полезная длина путей в парке приема 1050 м, нормативы времени а приведены в таблице ПА.3.Схема взаимного расположения парков приема и сортировочногопоследовательное.

8. Определить время надвига состава где длина полурейса надвига 250 м, нормативные параметры а и b приведены в таблице ПА.3,число вагонов в составе 58.

9. Определить время на осаживание вагонов с горки, где число вагонов в составе 58.

10. Определить время роспуска состава с горки, где число вагонов в составе 58, скорость роспуска 6,55 км/ч, число отцепов 17, =1,1 мин.

11. Определить технологическое время на р-ф состава с горки, где  $=$  250 м, нормативные параметры а и b приведены в таблице ПА.3,число вагонов в составе 58, =250 м, = 200м, = 1050 м, нормативы времени а и b приведены в таблице ПА.3 скорость роспуска 6,55 км/ч, число отцепов 17,  $=1,1$  мин.

12. Определить горочный интервал, если число составов, расформировываемых за цикл 3, продолжительность горочного цикла 35 мин.

13.Определить перерабатывающую способность горки, где число составов, расформировываемых за цикл 5, продолжительность горочного цикла 35 мин, коэффициент, учитывающий перерывы в работе горки 0,97,  $=$ 230 мин, число вагонов в составе 50.

14. Построить график работы однопутной горки с одним горочным локомотивом, где

 $=$ 4 мин,  $=$ 3 мин,  $=$ 9 мин,  $=$ 12 мин.

15. Построить технологический график обработки транзитного поезда без переработки со сменой локомотивных бригад

16.Построить технологический график обработки транзитного поезда с переработкой, прибывающего в расформирование.

17. Построить технологический график обработки транзитного поезда своего формирования.

18. Определить коэффициент сдвоенных операций, если число погруженных и выгруженных вагонов за сутки соответственно 28 и 35 , число местных вагонов принять 45.

19. Определить средний простой вагона, приходящийся на одну грузовую операцию, где средний простой местного вагона 13 ч, коэффициент сдвоенных операций 1,4

20. Определить номинальное количество транзитных вагонов без переработки рабочего парка, где число транзитных поездов без переработки 24, число вагонов в составе 45,средний простой транзитного вагона без переработки 1,5 ч.

21. Определить номинальное количество транзитных вагонов с переработкой рабочего парка, где число транзитных поездов с переработкой 10, число вагонов в составе 45,средний простой транзитного вагона с переработкой 10,13 ч, число местных вагонов 10.

22. Определить средний простой транзитного вагона, проходящего станцию с переработкой, если =1,5 ч, =1,5 ч =6 ч, =0,4, общее число вагоночасов простоя транзитных вагонов с переработкой под операциями по расформированию193,75 в-ч, общее число транзитных с переработкой вагонов, участвующих в операциях по расформированию 405

23. Определить средний простой транзитного вагона, проходящего станцию с переработкой, если =1,5 ч, =0,48 ч =6 ч, =0,4, общее число вагоночасов простоя транзитных вагонов с переработкой под операциями по отправлению448,5 в-ч, общее число транзитных с переработкой вагонов, участвующих в операциях по отправлению 299.

24. Определить средний простой транзитного вагона, проходящего станцию с переработкой, если =1,5 ч, =0,48 ч =6 ч, =1,5 общее число вагоночасов простоя транзитных вагонов с переработкой под операциями по формированию 114 в-ч, общее число транзитных с переработкой вагонов, участвующих в формировании 296

25. Определить средний простой транзитного вагона, проходящего станцию с переработкой, если =0,4 ч, =0,48 ч =6 ч, =1,5 общее число вагоночасов простоя транзитных вагонов с переработкой под операциями по прибытию 604,5 в-ч, общее число прибывших транзитных с переработкой вагонов 405

26. Определить средний простой транзитного вагона, проходящего станцию с переработкой, если =0,4 ч, =0,48 ч =1,5 ч, =1,5 общее число вагоночасов простоя транзитных вагонов с переработкой под накопленим,2378,19 в-ч, общее число транзитных с переработкой вагонов под накоплением 395.

27. Определить потребное число маневровых локомотивов, где фактическое время работы маневровых локомотивов 1175 мин, время на экипировку и смену бригад принять 120 и 40 мин соответственно.

28. Определить коэффициент использования маневровых локомотивов, где фактическое время работы маневровых локомотивов 1175 мин, время на экипировку и смену бригад принять 120 и 40 мин соответственно, число маневровых локомотивов, работающих на станции 2.

29. На станцию за сутки прибывает в расформирование 72 поезда. Определить технологический интервал прибытия и темп прибытия.

30. Горочный технологический интервал равен 18 мин. Определить темп работы горки.

# **3.3 ОЦЕНОЧНЫЕ МАТЕРИАЛЫ ДЛЯ ПРОМЕЖУТОЧНОЙ АТТЕСТАЦИИ ПО МЕЖДИСЦИПЛИНАРНОМУ КУРСУ***МДК.01.02. Информационное обеспечение перевозочного процесса (по видам транспорта)*

Предметом оценки являются сформированные практический опыт, умения и знания, а также динамика освоения общих и профессиональных компетенций. Оценка освоения междисциплинарного курса предусматривает следующие формы промежуточной аттестации:

### **ЭКЗАМЕН**

**1. Условия аттестации**: аттестация проводится в форме экзамена по частичному или полному освоению учебного материала междисциплинарного курса.

**2. Время аттестации:** на проведение аттестации отводится 0,33 астрономического часа, на подготовку – 15 минут.

**3. План варианта** (соотношение практических задач/вопросов с содержанием учебного материала в контексте характера действий аттестуемых).

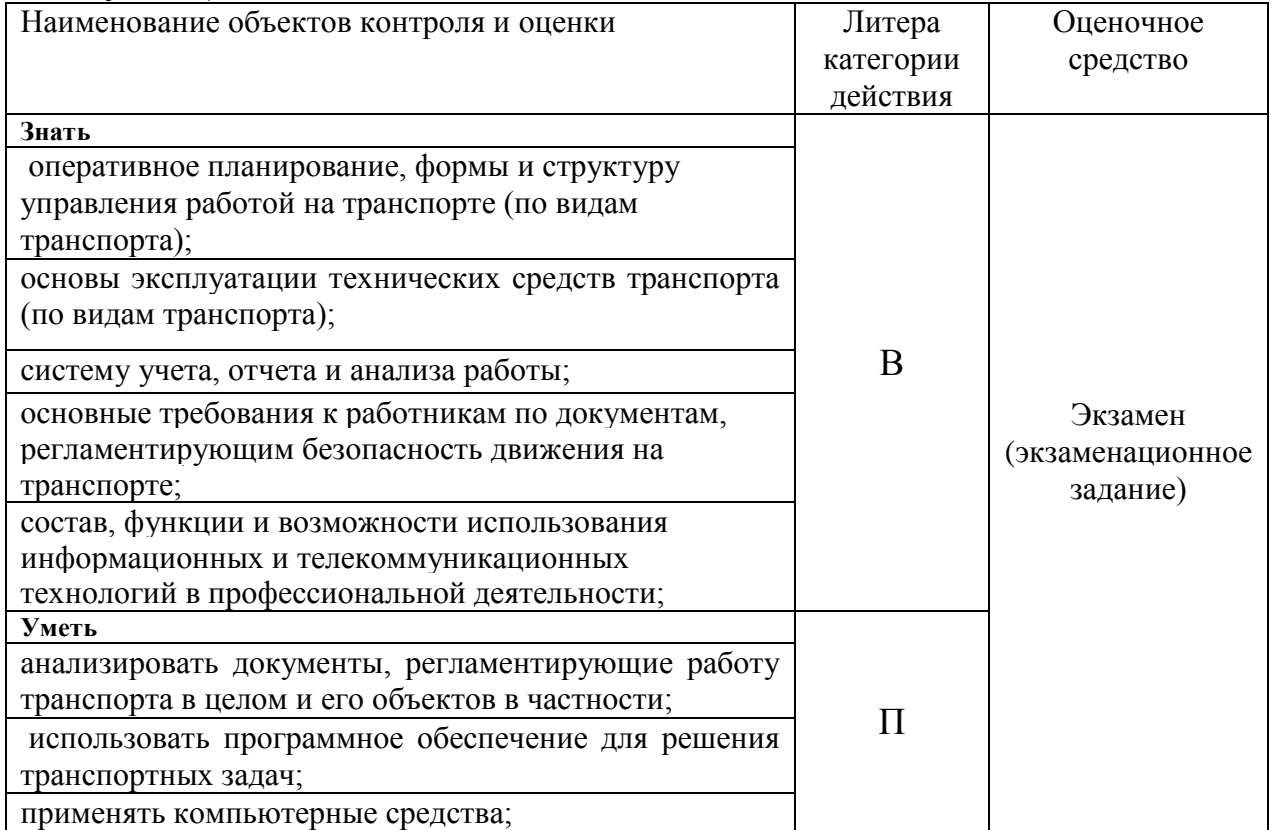

Литера В - ответы на вопросы и решение простых контрольных заданий предполагают выполнение аттестуемым простых действий по изложению знаний понятий, определений, терминов, законов, формул и т.п. с пониманием смысла изученного материала;

Литера П - ответы по применению информации для решения задач; применение (фактов, правил, теорий, приемов, методов) в конкретных ситуациях, соблюдение принципов и законов.

#### **4. Общие условия оценивания**

Оценка по промежуточной аттестации носит *комплексный характер и может включать в себя:*

- результаты выполнения аттестационных заданий;
- оценку портфолио;

- оценку прочих достижений обучающегося.

# **5. Критерии оценки**

Оценка индивидуальных образовательных достижений по результатам текущего контроля и промежуточной аттестации производится в соответствии с универсальной шкалой (таблица).

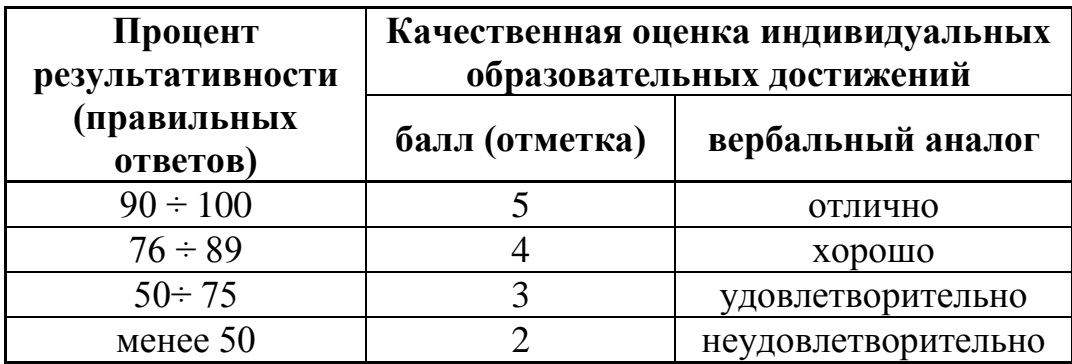

### **6. Перечень вопросов и заданий для проведения экзамена**

1.Основные сведения об информации

2.Классификация и кодирование информации.

3. Информатизация, основные принципы информатизации

4. Информационные технологии (определение, цель, схема)

5. Информационной системы.

6. Понятие, структура и классификация информационных систем.

7. Технология обработки информации

8. База данных, виды баз данных.

9.Сетевые информационные технологии

10. Локальные, глобальные компьютерные сети

11.Архитектура компьютерных сетей.

12.Система передачи данных СПД

13.Модели системы управления Понятие моделирования

14. Основные этапы разработки и исследования моделей на компьютере 15.Классификация моделей

16. Понятие о проектировании информационных систем

17.Этапы разработки информационных систем.

18.Первая группа функциональной подсистемы

19.Вторая группа функциональной подсистемы

20. Третья группа функциональной подсистемы

21.Деловые АРМ (Автоматизированные рабочие места)

22. Системы построения АРМов

23.Специфические задачи по обработке данных и сведений на ЖДТ

24.АРМ на железнодорожном транспорте.

25.Технические средства информационных технологий.

26.Программное обеспечение информационных технологий.

27.Система управления базами данных

28.Функциональные возможности СУБД

29.Защита данных и безопасность.

30.Принципы создания единого корпоративного информационного хранилища.

31.Классификация информационных систем. Структура информационного процесса.

32.Технология обработки данных. Технология хранения, поиска и обработки информации.

33.Использование средств Internet. Доменная система имен.

34.Локальные, глобальные компьютерные сети.

35.Сеть Internet и Intranet.

36.Система передачи данных (СПД).

37.Распределенная система управления. Структура и модель системы управления.

38.Промышленные информационные коммуникации.

39.Информационные модели и информационные потоки. Понятие, структура, принцип организации.

40.Автоматизированные информационные системы (АИС), общие принципы их формирования и функционирования.

41.Проектирование АИС. Порядок построения автоматизированных информационных технологий.

42.Понятие АРМ. Система построения АРМ.

43.Функциональные возможности АРМ на железнодорожном транспорте.

44.Взаимодействие АРМ с информационными системами.

45.Типы компьютеров, их принципиальное устройство.

46.Дополнительные внешние компьютерные устройства.

47.Назначение сервера. Понятие монфрейм и мейнфейм.

48.Общие сведения о программах информационных технологий.

49.Понятие программного обеспечения и его виды.

50.Системное программное обеспечение. Системы меню и подсказок.

51.Прикладные программы запросов к базам данных.

52.Понятие базы данных (БД). Виды систем БД.

53.Защита данных и безопасность БД. Средства поддержки баз данных и их расширения.

54.Понятие системы автоматизированного проектирования (САПР). Состав САПР.

55.Понятие операционной системы (ОС). Классификация. Основные функции.

56.Мультимедийные технологии. Особенности мультимедиа, возможности, область их применения.

57.Технические и программные средства мультимедийных технологий. 58.Поездная модель дороги (ПМД).

59. Вагонная модель дороги (ВМД). 60.Доменная система имен.

# **3.4 ОЦЕНОЧНЫЕ МАТЕРИАЛЫ ДЛЯ ПРОМЕЖУТОЧНОЙ АТТЕСТАЦИИ ПО МЕЖДИСЦИПЛИНАРНОМУ КУРСУ***МДК.01.03. Автоматизированные системы управления на транспорте (по видам транспорта)*

Предметом оценки являются сформированные практический опыт, умения и знания, а также динамика освоения общих и профессиональных компетенций. Оценка освоения междисциплинарного курса предусматривает следующие формы промежуточной аттестации:

#### **ЭКЗАМЕН**

**1. Условия аттестации**: аттестация проводится в форме экзамена по частичному или полному освоению учебного материала междисциплинарного курса.

**2. Время аттестации:** на проведение аттестации отводится 0,33 астрономического часа, на подготовку – 15 минут.

**3. План варианта** (соотношение практических задач/вопросов с содержанием учебного материала в контексте характера действий аттестуемых).

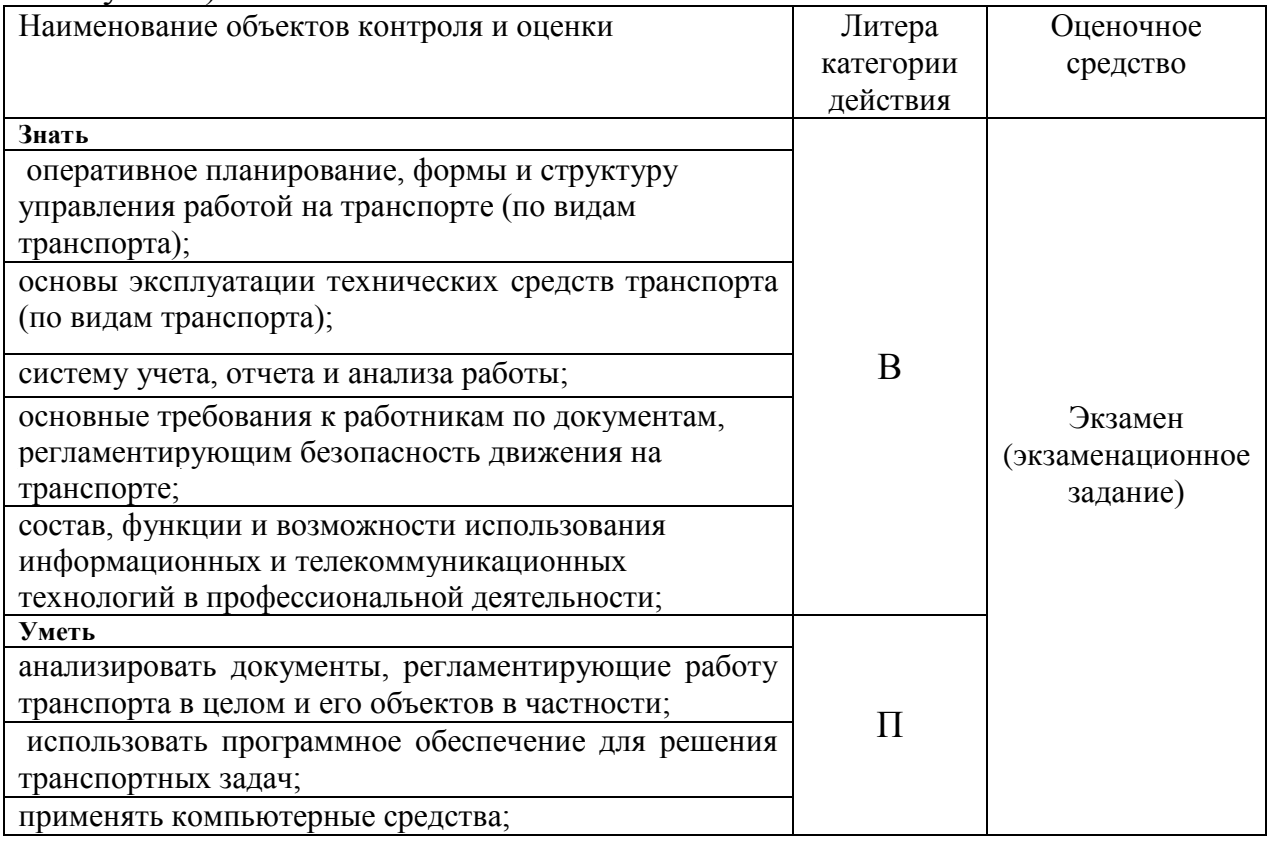

Литера В - ответы на вопросы и решение простых контрольных заданий предполагают выполнение аттестуемым простых действий по изложению знаний понятий, определений, терминов, законов, формул и т.п. с пониманием смысла изученного материала;

Литера П - ответы по применению информации для решения задач; применение (фактов, правил, теорий, приемов, методов) в конкретных ситуациях, соблюдение принципов и законов.

### **4. Общие условия оценивания**

Оценка по промежуточной аттестации носит *комплексный характер и может включать в себя:*

- результаты выполнения аттестационных заданий;
- оценку портфолио;
- оценку прочих достижений обучающегося.

# **5. Критерии оценки**

Оценка индивидуальных образовательных достижений по результатам текущего контроля и промежуточной аттестации производится в соответствии с универсальной шкалой (таблица).

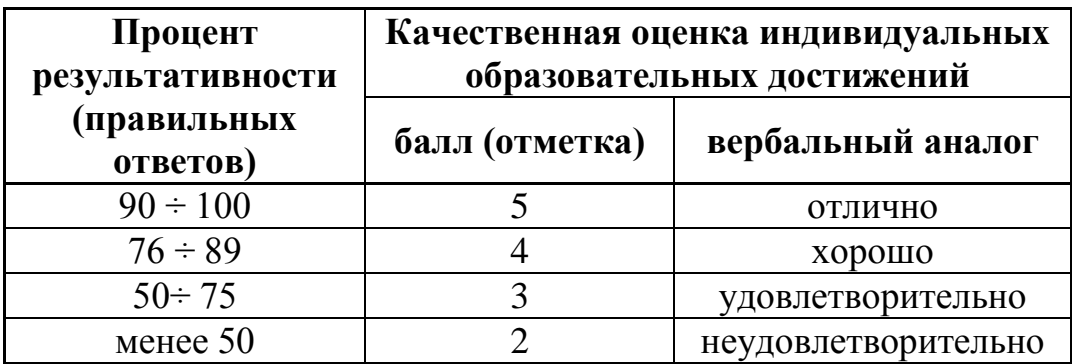

### **6. Перечень вопросов и заданий для проведения экзамена**

- 1. Значение, функциональная часть АСУ на транспорте.
- 2. Развитие АСУ на транспорте, их задачи.
- 3. Структура подразделений на предприятиях АСУ.
- 4. Региональные отделы АСУ (РОАСУ).

5. История создания главного вычислительного центра (ГВЦ).

6. Функции и структура ГВЦ.

7. Классификация задач управления перевозочным процессом на железнодорожном транспорте.

8. Характеристика функциональных задач управления перевозочным процессом, оперативного управления, планирования и прогнозирования.

9. Основные принципы создания комплексов технических средств и их состав.

10. Средства регистрации, сбора и подготовки данных

11. Современные каналы связи.

12. Требования к функциям информационного обеспечения по управлению движением.

13. Возможность получения информации в масштабе реального времени.

14. Необходимость различного информационного обеспечения для каждого уровня управления в плане объема информации, степени подробности, частоты обновления, требуемого времени доставки информации.

15. Современные требования к программному обеспечению АСУЖТ.

16. Программное обеспечение для передачи информации и его функции.

17. Системное программное обеспечение.

18. Программные прикладные комплексы автоматизированной системы оперативного управления перевозками АСОУП.

19. Понятие единой комплексной автоматизированной информационноуправляющей системы управления эксплуатационной работой железной дороги.

20. Основные функции системы: прогноз, планирование, управление, реализация, контроль, анализ.

21. Составление суточного плана графика движения.

- 22. Составление графика исполненного движения.
- 23. Использование графика исполнения движения (ГИД-Урал).
- 24. Структура АСОУП.
- 25. Задачи и функции АСОУП.
- 26. Сообщения в АСОУП.
- 27. Центр управления перевозками.
- 28. Задачи АСУСС.

29. Основные оперативные сообщения, используемые АСУСС.

30. Рабочая документация, сообщения, запросы в АСУСС.

31. Комплексная автоматизация технологических цепочек производственного процесса с полным набором АРМ для работников, принимающих участие в организации перевозочного процесса и его документальном оформлении (КСАРМ).

32. Номерной учет простоя вагонов.

33. Назначение ДИСКОР.

34. Уровни контроля эксплуатационной работы

35. Информационная база системы ДИСКОР.

36. Назначение, порядок использования АСКОПВ.

- 37. Связь АСКОПВ. с другими системами.
- 38. АСУ грузовой станции.

39. Функции АСУ ГС.

40. Функции ЭТРАН.

- 41. Электронный документооборот.
- 42. Электронно-цифровая подпись (ЭЦП).
- 43. Развитие современных информационно- управляющих систем.

# **7. Рекомендуемая литература для разработки оценочных средств и подготовки обучающихся к экзамену по всем междисциплинарным курсам:**

Основная учебная литература:

1. Александрова, Н. Б. Обеспечение безопасности движения поездов: учебное пособие / Н. Б. Александрова, И. Н. Писарева, П. Р. Потапов. — Москва : ФГБОУ «Учебно-методический центр по образованию на железнодорожном транспорте», 2016. — 148 с. - Текст : электронный // ЭБ "УМЦ ЖДТ" : [сайт]. - URL: http://umczdt.ru/books/41/30033/

2. Глызина, И. В. Перевозка грузов на особых условиях: учебное пособие / И. В. Глызина. — Москва : ФГБУ ДПО «Учебно-методический центр по образованию на железнодорожном транспорте», 2017. — 107 с. - Текст : электронный // ЭБ "УМЦ ЖДТ" : [сайт]. - URL: http://umczdt.ru/books/40/39295/

3. Зубков, В. Н. Технология и управление работой станций и узлов: учебное пособие / В. Н. Зубков, Н. Н. Мусиенко. — Москва : ФГБОУ «Учебно-методический центр по образованию на железнодорожном транспорте», 2016. — 416 с. - Текст : электронный // ЭБ "УМЦ ЖДТ" : [сайт]. - URL: http://umczdt.ru/books/40/39300/

4. Кобзев, В. А. Повышение безопасности работы железнодорожных станций на основе совершенствования и развития станционной техники: учеб. пособие / В. А. Кобзев, И. П. Старшов, Е. И. Сычев. — Москва : ФГБОУ «Учебно-методический центр по образованию на железнодорожном транспорте», 2016. — 264 с. - Текст : электронный // ЭБ "УМЦ ЖДТ" : [сайт]. - URL: http://umczdt.ru/books/40/39301/

5. Правила перевозок пассажиров, багажа, грузобагажа железнодорожным транспортом : в ред. от 28.12.2016. - Текст : электронный // РЖД. – URL: http://doc.rzd.ru/doc/public/ru?id=6471&layer\_id=5104&STRUCTURE\_ID=704

6. Системы управления движением поездов на перегона : учебник : в 3 ч. / В. М. Лисенков и др.; под ред. В. М. Лисенкова. — Москва : ФГБОУ «Учебно-методический центр по образованию на железнодорожном транспорте», 2016. Ч. 3. Функции, характеристики и параметры современных систем управления. — 174 с. - Текст : электронный // ЭБ "УМЦ ЖДТ" : [сайт]. - URL: http://umczdt.ru/books/41/39326/

Дополнительная учебная литература:

1. Зубович, О. А. Организация работы и управление подразделением организации: учебник / О. А. Зубович, О. Ю. Липина, И. В. Петухов — Москва : ФГБОУ «Учебно-методический центр по образованию на железнодорожном транспорте», 2016. — 518 с. - Текст : электронный // ЭБ "УМЦ ЖДТ" : [сайт]. - URL: http://umczdt.ru/books/47/39306/

2. Комплексная безопасность на железнодорожном транспорте и метрополитене: монографии : в 2 ч. / Б. В. Бочаров и др.; под ред. В. М. Пономарева и В. И. Жукова. — Москва : ФГБОУ «Учебно-методический центр по образованию на железнодорожном транспорте», 2015. Ч. 1: Транспортная безопасность на железных дорогах и метрополитене. — 287 с. - Текст : электронный // ЭБ "УМЦ ЖДТ" : [сайт]. - URL: http://umczdt.ru/books/46/225966/

3. Лавренюк, И. В. Автоматизированные системы управления на железнодорожном транспорте: учебное пособие / И. В. Лавренюк. – Москва : ФГБОУ УМЦ ЖДТ, 2017. - 242 с. - Текст : электронный // ЭБ "УМЦ ЖДТ" : [сайт]. - URL: https://umczdt.ru/books/44/18669/

# **3.5 ОЦЕНОЧНЫЕ МАТЕРИАЛЫ ДЛЯ ПРОМЕЖУТОЧНОЙ АТТЕСТАЦИИ ПО УЧЕБНОЙ ПРАКТИКЕ** *УП.01.01 Учебная практика*

*по автоматизированным системам управления движением*

# **1. Описание**

Обучающиеся допускаются к сдаче дифференцированного зачета по учебной практике при условии выполнения всех видов работ на практике, предусмотренных программой и своевременном предоставлении портфолио по учебной практике, включающего в себя:

- титульный лист;

- индивидуальное задание;
- дневник учебной практики;
- отчет по практике;
- выполненное индивидуальное задание;

- положительный аттестационный лист и характеристики руководителей практики от организации прохождения практики и образовательной организации об уровне освоения профессиональных компетенций.

Дифференцированный зачет проходит в форме - проверка правильности оформления и приѐм отчѐта по итогам практики, заполнение дневника практики, оценка уровня освоения элементов общих и профессиональных компетенций в части АСУ движением и ответы на вопросы.

На проведения дифференцированного зачета отводится *90* минут.

На дифференцированном зачете обучающиеся могут использовать: *раздаточный материал.*

# **2. Контрольные вопросы**

Контрольные вопросы по итогам прохождения практики необходимы для проверки сформированности умений и приобретенного первоначального практического опыта.

1. Изложите сущность перспективных технических новшеств в хозяйстве движения, применяемых на практике.

2. Документы, регламентирующие работу железнодорожных станций.

3. Правила по охране труда в хозяйстве движения.

4. Меры безопасности при нахождении на железнодорожных путях.

5. Требования охраны труда при организации и проведении работ (технологических процессов).

6. Правильность выполнения операций по осуществлению перевозочного процесса с применением современных информационных технологий.

7. Техническое оснащение и особенности технологии работы промежуточной станции, штатное расписание и круг обязанностей должностных лиц.

8. Общий порядок и требования к оформлению документации.

9. Соблюдение технологической последовательности при обнаружении аварийной ситуации.

10. Техническое оснащение и особенности технологии работы участковой станции, штатное расписание и круг обязанностей должностных лиц.

11.Кодирование объектов железнодорожного транспорта.

12.Действия ДСП при нарушении нормальной работы устройств СЦБ и связи.

13. Действия ДНЦ при нарушении нормальной работы устройств СЦБ и связи.

14. Должностные обязанности дежурного по станции, при осуществлении перевозочного процесса.

15. Должностные обязанности поездного диспетчера, при осуществлении перевозочного процесса.

# **3. Критерии оценки**

**Оценка «5» «отлично» -** обучающийся демонстрирует полноту выполнения структурных элементов практики. Индивидуальное задание выполнено в полном объеме на качественном уровне. Контролирующая документация представлена исчерпывающе. Наличие положительных отзывов с баз практики о выполненных видах работ. Содержание портфолио свидетельствует о большой проделанной работе, творческому отношения к содержанию. Прослеживается стремление к самообразованию и повышению квалификации. Проявляется использование различных источников информации. В оформлении документов проявляется оригинальность и

высокий уровень владения информационно-коммуникационными технологиями. Контрольные задания выполнены верно.

**Оценка «4» «хорошо» -** обучающийся демонстрирует выполнение в целом структурных элементов практики. Имеются небольшие замечания по выполнению индивидуального задания. Контролирующая документация представлена в полном объеме. Наличие положительных отзывов с баз практики о выполненных видах работ. Используются основные источники информации. Отсутствует творческий элемент в оформлении. Проявляется достаточный уровень владения информационно коммуникационными технологиями. Контрольные задания выполнены с небольшим количеством ошибок и неточностей.

**Оценка «3» «удовлетворительно»** - обучающийся демонстрирует выполнение большинства структурных элементов практики. Индивидуальное задание выполнено не в полном соответствии с требованиями. Контролирующая документация представлена частично. Отзывы с баз практики содержат замечания и рекомендации по совершенствованию профессиональных умений и навыков. Источники информации представлены фрагментарно. Отсутствует творческий элемент в оформлении. Проявляется низкий уровень владения информационнокоммуникационными технологиями. Контрольные задания выполнены с ошибками (не более 50 %).

# **4. КОНТРОЛЬНО-ОЦЕНОЧНЫЕ СРЕДСТВА ЭКЗАМЕНА (КВАЛИФИКАЦИОННОГО)**

Экзамен (квалификационный) проводится непосредственно после завершения освоения программы профессионального модуля, т. е после изучения междисциплинарных курсов и прохождения учебной и (или) производственной практики в составе профессионального модуля. Экзамен (квалификационный) представляет собой форму независимой оценки результатов обучения с участием работодателей.

# **1. Назначение**

Экзамен (квалификационный) является формой промежуточной аттестации по профессиональному модулю ПМ.01 Организация перевозочного процесса (по видам транспорта), проводится с целью проверки готовности обучающегося к выполнению вида деятельности: Организация перевозочного процесса (по видам транспорта). Спецификацией устанавливается состав оценочных средств, используемых при организации экзамена (квалификационного) по ПМ.01 Организация перевозочного процесса (по видам транспорта).

**2. Время аттестации**: на проведение аттестации отводится 0,25 минут астрономического часа, на подготовку – 30 минут.

**3. План варианта** (соотношение контрольных задач/вопросов с содержанием учебного материала в контексте характера действий аттестуемых)

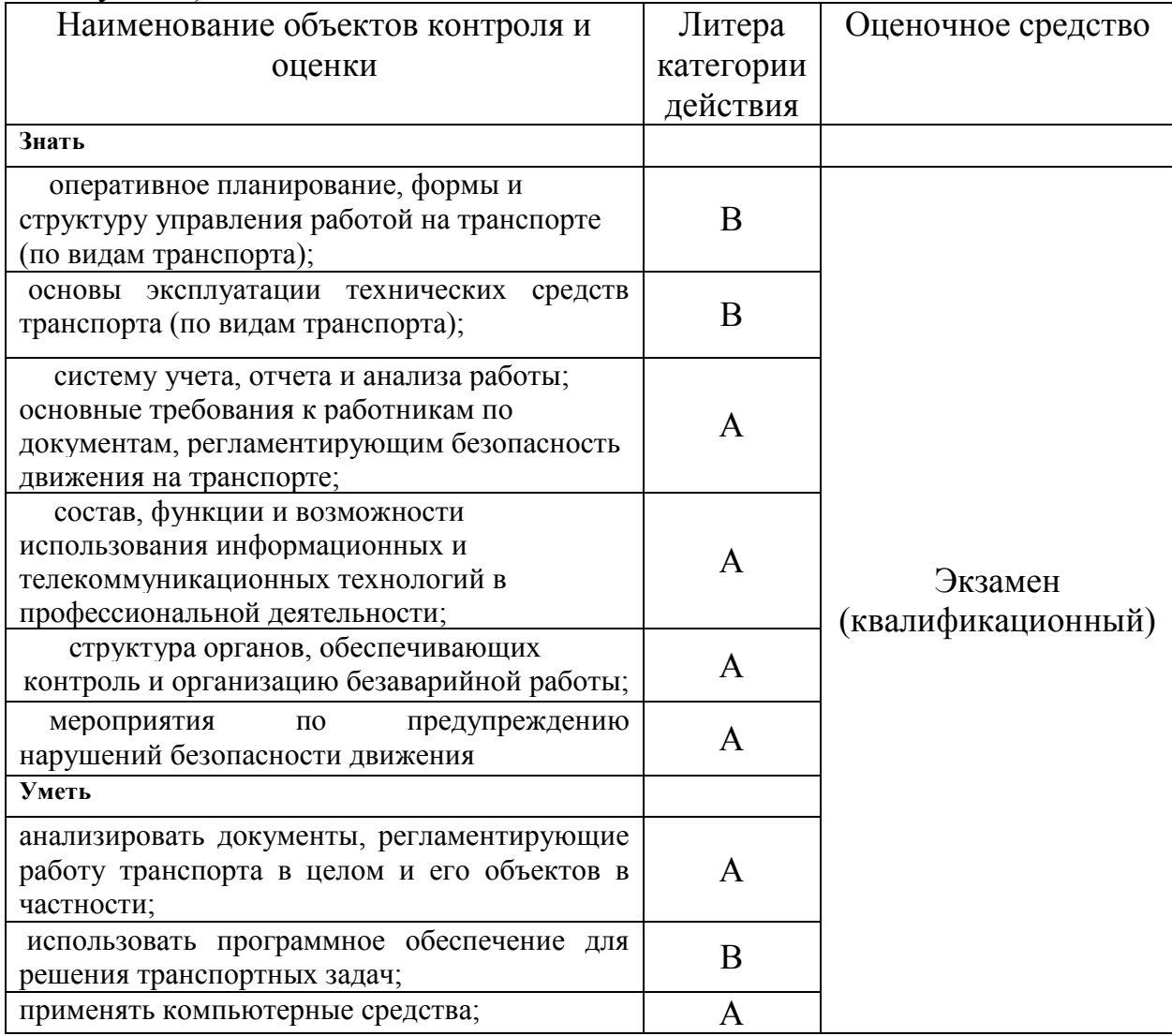

Литера А – ответы по разделению информации на взаимозависимые части, выявлению взаимосвязей между ними, осознанию принципов организации целого и т.п.

Литера В - ответы на вопросы и решение простых контрольных заданий предполагают выполнение аттестуемым простых действий по изложению знаний понятий, определений, терминов, законов, формул и т.п. с пониманием смысла изученного материала;

Одно практическое задание на проверку освоения ПК 1.1; ПК 1.2; ПК 1.3; ОК 2; ОК 3; ОК 6; ОК 7; ОК 8; ОК 9; предоставление портфолио для проверки сформированности ОК 01; ОК 4; ОК 5;

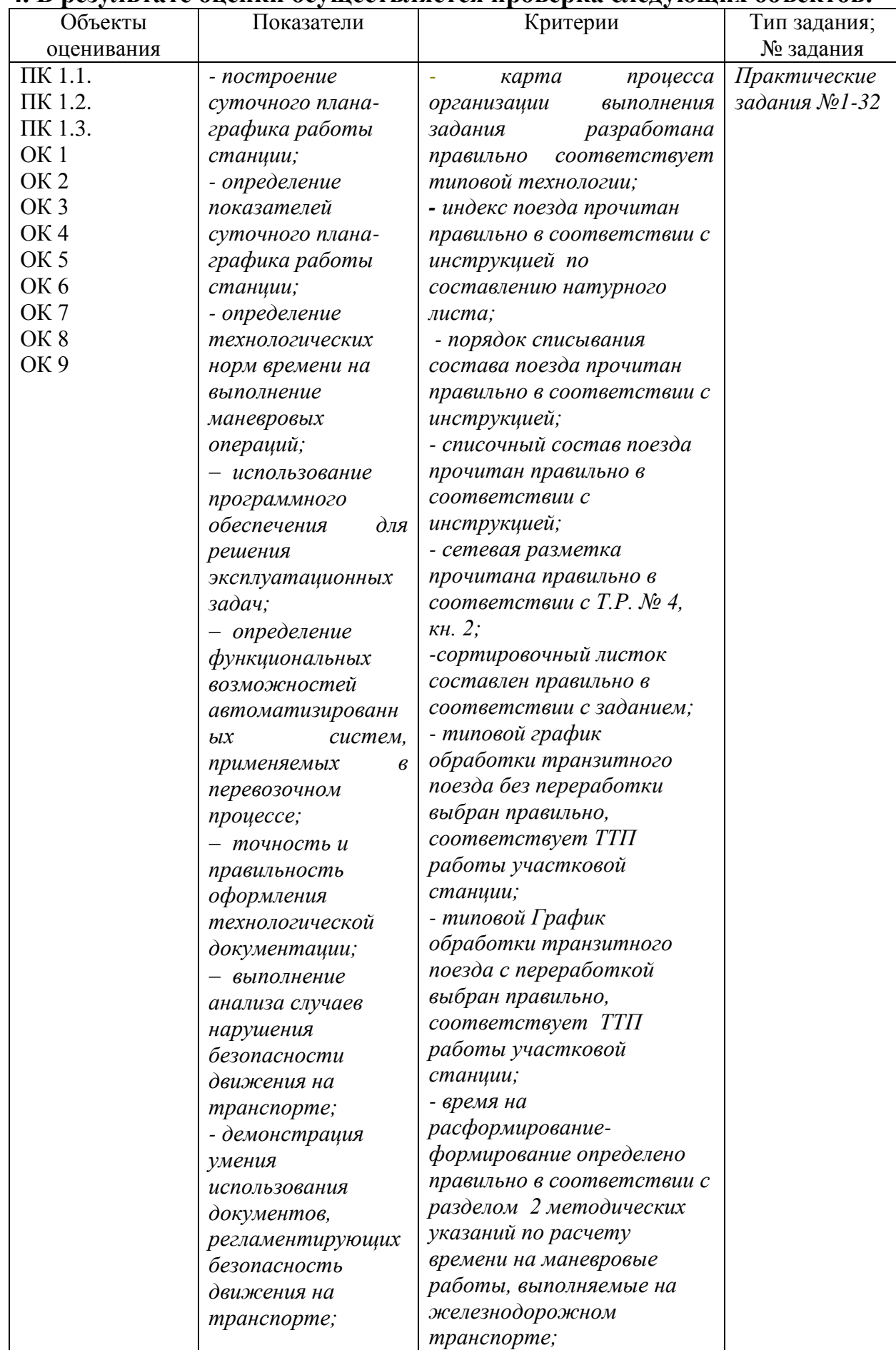

# **4. В результате оценки осуществляется проверка следующих объектов:**

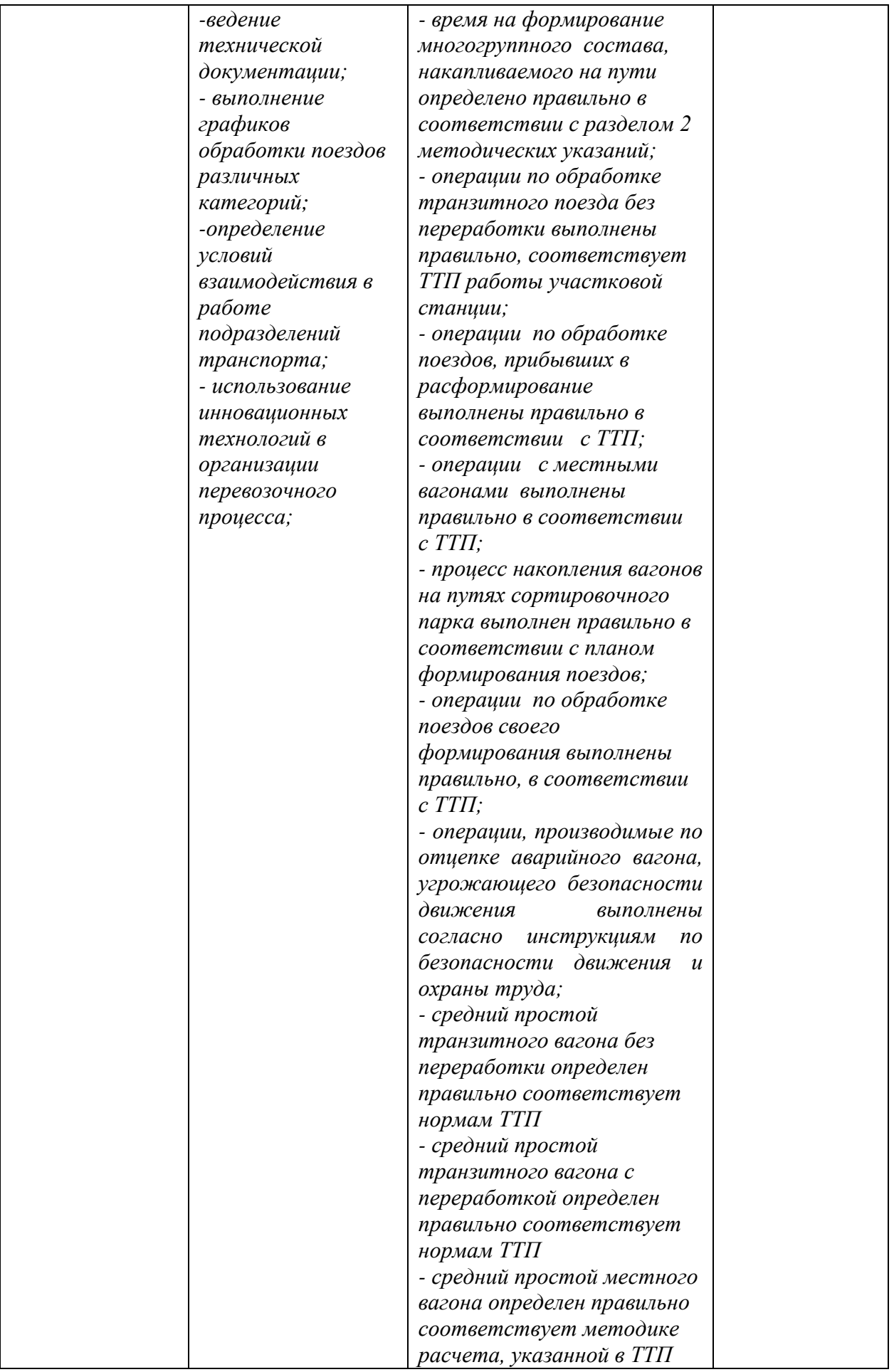

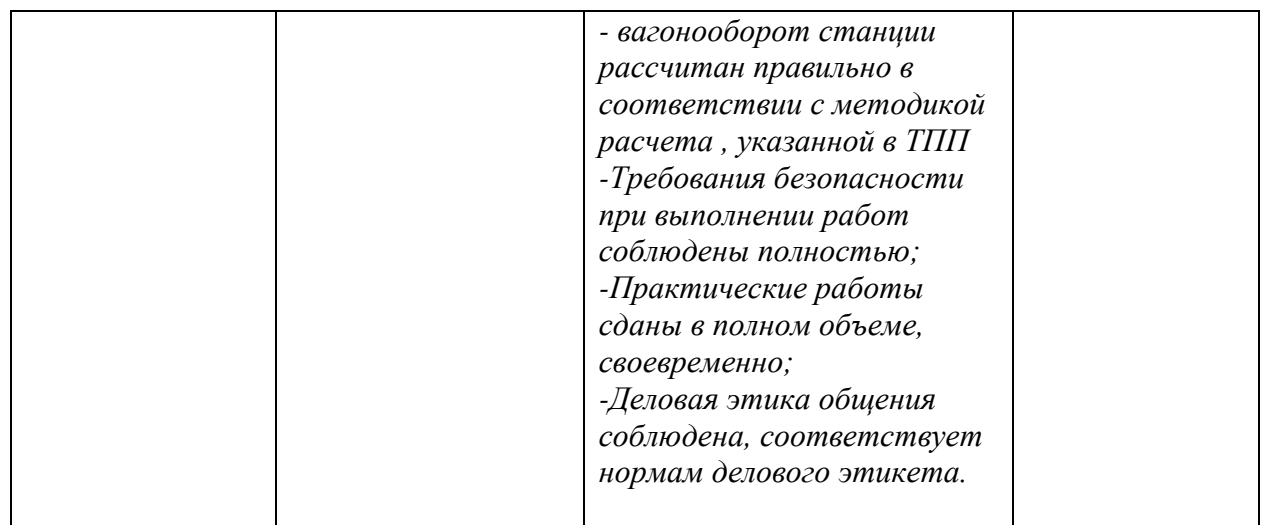

#### **1. Варианты заданий для проведения экзамена (квалификационного) Вариант 1**

#### **Текст задания 1. Разработать суточный план-график станции Б согласно натурного листа 1 (Приложение 1)**

#### *Исходные данные для построения суточного план- графика станции Б:*

- 1. Схема участковой станции «…Б…..» (приложение 2)
- 2. Характеристика участков, примыкающих к станции «…Б…..»

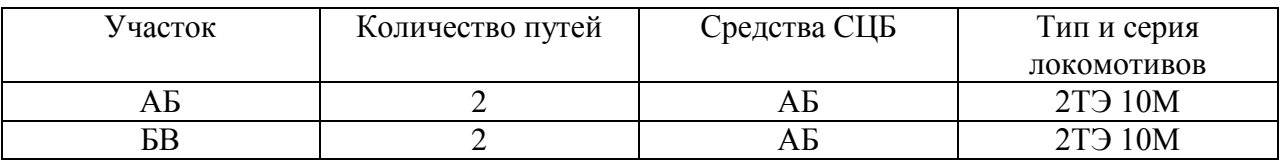

3. Время хода поездов (грузовых и пассажирских):

Грузовых неч/чѐт ……БВ………. 15/15; ………АБ………15/15

Пассажирских неч/чѐт ……БВ……….15/15; ……АБ…………15/15

4.Состав поезда m=40 вагонов

5.Средства связи по движению поездов - автоблокировка

- 6.Способ управления стрелками и сигналами электрическая централизация
- 7. Простой вагонов под грузовыми операциями :
	- при погрузке 90 минут
	- при выгрузке 90 минут
	- -время на подачу и уборку 20 минут
	- перестановка или расстановка местных вагонов по грузовым фронтам 30 минут
- 8. Для определения времени на расформирование и формирование состава воспользоваться

 разделом 2 методических указаний по расчету времени на маневровые работы, выполняемые на железнодорожном транспорте

#### **Условия выполнения задания**

- 1. Место (время) выполнения задания: в учебном кабинете
- 2. Максимальное время выполнения задания: 90мин
- 3. Вы можете воспользоваться следующим нормативным материалом:
- 3.1 Инструкцией по составлению натурного листа
- 3.2 Методическими указаниями по расчету времени на маневровые работы, выполняемые на железнодорожном транспорте
- 3.3 Тарифным руководством № 4 книга 2

3.4 Графиком обработки транзитного поезда без переработки

- 3.5 Графиком обработки транзитного поезда с переработкой
- 3.6 Графиком обработки транзитного поезда своего формирования в парке отправления
- 4. Исходные данные
- 4.1 Раздаточный материал
	- 4.1.1 Схема направления и участка А-Б
	- 4.1.2 Сортировочный листок (форма ДУ-66)
	- 4.1.3 Схема участковой станции Б
	- 4.1.2 Сетка суточного-плана графика станции Б
- 4.2 Индивидуальные данные приведены в соответствующем приложении:
- 4.2.1. натурный лист поезда

#### **Вариант 2**

**Текст задания 1. Разработать суточный план-график станции Б согласно натурного листа 1(Приложение 1). На основе построенного суточного плана-графика определить показатели работы станции Б.**

*Исходные данные для построения суточного план- графика станции Б:*

1.Схема участковой станции «…Б…..» (приложение 2)

2.Характеристика участков, примыкающих к станции «…Б…..»

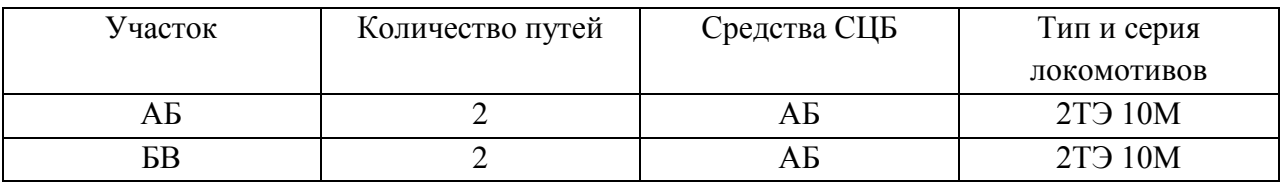

3.Время хода поездов (грузовых и пассажирских):

Грузовых неч/чѐт ……БВ………. 15/15; ………АБ………15/15

Пассажирских неч/чѐт ……БВ……….15/15; ……АБ…………15/15

4.Средства связи по движению поездов - автоблокировка

5.Способ управления стрелками и сигналами – электрическая централизация

- 6. Простой вагонов под грузовыми операциями :
	- при погрузке 60 минут
	- при выгрузке 60 минут
	- -время на подачу и уборку 20 минут

- перестановка или расстановка местных вагонов по грузовым фронтам 30 минут

 7. Для определения времени на расформирование и формирование состава воспользоваться

 разделом 2 методических указаний по расчету времени на маневровые работы, выполняемые на железнодорожном транспорте

- 8. среднее число вагонов в составе m<sub>c</sub> = 20
- 9. среднее число отцепов в составе  $g_0$  определяется по натурному листу поезда.
- 10. среднее число расцепок в накопленном составе  $P_0 = 0.7$
- 11. среднее число групп формирования на пути накопления  $g_{\phi} = 13$
- 12. число групп вагонов в составе сборного поезда  $K = 12$
- 13. уклон вытяжных путей  $i = 2.8\%$

#### **Условия выполнения задания**

- 1. Место (время) выполнения задания: в учебном кабинете
- 2. Максимальное время выполнения задания: 90мин
- 3. Вы можете воспользоваться следующим нормативным материалом:
- 3.1 Инструкцией по составлению натурного листа
- 3.2 Методическими указаниями по расчету времени на маневровые работы, выполняемые на железнодорожном транспорте
- 3.3 Тарифным руководством № 4 книга 2
- 3.4 Графиком обработки транзитного поезда без переработки
- 3.5 Графиком обработки транзитного поезда с переработкой
- 3.6 Графиком обработки транзитного поезда своего формирования в парке отправления
- 4. Исходные данные
- 4.1 Раздаточный материал
	- 4.1.1 Схема направления и участка А-Б
	- 4.1.2 Сортировочный листок (форма ДУ-66)
	- 4.1.3 Схема участковой станции Б
	- 4.1.2 Сетка суточного-плана графика станции Б
- 4.2 Индивидуальные данные приведены в соответствующем приложении:

4.2.1. Натурный лист поезда

#### **Вариант 3**

**Текст задания 1. Разработать суточный план-график станции Б согласно натурного листа 1(Приложение 1). На основе построенного суточного плана-графика определить показатели работы станции Б.**

*Исходные данные для построения суточного план- графика станции Б:*

1.Схема участковой станции «…Б…..» (приложение 2)

2.Характеристика участков, примыкающих к станции «…Б…..»

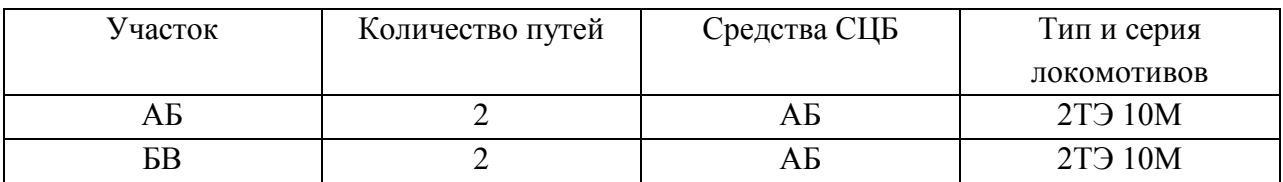

3.Время хода поездов (грузовых и пассажирских):

Грузовых неч/чѐт ……БВ………. 15/15; ………АБ………15/15

```
Пассажирских неч/чѐт ……БВ……….15/15; ……АБ…………15/15
```
4.Средства связи по движению поездов - автоблокировка

5.Способ управления стрелками и сигналами – электрическая централизация

6. Простой вагонов под грузовыми операциями :

- при погрузке 60 минут
- при выгрузке 60 минут
- -время на подачу и уборку 20 минут

- перестановка или расстановка местных вагонов по грузовым фронтам 30 минут

7. Для определения времени на расформирование и формирование состава

#### воспользоваться

 разделом 2 методических указаний по расчету времени на маневровые работы, выполняемые на железнодорожном транспорте

- 8. среднее число вагонов в составе m<sub>c</sub> = 20
- 9. среднее число отцепов в составе  $g_0$  определяется по натурному листу поезда.
- 10. среднее число расцепок в накопленном составе  $P<sub>o</sub>=0.7$
- 11. среднее число групп формирования на пути накопления  $g_{\phi} = 12$
- 12. число групп вагонов в составе сборного поезда  $K = 10$
- 13. уклон вытяжных путей  $i = 2.7\%$

#### **Условия выполнения задания**

- 1. Место (время) выполнения задания: в учебном кабинете
- 2. Максимальное время выполнения задания: 90мин
- 3. Вы можете воспользоваться следующим нормативным материалом:
- 3.1 Инструкцией по составлению натурного листа
- 3.2 Методическими указаниями по расчету времени на маневровые работы, выполняемые на железнодорожном транспорте
- 3.3 Тарифным руководством № 4 книга 2
- 3.4 Графиком обработки транзитного поезда без переработки
- 3.5 Графиком обработки транзитного поезда с переработкой
- 3.6 Графиком обработки транзитного поезда своего формирования в парке отправления
- 4. Исходные данные
- 4.1 Раздаточный материал
	- 4.1.1 Схема направления и участка А-Б
	- 4.1.2 Сортировочный листок (форма ДУ-66)
	- 4.1.3 Схема участковой станции Б
	- 4.1.2 Сетка суточного-плана графика станции Б
- 4.2 Индивидуальные данные приведены в соответствующем приложении:
	- 4.2.1. Натурный лист поезда

#### **Вариант 4**

**Текст задания 1. Разработать суточный план-график станции Б согласно натурного листа 1(Приложение 1). На основе построенного суточного плана-графика определить показатели работы станции Б.**

*Исходные данные для построения суточного план- графика станции Б:*

1.Схема участковой станции «…Б…..» (приложение 2)

2.Характеристика участков, примыкающих к станции «…Б…..»

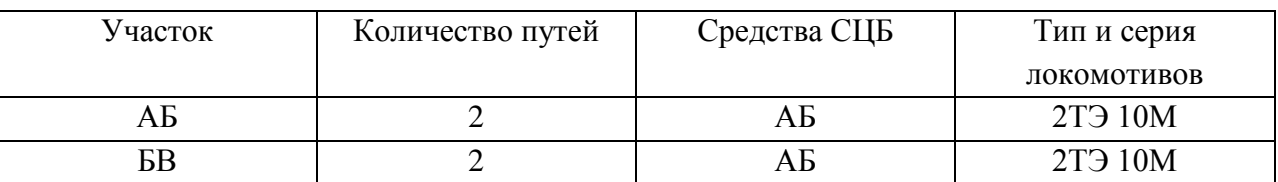

3.Время хода поездов (грузовых и пассажирских):

Грузовых неч/чѐт ……БВ………. 15/15; ………АБ………15/15

Пассажирских неч/чѐт ……БВ……….15/15; ……АБ…………15/15

4.Средства связи по движению поездов - автоблокировка

5.Способ управления стрелками и сигналами – электрическая централизация

6. Простой вагонов под грузовыми операциями :

- при погрузке 60 минут
- при выгрузке 60 минут

-время на подачу и уборку 20 минут

- перестановка или расстановка местных вагонов по грузовым фронтам 30 минут
- 7. Для определения времени на расформирование и формирование состава воспользоваться

 разделом 2 методических указаний по расчету времени на маневровые работы, выполняемые на железнодорожном транспорте

8. среднее число вагонов в составе  $m_c = 20$ 

- 9. среднее число отцепов в составе  $g_0$  определяется по натурному листу поезда.
- 10. среднее число расцепок в накопленном составе  $P_0 = 0.7$
- 11. среднее число групп формирования на пути накопления  $g_{\phi} = 15$
- 12. число групп вагонов в составе сборного поезда  $K = 12$
- 13. уклон вытяжных путей  $i = 1,8\%$

#### **Условия выполнения задания**

- 1. Место (время) выполнения задания: в учебном кабинете
- 2. Максимальное время выполнения задания: 90мин
- 3. Вы можете воспользоваться следующим нормативным материалом:
- 3.1 Инструкцией по составлению натурного листа
- 3.2 Методическими указаниями по расчету времени на маневровые работы, выполняемые на железнодорожном транспорте
- 3.3 Тарифным руководством № 4 книга 2
- 3.4 Графиком обработки транзитного поезда без переработки
- 3.5 Графиком обработки транзитного поезда с переработкой
- 3.6 Графиком обработки транзитного поезда своего формирования в парке отправления
- 4. Исходные данные
- 4.1 Раздаточный материал
	- 4.1.1 Схема направления и участка А-Б
	- 4.1.2 Сортировочный листок (форма ДУ-66)
	- 4.1.3 Схема участковой станции Б
	- 4.1.2 Сетка суточного-плана графика станции Б
- 4.2 Индивидуальные данные приведены в соответствующем приложении: 4.2.1. Натурный лист поезда

#### **Вариант 5**

#### **Текст задания 1. Разработать суточный план-график станции Б согласно натурного листа 1(Приложение 1). На основе построенного суточного плана-графика определить показатели работы станции Б.**

*Исходные данные для построения суточного план- графика станции Б:*

- 1.Схема участковой станции «…Б…..» (приложение 2)
- 2.Характеристика участков, примыкающих к станции «…Б…..»

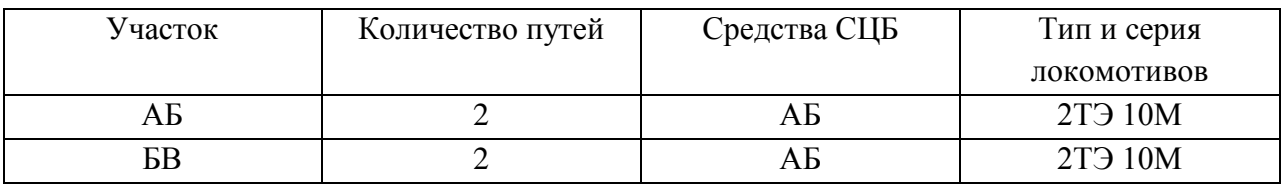

3.Время хода поездов (грузовых и пассажирских):

Грузовых неч/чѐт ……БВ………. 15/15; ………АБ………15/15

Пассажирских неч/чѐт ……БВ……….15/15; ……АБ…………15/15

4.Средства связи по движению поездов - автоблокировка

5.Способ управления стрелками и сигналами – электрическая централизация

- 6. Простой вагонов под грузовыми операциями :
	- при погрузке 60 минут
	- при выгрузке 60 минут

-время на подачу и уборку 20 минут

- перестановка или расстановка местных вагонов по грузовым фронтам 30 минут
### 7. Для определения времени на расформирование и формирование состава воспользоваться

 разделом 2 методических указаний по расчету времени на маневровые работы, выполняемые на железнодорожном транспорте

- 8. среднее число вагонов в составе  $m_c = 20$
- 9. среднее число отцепов в составе  $g_0$  определяется по натурному листу поезда.
- 10. среднее число расцепок в накопленном составе  $P_0 = 0.8$
- 11. среднее число групп формирования на пути накопления  $g_{\phi} = 15$
- 12. число групп вагонов в составе сборного поезда  $K = 11$
- 13. уклон вытяжных путей  $i = 1,7\%$

### **Условия выполнения задания**

- 1. Место (время) выполнения задания: в учебном кабинете
- 2. Максимальное время выполнения задания: 90мин
- 3. Вы можете воспользоваться следующим нормативным материалом:
- 3.1 Инструкцией по составлению натурного листа
- 3.2 Методическими указаниями по расчету времени на маневровые работы, выполняемые на железнодорожном транспорте
- 3.3 Тарифным руководством № 4 книга 2
- 3.4 Графиком обработки транзитного поезда без переработки
- 3.5 Графиком обработки транзитного поезда с переработкой
- 3.6 Графиком обработки транзитного поезда своего формирования в парке отправления
- 4. Исходные данные
- 4.1 Раздаточный материал
	- 4.1.1 Схема направления и участка А-Б
	- 4.1.2 Сортировочный листок (форма ДУ-66)
	- 4.1.3 Схема участковой станции Б
	- 4.1.2 Сетка суточного-плана графика станции Б
- 4.2 Индивидуальные данные приведены в соответствующем приложении:
	- 4.2.1. Натурный лист поезда

### **Вариант 6**

**Текст задания 1. Разработать суточный план-график станции Б согласно натурного листа 1(Приложение 1). На основе построенного суточного плана-графика определить показатели работы станции Б.**

*Исходные данные для построения суточного план- графика станции Б:*

1.Схема участковой станции «…Б…..» (приложение 2)

2.Характеристика участков, примыкающих к станции «…Б…..»

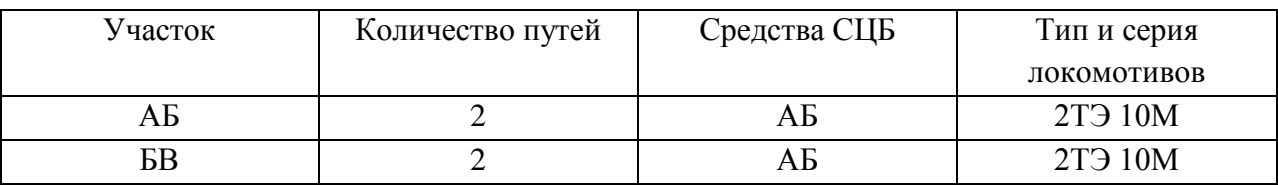

3.Время хода поездов (грузовых и пассажирских):

Грузовых неч/чѐт ……БВ………. 15/15; ………АБ………15/15

Пассажирских неч/чѐт ……БВ……….15/15; ……АБ…………15/15

4.Средства связи по движению поездов - автоблокировка

5.Способ управления стрелками и сигналами – электрическая централизация

6. Простой вагонов под грузовыми операциями :

- при погрузке 60 минут
- при выгрузке 60 минут
- -время на подачу и уборку 20 минут
- перестановка или расстановка местных вагонов по грузовым фронтам 30 минут
- 7. Для определения времени на расформирование и формирование состава воспользоваться

 разделом 2 методических указаний по расчету времени на маневровые работы, выполняемые на железнодорожном транспорте

- 8. среднее число вагонов в составе m<sub>c</sub> = 20
- 9. среднее число отцепов в составе  $g_0$  определяется по натурному листу поезда.
- 10. среднее число расцепок в накопленном составе  $P_0 = 0.7$
- 11. среднее число групп формирования на пути накопления  $g_{\phi} = 16$
- 12. число групп вагонов в составе сборного поезда  $K = 12$
- 13. уклон вытяжных путей  $i = 1.8\%$

### **Условия выполнения задания**

- 1. Место (время) выполнения задания: в учебном кабинете
- 2. Максимальное время выполнения задания: 90мин
- 3. Вы можете воспользоваться следующим нормативным материалом:
- 3.1 Инструкцией по составлению натурного листа
- 3.2 Методическими указаниями по расчету времени на маневровые работы, выполняемые на железнодорожном транспорте
- 3.3 Тарифным руководством № 4 книга 2
- 3.4 Графиком обработки транзитного поезда без переработки
- 3.5 Графиком обработки транзитного поезда с переработкой
- 3.6 Графиком обработки транзитного поезда своего формирования в парке отправления
- 4. Исходные данные
- 4.1 Раздаточный материал
	- 4.1.1 Схема направления и участка А-Б
	- 4.1.2 Сортировочный листок (форма ДУ-66)
	- 4.1.3 Схема участковой станции Б
	- 4.1.2 Сетка суточного-плана графика станции Б
- 4.2 Индивидуальные данные приведены в соответствующем приложении:

4.2.1. Натурный лист поезда

# **Вариант 7**

**Текст задания 1. Разработать суточный план-график станции Б согласно натурного листа 1(Приложение 1). На основе построенного суточного плана-графика определить показатели работы станции Б.**

*Исходные данные для построения суточного план- графика станции Б:*

1.Схема участковой станции «…Б…..» (приложение 2)

2.Характеристика участков, примыкающих к станции «…Б…..»

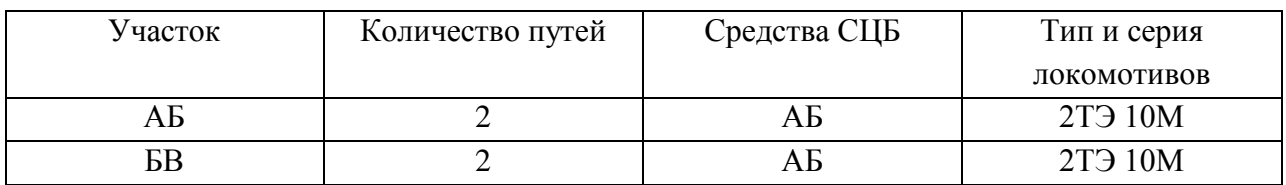

3.Время хода поездов (грузовых и пассажирских):

Грузовых неч/чѐт ……БВ………. 15/15; ………АБ………15/15

Пассажирских неч/чѐт ……БВ……….15/15; ……АБ…………15/15

4.Средства связи по движению поездов - автоблокировка

5.Способ управления стрелками и сигналами – электрическая централизация

- 6. Простой вагонов под грузовыми операциями :
	- при погрузке 60 минут
	- при выгрузке 60 минут
	- -время на подачу и уборку 20 минут

- перестановка или расстановка местных вагонов по грузовым фронтам 30 минут

 7. Для определения времени на расформирование и формирование состава воспользоваться

 разделом 2 методических указаний по расчету времени на маневровые работы, выполняемые на железнодорожном транспорте

- 8. среднее число вагонов в составе m<sub>c</sub> = 20
- 9. среднее число отцепов в составе  $g_0$  определяется по натурному листу поезда.
- 10. среднее число расцепок в накопленном составе  $P_0 = 0.7$
- 11. среднее число групп формирования на пути накопления  $g_{\phi} = 15$
- 12. число групп вагонов в составе сборного поезда  $K = 11$
- 13. уклон вытяжных путей  $i = 1,8\%$

### **Условия выполнения задания**

- 1. Место (время) выполнения задания: в учебном кабинете
- 2. Максимальное время выполнения задания: 90мин
- 3. Вы можете воспользоваться следующим нормативным материалом:
- 3.1 Инструкцией по составлению натурного листа
- 3.2 Методическими указаниями по расчету времени на маневровые работы, выполняемые на железнодорожном транспорте
- 3.3 Тарифным руководством № 4 книга 2
- 3.4 Графиком обработки транзитного поезда без переработки
- 3.5 Графиком обработки транзитного поезда с переработкой
- 3.6 Графиком обработки транзитного поезда своего формирования в парке отправления
- 4. Исходные данные
- 4.1 Раздаточный материал
	- 4.1.1 Схема направления и участка А-Б
	- 4.1.2 Сортировочный листок (форма ДУ-66)
	- 4.1.3 Схема участковой станции Б
	- 4.1.2 Сетка суточного-плана графика станции Б
- 4.2 Индивидуальные данные приведены в соответствующем приложении:
	- 4.2.1. Натурный лист поезда

# **Вариант 8**

**Текст задания 1. Разработать суточный план-график станции Б согласно натурного листа 1(Приложение 1). На основе построенного суточного плана-графика определить показатели работы станции Б.**

*Исходные данные для построения суточного план- графика станции Б:*

1.Схема участковой станции «…Б…..» (приложение 2)

2.Характеристика участков, примыкающих к станции «…Б…..»

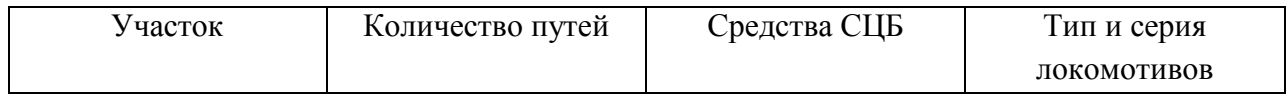

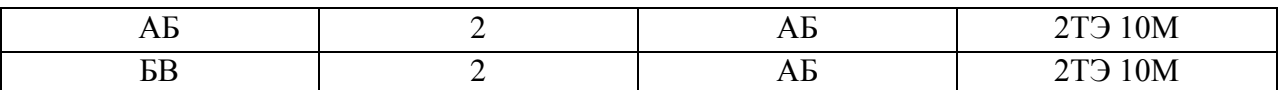

3.Время хода поездов (грузовых и пассажирских):

Грузовых неч/чѐт ……БВ………. 15/15; ………АБ………15/15

Пассажирских неч/чѐт ……БВ……….15/15; ……АБ…………15/15

4.Средства связи по движению поездов - автоблокировка

5.Способ управления стрелками и сигналами – электрическая централизация

6. Простой вагонов под грузовыми операциями :

- при погрузке 60 минут
- при выгрузке 60 минут
- -время на подачу и уборку 20 минут
- перестановка или расстановка местных вагонов по грузовым фронтам 30 минут

 7. Для определения времени на расформирование и формирование состава воспользоваться

 разделом 2 методических указаний по расчету времени на маневровые работы, выполняемые на железнодорожном транспорте

- 8. среднее число вагонов в составе  $m_c = 20$
- 9. среднее число отцепов в составе  $g_0$  определяется по натурному листу поезда.
- 10. среднее число расцепок в накопленном составе  $P_0 = 0.7$
- 11. среднее число групп формирования на пути накопления  $g_{\phi} = 15$
- 12. число групп вагонов в составе сборного поезда  $K = 10$
- 13. уклон вытяжных путей  $i = 3,8\%$

### **Условия выполнения задания**

- 1. Место (время) выполнения задания: в учебном кабинете
- 2. Максимальное время выполнения задания: 90мин
- 3. Вы можете воспользоваться следующим нормативным материалом:
- 3.1 Инструкцией по составлению натурного листа
- 3.2 Методическими указаниями по расчету времени на маневровые работы, выполняемые на железнодорожном транспорте
- 3.3 Тарифным руководством № 4 книга 2
- 3.4 Графиком обработки транзитного поезда без переработки
- 3.5 Графиком обработки транзитного поезда с переработкой
- 3.6 Графиком обработки транзитного поезда своего формирования в парке отправления
- 4. Исходные данные
- 4.1 Раздаточный материал
	- 4.1.1 Схема направления и участка А-Б
	- 4.1.2 Сортировочный листок (форма ДУ-66)
	- 4.1.3 Схема участковой станции Б
	- 4.1.2 Сетка суточного-плана графика станции Б
- 4.2 Индивидуальные данные приведены в соответствующем приложении:

4.2.1. Натурный лист поезда

### **Вариант 9**

**Текст задания 1. Разработать суточный план-график станции Б согласно натурного листа 1(Приложение 1). На основе построенного суточного плана-графика определить показатели работы станции Б.**

*Исходные данные для построения суточного план- графика станции Б:*

1.Схема участковой станции «…Б…..» (приложение 2)

### 2.Характеристика участков, примыкающих к станции «…Б…..»

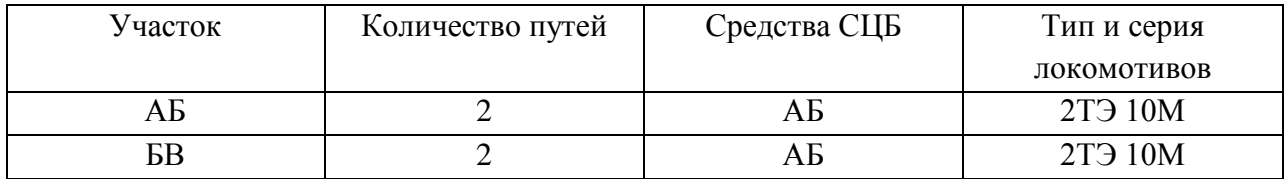

3.Время хода поездов (грузовых и пассажирских):

Грузовых неч/чѐт ……БВ………. 15/15; ………АБ………15/15

Пассажирских неч/чѐт ……БВ……….15/15; ……АБ…………15/15

4.Средства связи по движению поездов - автоблокировка

5.Способ управления стрелками и сигналами – электрическая централизация

6. Простой вагонов под грузовыми операциями :

- при погрузке 60 минут
- при выгрузке 60 минут
- -время на подачу и уборку 20 минут
- перестановка или расстановка местных вагонов по грузовым фронтам 30 минут
- 7. Для определения времени на расформирование и формирование состава воспользоваться

 разделом 2 методических указаний по расчету времени на маневровые работы, выполняемые на железнодорожном транспорте

- 
- 8. среднее число вагонов в составе  $m_c = 20$
- 9. среднее число отцепов в составе  $g_0$  определяется по натурному листу поезда.
- 10. среднее число расцепок в накопленном составе  $P<sub>o</sub>=0.7$
- 11. среднее число групп формирования на пути накопления  $g_{\phi} = 15$
- 12. число групп вагонов в составе сборного поезда  $K = 10$
- 13. уклон вытяжных путей  $i = 2.8\%$

### **Условия выполнения задания**

- 1. Место (время) выполнения задания: в учебном кабинете
- 2. Максимальное время выполнения задания: 90мин
- 3. Вы можете воспользоваться следующим нормативным материалом:
- 3.1 Инструкцией по составлению натурного листа
- 3.2 Методическими указаниями по расчету времени на маневровые работы, выполняемые на железнодорожном транспорте
- 3.3 Тарифным руководством № 4 книга 2
- 3.4 Графиком обработки транзитного поезда без переработки
- 3.5 Графиком обработки транзитного поезда с переработкой
- 3.6 Графиком обработки транзитного поезда своего формирования в парке отправления
- 4. Исходные данные
- 4.1 Раздаточный материал
	- 4.1.1 Схема направления и участка А-Б
	- 4.1.2 Сортировочный листок (форма ДУ-66)
	- 4.1.3 Схема участковой станции Б
	- 4.1.2 Сетка суточного-плана графика станции Б
- 4.2 Индивидуальные данные приведены в соответствующем приложении:
	- 4.2.1. Натурный лист поезда

# **Вариант 10**

# **Текст задания 1. Разработать суточный план-график станции Б согласно натурного листа 1(Приложение 1). На основе построенного суточного плана-графика определить показатели работы станции Б.**

*Исходные данные для построения суточного план- графика станции Б:*

1.Схема участковой станции «…Б…..» (приложение 2)

2.Характеристика участков, примыкающих к станции «…Б…..»

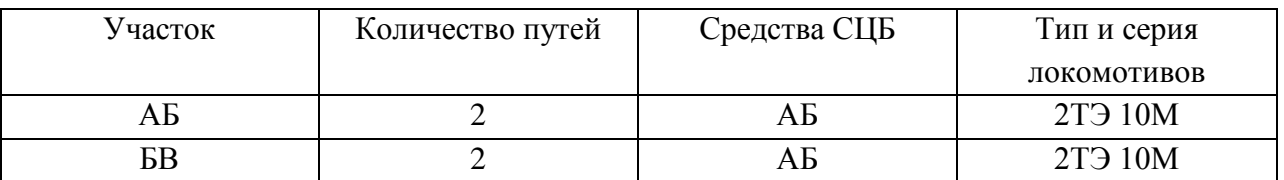

3.Время хода поездов (грузовых и пассажирских):

Грузовых неч/чѐт ……БВ………. 15/15; ………АБ………15/15

Пассажирских неч/чѐт ……БВ……….15/15; ……АБ…………15/15

4.Средства связи по движению поездов - автоблокировка

5.Способ управления стрелками и сигналами – электрическая централизация

- 6. Простой вагонов под грузовыми операциями :
	- при погрузке 60 минут
	- при выгрузке 60 минут
	- -время на подачу и уборку 20 минут
	- перестановка или расстановка местных вагонов по грузовым фронтам 30 минут

 7. Для определения времени на расформирование и формирование состава воспользоваться

 разделом 2 методических указаний по расчету времени на маневровые работы, выполняемые на железнодорожном транспорте

- 8. среднее число вагонов в составе m<sub>c</sub> = 20
- 9. среднее число отцепов в составе  $g_0$  определяется по натурному листу поезда.
- 10. среднее число расцепок в накопленном составе  $P_0 = 0.7$
- 11. среднее число групп формирования на пути накопления  $g_{\phi} = 16$
- 12. число групп вагонов в составе сборного поезда  $K = 10$
- 13. уклон вытяжных путей  $i = 3,8\%$

- 1. Место (время) выполнения задания: в учебном кабинете
- 2. Максимальное время выполнения задания: 90мин
- 3. Вы можете воспользоваться следующим нормативным материалом:
- 3.1 Инструкцией по составлению натурного листа
- 3.2 Методическими указаниями по расчету времени на маневровые работы, выполняемые на железнодорожном транспорте
- 3.3 Тарифным руководством № 4 книга 2
- 3.4 Графиком обработки транзитного поезда без переработки
- 3.5 Графиком обработки транзитного поезда с переработкой
- 3.6 Графиком обработки транзитного поезда своего формирования в парке отправления
- 4. Исходные данные
- 4.1 Раздаточный материал
	- 4.1.1 Схема направления и участка А-Б
	- 4.1.2 Сортировочный листок (форма ДУ-66)
	- 4.1.3 Схема участковой станции Б
	- 4.1.2 Сетка суточного-плана графика станции Б

4.2 Индивидуальные данные приведены в соответствующем приложении: 4.2.1. Натурный лист поезда

### **Вариант 11**

# **Текст задания 1. Разработать суточный план-график станции Б согласно натурного листа 1(Приложение 1). На основе построенного суточного плана-графика определить показатели работы станции Б.**

*Исходные данные для построения суточного план- графика станции Б:*

1.Схема участковой станции «…Б…..» (приложение 2)

2.Характеристика участков, примыкающих к станции «…Б…..»

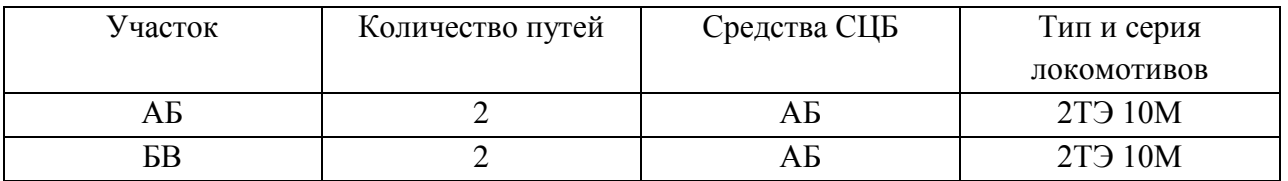

3.Время хода поездов (грузовых и пассажирских):

Грузовых неч/чѐт ……БВ………. 15/15; ………АБ………15/15

Пассажирских неч/чѐт ……БВ……….15/15; ……АБ…………15/15

4.Средства связи по движению поездов - автоблокировка

- 5.Способ управления стрелками и сигналами электрическая централизация
- 6. Простой вагонов под грузовыми операциями :
	- при погрузке 60 минут
	- при выгрузке 60 минут
	- -время на подачу и уборку 20 минут

- перестановка или расстановка местных вагонов по грузовым фронтам 30 минут

 7. Для определения времени на расформирование и формирование состава воспользоваться

 разделом 2 методических указаний по расчету времени на маневровые работы, выполняемые на железнодорожном транспорте

- 8. среднее число вагонов в составе  $m_c = 20$
- 9. среднее число отцепов в составе  $g_0$  определяется по натурному листу поезда.
- 10. среднее число расцепок в накопленном составе  $P_0 = 0.9$
- 11. среднее число групп формирования на пути накопления  $g_{\phi} = 18$
- 12. число групп вагонов в составе сборного поезда  $K = 10$
- 13. уклон вытяжных путей  $i = 1,6\%$

- 1. Место (время) выполнения задания: в учебном кабинете
- 2. Максимальное время выполнения задания: 90мин
- 3. Вы можете воспользоваться следующим нормативным материалом:
- 3.1 Инструкцией по составлению натурного листа
- 3.2 Методическими указаниями по расчету времени на маневровые работы, выполняемые на железнодорожном транспорте
- 3.3 Тарифным руководством № 4 книга 2
- 3.4 Графиком обработки транзитного поезда без переработки
- 3.5 Графиком обработки транзитного поезда с переработкой
- 3.6 Графиком обработки транзитного поезда своего формирования в парке отправления
- 4. Исходные данные
- 4.1 Раздаточный материал
	- 4.1.1 Схема направления и участка А-Б
	- 4.1.2 Сортировочный листок (форма ДУ-66)
	- 4.1.3 Схема участковой станции Б
	- 4.1.2 Сетка суточного-плана графика станции Б
- 4.2 Индивидуальные данные приведены в соответствующем приложении:
	- 4.2.1. Натурный лист поезда

**Текст задания 1. Разработать суточный план-график станции Б согласно натурного листа 1(Приложение 1). На основе построенного суточного плана-графика определить показатели работы станции Б.**

*Исходные данные для построения суточного план- графика станции Б:*

1.Схема участковой станции «…Б…..» (приложение 2)

2.Характеристика участков, примыкающих к станции «…Б…..»

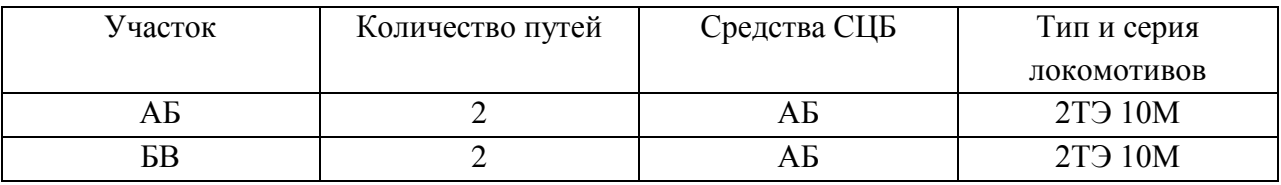

3.Время хода поездов (грузовых и пассажирских):

Грузовых неч/чѐт ……БВ………. 15/15; ………АБ………15/15

Пассажирских неч/чѐт ……БВ……….15/15; ……АБ…………15/15

4.Средства связи по движению поездов - автоблокировка

5.Способ управления стрелками и сигналами – электрическая централизация

6. Простой вагонов под грузовыми операциями :

- при погрузке 60 минут
- при выгрузке 60 минут
- -время на подачу и уборку 20 минут

- перестановка или расстановка местных вагонов по грузовым фронтам 30 минут

 7. Для определения времени на расформирование и формирование состава воспользоваться

 разделом 2 методических указаний по расчету времени на маневровые работы, выполняемые на железнодорожном транспорте

- 8. среднее число вагонов в составе  $m_c = 20$
- 9. среднее число отцепов в составе  $g_0$  определяется по натурному листу поезда.
- 10. среднее число расцепок в накопленном составе  $P_0 = 0.7$
- 11. среднее число групп формирования на пути накопления  $g_{\phi} = 14$
- 12. число групп вагонов в составе сборного поезда  $K = 10$
- 13. уклон вытяжных путей  $i = 1,5\%$

- 1. Место (время) выполнения задания: в учебном кабинете
- 2. Максимальное время выполнения задания: 90мин
- 3. Вы можете воспользоваться следующим нормативным материалом:
- 3.1 Инструкцией по составлению натурного листа
- 3.2 Методическими указаниями по расчету времени на маневровые работы, выполняемые на железнодорожном транспорте
- 3.3 Тарифным руководством № 4 книга 2
- 3.4 Графиком обработки транзитного поезда без переработки
- 3.5 Графиком обработки транзитного поезда с переработкой
- 3.6 Графиком обработки транзитного поезда своего формирования в парке отправления
- 4. Исходные данные
- 4.1 Раздаточный материал
	- 4.1.1 Схема направления и участка А-Б
	- 4.1.2 Сортировочный листок (форма ДУ-66)
	- 4.1.3 Схема участковой станции Б
	- 4.1.2 Сетка суточного-плана графика станции Б
- 4.2 Индивидуальные данные приведены в соответствующем приложении:
	- 4.2.1. Натурный лист поезда

**Текст задания 1. Разработать суточный план-график станции Б согласно натурного листа 1(Приложение 1). На основе построенного суточного плана-графика определить показатели работы станции Б.**

*Исходные данные для построения суточного план- графика станции Б:*

1.Схема участковой станции «…Б…..» (приложение 2)

2.Характеристика участков, примыкающих к станции «…Б…..»

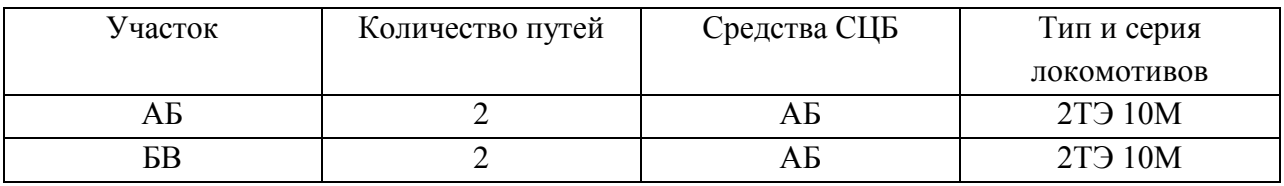

3.Время хода поездов (грузовых и пассажирских):

Грузовых неч/чѐт ……БВ………. 15/15; ………АБ………15/15

Пассажирских неч/чѐт ……БВ……….15/15; ……АБ…………15/15

4.Средства связи по движению поездов - автоблокировка

- 5.Способ управления стрелками и сигналами электрическая централизация
- 6. Простой вагонов под грузовыми операциями :
	- при погрузке 60 минут
	- при выгрузке 60 минут

-время на подачу и уборку 20 минут

- перестановка или расстановка местных вагонов по грузовым фронтам 30 минут

 7. Для определения времени на расформирование и формирование состава воспользоваться

 разделом 2 методических указаний по расчету времени на маневровые работы, выполняемые на железнодорожном транспорте

- 8. среднее число вагонов в составе m<sub>c</sub> = 20
- 9. среднее число отцепов в составе  $g_0$  определяется по натурному листу поезда.
- 10. среднее число расцепок в накопленном составе  $P<sub>o</sub>=0,8$
- 11. среднее число групп формирования на пути накопления  $g_{\phi} = 19$
- 12. число групп вагонов в составе сборного поезда  $K = 10$
- 13. уклон вытяжных путей  $i = 1,8\%$

- 1. Место (время) выполнения задания: в учебном кабинете
- 2. Максимальное время выполнения задания: 90мин
- 3. Вы можете воспользоваться следующим нормативным материалом:
- 3.1 Инструкцией по составлению натурного листа
- 3.2 Методическими указаниями по расчету времени на маневровые работы, выполняемые на железнодорожном транспорте
- 3.3 Тарифным руководством № 4 книга 2
- 3.4 Графиком обработки транзитного поезда без переработки
- 3.5 Графиком обработки транзитного поезда с переработкой
- 3.6 Графиком обработки транзитного поезда своего формирования в парке отправления
- 4. Исходные данные
- 4.1 Раздаточный материал
	- 4.1.1 Схема направления и участка А-Б
	- 4.1.2 Сортировочный листок (форма ДУ-66)
	- 4.1.3 Схема участковой станции Б
	- 4.1.2 Сетка суточного-плана графика станции Б
- 4.2 Индивидуальные данные приведены в соответствующем приложении: 4.2.1. Натурный лист поезда
	-

**Текст задания 1. Разработать суточный план-график станции Б согласно натурного листа 1(Приложение 1). На основе построенного суточного плана-графика определить показатели работы станции Б.**

*Исходные данные для построения суточного план- графика станции Б:*

- 1.Схема участковой станции «…Б…..» (приложение 2)
- 2.Характеристика участков, примыкающих к станции «…Б…..»

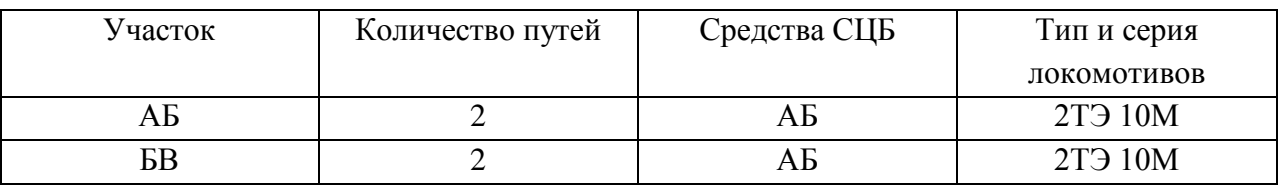

3.Время хода поездов (грузовых и пассажирских):

Грузовых неч/чѐт ……БВ………. 15/15; ………АБ………15/15

Пассажирских неч/чѐт ……БВ……….15/15; ……АБ…………15/15

4.Средства связи по движению поездов - автоблокировка

5.Способ управления стрелками и сигналами – электрическая централизация

6. Простой вагонов под грузовыми операциями :

- при погрузке 60 минут
- при выгрузке 60 минут
- -время на подачу и уборку 20 минут

- перестановка или расстановка местных вагонов по грузовым фронтам 30 минут

 7. Для определения времени на расформирование и формирование состава воспользоваться

 разделом 2 методических указаний по расчету времени на маневровые работы, выполняемые на железнодорожном транспорте

- 8. среднее число вагонов в составе  $m_c = 20$
- 9. среднее число отцепов в составе  $g_0$  определяется по натурному листу поезда.
- 10. среднее число расцепок в накопленном составе  $P_0 = 0.8$
- 11. среднее число групп формирования на пути накопления  $g_{\phi} = 17$
- 12. число групп вагонов в составе сборного поезда  $K = 12$
- 13. уклон вытяжных путей  $i = 1,8\%$

### **Условия выполнения задания**

- 1. Место (время) выполнения задания: в учебном кабинете
- 2. Максимальное время выполнения задания: 90мин
- 3. Вы можете воспользоваться следующим нормативным материалом:
- 3.1 Инструкцией по составлению натурного листа
- 3.2 Методическими указаниями по расчету времени на маневровые работы, выполняемые на железнодорожном транспорте
- 3.3 Тарифным руководством № 4 книга 2
- 3.4 Графиком обработки транзитного поезда без переработки
- 3.5 Графиком обработки транзитного поезда с переработкой
- 3.6 Графиком обработки транзитного поезда своего формирования в парке отправления
- 4. Исходные данные
- 4.1 Раздаточный материал
	- 4.1.1 Схема направления и участка А-Б
	- 4.1.2 Сортировочный листок (форма ДУ-66)
	- 4.1.3 Схема участковой станции Б
	- 4.1.2 Сетка суточного-плана графика станции Б
- 4.2 Индивидуальные данные приведены в соответствующем приложении: 4.2.1. Натурный лист поезда

# **Вариант 15**

# **Текст задания 1. Разработать суточный план-график станции Б согласно натурного листа 1(Приложение 1). На основе построенного суточного плана-графика определить показатели работы станции Б.**

*Исходные данные для построения суточного план- графика станции Б:*

- 1.Схема участковой станции «…Б…..» (приложение 2)
- 2.Характеристика участков, примыкающих к станции «…Б…..»

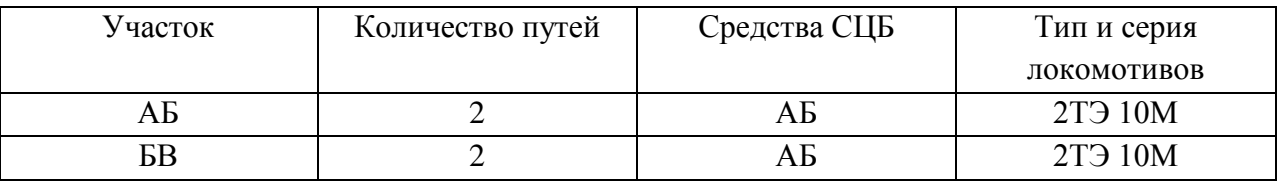

3.Время хода поездов (грузовых и пассажирских):

Грузовых неч/чѐт ……БВ………. 15/15; ………АБ………15/15

Пассажирских неч/чѐт ……БВ……….15/15; ……АБ…………15/15

4.Средства связи по движению поездов - автоблокировка

5.Способ управления стрелками и сигналами – электрическая централизация

6. Простой вагонов под грузовыми операциями :

- при погрузке 60 минут
- при выгрузке 60 минут
- -время на подачу и уборку 20 минут

- перестановка или расстановка местных вагонов по грузовым фронтам 30 минут

 7. Для определения времени на расформирование и формирование состава воспользоваться

 разделом 2 методических указаний по расчету времени на маневровые работы, выполняемые на железнодорожном транспорте

- 8. среднее число вагонов в составе  $m_c = 20$
- 9. среднее число отцепов в составе  $g_0$  определяется по натурному листу поезда.
- 10. среднее число расцепок в накопленном составе  $P_0 = 0.7$
- 11. среднее число групп формирования на пути накопления  $g_{\phi} = 15$
- 12. число групп вагонов в составе сборного поезда  $K = 11$
- 13. уклон вытяжных путей  $i = 1,8\%$

### **Условия выполнения задания**

- 1. Место (время) выполнения задания: в учебном кабинете
- 2. Максимальное время выполнения задания: 90мин
- 3. Вы можете воспользоваться следующим нормативным материалом:
- 3.1 Инструкцией по составлению натурного листа
- 3.2 Методическими указаниями по расчету времени на маневровые работы, выполняемые на железнодорожном транспорте
- 3.3 Тарифным руководством № 4 книга 2
- 3.4 Графиком обработки транзитного поезда без переработки
- 3.5 Графиком обработки транзитного поезда с переработкой
- 3.6 Графиком обработки транзитного поезда своего формирования в парке отправления
- 4. Исходные данные
- 4.1 Раздаточный материал
	- 4.1.1 Схема направления и участка А-Б
	- 4.1.2 Сортировочный листок (форма ДУ-66)
	- 4.1.3 Схема участковой станции Б
	- 4.1.2 Сетка суточного-плана графика станции Б
- 4.2 Индивидуальные данные приведены в соответствующем приложении:
	- 4.2.1. Натурный лист поезда

### **Вариант 16**

# **Текст задания 1. Разработать суточный план-график станции Б согласно натурного листа 1(Приложение 1). На основе построенного суточного плана-графика определить показатели работы станции Б.**

*Исходные данные для построения суточного план- графика станции Б:*

1.Схема участковой станции «…Б…..» (приложение 2)

2.Характеристика участков, примыкающих к станции «…Б…..»

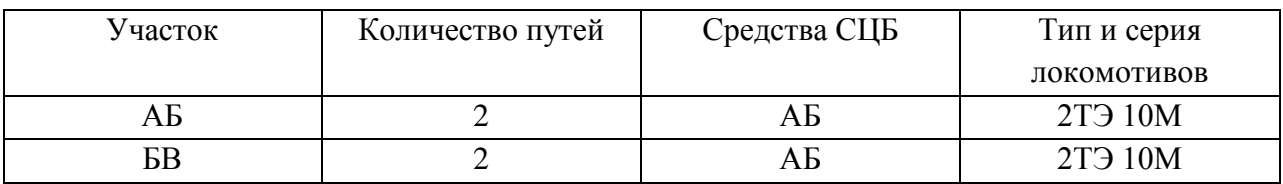

3.Время хода поездов (грузовых и пассажирских):

Грузовых неч/чѐт ……БВ………. 15/15; ………АБ………15/15

Пассажирских неч/чѐт ……БВ……….15/15; ……АБ…………15/15

4.Средства связи по движению поездов - автоблокировка

5.Способ управления стрелками и сигналами – электрическая централизация

6. Простой вагонов под грузовыми операциями :

- при погрузке 60 минут

- при выгрузке 60 минут

-время на подачу и уборку 20 минут

- перестановка или расстановка местных вагонов по грузовым фронтам 30 минут

 7. Для определения времени на расформирование и формирование состава воспользоваться

 разделом 2 методических указаний по расчету времени на маневровые работы, выполняемые на железнодорожном транспорте

- 8. среднее число вагонов в составе m<sub>c</sub> = 20
- 9. среднее число отцепов в составе  $g_0$  определяется по натурному листу поезда.
- 10. среднее число расцепок в накопленном составе  $P_0 = 0.8$
- 11. среднее число групп формирования на пути накопления  $g_{\phi} = 15$
- 12. число групп вагонов в составе сборного поезда  $K = 12$
- 13. уклон вытяжных путей  $i = 1,9\%$

### **Условия выполнения задания**

- 1. Место (время) выполнения задания: в учебном кабинете
- 2. Максимальное время выполнения задания: 90мин
- 3. Вы можете воспользоваться следующим нормативным материалом:
- 3.1 Инструкцией по составлению натурного листа
- 3.2 Методическими указаниями по расчету времени на маневровые работы, выполняемые на железнодорожном транспорте
- 3.3 Тарифным руководством № 4 книга 2
- 3.4 Графиком обработки транзитного поезда без переработки
- 3.5 Графиком обработки транзитного поезда с переработкой
- 3.6 Графиком обработки транзитного поезда своего формирования в парке отправления
- 4. Исходные данные
- 4.1 Раздаточный материал
	- 4.1.1 Схема направления и участка А-Б
	- 4.1.2 Сортировочный листок (форма ДУ-66)
	- 4.1.3 Схема участковой станции Б
	- 4.1.2 Сетка суточного-плана графика станции Б
- 4.2 Индивидуальные данные приведены в соответствующем приложении:
	- 4.2.1. Натурный лист поезда

### **Вариант 17**

**Текст задания 1. Разработать суточный план-график станции Б согласно натурного листа 1(Приложение 1). На основе построенного суточного плана-графика определить показатели работы станции Б.**

*Исходные данные для построения суточного план- графика станции Б:*

1.Схема участковой станции «…Б…..» (приложение 2)

2.Характеристика участков, примыкающих к станции «…Б…..»

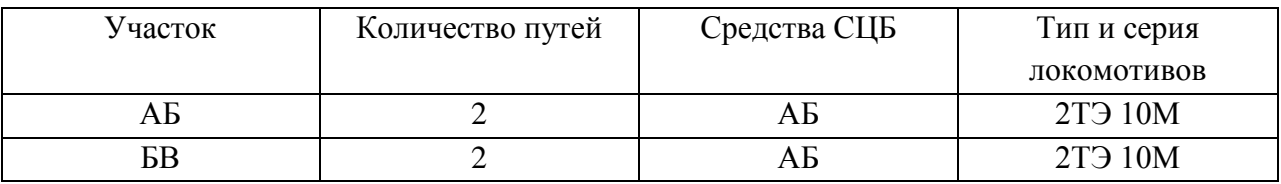

3.Время хода поездов (грузовых и пассажирских):

Грузовых неч/чѐт ……БВ………. 15/15; ………АБ………15/15

Пассажирских неч/чѐт ……БВ……….15/15; ……АБ…………15/15

4.Средства связи по движению поездов - автоблокировка

- 5.Способ управления стрелками и сигналами электрическая централизация
- 6. Простой вагонов под грузовыми операциями :
	- при погрузке 60 минут
	- при выгрузке 60 минут
	- -время на подачу и уборку 20 минут
	- перестановка или расстановка местных вагонов по грузовым фронтам 30 минут
- 7. Для определения времени на расформирование и формирование состава воспользоваться

 разделом 2 методических указаний по расчету времени на маневровые работы, выполняемые на железнодорожном транспорте

- 8. среднее число вагонов в составе m<sub>c</sub> = 20
- 9. среднее число отцепов в составе  $g_0$  определяется по натурному листу поезда.
- 10. среднее число расцепок в накопленном составе  $P_0 = 0.7$
- 11. среднее число групп формирования на пути накопления  $g_{\phi} = 15$
- 12. число групп вагонов в составе сборного поезда  $K = 9$
- 13. уклон вытяжных путей  $i = 1,8\%$

### **Условия выполнения задания**

- 1. Место (время) выполнения задания: в учебном кабинете
- 2. Максимальное время выполнения задания: 90мин
- 3. Вы можете воспользоваться следующим нормативным материалом:
- 3.1 Инструкцией по составлению натурного листа
- 3.2 Методическими указаниями по расчету времени на маневровые работы, выполняемые на железнодорожном транспорте
- 3.3 Тарифным руководством № 4 книга 2
- 3.4 Графиком обработки транзитного поезда без переработки
- 3.5 Графиком обработки транзитного поезда с переработкой
- 3.6 Графиком обработки транзитного поезда своего формирования в парке отправления
- 4. Исходные данные
- 4.1 Раздаточный материал
	- 4.1.1 Схема направления и участка А-Б
	- 4.1.2 Сортировочный листок (форма ДУ-66)
	- 4.1.3 Схема участковой станции Б
	- 4.1.2 Сетка суточного-плана графика станции Б
- 4.2 Индивидуальные данные приведены в соответствующем приложении:

4.2.1. Натурный лист поезда

### **Вариант 18**

# **Текст задания 1. Разработать суточный план-график станции Б согласно натурного листа 1(Приложение 1). На основе построенного суточного плана-графика определить показатели работы станции Б.**

*Исходные данные для построения суточного план- графика станции Б:*

1.Схема участковой станции «…Б…..» (приложение 2)

2.Характеристика участков, примыкающих к станции «…Б…..»

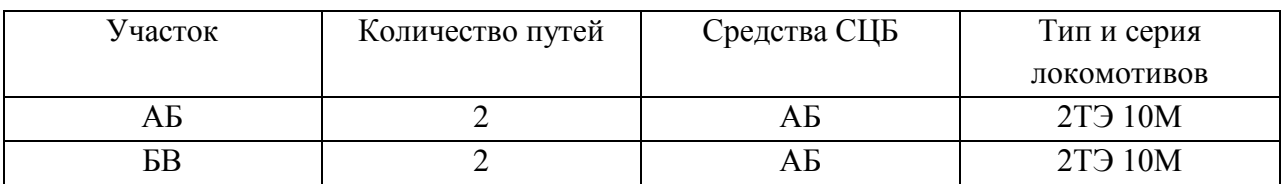

3.Время хода поездов (грузовых и пассажирских):

Грузовых неч/чѐт ……БВ………. 15/15; ………АБ………15/15

Пассажирских неч/чѐт ……БВ……….15/15; ……АБ…………15/15

4.Средства связи по движению поездов - автоблокировка

5.Способ управления стрелками и сигналами – электрическая централизация

- 6. Простой вагонов под грузовыми операциями :
	- при погрузке 60 минут
	- при выгрузке 60 минут
	- -время на подачу и уборку 20 минут
	- перестановка или расстановка местных вагонов по грузовым фронтам 30 минут
- 7. Для определения времени на расформирование и формирование состава воспользоваться

 разделом 2 методических указаний по расчету времени на маневровые работы, выполняемые на железнодорожном транспорте

- 8. среднее число вагонов в составе m<sub>c</sub> = 20
- 9. среднее число отцепов в составе  $g_0$  определяется по натурному листу поезда.
- 10. среднее число расцепок в накопленном составе  $P_0 = 0.9$
- 11. среднее число групп формирования на пути накопления  $g_{\phi} = 15$
- 12. число групп вагонов в составе сборного поезда  $K = 10$
- 13. уклон вытяжных путей  $i = 2,8\%$

### **Условия выполнения задания**

- 1. Место (время) выполнения задания: в учебном кабинете
- 2. Максимальное время выполнения задания: 90мин
- 3. Вы можете воспользоваться следующим нормативным материалом:
- 3.1 Инструкцией по составлению натурного листа
- 3.2 Методическими указаниями по расчету времени на маневровые работы, выполняемые на железнодорожном транспорте
- 3.3 Тарифным руководством № 4 книга 2
- 3.4 Графиком обработки транзитного поезда без переработки
- 3.5 Графиком обработки транзитного поезда с переработкой
- 3.6 Графиком обработки транзитного поезда своего формирования в парке отправления
- 4. Исходные данные
- 4.1 Раздаточный материал
	- 4.1.1 Схема направления и участка А-Б
	- 4.1.2 Сортировочный листок (форма ДУ-66)
	- 4.1.3 Схема участковой станции Б
	- 4.1.2 Сетка суточного-плана графика станции Б

4.2 Индивидуальные данные приведены в соответствующем приложении:

4.2.1. Натурный лист поезда

# **Вариант 19**

**Текст задания 1. Разработать суточный план-график станции Б согласно натурного листа 1(Приложение 1). На основе построенного суточного плана-графика определить показатели работы станции Б.**

*Исходные данные для построения суточного план- графика станции Б:*

1.Схема участковой станции «…Б…..» (приложение 2)

2.Характеристика участков, примыкающих к станции «…Б…..»

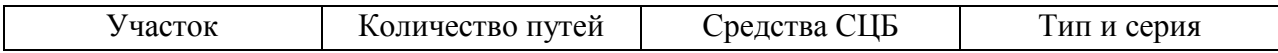

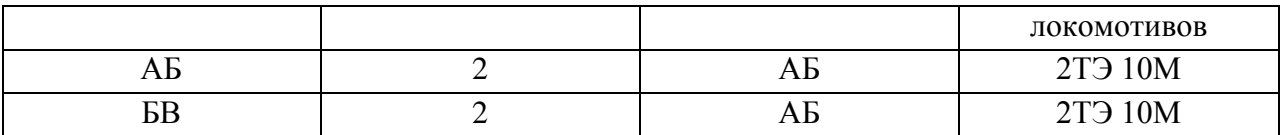

3.Время хода поездов (грузовых и пассажирских):

Грузовых неч/чѐт ……БВ………. 15/15; ………АБ………15/15

Пассажирских неч/чѐт ……БВ……….15/15; ……АБ…………15/15

4.Средства связи по движению поездов - автоблокировка

5.Способ управления стрелками и сигналами – электрическая централизация

6. Простой вагонов под грузовыми операциями :

- при погрузке 60 минут
- при выгрузке 60 минут
- -время на подачу и уборку 20 минут
- перестановка или расстановка местных вагонов по грузовым фронтам 30 минут
- 7. Для определения времени на расформирование и формирование состава воспользоваться

 разделом 2 методических указаний по расчету времени на маневровые работы, выполняемые на железнодорожном транспорте

- 8. среднее число вагонов в составе  $m_c = 20$
- 9. среднее число отцепов в составе  $g_0$  определяется по натурному листу поезда.
- 10. среднее число расцепок в накопленном составе  $P<sub>o</sub>=0.7$
- 11. среднее число групп формирования на пути накопления  $g_{\phi} = 15$
- 12. число групп вагонов в составе сборного поезда  $K = 10$
- 13. уклон вытяжных путей  $i = 1,8\%$

### **Условия выполнения задания**

- 1. Место (время) выполнения задания: в учебном кабинете
- 2. Максимальное время выполнения задания: 90мин
- 3. Вы можете воспользоваться следующим нормативным материалом:
- 3.1 Инструкцией по составлению натурного листа
- 3.2 Методическими указаниями по расчету времени на маневровые работы, выполняемые на железнодорожном транспорте
- 3.3 Тарифным руководством № 4 книга 2
- 3.4 Графиком обработки транзитного поезда без переработки
- 3.5 Графиком обработки транзитного поезда с переработкой
- 3.6 Графиком обработки транзитного поезда своего формирования в парке отправления
- 4. Исходные данные
- 4.1 Раздаточный материал
	- 4.1.1 Схема направления и участка А-Б
	- 4.1.2 Сортировочный листок (форма ДУ-66)
	- 4.1.3 Схема участковой станции Б
	- 4.1.2 Сетка суточного-плана графика станции Б
- 4.2 Индивидуальные данные приведены в соответствующем приложении:

4.2.1. Натурный лист поезда

### **Вариант 20**

**Текст задания 1. Разработать суточный план-график станции Б согласно натурного листа 1(Приложение 1). На основе построенного суточного плана-графика определить показатели работы станции Б.**

*Исходные данные для построения суточного план- графика станции Б:*

# 1.Схема участковой станции «…Б…..» (приложение 2)

### 2.Характеристика участков, примыкающих к станции «…Б…..»

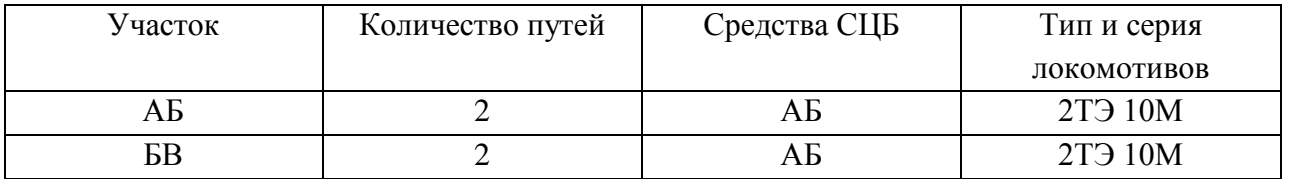

3.Время хода поездов (грузовых и пассажирских):

Грузовых неч/чѐт ……БВ………. 15/15; ………АБ………15/15

Пассажирских неч/чѐт ……БВ……….15/15; ……АБ…………15/15

4.Средства связи по движению поездов - автоблокировка

5.Способ управления стрелками и сигналами – электрическая централизация

- 6. Простой вагонов под грузовыми операциями :
	- при погрузке 60 минут
	- при выгрузке 60 минут
	- -время на подачу и уборку 20 минут
	- перестановка или расстановка местных вагонов по грузовым фронтам 30 минут
- 7. Для определения времени на расформирование и формирование состава воспользоваться

 разделом 2 методических указаний по расчету времени на маневровые работы, выполняемые на железнодорожном транспорте

- 8. среднее число вагонов в составе  $m_e = 20$
- 9. среднее число отцепов в составе  $g_0$  определяется по натурному листу поезда.
- 10. среднее число расцепок в накопленном составе  $P_0 = 0.7$
- 11. среднее число групп формирования на пути накопления  $g_{\phi} = 15$
- 12. число групп вагонов в составе сборного поезда  $K = 10$
- 13. уклон вытяжных путей  $i = 1,8\%$

### **Условия выполнения задания**

- 1. Место (время) выполнения задания: в учебном кабинете
- 2. Максимальное время выполнения задания: 90мин
- 3. Вы можете воспользоваться следующим нормативным материалом:
- 3.1 Инструкцией по составлению натурного листа
- 3.2 Методическими указаниями по расчету времени на маневровые работы, выполняемые на железнодорожном транспорте
- 3.3 Тарифным руководством № 4 книга 2
- 3.4 Графиком обработки транзитного поезда без переработки
- 3.5 Графиком обработки транзитного поезда с переработкой
- 3.6 Графиком обработки транзитного поезда своего формирования в парке отправления
- 4. Исходные данные
- 4.1 Раздаточный материал
	- 4.1.1 Схема направления и участка А-Б
	- 4.1.2 Сортировочный листок (форма ДУ-66)
	- 4.1.3 Схема участковой станции Б
	- 4.1.2 Сетка суточного-плана графика станции Б
- 4.2 Индивидуальные данные приведены в соответствующем приложении:
	- 4.2.1. Натурный лист поезда

# **Вариант 21**

# **Текст задания 1. Разработать суточный план-график станции Б согласно натурного листа 1(Приложение 1). На основе построенного суточного плана-графика определить показатели работы станции Б.**

*Исходные данные для построения суточного план- графика станции Б:*

1.Схема участковой станции «…Б…..» (приложение 2)

2.Характеристика участков, примыкающих к станции «…Б…..»

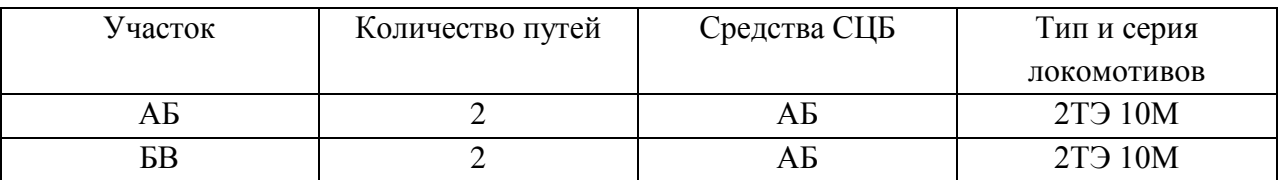

3.Время хода поездов (грузовых и пассажирских):

Грузовых неч/чѐт ……БВ………. 15/15; ………АБ………15/15

Пассажирских неч/чѐт ……БВ……….15/15; ……АБ…………15/15

4.Средства связи по движению поездов - автоблокировка

5.Способ управления стрелками и сигналами – электрическая централизация

6. Простой вагонов под грузовыми операциями :

- при погрузке 60 минут
- при выгрузке 60 минут
- -время на подачу и уборку 20 минут
- перестановка или расстановка местных вагонов по грузовым фронтам 30 минут

 7. Для определения времени на расформирование и формирование состава воспользоваться

 разделом 2 методических указаний по расчету времени на маневровые работы, выполняемые на железнодорожном транспорте

- 8. среднее число вагонов в составе m<sub>c</sub> = 20
- 9. среднее число отцепов в составе  $g_0$  определяется по натурному листу поезда.
- 10. среднее число расцепок в накопленном составе  $P_0 = 0.7$
- 11. среднее число групп формирования на пути накопления  $g_{\phi} = 15$
- 12. число групп вагонов в составе сборного поезда  $K = 10$
- 13. уклон вытяжных путей  $i = 1,8\%$

- 1. Место (время) выполнения задания: в учебном кабинете
- 2. Максимальное время выполнения задания: 90мин
- 3. Вы можете воспользоваться следующим нормативным материалом:
- 3.1 Инструкцией по составлению натурного листа
- 3.2 Методическими указаниями по расчету времени на маневровые работы, выполняемые на железнодорожном транспорте
- 3.3 Тарифным руководством № 4 книга 2
- 3.4 Графиком обработки транзитного поезда без переработки
- 3.5 Графиком обработки транзитного поезда с переработкой
- 3.6 Графиком обработки транзитного поезда своего формирования в парке отправления
- 4. Исходные данные
- 4.1 Раздаточный материал
	- 4.1.1 Схема направления и участка А-Б
	- 4.1.2 Сортировочный листок (форма ДУ-66)
	- 4.1.3 Схема участковой станции Б
	- 4.1.2 Сетка суточного-плана графика станции Б

4.2 Индивидуальные данные приведены в соответствующем приложении: 4.2.1. Натурный лист поезда

### **Вариант 22**

**Текст задания 1. Разработать суточный план-график станции Б согласно натурного листа 1(Приложение 1). На основе построенного суточного плана-графика определить показатели работы станции Б.**

*Исходные данные для построения суточного план- графика станции Б:*

1.Схема участковой станции «…Б…..» (приложение 2)

2.Характеристика участков, примыкающих к станции «…Б…..»

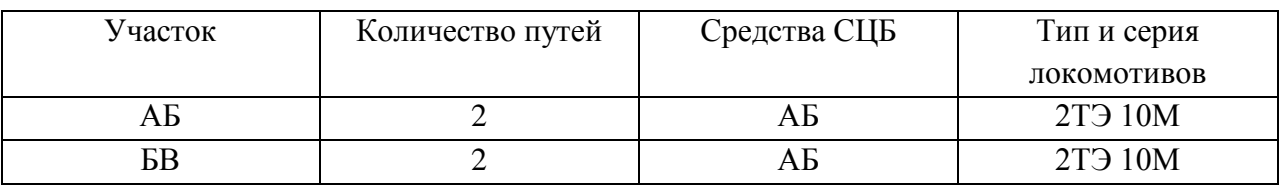

3.Время хода поездов (грузовых и пассажирских):

Грузовых неч/чѐт ……БВ………. 15/15; ………АБ………15/15

Пассажирских неч/чѐт ……БВ……….15/15; ……АБ…………15/15

4.Средства связи по движению поездов - автоблокировка

5.Способ управления стрелками и сигналами – электрическая централизация

6. Простой вагонов под грузовыми операциями :

- при погрузке 60 минут
- при выгрузке 60 минут
- -время на подачу и уборку 20 минут
- перестановка или расстановка местных вагонов по грузовым фронтам 30 минут
- 7. Для определения времени на расформирование и формирование состава воспользоваться

 разделом 2 методических указаний по расчету времени на маневровые работы, выполняемые на железнодорожном транспорте

- 8. среднее число вагонов в составе  $m_c = 20$
- 9. среднее число отцепов в составе  $g_0$  определяется по натурному листу поезда.
- 10. среднее число расцепок в накопленном составе  $P_0 = 0.7$
- 11. среднее число групп формирования на пути накопления  $g_{\phi} = 15$
- 12. число групп вагонов в составе сборного поезда  $K = 10$
- 13. уклон вытяжных путей  $i = 1,8\%$

- 1. Место (время) выполнения задания: в учебном кабинете
- 2. Максимальное время выполнения задания: 90мин
- 3. Вы можете воспользоваться следующим нормативным материалом:
- 3.1 Инструкцией по составлению натурного листа
- 3.2 Методическими указаниями по расчету времени на маневровые работы, выполняемые на железнодорожном транспорте
- 3.3 Тарифным руководством № 4 книга 2
- 3.4 Графиком обработки транзитного поезда без переработки
- 3.5 Графиком обработки транзитного поезда с переработкой
- 3.6 Графиком обработки транзитного поезда своего формирования в парке отправления
- 4. Исходные данные
- 4.1 Раздаточный материал
- 4.1.1 Схема направления и участка А-Б
- 4.1.2 Сортировочный листок (форма ДУ-66)
- 4.1.3 Схема участковой станции Б
- 4.1.2 Сетка суточного-плана графика станции Б
- 4.2 Индивидуальные данные приведены в соответствующем приложении:
	- 4.2.1. Натурный лист поезда

# **Текст задания 1. Разработать суточный план-график станции Б согласно натурного листа 1 (Приложение 1)**

*Исходные данные для построения суточного план- графика станции Б:*

1.Схема участковой станции «…Б…..» (приложение 2)

2.Характеристика участков, примыкающих к станции «…Б…..»

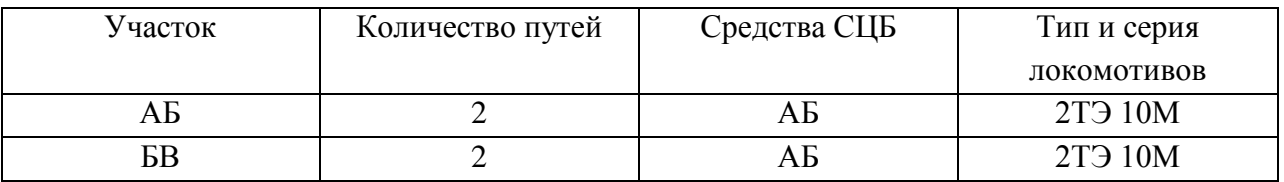

3.Время хода поездов (грузовых и пассажирских):

Грузовых неч/чѐт ……БВ………. 15/15; ………АБ………15/15

Пассажирских неч/чѐт ……БВ……….15/15; ……АБ…………15/15

4.Средства связи по движению поездов - автоблокировка

5.Способ управления стрелками и сигналами – электрическая централизация

6. Простой вагонов под грузовыми операциями :

- при погрузке 60 минут
- при выгрузке 60 минут

-время на подачу и уборку 20 минут

- перестановка или расстановка местных вагонов по грузовым фронтам 30 минут

 7. Для определения времени на расформирование и формирование состава воспользоваться

 разделом 2 методических указаний по расчету времени на маневровые работы, выполняемые на железнодорожном транспорте

- 8. среднее число вагонов в составе  $m_c = 20$
- 9. среднее число отцепов в составе  $g_0$  определяется по натурному листу поезда.
- 10. среднее число расцепок в накопленном составе  $P_0 = 0.7$
- 11. среднее число групп формирования на пути накопления  $g_{\phi} = 15$
- 12. число групп вагонов в составе сборного поезда  $K = 10$
- 13. уклон вытяжных путей  $i = 1.8\%$

- 1. Место (время) выполнения задания: в учебном кабинете
- 2. Максимальное время выполнения задания: 90мин
- 3. Вы можете воспользоваться следующим нормативным материалом:
- 3.1 Инструкцией по составлению натурного листа
- 3.2 Методическими указаниями по расчету времени на маневровые работы, выполняемые на железнодорожном транспорте

3.3 Тарифным руководством № 4 книга 2

3.4 Графиком обработки транзитного поезда без переработки

3.5 Графиком обработки транзитного поезда с переработкой

3.6 Графиком обработки транзитного поезда своего формирования в парке отправления

- 4. Исходные данные
- 4.1 Раздаточный материал
	- 4.1.1 Схема направления и участка А-Б
	- 4.1.2 Сортировочный листок (форма ДУ-66)
	- 4.1.3 Схема участковой станции Б
	- 4.1.2 Сетка суточного-плана графика станции Б

4.2 Индивидуальные данные приведены в соответствующем приложении:

4.2.1. Натурный лист поезда

### **Вариант 24**

**Текст задания 1. Разработать суточный план-график станции Б согласно натурного листа 1(Приложение 1). На основе построенного суточного плана-графика определить показатели работы станции Б.**

*Исходные данные для построения суточного план- графика станции Б:*

1.Схема участковой станции «…Б…..» (приложение 2)

2.Характеристика участков, примыкающих к станции «…Б…..»

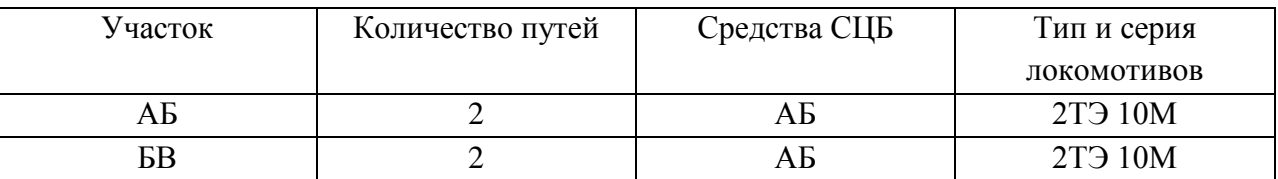

3.Время хода поездов (грузовых и пассажирских):

Грузовых неч/чѐт ……БВ………. 15/15; ………АБ………15/15

Пассажирских неч/чѐт ……БВ……….15/15; ……АБ…………15/15

4.Средства связи по движению поездов - автоблокировка

5.Способ управления стрелками и сигналами – электрическая централизация

- 6. Простой вагонов под грузовыми операциями :
	- при погрузке 60 минут
	- при выгрузке 60 минут
	- -время на подачу и уборку 20 минут

- перестановка или расстановка местных вагонов по грузовым фронтам 30 минут

 7. Для определения времени на расформирование и формирование состава воспользоваться

 разделом 2 методических указаний по расчету времени на маневровые работы, выполняемые на железнодорожном транспорте

- 8. среднее число вагонов в составе m<sub>c</sub> = 20
- 9. среднее число отцепов в составе  $g_0$  определяется по натурному листу поезда.
- 10. среднее число расцепок в накопленном составе  $P_0 = 0.7$
- 11. среднее число групп формирования на пути накопления  $g_{\phi} = 15$
- 12. число групп вагонов в составе сборного поезда  $K = 10$
- 13. уклон вытяжных путей  $i = 1,8\%$

- 1. Место (время) выполнения задания: в учебном кабинете
- 2. Максимальное время выполнения задания: 90мин
- 3. Вы можете воспользоваться следующим нормативным материалом:
- 3.1 Инструкцией по составлению натурного листа
- 3.2 Методическими указаниями по расчету времени на маневровые работы, выполняемые на железнодорожном транспорте
- 3.3 Тарифным руководством № 4 книга 2
- 3.4 Графиком обработки транзитного поезда без переработки
- 3.5 Графиком обработки транзитного поезда с переработкой
- 3.6 Графиком обработки транзитного поезда своего формирования в парке отправления
- 4. Исходные данные
- 4.1 Раздаточный материал
	- 4.1.1 Схема направления и участка А-Б
	- 4.1.2 Сортировочный листок (форма ДУ-66)
	- 4.1.3 Схема участковой станции Б
	- 4.1.2 Сетка суточного-плана графика станции Б
- 4.2 Индивидуальные данные приведены в соответствующем приложении:

4.2.1. Натурный лист поезда

# **Вариант 25**

**Текст задания 1. Разработать суточный план-график станции Б согласно натурного листа 1(Приложение 1). На основе построенного суточного плана-графика определить показатели работы станции Б.**

*Исходные данные для построения суточного план- графика станции Б:*

1.Схема участковой станции «…Б…..» (приложение 2)

2.Характеристика участков, примыкающих к станции «…Б…..»

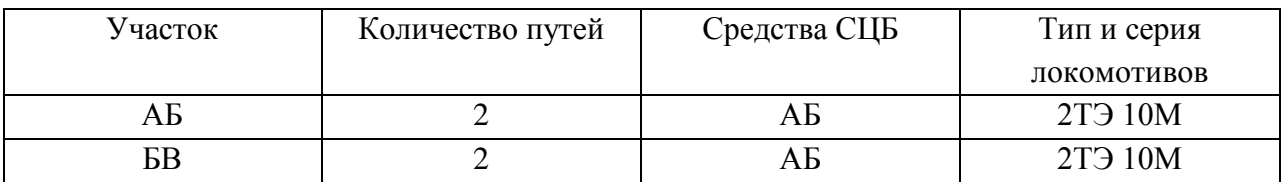

3.Время хода поездов (грузовых и пассажирских):

Грузовых неч/чѐт ……БВ………. 15/15; ………АБ………15/15

```
Пассажирских неч/чѐт ……БВ……….15/15; ……АБ…………15/15
```
4.Средства связи по движению поездов - автоблокировка

5.Способ управления стрелками и сигналами – электрическая централизация

6. Простой вагонов под грузовыми операциями :

- при погрузке 60 минут
- при выгрузке 60 минут
- -время на подачу и уборку 20 минут

- перестановка или расстановка местных вагонов по грузовым фронтам 30 минут

7. Для определения времени на расформирование и формирование состава

# воспользоваться

 разделом 2 методических указаний по расчету времени на маневровые работы, выполняемые на железнодорожном транспорте

- 8. среднее число вагонов в составе m<sub>c</sub> = 20
- 9. среднее число отцепов в составе  $g_0$  определяется по натурному листу поезда.
- 10. среднее число расцепок в накопленном составе  $P<sub>o</sub>=0.7$
- 11. среднее число групп формирования на пути накопления  $g_{\phi} = 15$
- 12. число групп вагонов в составе сборного поезда  $K = 10$
- 13. уклон вытяжных путей  $i = 1,8\%$

### **Условия выполнения задания**

- 1. Место (время) выполнения задания: в учебном кабинете
- 2. Максимальное время выполнения задания: 90мин
- 3. Вы можете воспользоваться следующим нормативным материалом:
- 3.1 Инструкцией по составлению натурного листа
- 3.2 Методическими указаниями по расчету времени на маневровые работы, выполняемые на железнодорожном транспорте
- 3.3 Тарифным руководством № 4 книга 2
- 3.4 Графиком обработки транзитного поезда без переработки
- 3.5 Графиком обработки транзитного поезда с переработкой
- 3.6 Графиком обработки транзитного поезда своего формирования в парке отправления
- 4. Исходные данные
- 4.1 Раздаточный материал
	- 4.1.1 Схема направления и участка А-Б
	- 4.1.2 Сортировочный листок (форма ДУ-66)
	- 4.1.3 Схема участковой станции Б
	- 4.1.2 Сетка суточного-плана графика станции Б
- 4.2 Индивидуальные данные приведены в соответствующем приложении:
	- 4.2.1. Натурный лист поезда

### **Вариант 26**

**Текст задания 1. Разработать суточный план-график станции Б согласно натурного листа 1(Приложение 1). На основе построенного суточного плана-графика определить показатели работы станции Б.**

*Исходные данные для построения суточного план- графика станции Б:*

- 1.Схема участковой станции «…Б…..» (приложение 2)
- 2.Характеристика участков, примыкающих к станции «…Б…..»

![](_page_94_Picture_267.jpeg)

3.Время хода поездов (грузовых и пассажирских):

Грузовых неч/чѐт ……БВ………. 15/15; ………АБ………15/15

Пассажирских неч/чѐт ……БВ……….15/15; ……АБ…………15/15

4.Средства связи по движению поездов - автоблокировка

- 5.Способ управления стрелками и сигналами электрическая централизация
- 6. Простой вагонов под грузовыми операциями :
	- при погрузке 60 минут
	- при выгрузке 60 минут
	- -время на подачу и уборку 20 минут

- перестановка или расстановка местных вагонов по грузовым фронтам 30 минут

 7. Для определения времени на расформирование и формирование состава воспользоваться

 разделом 2 методических указаний по расчету времени на маневровые работы, выполняемые на железнодорожном транспорте

- 8. среднее число вагонов в составе  $m_c = 20$
- 9. среднее число отцепов в составе  $g_0$  определяется по натурному листу поезда.
- 10. среднее число расцепок в накопленном составе  $P_0 = 0.7$
- 11. среднее число групп формирования на пути накопления  $g_{\phi} = 15$
- 12. число групп вагонов в составе сборного поезда  $K = 10$
- 13. уклон вытяжных путей  $i = 1,8\%$

### **Условия выполнения задания**

- 1. Место (время) выполнения задания: в учебном кабинете
- 2. Максимальное время выполнения задания: 90мин
- 3. Вы можете воспользоваться следующим нормативным материалом:
- 3.1 Инструкцией по составлению натурного листа
- 3.2 Методическими указаниями по расчету времени на маневровые работы, выполняемые на железнодорожном транспорте
- 3.3 Тарифным руководством № 4 книга 2
- 3.4 Графиком обработки транзитного поезда без переработки
- 3.5 Графиком обработки транзитного поезда с переработкой
- 3.6 Графиком обработки транзитного поезда своего формирования в парке отправления
- 4. Исходные данные
- 4.1 Раздаточный материал
	- 4.1.1 Схема направления и участка А-Б
	- 4.1.2 Сортировочный листок (форма ДУ-66)
	- 4.1.3 Схема участковой станции Б
	- 4.1.2 Сетка суточного-плана графика станции Б
- 4.2 Индивидуальные данные приведены в соответствующем приложении: 4.2.1. Натурный лист поезда

# **Вариант 27**

# **Текст задания 1. Разработать суточный план-график станции Б согласно натурного листа 1(Приложение 1). На основе построенного суточного плана-графика определить показатели работы станции Б.**

*Исходные данные для построения суточного план- графика станции Б:*

- 1.Схема участковой станции «…Б…..» (приложение 2)
- 2.Характеристика участков, примыкающих к станции «…Б…..»

![](_page_95_Picture_248.jpeg)

3.Время хода поездов (грузовых и пассажирских):

Грузовых неч/чѐт ……БВ………. 15/15; ………АБ………15/15

Пассажирских неч/чѐт ……БВ……….15/15; ……АБ…………15/15

4.Средства связи по движению поездов - автоблокировка

5.Способ управления стрелками и сигналами – электрическая централизация

6. Простой вагонов под грузовыми операциями :

- при погрузке 60 минут
- при выгрузке 60 минут
- -время на подачу и уборку 20 минут

- перестановка или расстановка местных вагонов по грузовым фронтам 30 минут

 7. Для определения времени на расформирование и формирование состава воспользоваться

 разделом 2 методических указаний по расчету времени на маневровые работы, выполняемые на железнодорожном транспорте

- 8. среднее число вагонов в составе m<sub>c</sub> = 20
- 9. среднее число отцепов в составе  $g_0$  определяется по натурному листу поезда.
- 10. среднее число расцепок в накопленном составе  $P_0 = 0.7$
- 11. среднее число групп формирования на пути накопления  $g_{\phi} = 15$
- 12. число групп вагонов в составе сборного поезда  $K = 10$
- 13. уклон вытяжных путей  $i = 1.8\%$

### **Условия выполнения задания**

- 1. Место (время) выполнения задания: в учебном кабинете
- 2. Максимальное время выполнения задания: 90мин
- 3. Вы можете воспользоваться следующим нормативным материалом:
- 3.1 Инструкцией по составлению натурного листа
- 3.2 Методическими указаниями по расчету времени на маневровые работы, выполняемые на железнодорожном транспорте
- 3.3 Тарифным руководством № 4 книга 2
- 3.4 Графиком обработки транзитного поезда без переработки
- 3.5 Графиком обработки транзитного поезда с переработкой
- 3.6 Графиком обработки транзитного поезда своего формирования в парке отправления
- 4. Исходные данные
- 4.1 Раздаточный материал
	- 4.1.1 Схема направления и участка А-Б
	- 4.1.2 Сортировочный листок (форма ДУ-66)
	- 4.1.3 Схема участковой станции Б
	- 4.1.2 Сетка суточного-плана графика станции Б
- 4.2 Индивидуальные данные приведены в соответствующем приложении:
	- 4.2.1. Натурный лист поезда

### **Вариант 28**

# **Текст задания 1. Разработать суточный план-график станции Б согласно натурного листа 1(Приложение 1). На основе построенного суточного плана-графика определить показатели работы станции Б.**

*Исходные данные для построения суточного план- графика станции Б:*

1.Схема участковой станции «…Б…..» (приложение 2)

2.Характеристика участков, примыкающих к станции «…Б…..»

![](_page_96_Picture_265.jpeg)

3.Время хода поездов (грузовых и пассажирских):

Грузовых неч/чѐт ……БВ………. 15/15; ………АБ………15/15

Пассажирских неч/чѐт ……БВ……….15/15; ……АБ…………15/15

4.Средства связи по движению поездов - автоблокировка

5.Способ управления стрелками и сигналами – электрическая централизация

6. Простой вагонов под грузовыми операциями :

- при погрузке 60 минут

- при выгрузке 60 минут

-время на подачу и уборку 20 минут

- перестановка или расстановка местных вагонов по грузовым фронтам 30 минут
- 7. Для определения времени на расформирование и формирование состава воспользоваться

 разделом 2 методических указаний по расчету времени на маневровые работы, выполняемые на железнодорожном транспорте

- 8. среднее число вагонов в составе m<sub>c</sub> = 20
- 9. среднее число отцепов в составе  $g_0$  определяется по натурному листу поезда.
- 10. среднее число расцепок в накопленном составе  $P_0 = 0.7$
- 11. среднее число групп формирования на пути накопления  $g_{\phi} = 15$
- 12. число групп вагонов в составе сборного поезда  $K = 10$
- 13. уклон вытяжных путей  $i = 1.8\%$

### **Условия выполнения задания**

- 1. Место (время) выполнения задания: в учебном кабинете
- 2. Максимальное время выполнения задания: 90мин
- 3. Вы можете воспользоваться следующим нормативным материалом:
- 3.1 Инструкцией по составлению натурного листа
- 3.2 Методическими указаниями по расчету времени на маневровые работы, выполняемые на железнодорожном транспорте
- 3.3 Тарифным руководством № 4 книга 2
- 3.4 Графиком обработки транзитного поезда без переработки
- 3.5 Графиком обработки транзитного поезда с переработкой
- 3.6 Графиком обработки транзитного поезда своего формирования в парке отправления
- 4. Исходные данные
- 4.1 Раздаточный материал
	- 4.1.1 Схема направления и участка А-Б
	- 4.1.2 Сортировочный листок (форма ДУ-66)
	- 4.1.3 Схема участковой станции Б
	- 4.1.2 Сетка суточного-плана графика станции Б
- 4.2 Индивидуальные данные приведены в соответствующем приложении:
	- 4.2.1. Натурный лист поезда

### **Вариант 29**

**Текст задания 1. Разработать суточный план-график станции Б согласно натурного листа 1(Приложение 1). На основе построенного суточного плана-графика определить показатели работы станции Б.**

*Исходные данные для построения суточного план- графика станции Б:*

1.Схема участковой станции «…Б…..» (приложение 2)

2.Характеристика участков, примыкающих к станции «…Б…..»

![](_page_97_Picture_260.jpeg)

3.Время хода поездов (грузовых и пассажирских):

Грузовых неч/чѐт ……БВ………. 15/15; ………АБ………15/15

Пассажирских неч/чѐт ……БВ……….15/15; ……АБ…………15/15

4.Средства связи по движению поездов - автоблокировка

- 5.Способ управления стрелками и сигналами электрическая централизация
- 6. Простой вагонов под грузовыми операциями :
	- при погрузке 60 минут
	- при выгрузке 60 минут
	- -время на подачу и уборку 20 минут
	- перестановка или расстановка местных вагонов по грузовым фронтам 30 минут
- 7. Для определения времени на расформирование и формирование состава воспользоваться

 разделом 2 методических указаний по расчету времени на маневровые работы, выполняемые на железнодорожном транспорте

- 8. среднее число вагонов в составе m<sub>c</sub> = 20
- 9. среднее число отцепов в составе  $g_0$  определяется по натурному листу поезда.
- 10. среднее число расцепок в накопленном составе  $P_0$ =0,9
- 11. среднее число групп формирования на пути накопления  $g_{\phi} = 20$
- 12. число групп вагонов в составе сборного поезда  $K = 10$
- 13. уклон вытяжных путей  $i = 4,8\%$

### **Условия выполнения задания**

- 1. Место (время) выполнения задания: в учебном кабинете
- 2. Максимальное время выполнения задания: 90мин
- 3. Вы можете воспользоваться следующим нормативным материалом:
- 3.1 Инструкцией по составлению натурного листа
- 3.2 Методическими указаниями по расчету времени на маневровые работы, выполняемые на железнодорожном транспорте
- 3.3 Тарифным руководством № 4 книга 2
- 3.4 Графиком обработки транзитного поезда без переработки
- 3.5 Графиком обработки транзитного поезда с переработкой
- 3.6 Графиком обработки транзитного поезда своего формирования в парке отправления
- 4. Исходные данные
- 4.1 Раздаточный материал
	- 4.1.1 Схема направления и участка А-Б
	- 4.1.2 Сортировочный листок (форма ДУ-66)
	- 4.1.3 Схема участковой станции Б
	- 4.1.2 Сетка суточного-плана графика станции Б
- 4.2 Индивидуальные данные приведены в соответствующем приложении:

4.2.1. Натурный лист поезда

### **Вариант 30**

# **Текст задания 1. Разработать суточный план-график станции Б согласно натурного листа 1(Приложение 1). На основе построенного суточного плана-графика определить показатели работы станции Б.**

*Исходные данные для построения суточного план- графика станции Б:*

1.Схема участковой станции «…Б…..» (приложение 2)

2.Характеристика участков, примыкающих к станции «…Б…..»

![](_page_98_Picture_266.jpeg)

3.Время хода поездов (грузовых и пассажирских):

Грузовых неч/чѐт ……БВ………. 15/15; ………АБ………15/15

Пассажирских неч/чѐт ……БВ……….15/15; ……АБ…………15/15

4.Средства связи по движению поездов - автоблокировка

5.Способ управления стрелками и сигналами – электрическая централизация

- 6. Простой вагонов под грузовыми операциями :
	- при погрузке 60 минут
	- при выгрузке 60 минут
	- -время на подачу и уборку 20 минут
	- перестановка или расстановка местных вагонов по грузовым фронтам 30 минут
- 7. Для определения времени на расформирование и формирование состава воспользоваться

 разделом 2 методических указаний по расчету времени на маневровые работы, выполняемые на железнодорожном транспорте

- 8. среднее число вагонов в составе m<sub>c</sub> = 20
- 9. среднее число отцепов в составе  $g_0$  определяется по натурному листу поезда.
- 10. среднее число расцепок в накопленном составе  $P_0 = 0.7$
- 11. среднее число групп формирования на пути накопления  $g_{\phi} = 17$
- 12. число групп вагонов в составе сборного поезда  $K = 10$
- 13. уклон вытяжных путей  $i = 3,8\%$

### **Условия выполнения задания**

- 1. Место (время) выполнения задания: в учебном кабинете
- 2. Максимальное время выполнения задания: 90мин
- 3. Вы можете воспользоваться следующим нормативным материалом:
- 3.1 Инструкцией по составлению натурного листа
- 3.2 Методическими указаниями по расчету времени на маневровые работы, выполняемые на железнодорожном транспорте
- 3.3 Тарифным руководством № 4 книга 2
- 3.4 Графиком обработки транзитного поезда без переработки
- 3.5 Графиком обработки транзитного поезда с переработкой
- 3.6 Графиком обработки транзитного поезда своего формирования в парке отправления
- 4. Исходные данные
- 4.1 Раздаточный материал
	- 4.1.1 Схема направления и участка А-Б
	- 4.1.2 Сортировочный листок (форма ДУ-66)
	- 4.1.3 Схема участковой станции Б
	- 4.1.2 Сетка суточного-плана графика станции Б

4.2 Индивидуальные данные приведены в соответствующем приложении:

4.2.1. Натурный лист поезда

# **Вариант 31**

**Текст задания 1. Разработать суточный план-график станции Б согласно натурного листа 1(Приложение 1). На основе построенного суточного плана-графика определить показатели работы станции Б.**

*Исходные данные для построения суточного план- графика станции Б:*

1.Схема участковой станции «…Б…..» (приложение 2)

2.Характеристика участков, примыкающих к станции «…Б…..»

![](_page_99_Picture_260.jpeg)

![](_page_100_Picture_267.jpeg)

3.Время хода поездов (грузовых и пассажирских):

Грузовых неч/чѐт ……БВ………. 15/15; ………АБ………15/15

Пассажирских неч/чѐт ……БВ……….15/15; ……АБ…………15/15

4.Средства связи по движению поездов - автоблокировка

5.Способ управления стрелками и сигналами – электрическая централизация

6. Простой вагонов под грузовыми операциями :

- при погрузке 60 минут
- при выгрузке 60 минут
- -время на подачу и уборку 20 минут
- перестановка или расстановка местных вагонов по грузовым фронтам 30 минут
- 7. Для определения времени на расформирование и формирование состава воспользоваться

 разделом 2 методических указаний по расчету времени на маневровые работы, выполняемые на железнодорожном транспорте

- 8. среднее число вагонов в составе m<sub>c</sub> = 20
- 9. среднее число отцепов в составе  $g_0$  определяется по натурному листу поезда.
- 10. среднее число расцепок в накопленном составе  $P<sub>o</sub>=0.7$
- 11. среднее число групп формирования на пути накопления  $g_{\phi} = 15$
- 12. число групп вагонов в составе сборного поезда  $K = 10$
- 13. уклон вытяжных путей  $i = 2.8\%$

### **Условия выполнения задания**

- 1. Место (время) выполнения задания: в учебном кабинете
- 2. Максимальное время выполнения задания: 90мин
- 3. Вы можете воспользоваться следующим нормативным материалом:
- 3.1 Инструкцией по составлению натурного листа
- 3.2 Методическими указаниями по расчету времени на маневровые работы, выполняемые на железнодорожном транспорте
- 3.3 Тарифным руководством № 4 книга 2
- 3.4 Графиком обработки транзитного поезда без переработки
- 3.5 Графиком обработки транзитного поезда с переработкой
- 3.6 Графиком обработки транзитного поезда своего формирования в парке отправления
- 4. Исходные данные
- 4.1 Раздаточный материал
	- 4.1.1 Схема направления и участка А-Б
	- 4.1.2 Сортировочный листок (форма ДУ-66)
	- 4.1.3 Схема участковой станции Б
	- 4.1.2 Сетка суточного-плана графика станции Б
- 4.2 Индивидуальные данные приведены в соответствующем приложении:

4.2.1. Натурный лист поезда

### **Вариант 32**

**Текст задания 1. Разработать суточный план-график станции Б согласно натурного листа 1(Приложение 1). На основе построенного суточного плана-графика определить показатели работы станции Б.**

*Исходные данные для построения суточного план- графика станции Б:*

# 1.Схема участковой станции «…Б…..» (приложение 2)

### 2.Характеристика участков, примыкающих к станции «…Б…..»

![](_page_101_Picture_263.jpeg)

3.Время хода поездов (грузовых и пассажирских):

Грузовых неч/чѐт ……БВ………. 15/15; ………АБ………15/15

Пассажирских неч/чѐт ……БВ……….15/15; ……АБ…………15/15

4.Средства связи по движению поездов - автоблокировка

5.Способ управления стрелками и сигналами – электрическая централизация

- 6. Простой вагонов под грузовыми операциями :
	- при погрузке 60 минут
	- при выгрузке 60 минут
	- -время на подачу и уборку 20 минут
	- перестановка или расстановка местных вагонов по грузовым фронтам 30 минут
- 7. Для определения времени на расформирование и формирование состава воспользоваться

 разделом 2 методических указаний по расчету времени на маневровые работы, выполняемые на железнодорожном транспорте

- 8. среднее число вагонов в составе  $m_e = 20$
- 9. среднее число отцепов в составе  $g_0$  определяется по натурному листу поезда.
- 10. среднее число расцепок в накопленном составе  $P_0 = 0.7$
- 11. среднее число групп формирования на пути накопления  $g_{\phi} = 15$
- 12. число групп вагонов в составе сборного поезда  $K = 10$
- 13. уклон вытяжных путей  $i = 1,8\%$

- 1. Место (время) выполнения задания: в учебном кабинете
- 2. Максимальное время выполнения задания: 90мин
- 3. Вы можете воспользоваться следующим нормативным материалом:
- 3.1 Инструкцией по составлению натурного листа
- 3.2 Методическими указаниями по расчету времени на маневровые работы, выполняемые на железнодорожном транспорте
- 3.3 Тарифным руководством № 4 книга 2
- 3.4 Графиком обработки транзитного поезда без переработки
- 3.5 Графиком обработки транзитного поезда с переработкой
- 3.6 Графиком обработки транзитного поезда своего формирования в парке отправления
- 4. Исходные данные
- 4.1 Раздаточный материал
	- 4.1.1 Схема направления и участка А-Б
	- 4.1.2 Сортировочный листок (форма ДУ-66)
	- 4.1.3 Схема участковой станции Б
	- 4.1.2 Сетка суточного-плана графика станции Б
- 4.2 Индивидуальные данные приведены в соответствующем приложении:
	- 4.2.1. Натурный лист поезда

**Приложение 1.**

### **ФЕДЕРАЛЬНОЕ АГЕНТСТВО ЖЕЛЕЗНОДОРОЖНОГО ТРАНСПОРТА ФЕДЕРАЛЬНОЕ ГОСУДАРСТВЕННОЕ БЮДЖЕТНОЕ ОБРАЗОВАТЕЛЬНОЕ УЧРЕЖДЕНИЕ ВЫСШЕГО ОБРАЗОВАНИЯ «ПЕТЕРБУРГСКИЙ ГОСУДАРСТВЕННЫЙ УНИВЕРСИТЕТ ПУТЕЙ СООБЩЕНИЯ ИМПЕРАТОРА АЛЕКСАНДРА I» (ФГБОУ ВО ПГУПС) КАЛУЖСКИЙ ФИЛИАЛ ПГУПС**

# *МЕТОДИЧЕСКИЕ УКАЗАНИЯ* **по организации и проведению практических занятий и лабораторных работ**

# По **ПМ.01 Организация перевозочного процесса (по видам транспорта)**

Специальность: 23.02.01. Организация перевозок и управление на транспорте (по видам)

Методические указания по организации и проведению лабораторных работ/практических занятий разработаны в соответствии с рабочей программой профессионального модуля ПМ.01 Организация перевозочного процесса (по видам транспорта) и предназначено для выполнения практических занятий/лабораторных работ обучающимися.

Практические занятия/ лабораторные работы по профессиональному модулю ПМ.01 Организация перевозочного процесса (по видам транспорта) направлены на усвоение знаний, освоение умений и формирование элементов общих компетенций, предусмотренных рабочей программой учебной дисциплины.

В результате освоения учебной дисциплины обучающийся должен

**уметь:**

анализировать документы, регламентирующие работу транспорта в целом и его объектов в частности;

использовать программное обеспечение для решения транспортных задач;

применять компьютерные средства;

 **знать:**

оперативное планирование, формы и структуру управления работой на транспорте (по видам транспорта);

основы эксплуатации технических средств транспорта (по видам транспорта);

систему учета, отчета и анализа работы;

основные требования к работникам по документам, регламентирующим безопасность движения на транспорте;

состав, функции и возможности использования информационных и телекоммуникационных технологий в профессиональной деятельности.

# **В результате освоения профессионального модуля ПМ.01 Организация перевозочного процесса (по видам транспорта) происходит поэтапное формирование элементов общих и/или профессиональных компетенций.**

Рабочей программой предусмотрено выполнение обучающимися практических занятий, включая, как обязательный компонент практические задания с использованием персонального компьютера.

Распределение результатов освоения учебного материала в ходе выполнения лабораторных работ/заданий на практических занятиях происходит в соответствии с таблицей 1.

| Раздел, тема                                       | Контрольно-                |              | результаты               |                     | Поэтапно   |
|----------------------------------------------------|----------------------------|--------------|--------------------------|---------------------|------------|
|                                                    | оценочные                  |              | Усвоенные знания         | Освоенные умения    | формируе   |
|                                                    | мероприятия                |              |                          |                     | мые        |
|                                                    |                            |              |                          |                     | элементы   |
|                                                    |                            |              |                          |                     | общих<br>И |
|                                                    |                            |              |                          |                     | профессио  |
|                                                    |                            |              |                          |                     | нальных    |
|                                                    |                            | Кол-во часов |                          |                     | компетенц  |
|                                                    |                            |              |                          |                     | ий         |
| Раздел<br>1.<br>Применение<br>технологии           |                            | оперативное  | анализировать            | OK 1-9              |            |
| работой<br>управления<br>железнодорожного          |                            |              | планирование, формы      | документы,          | ПК 1.1-1.3 |
| транспорта                                         |                            |              | И<br>структуру           | регламентирующие    |            |
|                                                    |                            |              | работой<br>управления    | работу транспорта в |            |
| МДК.01.01.                                         |                            |              | транспорте<br>(no)<br>на | целом<br>И<br>его   |            |
| Технология<br>перевозочного<br>процесса<br>$(n_0)$ |                            |              | видам транспорта);       | объектов<br>В       |            |
| видам транспорта)                                  |                            |              | основы                   | частности;          |            |
|                                                    |                            |              | эксплуатации             | использовать        |            |
| Тема 1.1                                           | Практическое               |              | технических средств      | программное         |            |
| Основы                                             | занятие №1                 |              | транспорта (по видам     | обеспечение<br>ДЛЯ  |            |
| организации                                        | Построение                 |              | транспорта);             | решения             |            |
| перевозок на                                       | диаграмм                   | 4            | систему<br>учета,        | транспортных        |            |
| железнодорожн-                                     | вагонопотоков              |              | отчета<br>анализа<br>И   | задач;              |            |
| ом транспорте                                      |                            |              | работы;                  | применять           |            |
| Тема 1.2                                           | Практическое               |              | основные                 | компьютерные        |            |
| Управление и                                       | занятие №2                 |              | требования<br>К          | средства.           |            |
| технология                                         | Нормирование               |              | работникам<br>по         |                     |            |
| работы                                             | маневровых                 | 6            | документам,              |                     |            |
| станцией                                           | операций<br>на             |              | регламентирующим         |                     |            |
|                                                    | вытяжных путях             |              | безопасность             |                     |            |
|                                                    |                            |              | движения<br>на           |                     |            |
|                                                    | Практическое               |              | транспорте;              |                     |            |
|                                                    | занятие №3                 |              | состав, функции и        |                     |            |
|                                                    | Составление плана          | 6            | возможности              |                     |            |
|                                                    | работы со сборным          |              | использования            |                     |            |
|                                                    | поездом                    |              | информационных<br>И      |                     |            |
|                                                    | Практическое               |              | телекоммуникационн       |                     |            |
|                                                    | занятие №4                 |              | технологий<br>ЫX<br>B    |                     |            |
|                                                    | Технология                 | 4            | профессиональной         |                     |            |
|                                                    | обработки<br>поездов       |              | деятельности.            |                     |            |
|                                                    | различных                  |              |                          |                     |            |
|                                                    | категорий                  |              |                          |                     |            |
|                                                    | Практическое<br>занятие №5 |              |                          |                     |            |
|                                                    |                            |              |                          |                     |            |
|                                                    | Нормирование               |              |                          |                     |            |
|                                                    | маневровых                 | 6            |                          |                     |            |
|                                                    | операций<br>на             |              |                          |                     |            |
|                                                    | сортировочных              |              |                          |                     |            |
|                                                    | горках                     |              |                          |                     |            |
|                                                    | Практическое               |              |                          |                     |            |
|                                                    | занятие №6                 |              |                          |                     |            |
|                                                    | Разработка графиков        | 6            |                          |                     |            |
|                                                    | работы                     |              |                          |                     |            |
|                                                    | сортировочных              |              |                          |                     |            |
|                                                    |                            |              |                          |                     |            |

Таблица 1 – Распределение результатов освоения учебного материала

![](_page_105_Picture_360.jpeg)

![](_page_106_Picture_304.jpeg)

![](_page_107_Picture_253.jpeg)

Содержание практических занятий/лабораторных работ охватывает весь круг умений и компетенций, на формирование которых направлен ПМ.01 Организация перевозочного процесса (по видам транспорта).

ПЕРЕЧЕНЬ ПРАКТИЧЕСКИХ ЗАНЯТИЙ/ЛАБОРАТОРНЫХ РАБОТ

МДК.01.01.Технология перевозочного процесса (по видам транспорта):
Практическое занятие №1 Построение диаграмм вагонопотоков

Практическое занятие №2 Нормирование маневровых операций на вытяжных путях

Практическое занятие №3 Составление плана работы со сборным поездом

Практическое занятие №4 Технология обработки поездов различных категорий

Практическое занятие №5 Нормирование маневровых операций на сортировочных горках

Практическое занятие № 6 Разработка графиков работы сортировочных горок. Определение перерабатывающей способности

Практическое занятие № 7 Составление натурного листа и сортировочного листка

Практическое занятие № 8 Расчѐт взаимодействия в работе элементов станций между собой и прилегающими участками

Практическое занятие № 9 Расчет норм времени на выполнение операций с местными вагонами. Разработка графика обработки местных вагонов

Практическое занятие № 10 Расчет показателей работы станции

МДК.01.02. Информационное обеспечение перевозочного процесса (по видам транспорта)

Практическое занятие №1 Кодирование информации с использованием классификаторов

Практическое занятие №2 Логический и форматный контроль информации

Лабораторная работа №1 Поиск заданной информации в сети Интернет или Интранет

Практическое занятие №3 Расчѐт количества АРМ работников сортировочной (участковой, грузовой) станции

Практическое занятие №4 Система передачи информационных сообщений при осуществлении перевозочного процесса

Лабораторная работа №2 Построение модели АРМ работников сортировочной (участковой, грузовой) станции

Лабораторная работа №3 Обработка данных средствами базы данных Аccess при решении эксплуатационных задач

Лабораторная работа №4 Решение транспортной задачи с применением электронных таблиц

МДК.01.03. Автоматизированные системы управления на транспорте (по видам транспорта)

Практическое занятие №1 Определение величины информационных потоков для АСУ грузовой (участковой, сортировочной) станции

Практическое занятие №2 Расчет технических норм эксплуатационной работы региона дороги на ЭВМ.

Практическое занятие №3 Работа в АРМ СТЦ

Практическое занятие №4 Определение эффективности внедрения системы «Экспресс-3» для фрагмента полигона дороги

Лабораторная работа №1 Составление СПГ в электронном виде

Лабораторная работа №2 Работа в программе «ГИД-Урал»

Лабораторная работа №3 Работа в АРМ ПС

Лабораторная работа №4 Работа в АРМ ДСП (ДНЦ)

Лабораторная работа №5 Ознакомление и работа в ЭТРАН

Лабораторная работа №6 Ознакомление с работой системы Экспресс-3

# КРИТЕРИИ ОЦЕНИВАНИЯ ПРАКТИЧЕСКИХ РАБОТ

При оценке освоенных умений при выполнении практических работ применяется пятибалльная шкала оценивания/ дихотомическая шкала оценивания.

Оценивание практических занятий/лабораторных работ производится в соответствии со следующими нормативными актами:

- Положение о текущем контроле успеваемости и промежуточной аттестации обучающихся;

- Положение о планировании, организации и проведении лабораторных работ и практических занятий.

# **МДК.01.01. Технология перевозочного процесса (по видам транспорта) Практическое занятие №1**

Тема: Построение диаграмм вагонопотоков

**Цель:** Научиться строить диаграммы вагонопотоков, рассчитывать вагонооборот ж/д станции.

**Перечень необходимых средств обучения:** Раздаточный материал. Телевизор

#### **Краткие теоретические сведения:**

 Вагонопоток - это чисто вагонов, следующих по линии в каком-либо направлении за определѐнный промежуток времени.

 Струя вагонопотока - это количество вагонов, скапливающихся на одной ж/д станции или участке назначением на другую ж/д станцию или участок. Вагоны, прибывающие на ж/д станцию и отправляемые с нее, делятся на транзитные без переработки, транзитные с переработкой. Транзитные без переработки проходят через ж/д станцию без отцепки от ж/д подвижного состава. Транзитные с переработкой - расформировывают на данной ж/д станции.

 Поезда, прибывающие на ж/д станцию, в зависимости от выполняемых с ними операции подразделяются на транзитные, с частичной переработкой и поступающих в переработку.

 Вагонооборот ж/д станции – это сумма прибывших и отправленных за сутки вагонов.

#### **Задания:**

1. На основании косой таблиц вагонопотоков (табл. 1.1 – 1.2) построить диаграмму вагонопотоков на направления без деления вагонов по категориям.

2. Пользуясь заданными вагонопотоками сортировочной ж/д станции  $\Gamma$  (табл. 1.3 – 1.4 ) построить диаграмму, разделяя вагоны на три категории ( транзитные без переработки, транзитные с переработкой и местные ). Рассчитать вагонооборот ж/д станции.

3. Ответить на контрольные вопросы и оформить отчет по работе.

# **Инструкции по выполнению:**

1.Рассчитать графы «итого» косой таблицы (по варианту табл. 1.1 или табл. 1.2).

2.Построить диаграмму вагонопотоков на ж/д направлении без деления вагонов по категориям (вагоны каждого назначения выделить разными цветами).

3.Рассчитать графы «итого» и «всего» таблицы вагонопотоков сортировочной ж/д станции Г (по варианту табл. 1.3 или табл. 1.4).

4.Построить диаграмму вагонопотоков, разделяя вагоны на три категории (транзитные без переработки, транзитные с переработкой и местные).

5. Рассчитать вагонооборот сортировочной ж/д станции  $\Gamma$  (рис. 1.1).

6.Ответить на контрольные вопросы и оформить отчет по работе.

# **Контрольные вопросы:**

1.Дайте определение понятия вагонопотоки.

2.Дайте определение термину струя вагонопотока.

3.Перечислите, на какие категории делятся вагоны, прибывающие на ж/д станцию.

4.Перечислите, на какие категории делятся поезда, прибывающие на ж/д станцию.

5.Назовите поезда, в которых прибывают на ж/д станцию транзитные вагоны без переработки.

6.Назовите поезда, в которых прибывают на ж/д станцию транзитные вагоны с переработкой.

7.Дайте определение термина местный вагон.

8.Назовите поезда, в которых прибывают на ж/д станцию местные вагоны.

9.Дайте определение термина вагонооборот ж\д станции.

# **Практическое занятие №2**

Тема: Нормирование маневровых операций на вытяжных путях

**Цель:** Научиться рассчитывать время на маневровые рейсы и полурейсы.

**Перечень необходимых средств обучения:** Раздаточный материал. Калькулятор

**Краткие теоретические сведения:**

 Все передвижения ж\д подвижного состава на железнодорожном транспорте подразделяются на поездные и маневровые.

 Манѐвр - это все перемещения ж/д подвижного состава, групп или отдельных вагонов, а также одиночных локомотивов по станционным ж/д путям для выполнения различных видов обработки поездов и вагонов для обеспечения погрузки, выгрузки и других операций.

 Рейс - это передвижение с одного ж/д пути на другой со сменной направления следования.

 Полурейс - это движение маневрового ж/д подвижного состава без смены направления следования.

 Для выполнения маневровой работы служат технические средства, которые делаться на путевый и маневровые.

**Задания:** Обучаемый должен произвести расчет технологических норм времени на:

1. Перестановку вагонов с пути на путь.

- 2. Расформирование состава.
- 3. Окончание формирования одногруппного состава.
- 4. Окончание формирования двухгруппного состава.
- 5. Окончание формирования сборного поезда.

6. Отцепку вагонов при технической или коммерческой неисправностях.

7. Перестановку состава из парка в парк.

# **Инструкции по выполнению:**

1. Определить время на перестановку вагонов;

2. Вычертить схему по варианту;

3. Вычертить каждый полурейс с изображением положения маневрового ж/д подвижного состава до и после передвижения (на каждом из рисунков указать длину полурейса);

4. Рассчитать нормы времени: на подачу группы вагонов на вагоноремонтный путь, пользуясь приложением 3 табл 2.1; на расформирование ж/д подвижного состава.

5. Ответить на контрольные вопросы и оформить отчет по работе.

# **Контрольные вопросы (при необходимости):**

1.Дайте определение термину маневр.

2. Дайте определение термину полурейс, рейс*?* 

3.Перечислите виды маневров.

4.Перечислите технические средства, используемые при маневрах.

5. Перечислите элементы, из которых состоят маневры расформирования ж/д подвижного состава на вытяжном пути.

6. Перечислите способы маневров расформирования расформирования ж/д подвижного состава на вытяжном пути.

7. Дайте определение понятия маневры расформирования и формирования.

# **Практическое занятие №3**

Тема: Составление плана работы со сборным поездом

**Цель**: Приобретение практических навыков составления плана работы со сборным поездом

**Оборудование:** раздаточные материалы. Микрокалькулятор.

# **Краткие теоретические сведения:**

Операции, выполняемые на промежуточных станциях:

1)технические

2)грузовые и коммерческие

3) пассажирские.

 Сборный поезд - это поезд, который развозит и собирает мастные вагоны по промежуточным ж/д станциям участка.

 Местный вагон – это вагон, с которым на данной ж/д станции производят грузовые операции.

 При формировании сборного поезда группы вагонов для таких ж/д станций следует ставить в голову поезда, учитывая его географическое расположение промежуточных ж/д станций на участке. Если для обслуживания промежуточной ж/д станции выделен прикрепленный к ней специальный локомотив, то группу вагонов для такой ж/д станции следует поставить в хвостовую часть сборного поезда.

#### **Задания:**

1. Обучающиеся составляет план работы со сборным поездом и определяет общее количество полурейсов, совершаемых при отцепке-прицепке местных вагонов.

2. Обучающиеся определяет время на каждый полурейс, пользуясь приложением 3 методических указаний.

3. Обучающиеся составляет технологический график работы со сборным поездом.

4. Сделать вывод о времени стоянки сборного поезда на промежуточной ж/д станции.

5. Ответить на контрольные вопросы и оформить отчет по работе.

# **Контрольные вопросы:**

1.Перечислите операции, выполняемые на ж/д станции.

2. Дайте определение термину сборный поезд.

3. Дайте определение термину местный вагон.

4. Определите порядок расстановки вагонов в сборном поезде.

5.Определите, какие локомотивы используются для производства маневровой работы.

6. Назовите, какой работник на промежуточной ж/д станции распоряжается маневрами.

# **Практическое занятие №4**

Тема: Разработка графиков обработки поездов различных категорий **Цель**: Научиться строить графики обработки на ж/д станции транзитных поездов и поездов, поступающих в расформирование.

**Оборудование**: Раздаточный материал. Микрокалькулятор

# **Краткие теоретические сведения:**

 Технический осмотр подвижного состава производят ДСП, оператор ПТО и осмотрщики-ремонтники ПТО.

Закрепление подвижного состава производит сигналист.

 Работник, который руководит обработкой поездов в приемоотправочных парках ж/д станции - это старший оператор СТЦ.

Результаты осмотра оформляются записью в книге формы ГУ-98.

# **Инструкции по выполнению:**

1. Построить график обработки на ж/д станции транзитного поезда со сменой локомотива, пользуясь исходными данными (табл. 4.1 и рис.4.1 раздаточного материала).

2.Построить график обработки на обработки на ж/д станции поезда, поступающего в расформирование, пользуясь исходными данными (табл. 4.2 и рис.4.2 раздаточного материала).

3.Ответить на контрольные вопросы и оформить отчет по работе.

# **Контрольные вопросы:**

1.Определите, какие работники ж/д станции производят технический осмотр ж/д подвижного состава на ж/д станции.

2.Определите, кто готовит маршрут для приема поезда на ж/д станцию.

3.Назовите работников ж/д станции, которые производят закрепление ж/д подвижного состава на ж/д пути.

4.Определите, кто участвует в обработке поезда, поступающего на станцию в расформирование.

5.Назовите работника ж/д станции, который руководит обработкой поездов в приемоотправочных парках ж/д станции.

6. Определите, какой документ дает точную информацию о поезде, поступающем в расформирование.

# **Практическое занятие №5**

Тема: Нормирование маневровых операций на сортировочных горках

**Цель**: Научиться рассчитывать время расформирования ж/д подвижного состава на сортировочных горках при разном расположении парков на ж/д станции

**Оборудование**: Раздаточный материал. Микрокалькулятор.

#### **Краткие теоретические сведения:**

 Расформированием ж/д подвижного состава на горке руководит дежурный по сортировочной горке.

 Маневровый диспетчер устанавливает очерѐдность расформирования ж/д подвижных составов, находящихся в парке прибытия.

 Процесс расформирования ж/д подвижного состава состоит из: времени на заезд локомотива ж/д подвижным составом (мин), времени на вытягивание ж/д подвижного состава на ж/д вытяжной путь(мин), времени на надвиг ж/д подвижного состава до вершины горки(мин), времени на осаживание вагонов по ж/д путям сортировочного парка(мин).

#### **Инструкции по выполнению:**

1.Рассчитать время на выполнение операций по расформированию ж/д подвижного состава на сортировочной горке при параллельном расположении парков на ж/д станции.

1.1. Вычертить схему по варианту (рис. 5.1)

1.2. Определить коэффициенты «а» и «b» , скорость роспуска и рассчитать время на расформирование ж/д подвижного состава на горке, пользуясь приложениями 3 и 4 и таблю5.1).

2. Рассчитать время на выполнение операций по расформированию ж/д подвижного состава на сортировочной горке при последовательном расположении парков на ж/д станции.

2.1. Вычертить схему по варианту (рис. 5.2).

2.2. . Рассчитать время на расформирование ж/д подвижного состава на сортировочной горке (для расчета использовать приложения 3 и 4).

3. Ответить на контрольные вопросы и оформить отчет по работе.

#### **Контрольные вопросы:**

1. Определите, какой работник ж/д станции руководит расформированием ж/д подвижных составов на ж/д станции.

2. . Определите, какой работник ж/д станции устанавливает очередность расформирования ж/д подвижных составов.

3.Перечислите, из каких элементов состоит процесс расформирования ж/д подвижного состава на сортировочной горке.

4.Назовите объективные причины, которые могут увеличить время на расформирование.

# **Практическое занятие №6**

Тема: Разработка графиков работы сортировочных горок. Определение перерабатывающей способности

**Цель**: Научиться строить технологические графики работы сортировочных горок и определить перерабатывающую способность сортировочной горки.

**Оборудование**: Раздаточный материал. Микрокалькулятор.

## **Краткие теоретические сведения:**

 Горочный цикл - это время на выполнение операций с группой ж/д подвижных составов (от одного осаживания до следующего).

 Элементы горочного цикла: заезд, вытягивание, надвиг, роспуск, осаживание.

 Горочный интервал - это среднее время на расформирование одного ж/д подвижного состава.

 Перерабатывающая способность горки – это максимальное число вагонов, которое горка способна распустить за сутки при имеющемся техническом оснащении и принятой технологии.

## **Инструкции по выполнению:**

1. Построить технологический график работы сортировочной горки с одним ж/д путем надвига при работе одного горочного локомотива.

1.1.Вычертить схему горочной горловины (рис.6.1.)

1.2. Построить технологический график работы сортировочной горки с одним ж/д путем надвига при работе одного горочного локомотива, пользуясь табл.6.1.

1.3. Обозначить на графике горочный цикл и определить горочный интервал.

2. Построить технологический график работы сортировочной горки при двух ж/д путях надвига и двух горочных локомотивах.

2.1. Вычертить схему горочной горловины (рис.6.2.)

2.2. Построить технологический график работы сортировочной горки при двух ж/д путях надвига и двух горочных локомотивов, пользуясь табл.6.2.

2.3. Обозначить на графике горочный цикл и определить горочный интервал.

3. Определить перерабатывающую способность сортировочных горок (данные для расчета принять из заданий 1 и 2)

4. Ответить на контрольные вопросы и оформить отчет по работе.

# **Контрольные вопросы:**

1.Дайте определение горочному циклу.

2.Перечислите элементы горочного цикла.

3. Дайте определение термина горочный интервал.

4. Дайте определение термину перерабатывающая способность горки.

5. Перечислите способы увеличения перерабатывающей способности горки.

Тема: Составление натурного листа и сортировочного листка

**Цель**: Научиться заполнять натурный лист, составлять сортировочный листок на расформирование ж/д подвижного состава и накопительной ведомости.

**Оборудование**: раздаточные материалы. Микрокалькулятор.

## **Краткие теоретические сведения:**

 СТЦ устанавливают на крупных ж/д станциях, связанных с формированием и расформированием поездов, значительной грузовой работой, оснащенных автоматизированными системами исправления.

Работой СТЦ руководит начальник СТЦ.

 Код станции: первые 2 цифры означают № сетевого района, вторые 2 цифры - номер ж/д станции в данном районе, пятая цифра показывает открыта или закрыта ж/д станция для выполнения грузовых операций, шестая - контрольная.

 Натурный лист поезда предназначен для учета наличия вагонов на ж/д станции, определения вагонооборота, заполнения маршрута машиниста по массе ж/д подвижного состава и условной длине поезда, передача информации о подходе поездов и грузов, розыск грузов.

## **Инструкции по выполнению:**

1.Заполнить на сформированный поезд натурный лист, используя сведения о вагонах, входящих в состав поезда (табл.6.1.) и данные для подсчета массы и длины (табл.6.2.)

2.Составить на поезд, а расформирование сортировочный листок (рис.6.2.), используя данные плана формирования поездов и специализации сортировочных путей (рис.6.1. табл.6.3.)

3.Завести на каждый сортировочный путь накопительную ведомость (рис.6.3.), использую данные о норме массы и длины поездов и данные о вагонах, стоящих на сортировочных путях к моменту начала расформирования поезда 3001.

4.Сделать ввод о накоплении вагонов.

5.Ответить на контрольные вопросы и оформить отчет по работе.

# **Контрольные вопросы:**

1.Печечислите на каких ж/д станциях устраивают СТЦ.

- 2.Назовите, кто руководит работой СТЦ.
- 3. Назовите информацию, которую содержит код ж/д станции.
- 4.Укажите назначение натурного листа поезда.

5. Определите, для чего составляют сортировочный листок.

Тема: Условия взаимодействия в работе элементов железнодорожных станции

**Цель**: Научиться рассчитывать условия взаимодействия между собой элементов ж/д станции

**Оборудование**: Микрокалькулятор. Раздаточный материал

#### **Краткие теоретические сведения:**

 Сортировочная станция предназначена для переработки транзитных вагонопотоков, с которыми выполняются последовательно операции по прибытии, расформированию, окончанию форматирования накопленных ж/д составов поездов и операций по отправлению.

Темп - это число операций, выполняемых в единицу времени (1 час).

 Технологический интервал –это время, затрачиваемое на выполнение операций, или интервал между 2-мя однородными операциями.

 Условия взаимодействия – это требования к пропускной и перерабатывающей способности всех взаимодействующих элементов.

## **Инструкции по выполнению:**

1.Определить число групп осмотрщиков в бригаде, при котором обеспечивается взаимодействие в работе прилегающих участков и парка приема

2.Определить потребное число путей парка приема

3.Определить число маневровых локомотивов, при котором обеспечивается основное условие взаимодействия в сортировочного парка и вытяжных путей.

4. Ответить на контрольные вопросы и оформить отчет по работе.

#### **Контрольные вопросы:**

1.Определите назначение сортировочных станций.

2.Опишите технологический процесс работы станции.

3.Определите, какие условия необходимо учитывать при разработке технологических процессов

4.Определите, что такое условия взаимодействия.

5. Определите, что такое темп.

6. Определите, что такое технологический интервал.

Тема: Расчет норм времени на выполнение операций с местными вагонами.

**Цель**: практически изучить методику нормирования операций с местными вагонами; научиться строить графики обработки местных вагонов.

**Оборудование:** Раздаточный материал. Микрокалькулятор.

## **Краткие теоретические сведения:**

Местными называться вагоны, с которыми на данной ж/д станции производят грузовые операции.

 Виды местных вагонов: прибывшие в груженом состоянии и отправляемые после выгрузки порожними; поступившие в порожнем состоянии под погрузку; прибывшие в груженом состоянии, выгруженные, затем вновь погруженные и отправленные с ж/д станции гружеными; сборные вагоны с контейнерами, прибывшие на ж/д станцию для сортировки.

 Грузовые операции могут выполняться как на грузовом районе ж/д станции, так и на примыкающих к ней ж/д путях не общего пользования.

## **Инструкции по выполнению:**

1.Определить минимальное число подач вагонов за сутки на грузовой район станции и максимальное число вагонов в группе, накапливаемых на станции для подач на грузовой двор, пользуясь исходными данными (табл.9.1).

2. Определить очередность подач двух групп вагонов к пунктам грузовой работы одним маневровым локомотивом, при котором обеспечивается минимальный простой в ожидании подачи, пользуясь исходными данными (табл.9.2).

3. Определить очередность и составить график подачи и уборки порожних вагонов для погрузки маршрута на ж/д путях необщего пользования, пользуясь исходными данными (табл.9.3).

4. Составить график обработки местных вагонов с двумя грузовыми операциями. При построении графика указать наименование операций, их краткие обозначения и последовательность выполнения.

5. Ответить на контрольные вопросы и оформить отчет по работе.

# **Контрольные вопросы:**

1.Определите, какие вагоны называются местными.

2.Перечислите виды местных вагонов, в зависимости от характера грузовых операций.

3.Перечислите элементы простоя местного вагона на станции.

4.Назовите, где могут выполняться грузовые операции.

Тема: Расчет показателей работы ж/д станции

**Цель**: Научиться рассчитывать показатели работы ж/д станции

**Оборудование**: Раздаточный материал. Микрокалькулятор.

## **Краткие теоретические сведения:**

время нахождения на ж/д станции вагона транзитного без переработки определяется по формуле: t <sup>6</sup>  $\frac{5}{\pi \text{p}}$  =  $t^{\text{IO}\Pi}$  , где  $t^{\text{IO}\Pi}$ - время обработки в приемоотправочном парке ж/д станции (в часах).

## **Инструкции по выполнению:**

1.Рассчитать вагонооборот ж/д станции.

2.Рассчитать простой на станции вагонов транзитных без переработки. Построить график простоя вагонов транзитных без переработки.

3. Рассчитать простой на станции вагонов транзитных с переработкой. Построить график простоя вагонов транзитных с переработкой.

4. Определить простой местных вагонов по станции. Построить график простоя местных вагонов

5.Расчетным путем установить норму наличия вагонов рабочего парка

6. Ответить на контрольные вопросы и оформить отчет по работе

## **Контрольные вопросы:**

1.Назовите, для чего рассчитывают показатели работы станции.

2.Перечислите вагоны, которые на станции имеют наименьший простой.

3. Перечислите вагоны, которые на станции имеют наибольший простой.

4.Назовите показатели работы станции, которые нужно стремиться увеличить, уменьшить.

5. Определите, какие показатели нужно приводить к норме.

# **МДК.01.02. Информационное обеспечение перевозочного процесса (по видам транспорта)**

# **Практическое занятие № 1**

Тема: Кодирование информации с использованием классификаторов **Цель:** Научиться читать закодированную информацию и уметь кодировать её.

## **Оборудование:** ПЭВМ, локальная сеть.

# **Краткие теоретические сведения:**

 Классификация – система распределения объектов (предметов, явлений, процессов, понятий) по классам в соответствии с определенным признаком. При этом под объектом понимается любой предмет, процесс, явление материального или нематериального свойства. Система классификации позволяет сгруппировать объекты и выделить определенные классы, которые будут характеризоваться рядом общих свойств.

 Классификатор представляет собой систематизированный свод стандартных ходов классифицированных группировок и (или) объектов информации, построенных в соответствии с установленными системами классификации и кодирования информации. По своему статусу классификаторы являются нормативными документами по стандартизации, которые разрабатываются по определенным правилам, утверждаются (принимаются) вы установленном порядке и являются обязательными для применения в соответствующих сферах управления. Процедура присвоения объекта кодового значения называется кодированием.

Система кодирования должна удовлетворять ряд требований:

- Содержать необходимую информацию об объекте
- Обеспечивать (по возможности) минимальную длину кодового обозначения
- Обеспечивать достаточный резерв незанятых для сохранения возможности кодирования новых объектов без нарушения структуры классификации
- Обеспечить возможность автоматического контроля кодовых обозначений

#### **Инструкции по выполнению:**

1. Раскодировать информационное сообщение 02.

2. Проверить правильность контрольного знака вагона информационных сообщениях 02.

3.Ответить на контрольные вопросы и оформить отчѐт о работе.

#### **Контрольные вопросы:**

1.Опишите назначение натурного листа поезда.

- 2. Укажите особенность ТГНЛ.
- 3. Назовите кол-во позиций служебной фразы ТГНЛ.
- 4. Назовите кол-во информационных сообщений ТГНЛ.

5. Опишите структуру информационной фразы.

# **Практическое занятие №2**

**Тема:** Логический и форматный контроль информации.

**Цель:** Научиться анализировать и выявлять ошибки кодированной информации.

**Оборудование:** ПЭВМ, локальная сеть.

# **Краткие теоретические сведения:**

 Натурный лист поезда (ДУ-1) является основным технологическим документом перевозочного процесса и используется для учета наличия вагонов на станциях, учета перехода поездов, вагонов и контейнеров с одной дороги на другую, заполнения разделов маршрута машиниста о данном поезде, передачи информации о подходе поездов и грузов, розыска грузов.

 Основным информационным сообщением в АСОУП (автоматизированной системе оперативного управления перевозками) является телеграмма – натурный лист (ТГНЛ). ТГНЛ состоит из служебной фразы, содержащей данные о поезде в целом, и информационных фраз, содержащих сведения о каждом вагоне. Формат этих информационных сообщений показан в «шапках» таблиц 1.2 и 1.4. Служебная фраза состоит из17 реквизитов (показателей) и имеет следующую структуру.

Позиция 1 – код сообщения(02)

2 – код станции передачи информации (4 знака)

3 – номер поезда (4знака)

4 – код станции формирования поезда (4знака)

5 – порядковый номер состава (3 знака)

6 – код станции назначения поезда (4 знака)

7 – признак списывания состава (1 – с головы, 2 – с хвоста)

8,9 – дата окончания формирования поезда (число и месяц – по 2 знака)

10,11 – время окончания формирования поезда (часы и минуты – по 2 знака)

12 – условная длина поезда (3 знака)

13 – масса поезда брутто (4 знака)

14 – под прикрытия поезда (одним знаком проставляется код прикрытия наиболее опасного груза в составе поезда, нуль в случае отсутствия прикрытия)

15 – индекс негабаритности (4 знака, нуль при отсутствии негабаритности – наибольшая степень негабаритности по всем вагонам)

16 – отметка о живности (1 при наличии таких вагонов, 0 при отсутствии)

 $17$  – отметка о маршруте (0 – поезд не является маршрутом, 1 – прямой маршрут, 2 – маршрут в распыление, 3 – маршрут с переломом веса, 4 – кольцевой маршрут).

 Количество информационных фраз соответствует количеству вагонов в составе. Информационная фраза состоит из 15 реквизитов (показателей) и имеет следующую структуру.

Позиция 1 – номер вагона по порядку (2 знака)

2 – инвентарный номер вагона (8 знаков)

3 – отметка о подшипниках (для обычных ТГНЛ (табл.1.2) - ОДИН знак (0 – подшипники скольжения, 1 – роликовые подшипники; для модифицированных ТГНЛ (приложение) – ЧЕТЫРЕ знака (признак качества номера вагона, код страны – собственника вагона, признак собственно роликов)

4 – масса грузов в тоннах (3 знака)

5 – код станции назначения по Единой сетевой разметки (ЕСР) (5 знаков)

6 – код груза в соответствии с Единой тарифно-статистической номенклатурой грузов (5 знаков)

7 – код получателя (4 знака)

8 – признак «маршрут/нерабочий парк» (для маршрутов – 2, для групп вагонов по одной накладной от 3до 6, для вагонов сцепа – 7 или 8, для вагонов нерабочего парка – 9, для «грузов на своих осях» - 1)

9 – код прикрытия (от 1 до 9 в соответствии с признаками схем прикрытия, 0 для не требующих прикрытия вагонов)

10 – особый признак вагонов (3 для вагонов с негабаритным грузом, 1 – с живностью, 5 – длиннобазных. 7 – запрещенных к роспуску с горки, 9 – не подлежащих к пропуску через горку)

11 – количество пломб (1 знак)

12 – сведения о контейнерах (в числителе – число контейнеров, груженных (средне тоннажных или крупнотоннажных), в знаменателе – порожних, по 2 знака; если графа свободна, здесь может быть указан предельный срок доставки для скоропортящихся грузов)

13 – код ЕСР выходной пограничной станции (5 знаков, определяется ЭВМ)

14 – масса тары вагонов (3 знака, только для вагонов, не указанных в таблице расчетной массы и условной длины)

15 – примечание (не более 6 алфавитно-цифровых символов без пробелов)

# **Инструкции по выполнению:**

1. Проанализировать (в соответствии со своим вариантом) данные натурного листа поезда (табл. 4) и выявить ошибки на основе форматного и логического контроля информации.

2. Составить перечень найденных ошибок, используя классификацию ошибок, правил расчѐта восьмой контрольной цифры номера вагона, пятого защитного знака кода ж/д станции.

3. Ответить на контрольные вопросы и оформить отчет о работе.

# **Контрольные вопросы и задания:**

1. Дайте определение понятию «Классификация информации».

- 2. Перечислите системы классификации информации.
- 3. Назовите принцип иерархической системы классификации информации.
- 4. Назовите принцип фасетной системы классификации информации.
- 5. Раскройте понятие системы кодирования информации.
- 6. Назовите принцип порядкового метода кодирования информации.
- 7. Назовите принцип серийно-порядкового метода кодирования информации.
- 8. Назовите принцип последовательного метода кодирования информации.

9. Назовите принцип параллельного метода кодирования информации.

10. Дайте определение следующих понятий: классификатор, сообщение, блок, поле, макет сообщения

# **Лабораторная работа №1**

**Тема:** Поиск заданной информации в сетях Internet и Intranet.

**Цель:** Научиться поиску необходимой информации в сетях Internet и Intranet. **Оборудование**: ПВЭМ, локальная сеть.

# **Краткие теоретические сведения:**

 Интернет – это всемирная система объединенных компьютерных сетей для хранения и передачи информации.

 Интранет – это распределенная корпоративная сеть, предназначенная для обеспечения доступа сотрудников к корпоративным информационным ресурсам и использующих программные продукты и технологии интернет.

## **Инструкции по выполнению:**

1. Сформулировать задачу для поиска информации.

2. Ввести данные задания в выбранную поисковую систему.

3. Выбрать из каталога сайтов один или несколько сайтов, представляющих интерес.

4. Скопировать нужную информацию и сохранить ее.

5. Ответить на контрольные вопросы и оформить отчет о работе.

# **Контрольные вопросы.**

1. Дайте определение термина «информация».

- 2. Опишите свойства информации.
- 3. Раскройте понятие термина «сервер».
- 4. Раскройте понятие термина «клиент».
- 5. Назовите способы поиска информации.
- 6. Назовите виды запросов информации.

# **Практическое занятие № 3**

**Тема:** Расчет количества АРМ работников сортировочной (участковой, грузовой) железнодорожные станции.

**Цель:** Научиться рассчитывать количество АРМ работников ж/д станции.

**Оборудование:** ПЭВМ, локальная сеть.

# **Краткие теоретические сведения:**

 АРМ (Автоматизированное рабочее место) – это программнотехнический комплекс, предназначенный для автоматизации деятельности определенного вида автоматизированной системы.

АРМ ДСП разработано с целью совершенствования системы управления и контроля за поездным положением на станции и ее подходов дислокации вагонного парка повышения уровня безопасности движения поездов.

АРМ ДСП позволяет автоматизировать:

- Сбор и ввод систем информации в текущем расположении поездов и маневровых составов на станции и на подходе
- Установку и реализацию маршрутов перемещения подвижного состава по станции
- Контроль правильности пользования устройств СЦБ и правильности соблюдения ДСП специализации путей
- Регистрации и накопление заданий на установку маршрутов
- Исполнение указанного плана с контролем безопасности движения поездов и производства маневровой работы
- Составление и передача сообщений о расположении поездов на станции и на подходах, занятии и освобождении путей, установки и реализации маршрутов
- Ведение журнала движения поездов

# **Инструкции по выполнению:**

1. Используя исходные данные, рассчитать количество автоматизированных рабочих мест работников станционного технологического центра (СТЦ) на сортировочной ж/д станции в соответствии со своим вариантом.

2. Рассчитать общее количество автоматизированных мест на ж/д станции.

3. Ответить на контрольные вопросы.

# **Контрольные вопросы и задания.**

1. Раскройте понятие АРМ.

- 2. Назовите принципы создания АРМ.
- 3. Назовите требования, предъявляемые к функционирующему АРМ.
- 4. Укажите преимущества внедрения АРМ.
- 5. Назовите требования, предъявляемые к техническому обеспечению АРМ.

6. Назовите требования, предъявляемые к информационному обеспечению АРМ.

7. Назовите требования, предъявляемые к математическому обеспечению АРМ.

8. Назовите требования, предъявляемые к программному обеспечению АРМ.

# **Практическое занятие №4**

**Тема:** Система передачи информационных сообщений при осуществлении перевозочного процесса.

**Цель:** Научиться составлять схему передачи информационных сообщений при осуществлении перевозочного процесса.

**Оборудование:** ПЭВМ, локальная сеть**.**

# **Краткие теоретические сведения:**

Информационный канал **-** среда передачи, по которой распространяется информация между источником и приемником.

Информационные технологии (IT) – это совокупность методов и средств, используемых для сбора, хранения, обработки и распространения информации.

Входная информация автоматизированной системы — это информация, поступающая в автоматизированную систему в виде документов, сообщений, данных, сигналов, необходимая для выполнения функций.

Автоматизированная система управления железнодорожным транспортом (АСУЖТ) — обеспечивает сбор и обработку информации, необходимой для оптимизации управления железнодорожной транспортом страны.

Автоматизированное Рабочее Место (АРМ) — программнотехнический комплекс, предназначенный для автоматизации деятельности определенного вида автоматизированных систем. При разработке АРМ для управления технологическим оборудованием как правило используют SCADA-системы.

Автоматизированная информационная система (АИС) — совокупность программно-аппаратных средств, предназначенных для автоматизации деятельности, связанной с хранением, передачей и обработкой информации.

#### **Инструкции по выполнению:**

1. Определить круг работников, участвующих в осуществлении перевозочного процесса. 2. Составить схему передачи информационных сообщений при осуществлении перевозочного процесса на заданных ж/д станциях.

#### **Контрольные вопросы.**

1. Опишите технологию передачи информации.

- 2. Раскройте понятие «информационный канал»
- 3. Раскройте понятие «информационные технологии»
- 4. Раскройте понятие «входная информация»
- 5. Раскройте понятие «АСУЖТ, АРМ, АИС»
- 6. Перечислите средства реализации информационных технологий.

# **Лабораторная работа №2**

**Тема:** Построение модели АРМ работников сортировочной (участковой, грузовой железнодорожной станции)

**Цель:** Научиться строить модель сети АРМ работников ж/д станции.

**Оборудование:** ПЭВМ, локальная сеть.

# **Краткие теоретические сведения:**

АСОУП – базовая система АСУЖТ в области управления перевозочным процессом. Это приоритетная, основная разработка коллектива БФ ВНИИАС – преемника ПКТБ АСУЖТ. Общесистемные средства АСОУП создавались централизованно в виде типовых проектных решений, что позволило унифицировать главные процессы обработки информации в дорожных информационно-вычислительных центрах.

Одноранговая локальная сеть – это ЛВС равноправных компьютеров, каждый из которых имеет уникальное имя и, как правило, пароль для входа в него в момент загрузки ОС.

Сеть с выделенным сервером (англ. client/server network) — это локальная вычислительная сеть (LAN), в которой сетевые устройства централизованы и управляются одним или несколькими серверами. Индивидуальные рабочие станции или клиенты (такие, как ПК) должны обращаться к ресурсам сети через сервер(а).

Локальная вычислительная сеть (ЛВС, локальная сеть; англ. Local Area Network, LAN) — компьютерная сеть, покрывающая обычно относительно небольшую территорию или небольшую группу зданий (дом, офис, фирму, институт).

## **Инструкции по выполнению:**

1.Определить работников ж/д станции, работающих на АРМ, и их обязанности.

2. Построить модель АРМ работников ж/д станции.

3.Ответить на контрольные вопросы.

## **Контрольные вопросы:**

1.Опишите назначение АСОУП.

2. Раскройте понятие «одноранговая локальная сеть» и «сеть с выделенным сервером».

3. Перечислите функциональные возможности АРМ ДСЦ.

- 4. Укажите цели создания АРМ .
- 5. Назовите особенности структуры локальной сети.

# **Лабораторная работа №3**

**Тема:** Решение транспортной задачи с применением электронных таблиц.

**Цель:** Получить практические навыки решения транспортных задач.

# **Оборудование:** ПЭВМ, локальная сеть

# **Краткие теоретические сведения:**

Транспортная задача – математическая задача линейного программирования оптимального распределения однородных объектов из аккумулятора к приемникам с минимизацией затрат на перемещение.

Решение транспортной задачи состоит из нескольких этапов:

- первоначальное распределение поставок (метод северо-западный)
- улучшение первоначального плана методом потенциалов.

К задачам транспортной логистики относятся:

- выбор вида и типа транспортных средств;
- совместное планирование транспортного процесса со складским и производственным процессами;
- совместное планирование транспортных процессов на различных видах транспорта (в случае смешанных перевозок);
- обеспечение технологического единства транспортно-складского

процесса;

• определение рациональных маршрутов доставки.

1.9.3 Способы решения транспортных задач Решение задач симплексметодом

Симлекс-метод - это характерный пример итерационных вычислений, используемых при решении большинства задач оптимизации. В вычислительной схеме симплекс-метода реализуется упорядоченный процесс, при котором, начиная с некоторой исходной допустимой угловой точки (обычно начало координат), осуществляются последовательные переходы от одной допустимой экстремальной точки к другой до тех пор, пока не будет найдена точка, соответствующая оптимальному решению.

1. Составляем симплексную таблицу, соответствующую исходной задаче.

- 2. Проверка на допустимость.
- 3. Проверка на оптимальность.
- 4. Постановка и решение транспортной задачи

5.Решение

Решение с помощью ms Excel

1. Создаем таблицу с условиями задачи.

2. Рядом создаем еще одну таблицу, в которую будут занесены данные, после выполнения команды "Поиск решения".

3. С помощью функции "Поиск решения" выполняем подсчет транспортных расходов с указанием некоторых ограничений. Ряд ограничений приведен в самой функции "Поиск решения" в поле "Ограничения".

4. В функцию "Поиск решения" заносятся данные целевой ячейки устанавливается стремление функции к минимальному значению, вводятся ограничения и нажимается кнопка "Выполнить", после чего пустая таблица заполняется данными.

5. Складываем и перемножаем массивы данных ячеек.

6. Получаем итог.

# **Инструкции по выполнению:**

1. Построить оптимальный план перевозок по заданному условию.

2. По полученным результатам сделать вывод.

3.Рассмотреть решение задачи по методическому указанию.

4. Решить задачу по своим данным, используя ПЭВМ (в программе Microsoft Excel через команду « сервис-поиск решений»)

5. Сравнить ручной и машинный варианты полученного плана перевозок.

# **Контрольные вопросы:**

1.Раскройте понятие «транспортная задача».

2. Назовите виды транспортных задач.

3. Перечислите основные этапы решения транспортной задачи методом потенциалов.

4. Перечислите основные этапы решения задачи с применением электронных таблиц.

**Тема:** Обработка данных средствами базы данных Access при решении эксплуатационных задач.

**Цель:** Научиться вести обработку данных средствами базы данных Access при составлении расписания пассажирских поездов по железнодорожной станции.

**Оборудование:** ПЭВМ, локальная сеть.

#### **Краткие теоретические сведения:**

В зависимости от скорости движения и расстояния пассажирские поезда делятся на скорые и пассажирские, дальнего следования, местного сообщения и пригородные.

Скорые поезда делают в пути следования меньше остановок, чем пассажирские, и продолжительность остановок невелика. При проезде в скорых поездах с пассажиров взыскивается доплата за скорость.

Пассажирские и скорые поезда делятся на поезда круглогодичного обращения и поезда, назначаемые только на летний период. Дальние поезда курсируют на расстояние свыше 700 км, местные - от 150 до 700 км, пригородные - до 200 км.

Принято различать следующие виды сообщений:

• прямое, когда пассажир следует по двум железным дорогам и более;

• местное, когда пассажир совершает поездку по одной железной дороге (редко двум);

• пригородное, при котором пассажир едет в пределах пригородных зон, но не далее 200 км;

• по дорогам России и стран ближнего зарубежья;

• международное, когда пассажир совершает поездку по железным дорогам двух и более государств дальнего зарубежья.

Кроме того, курсируют почтово-багажные поезда.

Назначать и отменять поезда дальнего, местного сообщения и почтовобагажные, следующие по двум и более дорогам, разрешается Департаменту пассажирских сообщений МПС России, а в пределах одной дороги начальнику дороги. Для пассажирских поездов установлена следующая нумерация:

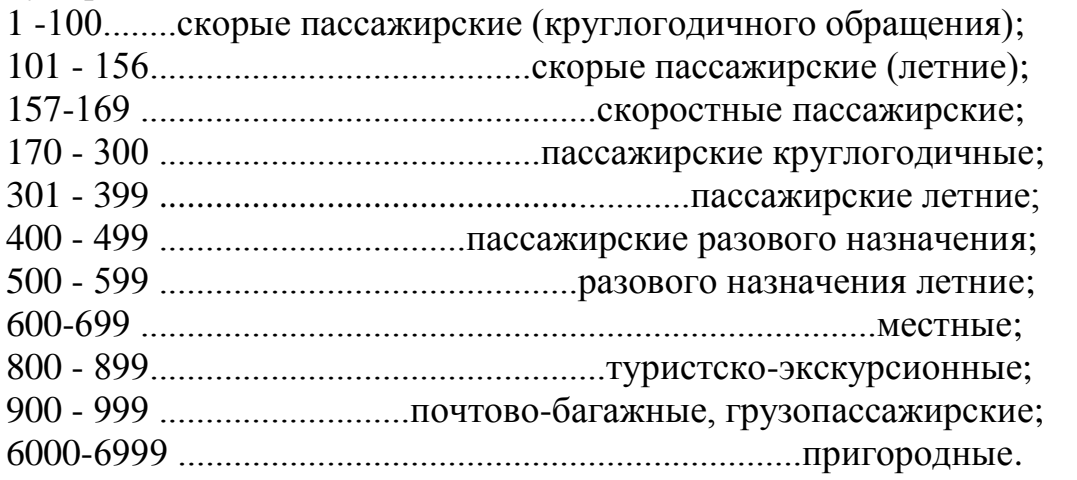

## **Инструкции по выполнению:**

- 1. Создать проект базы данных расписания поездов.
- 2. Создать таблицу в режиме конструктора.
- 3.Установить свойства полей таблицы.
- 4. Создать таблицу в режиме мастера таблиц.
- 5. Создать ограничения на значения для полей.
- 6. Создать первичные ключи для таблиц.
- 7. Установить связи между таблицами.
- 8. Создать индексы.

# **Контрольные вопросы:**

1.Опишите проект создания базы данных.

- 2. Назовите способы создания таблиц в режиме конструктора.
- 3. Назовите способ установки полей таблицы.
- 4. Опишите способы создания индексов.
- 5. Дайте классификацию пассажирских поездов по назначению.
- 6. Перечислите категории пассажирских поездов.
- 7. Назовите нумерацию пассажирских поездов.

# **МДК.01.03. Автоматизированные системы управления на железнодорожном транспорте (по видам транспорта)**

# **Практическое занятие №1**

**Тема практического занятия:** Определение величины информационных потоков для АСУ грузовой (участковой, сортировочной) железнодорожной станции

**Цель:** научиться определять величину информационных потоков для автоматизированной системы управления (АСУ) грузовой (участковой, сортировочной) железнодорожной станции.

# **Краткие теоретические сведения**

 Под *информацией* понимаются сведения о фактах, событиях, процессах и явлениях, состоянии объектов (их свойствах, характеристиках) в некоторой предметной области, воспринимаемые человеком или специальным устройством и используемые (необходимые) для оптимизации принимаемых решений в процессе управления данными объектами.

 Информация может существовать в различных формах в виде совокупностей некоторых знаков (символов, сигналов и т.п.) на носителях различных типов. В связи с развивающимся процессом информатизации общества все большие объемы информации накапливаются, хранятся и обрабатываются в автоматизированных системах, построенных на основе современных средств вычислительной техники и связи.

 На железнодорожном транспорте информация представляется в виде сообщений, предаваемых в автоматизированную систему оперативного управления перевозками с линейных подразделений железной дороги. Все сообщения придерживаются строгого определенного макета и имеют свой номер. Сам макет любого сообщения состоит из двух частей: *служебная фраза-*номер сообщения, выполняемая операция и общие сведения об объекте; *информационная фраза-* сведения о каждом вагоне, грузе, клиенте в отдельности.

 Сообщения, переданные в автоматизированной системе оперативного управления перевозками (АСОУП) с ошибкой, отклонением от макета, будут возвращены системой отправителю для корректировки.

 АСОУП предназначена для создания и поддержания в реальном времени информационной модели перевозочного процесса, прогнозирования и текущего планирования эксплуатационной работы предприятий дороги. АСОУП обеспечивает оперативной информацией соответствующих работников своей дороги и центр управления перевозками (ЦУП) ОАО «РЖД». Эта система является центральной частью действующей системы управления перевозками. Общее число подключенных к АСОУП абонентов превышает 18тыс. ежедневно ими вводится 300 тыс. Информационных сообщений (80 млн. знаков) и формируется более 420 тыс. документов. В систему поступает практически 100 % телеграмм - натурных листов. В среднем на каждый поезд передается 8 входных сообщений, потребляются 15 документов по запросу и 33 документов в регламенте. АСОУП – первая попытка построить глобальную систему управления железнодорожным транспортом в целом. По замыслу разработчиков в системе должна собираться и храниться информация обо всех перемещаемых объектах жд транспорта, к которым относятся вагоны, грузы, контейнеры, поезда, локомотивы, отправки. Информация в базу данных системы поступает с помощью макетов сообщений. В основу построения модели положен пономерной учет объектов.

 Одними из первых сообщений АСОУП – телеграмма-натурный лист поезда, вагонный лист и др. Функциональный состав АСОУП ориентирован прежде всего на информационное обслуживание оперативных работников инфраструктуры ж/д транспорта общего пользования.

 Телеграмма-натурный лист (ТГНЛ) грузового поезда являются основным информационным сообщением за номером 02 и необходима для подготовки полного натурного листа поезда. ТГНЛ включает сведения о поезде в целом и о каждом вагоне в отдельности.

Пример [4]:

(:02 6251 4221 6541 020 6544 08 12 13 05 045 259 5 0000 0 0:

01 52255689 20 025 65874 69855 2554 0 0 0 2 00/00 00000 000 охр:

02 52244785 20 045 65874 69855 2554 0 0 0 2 00/00 00000 000 охр

Все сообщения и запросы в(из)АСОУП составляют *информационный поток*. Для обработки данного потока АСОУП состоит из следующих взаимосвязанных компонентов:

-технических средств обработки передачи данных (средств вычислительной техники и связи);

-методов и алгоритмов обработки в виде соответствующего программного обеспечения;

-информации (массивов, наборов, баз данных);

-персонала и пользователей системы, объединенных по организационноструктурному и технологическому типу и для выполнения автоматизированной обработки информации (данных) с целью удовлетворения информационных потребностей субъектов информационных отношений.

 Для расчета величины информационных потоков для прибывающих на жд станцию поездов и вагонов из ТГНЛ используется формула:

Д1=57\*(Нко+Нмо+Нпо)+Нп\*29+П\*V1,

Где Нко – количество прибывающих на железнодорожную станцию вагонов с контейнерами;

Нмо – количество прибывающих на железнодорожную станцию вагонов с мелкими отправками;

Нпо – количество прибывающих на железнодорожную станцию вагонов с повагонными отправками;

Нп – количество прибывающих на железнодорожную станцию порожних вагонов;

 $\Pi$  – количество прибывающих на железнодорожную станцию поездов;

V1 – количество знаков в служебной фразе ТГНЛ (47 знаков

57 и 29 – количество знаков в информационной фразе на груженные и порожние вагоны соответственно.

 Для расчета величины информационного потока, полученного из вагонных листов, используется формула:

Д2=(М\*29+Rмо)+(К\*31+Rко)+Rп+Rпо+V2,

Где М – количество мелких отправок;

Rмо – количество знаков в вагоне с мелкими отправками (35 знаков);

К – контейнеров на вагон;

Rко – количество знаков в вагоне с контейнерами (37 знаков);

Rп – количество знаков о порожних вагонах (31 знак);

Rпо – количество знаков о вагонах с повагонными отправками (43 знака);

V2 – количество знаков в служебной фразе вагонного листа (45 знаков);

29 и 31 – количество знаков по каждой мелкой и контейнерной отправке соответственно.

 Для определения информационного потока о вагонах, находящихся на железнодорожных путях станции, используется формула.

Д3=*А*(*ТZ*1+*BZ*2),

Где *A* – количество переданных из ИВЦ сообщений;

*T* – количество железнодорожных путей на станции;

*Z*1 – среднее количество знаков сообщения о специализации и прочей информации о станционном железнодорожном пути (17 знаков);

*B* – количество местных вагонов на железнодорожной станции;

*Z*2 – средне количество знаков сообщения, приходящееся на один вагон (52 знака).

Общий информационный поток рассчитывается по формуле:

Добщ=Д1+Д2+Д3.

# **Инструкции по выполнению:**

1. Пользуясь исходными данными, рассчитать информационный поток, поступающий на железнодорожную станцию из ТГНЛ.

2. Рассчитать информационный поток, получаемый от вагонных листов.

3. Вычислить информационный поток о вагонах, находящихся на станционных железнодорожных путях.

4. Определить общий информационный поток канала железнодорожная станция – ИВЦ.

Ответить на контрольные вопросы и оформить отчет по работе.

# **Контрольные вопросы**

1. Дайте определение понятию «информация».

2. Назовите, в каком виде чаще всего представлена информация на железнодорожном транспорте.

3. Объясните, что означает понятие макет сообщения.

4. Дайте определение понятию АСУОП.

5. Перечислите, какие сообщения передаются АСОУП наиболее часто и почему.

6. Объясните, для чего производится расчет величины информационных потоков на железнодорожном транспорте.

# **Практическое занятие №2**

**Тема практического занятия:** Расчет технических норм эксплуатационной работы

Инфраструктуры на ЭВМ

**Цель:** научиться рассчитывать основные показатели эксплуатационной работы инфраструктуры на ЭВМ.

# **Краткие теоретические сведения:**

 Для более эффективной работы железнодорожного транспорта необходимо планировать перевозки данных, полученных из различных источников. В целом, планирование – одна из важнейших функций управления перевозочным процессом. На железнодорожном транспорте технические нормативы рассчитываются для следующих объектов: железнодорожные станции, центры организации работ железнодорожных станций (ЦОРС), дорога и сеть за определенный промежуток времени. Данные для нормирования определяются на основе системы автоматизированного сбора и обработки заявок на перевозку ГУ-12 в автоматизированной системе (АС) ЭТРАН.

Данными для нормирования служат:

-план формирования поездов;

-график движения;

-техническое оснащения объектов (железнодорожных станций, перегонов; -расположение локомотивного и вагонного депо на участке;

-перерабатывающая способность железнодорожных станций на участке;

-пропускная способность участка.

 При техническом нормировании определяются две группы показателей: *количественные и качественные.* 

 Количественные показатели рассчитываются в числовом эквиваленте. К ним относятся показатели по работе вагонного парка и размерам перевозимого груза: количество погруженных тонн груза, количество погруженных вагонов, сдача поездов по стыкам дорог и участков, груженный и порожний пробег вагонов и пр.

 К качественным показателям относятся участковая скорость, оборот вагона и пр.

 Оборотом вагона называется время, изменяемое от окончания одной погрузки до окончания следующей. Функцией нормирования призвано по возможности уменьшить данный показатель.

Погрузка определяется по формуле:

*D*п*=O*выв*+O*мр,

Где *O*выв – вывоз груза с объекта, тыс.т;

*O*мр – местная работа, тыс.т.

Выгрузка определяется по формуле:

*D*п*=O*вв*+O*мр,

Где *O*вв – ввоз груза на объект, тыс.т;

*O*мр – местная работа, тыс.т.

Количество погруженных вагонов определяется по формуле:

Где Пл – планируемый объем перевозок, тыс.т;

Т – планируемый период, сут.;

Кт – техническая норма загрузки вагонов;

Кзв – коэффициент неравномерности загрузки вагонов.

Оборот грузового вагона по дороге рассчитывается по формуле:

Где *l*гр – рейс груженого вагона, км;

*y –* коэффициент порожнего пробега (равен 5,0);

*V*уч – средняя участковая скорость, км/ч;

*k*м – коэффициент местной работы (равен 0,8)

*T*гр – простой вагона под одной грузовой операцией, ч;

*P* – плечо оборота вагона, км;

*П* – простой вагона на технических железнодорожных станциях, ч.

# **Инструкции по выполнению:**

1. Рассчитать погрузку и выгрузку тонн по объему и дате сравнительную характеристику полученным результатам.

2. Рассчитать количество погруженных вагонов.

3. Определить оборот грузового вагона и дать характеристику данного показателя

## **Контрольные вопросы**

1. Перечислите, какие количественные показатели применяют на железнодорожном транспорте.

2. Перечислите, какие качественные показатели применяют на железнодорожном транспорте.

3. Объясните, к чему может привести избыток или недостаток порожних вагонов на дороге.

4. Назовите объекты, для которых рассчитываются данные нормативы.

5. Назовите, с помощью, каких автоматизированных систем, сбор информации, необходимой для расчета технических нормативов железных дорог.

# **Практическое занятие № 3**

**Тема:** Работа в АРМ СТЦ

**Цель:** научиться выполнять основные функции с перевозочными документами в рамках должностных обязанностей оператора станционного технологического центра.

## **Краткие теоретические сведения:**

## **Подготовка натурного листа поезда (НЛП)**

 Функция «Подготовка НЛП» предназначена для корректировки и ввода натурного листа поезда на основании документов, при отсутствии ТГНЛ.

#### **Корректировка натурного листа поезда**

 В исходном варианте у абонента высвечивается состояние ж/д путей парка или подхода. Абонент должен установить курсор на описании поезда или группы вагонов, которые необходимо скорректировать, после чего нажать кнопку «Подготовка НПЛ».

Вид поля корректировки поля натурного листа показан на рис. 3.1.

Обозначения полей корректировки НЛП:

-*Номер –* номер поезда;

-*СтФорм ПНС СТназн –* индекс поезда;

-*М –* отметка о маршруте;

-*Г/Х –* признак списывания состава (1 – с «головы», 2 – с «хвоста»);

*-Дн Мс Чс Мн –* день, месяц, часы, минуты корректировки данного натурного листа.

*-№ -* порядковый номер вагона;

*-ИнвНом –* инвентарный номер вагона;

*-С –* код собственника вагона нанесенный на вагоне;

*-Р –* отметка о роликовых подшипниках;

*-Вес –* вес груза;

*-СНаз –* ж/д станция назначения вагона;

*-Груз –* код груза;

*-ГрП –* код грузополучателя;

*-М –* особая отметка о маршруте, нерабочем парке;

*-С –* о коде прикрытия;

*-Н –* негабаритность, живность, ДБ, НГ;

*-П –* количество пломб;

*-ГК –* количество груженых контейнеров;

*-ПК –* количество порожних контейнеров;

*-СтПог –* ЕСР пограничной ж/д станции;

*-Тар –* тара вагона;

*-Примеч* – примечание;

*-К –* код качества вагона по данным картотеки (не корректируется);

*-Сб –* собственник вагона по данным картотеки (не корректируется);

*-Пт* – ж/д путь, на который нужно направить вагон.

 Следует учесть, что при открытии кадра время берется с таймера. Но надо помнить, что если после этой операции с поездом предполагаются какие-то другие, то время этих операций не будет принято равным или меньше этого времени, поэтому его надо скорректировать. Для этого указатель мыши устанавливается в нужное поле и на цифровой клавиатуре производится корректировка данного.

 Когда курсор в кадре будет программно установлен строке с описанием служебной фразы ТНЛ на показателе «номер поезда», оператор может приступить к корректировке.

 В процессе корректировки проводится логический контроль корректируемых показателей. Сведения об ошибках выдаются в дополнительном окне кадра.

В процессе корректировки оператор может воспользоваться помощью, используя клавишу «F1».

 В служебной фразе можно скорректировать следующие показатели: номер поезда, признак «головы»/ «хвоста», маршрут.

 Индекс поезда корректировать запрещается. Для изменения индекса поезда следует воспользоваться специальной функцией «Замена индекса».

После корректировки служебной фразы курсор переводится на первый показатель первой строка сведений о вагоне клавишей «Tab» или с помощью мыши. Корректировка сведений осуществляется в интерактивном режиме с использованием следующих функций: сохранить корректировку – нажать клавишу «F2» - указать «запись без выхода». После нажатия клавиши запускается межфразный логконтроль, и, при условии, что ошибок нет, производится запись на диск.

 После того, как завершена корректировка всех необходимых сведений, нажимается клавиша «F10» или дается указание: запись и завершение корректировки (записать и выйти – «F10», выход без записи «Esc»).

После нажатия кнопки «Выход без записи» или клавиши «Esc» корректировка натурного листа не записывается. Происходит выход из режима корректировки.

 После нажатия кнопки «Записать и выйти» или клавиши «F1» (при условии, что ошибок нет) производится запись на диск.

 Если корректировка ТГНЛ завершена и по результатам логконтроля она достоверна, в меню парка по данному поеду высвечивается зеленый флажок.

 В автоматизированной системе управления станцией (АСУ СТ) по поезду высвечивается желтый флажок – ТГНЛ не завершена, обработка техконторой.

#### **Ввод натурного листа поезда**

 В исходном варианте высвечивается состояние ж/д путей парка или подхода. Абонент должен установить курсор на описание поезда, по которому отсутствует ТГНЛ (высвечиваются нулевые данные), далее следует ввести сведения о вагонах.

 После этого нужно нажать клавишу, соответствующую функции «Подготовка НЛП».

Экран будет аналогичен полю «корректировка», только без данных.

Абонент вводит сведения о вагонах аналогично функции корректировки. По завершении корректировки НЛП формируется сообщение 09 и передается в АСОУП.

#### **Смена индекса поезда**

 Эта функция предназначена для ввода данных при замене индекса поезда. После выполнения данной функции в АСОУП формируется сообщение 209 о замене индекса поезда на ж/д станции.

 Для регистрации факта замены индекса поезда на ж/д станции оператору необходимо выбрать поезд. Для этого нужно выбрать закладку в левом нижнем углу «Дерево объектов». На экране высвечивается главное меню, в котором оператор выбирает номер парка. Номер этого парка высвечивается на закладке в левом нижнем углу экрана: например, «1» и «01 (графика)».

 Оператор должен установить курсор на одну из этих закладок и нажать один раз левой клавишей мыши. После этого на экране высвечивается таблица положения приемоотправочных ж/д путей выбранного парка. Затем оператор нажимает на функциональную кнопку смены индекса поезда, после чего появляется окно замены индекса поезда.

 Затем выбирается причина смены индекса, вводится новый индекс, проставляется время и нажимается кнопка «Выполнить».

#### **Размеченная ТГНЛ**

 Запрос размеченной ТГНЛ производится от поезда или группы вагонов по иконке, расположенной на закладке «Документы».

На экран выдается окно с возможными режимами выдачи. Выбор режима производится пометкой нужной строки с помощью клавиш «Стрелка вниз»,

«Стрелка вверх» и клавиши «Enter» (или указателем мыши и щелчком по кнопке).

 В зависимости от выбранного режима выдается соответствующая форма.

## **Завершение формирования поезда**

 Функция «Завершение формирования поезда» работает для объекта «группа вагонов».

 Для регистрации факта завершения формирования поезда оператору необходимо выбрать парк/железнодорожный путь, на котором завершено формирование ж/д подвижного состава.

 Для выбора ж/д пути оператор отмечает строку с его номером, с которого производится выставка, и нажимает один раз левой клавишей мыши. Выбранной ж/д путь изменяет свой цвет.

 Вверху экрана оператор левой клавишей мыши выбирает закладку и нажимает на иконку «завершение формирования».

 Если на ж/д пути группа вагонов меньше нормы по весу или по условной длине, то выдается предупреждение. Для отмены нужно продолжения следует нажать «ДА», после чего выполняется функция. На экране появиться после завершения формирования поезда (рас.3.4)

 Справа на экране высвечивается список вагонов на ж/д пути. № *п/п –* порядковый номер вагона в группе.

*Мгр –* отметка группы.

№ *-* порядковый номер вагона при выборе вагона в формируемый ж/д подвижной состав.

В итоговой строке по мере выбора вагонов высвечиваются итоговые данные. *Вес –* вес брутто по выбранной группе вагонов.

*ОтклВес/Норма* – отклонение от нормы веса/норма веса.

*УДЛ* – длина выделенной группы вагонов в условных вагонах.

*Откл.Удл/Норма –* отклонение от нормы условной длины, норма длины в условных вагонах.

Для выбора вагонов, оформляемых в поезд, выполняются следующие действия:

1. Встать курсором на первый выбранный вагон и нажать «CTRL»+левая кнопка мыши (все выбранные вагоны станут темными);

2. Если нужно пометить еще одну группу, то следует встать курсором на нужный вагон и нажать «CTRL»+левая кнопка мыши; затем встать на последний вагон из выбранной группы и повторить комбинацию клавиш (все выбранные вгоны станут темными);

3. Если нужно пометить один вагон, то следует встать курсором на нужный вагон и нажать левой кнопкой мыши.

 Номер по порядку (колонка слева) присвоится в зависимости от положения первого помеченного вагона (сверху вниз или снизу-вверх).

 После выбора всех нужных вагонов нужно нажать левой кнопкой мыши на кнопку «Готово», и курсор встанет на ж/д станцию назначения вагона.

ЕСР ж/д формирования – программно проставляется код своей ж/д станции.

Программный номер ж/д подвижного состава проставляется программно.

ЕСР ж/д станции назначения вводится вручную. Если вводимый код ЕСР отсутствует в плане формирования, высвечивается подсказка назначений по плану формирования. По подсказке выбирается назначение, которое программно подставляется в окно ж/д станции назначения поезда.

 Категория поезда – подсказка вызывается при нажатии на клавиатуре  $\kappa$ F1».

Если категория набрана вручную и неверно, то программно высвечивается подсказка. По подсказке выбирается нужная категория поезда.

 Уточнение фактического номера, с которым отправился поезд, произойдет при выполнении функции «Отправление поезда».

При нажатии клавиши «Выполнить» производится завершение формирования поезда.

# **Порядок выполнения**

1. Выполнить корректировку натурного листа, используя программу АСУ СТ [8].

2. Выполнить ввод новых данных в натурный лист поезда, используя программу АСУ СТ.

3. Выполнить смену индекса сформированному поезду.

4. Запросить размеченную ТГНЛ из АСОУП.

5. Выполнить завершение формирования поезда в АСУ СТ.

# **Контрольные вопросы**

1. Перечислите основные операции, которые выполняет оператор СТЦ в АСУ СТ.

2. Поясните, какова функция телеграммы-натурного листа.

3. Назовите железнодорожную станцию, на которой выполняются данные операции.

4. Объясните, что обозначают разные цвета напротив группы вагонов и поездов на железнодорожной станции в АСУ СТ.

5. Перечислите устройства, которыми оборудована СТЦ.

6. Охарактеризуйте действия оператора СТЦ при обнаружении системой ошибки в отправляемом сообщении.

# **Практическое занятие № 4**

Тема: Определение эффективности внедрения системы

«Экспресс-3» для фрагмента полигона дороги

*Цель:* ознакомиться с порядком определения эффективности от внедрения системы «Экспресс-3».

# **Краткие теоретические сведения:**

 В рыночных условиях работы важное значение приобретает повышение степени автоматизации основных технологических процессов, определяющих снижение эксплуатационных расходов и получение дополнительных доходов, что является главной целью деятельности любой коммерческой компании. На сегодняшний день процесс продажи билетов и резервирование мест в поездах уже успешно автоматизирован. Но мало ввести автоматизированную систему в действие, перед этим необходимо просчитать экономический эффект от внедрения и выяснить, будет ли он рентабелен в ближайшем времени или убыточен.

 Комплексное решение этой проблемы возможно только на базе системы, предполагающей продажу билетов и централизованный сбор всей первичной информации о пассажирских перевозках. Такой системой, функционирующей на ж/д дорогах, является АСУ «Экспресс-3».

 При осуществлении инвестиционных проектов по созданию и приобретению новой техники, применению прогрессивных технологий за счет собственных или заемных средств предприятий значительно повышается роль оценки отдачи вложений в рассматриваемое мероприятие с позиции интересов непосредственных участников инвестиционного проекта. Применительно к локальным мероприятиям на ж/д транспорте это предполагает усиленное внимание к определению влияния реализации рассматриваемого проекта на результаты хозяйственной деятельности не только отрасли, железной дороги, но и линейных предприятий в соответствии с действующим хозяйственным механизмом.

 Для оценки экономической эффективности инвестиций в автоматизированную систему «Экспресс-3» необходимо определить факторы, оказывающие влияние на конечный результат, предусмотрев наряду со стандартным набором экономических показателей (количественных), используемых на практике для оценки эффективности инвестиционных проектов, ряд качественных показателей и социальных факторов.

 В качестве экономических показателей предлагается рассматривать: возможное увеличение доходных поступлений за счет взысканных штрафов и тарифов контролерами-ревизорами; текущие расходы для функционирования АСУ «Экспресс-3»; показатели эффективности инвестиционного проекта.

 Чистый доход определяется как разница между притоком и оттоком средств за расчетный период умноженная на коэффициент дисконтирования:

где  $\Pi$  – приток средств за указанный промежуток времени, тыс.руб.;

З – затраты на тот же промежуток времени, тыс. руб.

Н – норма дисконта;

t – расчетный период времени в годах (принять при расчетах t=2 года).

Соответственно индекс доходности определяется по формуле:

где Квл – сума капиталовложений за указанный промежуток времени, тыс. руб.

индекс доходность отражает эффективность инвестиционного проекта. Если значение индекса доходности меньше или равно 0,1, то проект отвергается, так как он не принесет инвестору дополнительного дохода.

 Чем выше индекс доходности, тем быстрей произойдет срок окупаемости. К реализации принимаются проекты со значением этого показателя больше единицы.

Срок окупаемости проекта определяется по формуле:

где И – первоначальные инвестиции на разработку и запуск в эксплуатацию объекта, млн руб.;

Дг – среднегодовой чистый доход, тыс. руб.

Так как расчетный период в данной работе принят равным 2 годам, отсюда следует, что Дг определяется по формуле: Дг = Д/2.

 Следует отметить, что существует проблема наличия многих проектов, не поддающихся оценке рассмотренными приемами. В этих случаях обычно применятся формальный подход для измерения количественной величины эффективности всей новой аппаратуры т программного обеспечения, что на самом деле является способом определения только незначительной части выгод применения информационных технологий, которые оправдывают ассигнования денежных средств. При учете только прибыли на инвестируемый капитал изменится или пропадет весь смысл такого расчета. Таким образом, если в результате внедрения информационной технологии повышается эффективность менеджмента, то в результате увеличивается прибыль, получаемая компанией, что и является положительным экономическим эффектом.

 Ни один из вышеперечисленных показателей не является сам по себе достаточным для принятия решения о проекте. Должны учитываться все показатели, мнения всех участников проекта, мнения бюджетной эффективности плюс социально-экономические, экологические и прочие факторы.

 Приведенная система показателей отражает соотношение затрат и результатов применительно к интересам его участников, а для определения эффективности инвестиционного проекта в целом рассчитываются показатели коммерческой, бюджетной и экономической эффективности.

#### **Порядок выполнения**

1. Ознакомиться с методикой расчета эффективности от внедрения системы «Экспресс-3» на фрагменте полигона дороги.

2. Произвести расчет экономической эффективности от внедрения системы «Экспресс-3» для фрагмента полигона дороги.

# **Контрольные вопросы**

5. Определите значение повышения степени автоматизации основных производственных процессов.

6. Назовите цель расчета эффективности.

7. Перечислите факторы, которые оказывают влияние на результаты расчетов.

8. Назовите значение индекса доходности, которые считаются положительными.

9. Определите, можно ли рассматривать данную методику расчета как самый объективный способ определения срока окупаемости?

# **Лабораторная работа №1**

**Тема:** Составление суточного плана-графика в электронном виде **Цель**: научиться выполнять суточный план-график (СПГ) на ЭВМ.

# **Краткие теоретические сведения:**

 *Суточным планом-графиком* называется графическое изображение работы ж/д станции: прием поездов, их обработка в парках и отправления. На планах-графиках также отражается обработка местных вагонов, сортировка контейнеров и мелких отправок. Цели СПГ: 1) согласовывать работу всех цехов ж/д станции и их взаимодействие с графиком прибытия и отправления поездов, с работой подъездных ж/д путей предприятий; 2) уточнить загрузку отдельных парков, ж/д путей, горловин, маневровых локомотивов; 3) отделить нормы времени нахождения на ж/д станции вагонов различных категорий обработки.

 План-график составляется на сутки. В нем в масштабе времени отражаются:

1. Подход поездов по графику движения со всех примыкающих к ж/д станции направлений;

2. Нахождение их в парке прибытия с выделением времени приема, обработки ж/д подвижных составов, простоя в ожидании последующих операций;

3. Занятость поездными и маневровыми передвижениями наиболее загруженных стрелок в горловинах парков прибытия, выходной горловине сортировочного парка, на маршрутах подач и уборок местных вагонов, в горловинах парка отправления;

4. Расформирование железнодорожных подвижных составов с выделением операций, выполняемых каждым маневровым локомотивом, а также занятость устройств (горки, вытяжного ж/д пути);

5. Накопление вагонов на сортировочных ж/д путях с показом моментов завершения накопления ж/д подвижны ставов, занятость сортировочных ж/д путей при окончании формирования и выводе ж/д подвижных составов;

6. Работа вытяжных ж/д путей формирования и отдельно маневровых локомотивов с фиксацией операций окончания формирования вывода в парк отправления каждого ж/д подвижного состава;

7. Подача и уборка местных вагонов маневровыми локомотивами;

8. Работа грузовых пунктов;

9. Нахождение поездов в парках отправления и транзитом с выведением операций обработки ж/д подвижных составов и ожидания отправления;

10. Отправление поездов по графику на все примыкающие к ж/д станции направления.

 При построении плана-графика обязательно учитываются возможная враждебность различных передвижений, время освобождения устройств, локомотивов и бригад после выполнения операций, что позволяет выявить межоперационные простои поездов из-за неприема ж/д станцией вследствие недостаточности путевого развития. Форма СПГ для конкретной ж/д станции разрабатывается с учетом схемы ее путевого развития, с отражением работы каждого приемоотправочного, сортировочного, горочного и вытяжного ж/д пути, маневрового локомотива, всех важных грузовых пунктов, с контролем загрузки стрелок, лимитирующих движение плана-графика, используются расчетные нормативы, определяющие технологию работы ж/д станции:

- схема ж/д станций и грузовых пунктов;

- специализация парков и ж/д путей;

- техническо-распределительный акт;

- график движения поездов на прилегающих участках;

- план формирования поездов и план маршрутизации перевозок;

- кооперативные графики обработки поездов всех категорий;

- норма времени на все виды маневров и операций обработки поездов и вагонов.

 Цель разработки СПГ состоит в том, чтобы увязать и согласовать работу всех элементов ж/д станции между собой, определить загрузку горловин, парков ж/д путей, вытяжек, сортировочных горок, горочных и маневровых локомотивов, бригад ПТО и ПКО; выявить узкие места в работе ж/д станции и рассчитать плановые нормативы.

 СПГ строится замкнутым, т.е. число поездов и вагонов на конец суток на каждом ж/д пути должно переходить на следующие сутки.

 Сетка СПГ разрабатывается отдельно для каждой жд станции в зависимости от схемы примыкающих направлений и схемы путевого развития ж/д станции.

Форма плана-графика:

1. По горизонтали сверху вниз: примыкающие перегоны; стрелочные горловины; железнодорожного пути приема; горки и горочные локомотивы; железнодорожного пути сортировочного парка; вытяжные ж/д пути и маневровые локомотивы; грузовые точки; ж/д пути отправления; примыкающие перегоны.

2. По вертикали слева направо: деление на 24 часа с показом получасовых и десятиминутных интервалов.

 В строках, обозначающих прилегающие перегоны, наклонными линиями показывают прибывающие и отправляющиеся поезда.

 В графе «горловина» горизонтальные строки соответствуют маршрутам поездов по стрелкам. На них показывается занятость горловин от момента приготовления маршрута до полной остановки поезда при приеме или от момента трогания поезда с места до полного освобождения маршрута отправления при отправлении.

 В строках для сортировочных устройств, горочных и маневровых локомотивов условными обозначениями показываются маневровые операции.

 В делении для сортировочных ж/д путей отмечаются накопление вагонов на поезда.

Нормы времени на выполнение операций рассчитываются исходя из условий работы ж/д станций.

 При построении СПГ вначале (в соответствии с действующим графиком движения) прокладываются наклонные линии хода поездов по прилегающим перегонам. Затем условными обозначениями показывается занятие стрелочных горловин прибывающими и отправляющимися поездами. На приемоотправочных ж/д путях изображаются стоянки поездов с производимыми над ними операциями в зависимости от категории поезда.

 За операциями по прибытию с разборочными поездами следует расформирование их на горке, после чего на ж/д путях сортировочного парка изображается процесс накопления вагонов. По мере накопления вагонов завершается формирование поездов через горку или вытяжку.

 Местные вагоны, прибывшие под выгрузку, или порожние под погрузку накапливаются на специализированном ж/д пути сортировочного парка, а затем по графику подачи и уборки отправляются на грузовые точки для выполнения грузовых операций. По окончании грузовых работ вагоны убираются в сортировочный парк на ж/д путь, соответствующий ж/д станции назначения груза.

 На плане-графике показывается работа сортировочных устройств, загрузка горочных и маневровых локомотивов, смена, подача и уборка поездных локомотивов, технические перерывы в работе ж/д станции.

 При разработке СПГ очень важно следить за возможной враждебностью маршрутов при приеме и отправлении поездов, пропуске поездных локомотивов в депо и из депо, маневровой работой на горках и вытяжках. Также необходимо не допускать простоев поездов по неприему на ж/д станцию и сверхнормативных межоперационных простоев вагонов.

 На основании заданных исходных данных следует построить СПГ работы участковой ж/д станции на ЭВМ с помощью программы Vizio.

Для выполнения СПГ необходимо создать сетку графика.

# **Инструкции по выполнению:**

1. Ознакомиться с методикой выполнения СПГ на ЭВМ с помощью программы Microsoft Vizio/

2. Выполнить СПГ на ЭВМ, пользуясь исходными данными.

# **Контрольные вопросы**

1. Объясните, для чего на ж/д станциях ведется СПГ.
2. Перечислите операции, которые отражаются на СПГ.

- 3. Объясните, к чему могут привести неучтенные враждебные маршруты.
- 4. Назовите нормативы, которые рассчитываются по СПГ.

# **Лабораторная работа №2**

**Тема:** Работа в программе ГИД «Урал»

**Цель:** научиться выполнять основные функции, выполняемые оператором при ведении графика исполненного движения, пользуясь программой ГИД «Урал».

### **Краткие теоретические сведения:**

### **Условия применения системы ГИД**

 Система ГИД ДНЦ/ДСП является подсистемой более общей системы ГИД, в которую в настоящее время кроме нее входят подсистемы ГИД ЦД и ГИД ДГП.

 Цель разработки ГИД ДНЦ/ДСП – повышение уровня эксплуатационной работы путем автоматизации рутинных действий ДНЦ и ДСП, а так же включения в систему новых функций, основанных на современных компьютерных технологиях.

Основные функции, необходимые для достижения цели:

- автоматизированное ведение графика исполненного движения;

-быстрый доступ к информации о поездах, железнодорожных подвижных составах поездов и локомотивах;

- выдача поездного положения в графических и табличных формах;

- отображение на экране ПЭВМ текущей ситуации на ж/д станциях и перегонах (табло диспетчерского контроля);

- контроль дислокации и состояния локомотивов;

- учет и анализ выполнения графика, участковой скорости, веса и длинны грузовх поездов и их простоя на технических ж/д станциях;

- автоматизированное ведение журнала диспетчерских распоряжений ДУ-58;

- ведение книги выдачи предупреждений на поезда (ДУ-60);

- архивация графика, данные СЦБ и приказов ДНЦ;

- формирование на рабочем месте ДСП сообщений для АСОУП об операциях с поездами;

- работа по запросу с системой АСОУП;

В состав Системы ГИД ДНЦ/ДСП входят следующие подсистемы:

- получение информации с устройств СЦБ о занятии изолированных участков на ж/д станциях и перегонах, о показаниях входных и выходных светофоров, об установке маршрутов приема и отправления, о положении стрелок;

- отображение в реальном времени на экранах ПЭВМ пользователей графика исполненного движения и табло диспетчерского контроля;

- обмен информацией между ПЭВМ ДНЦ и ДСП;

- формирование для АСОУП сообщений об операциях с поездами;

### - обмен информацией между ГИД и АСОУП. **Основные функции системы ГИД**

 В Гид на сетке графика отображаются нитки следования поездов, вводимые автоматически или вручную. нитки могут быть обезличенными (полученными при помощи средств СЦБ автоматически), с номерами поездов, введенными вручную, или с условными номерами, введенными компьютером, а также с номерами, подвязанными к структуре поезда (например, по данным АСОУП). Результатом работы ДНЦ и подчиненных ему ДСП является график с цельными нитками, подвязанными к структуре поездов или соответствующими не условными номерами.

 С помощью курсора мыши или с клавиатуры можно мгновенно получить справку о структуре поезда, расписание поезда, быстро склеить нитку (в том числе с подвязкой к структуре поезда), разрезать неправильно соединенную нитку, сменить номер поезда, корректировать отдельные параметры нитки, ввести вручную новую нитку.

 Данные о ручном вводе и каких-либо изменений ниток отражаются в расписании поезда и специальном протоколе. В протоколе определяется адрес рабочего места, с которого производилось изменение нитки, и приводятся расписания ниток (нитки) до изменений.

 Большое место в ГИД уделено пометкам на графике. Это линии в местах действия предупреждений, условные символы и рисунки с указанием выполняемых работ, сбоев в движении и другой информации с помощью стандартных и производственных текстов. Пометки могут быть привязаны к пространству и времени на графике, а также к отдельным поездам. Пометки отображаются на графике свернутыми с минимальным изображением, развернутыми частично, полостью развернутыми с выводом всей текстовой части пометки. Предусмотрена корректировка и удаление отметок.

ГИД вместе с пометками периодически архивируется и хранится установленное время. При необходимости выполняется печать листа графика или отдельного его фрагмента.

# **Вид главного экрана ГИД**

 Главной картинкой является график исполненного движения, аналогичный по структуре бланочному варианту, который до настоящего времени диспетчер вел вручную.

Весь экран можно условно разделить на части: меню; верхняя строка графика; левое поле графика; основная часть (фрагмент графика); правое поле графика.

 Единый интерфейс программы ГИД «Урал» ДНЦ/ДСП изображен на рис. 2. 1.

 Верхняя строка графика содержит индикаторы. Некоторые из них являются одновременно переключателями режимов работы кнопками вызова соответствующих функций системы.

 В левой части верхней строки выводится текущая дата или дата начального часа фрагмента графика, если она не совпадает с текущей. В правой части выводится текущее время.

 Слева расположен боковик графика, в котором выводятся наименования раздельных пунктов и дополнительная информация. Остальную часть экрана занимает фрагмент графика. Структура его сетки и внешний вид понятны диспетчеру без дополнительных пояснений.

### **Справка о поезде и его расписании**

 Справка о поезде и его расписании содержит следующие подразделы: - справка с информацией о поезде и операции;

-меню справки с информацией о поезде и операции;

-расписание поезда ГИД;

-расписание нормативного графика;

-списки поездов норм-графика по данной ж/д станции;

-дополнительная информация о нормативном поезде.

 Щелчок мыши на нитке поезда приводит к появлению справки с информацией о поезде и ближайшей с ним операции. В этом меню можно получить различную дополнительную информацию о данном поезде. Двойной щелчок на нитке приводит к появлению справки и списка с расписанием поезда.

 Из списка с расписанием поезда ГИД можно получить список с расписанием нормативного поезда.

### **Ввод и корректировка расписаний поездов**

 Система ГИД получает информацию о исполненном расписании поезда из трех источников: АСОУП (сообщения 1042, 333); результаты слежения за поездом на основе СЦБ; от ручного ввода ДНЦ или ДСП.

ДНЦ или ДСП могут:

-ввести в ГИД новую нитку поезда;

-корректировать существующую нитку;

-рассчитать плановую нитку (в режимах F4,F5,F9);

-сменить поезду номер;

-склеить две нитки (подвязать их друг к другу);

-рзорвать нитку на две (выделить часть нитки в отдельное расписание);

-корректировать нитку в режиме «быстр. корр.».

 Все операции с нитками начинаются со щелчка мыши на нитке. Вид операции определяется текущей активной функцией мышки. Нужная активная функция включается либо «горячей» клавишей («Р» корректировка; «Н» - быстрая корректировка; «С» - склеивание; «М» - смена номера), либо через пункт «Нитки» главного меню ГИД, либо кликом мыши в индикатор режима в верхней строке экрана.

 Функции «Корректировка нитки» и «Склеивание ниток» можно включить вне зависимости от текущей активной функции. Для включения корректировки нужно удерживать нажатой клавишу «Ctrl», при этом выбрав мышкой нитку, которую нужно отредактировать. Включение склеивания производится аналогично, но с нажатой клавиши «Alt».

# *Ввод сообщения о новом поезде*

 Ввод нового (т.е. отсутствующего ранее) поезда в ГИД выполняется при активной функции мыши «Новая». Если эта функция уже активна, то в строке индикаторов светится соответствующая надпись и можно приступать к вводу расписания, иначе нужно включить функцию либо через меню, либо щелчком мыши на индикаторе активной функции, либо нажав на клавиатуре букву «Н».

Порядок ввода нового расписания следующий:

1. Подвести курсор мыши к линии ж/д станции, по которой нужно завести новый поезд;

2. Щелкнуть мышкой в окрестности ж/д станции (по половине полосы сверху и снизу от линии ж/д станции);

3. Сдвинуть мышь вверх или вниз, обозначив направление нового поезда;

4. Отрегулировать время, операцию и ж/д путь (если ж/д станция показана без ж/д путей, то по умолчанию принимается значение – главный);

5. Щелкнуть мышкой еще раз для перехода к корректировке и записи расписания.

# **Корректировка нитки поезда**

 Корректировка расписания поезда в ГИД выполняется при активной функции мыши «Корр». Если эта функция уже активна, то в строке индикаторов светится соответствующая надпись и можно приступать к корректировке. Иначе нужно включить функцию либо через меню, либо щелчком мыши на индикаторе активной функции, либо нажав на клавиатуре букву «Р». Кроме того, быстро начать корректировку можно при любой активной функции, если выбрать мышкой нитку при нажатой клавише «Ctrl».

Порядок корректировки расписания:

1. Выбрать мышкой нитку поезда, которую нужно дополнить или откорректировать;

2. Отрегулировать движением мыши время, операцию и ж/д путь;

3. Щелкнуть мышкой еще раз для перехода к уточнению и записи расписания.

 Удаление неправильно введенной операции осуществляется через пункт микро меню «Удалить».

# **Смена номера поезда**

 Смена номера производится при активной функции мыши «Смена номера». Ее активность отражается в верхней строке индикаторов надписью «номер». Необходимо выбрать мышкой нитку поезда, у которой нужно сменить номер. Возле маркера нитки появится списка номеров ближайших ниток поездов нормативного графика. Можно выбрать новый номер из этого списка. Если нужного номера нет в списке, можно ввести номер вручную. Ручной ввод начинается после того, как нажимается одна из цифровых клавиш.

# **Склеивание ниток**

 Подвязка (склеивание) ниток выполняется для устранения разрывов в слежении за поездами по данным СЦБ или для наполнения информацией из АСОУП. Вход в процедуру склеивания осуществляется указанием курсора мыши на нитку поезда в месте склеивания при нажатой «Alt» (или при активной функции «Клей»). Текущую активную функцию можно увидеть в индикаторе, выведенном в верхнюю строку экрана. Если теперь указать курсором мыши на другую нитку, то начинается процедура склеивания. Остальные действия пользователя регламентируются появившимся на экране меню.

### **Порядок выполнения**

1. Ознакомиться с основными понятиями и операциями, выполняемыми в ГИД «Урал».

2. Изучить цель разработки и основные функции подсистемы ГИД ДНЦ/ДСП.

3. Ознакомиться с основными функциональными кнопками интерфейса ГИД «Урал» [9].

4. Выполнить в ГИД «Урал» такие операции, как получение справки о поезде и его расписании, ввод и корректировка расписания поездов, ввод сообщения о новом поезде, корректировка нитки поезда, смена номера поезда, склеивание ниток графика [9].

### **Контрольные вопросы**

1. Охарактеризуйте основные операции, которые выполняются оператором В ГИД «Урал».

2. Объясните, в каком случае производится «склеивание» ниток.

3. Назовите, какие работники имеют право на корректировку данных в ГИД «Урал».

4. Опишите случаи, при которых производится смена номера поезда.

# **Лабораторная работа №3**

**Тема:** Работа в АРМ ДСП

**Цель:** научиться выполнять основные обязанности ДСП в режиме функционирования АСУ ЖТ.

### **Краткие теоретические сведения:**

### **Функция «прибытие»**

 Функция предназначена для ввода данных при бросании поездов на ж/д станции. После выполнения в АСОУП формируется сообщение 204 о бросании поезда на ж/д станции.

 Оператор должен выбрать закладку в левом нижнем углу «Дерево объектов». На экране высвечивается главное меню, в котором выбирается номер парка приема поездов. Номер этого парка высвечивается на закладке в левом нижнем углу экрана: например, «01» и «01 (графика)». Оператор может работать с одним видом экрана таблицы положения приемоотправочных ж/д путей выбранного парка по закладке «01», так и в графическом виде по закладке «01 (графика)».

 Оператор должен установить курсор мыши на одну из закладок и нажать один раз левой клавишей. После чего на экране высвечивается таблица положения приемоотправочных ж/д путей выбранного парка.

Для выбора ж/д пути приема поезда оператор отмечает строку с нужным номером ж/д пути. Поезд может принимается как на свободный ж/д путь, так и занятый.

 Если ж/д путь свободный, то оператор нажимает один раз левой кнопкой мыши. Выбранный ж/д путь изменяет свой цвет, и в правом верхнем углу высвечиваются перечень закладок где оператор выбирает «Операции с поездами» с перечнем функций.

Оператор выбирает функцию «Прибытие поезда». После чего на экране высвечивается окно, содержащее перечень направлений подхода поездов к выбранной ж/д станции.

 Для выбора направления прибытия оператор должен подвести курсор мыши к нужному наименованию, один раз щелкнуть левой клавишей (наименование выбранного направления изменит свой цвет), установить курсор на кнопку «Выбрать» и один раз щелкнуть левой клавишей или дважды (быстро) щелкнуть левой клавишей мышки на выбранном направлении.

 Дальнейшая работа оператора зависит от наличия поездов в подходе по выбранному направлению. Если поезда есть в подходе, то на экране высвечивается кадр с соответствующим перечнем поездов.

 Поезда в кадре размещаются в последовательности, определяемой временем ожидаемого прибытия – по возрастанию данного времени, т.е. первым размещается поезд с минимальным временем ожидаемого прибытия. Если в подходе количество поездов больше, чем может поместиться на экране, то с правой стороны экрана появляется полоса прокрутки.

 В поле «Номер» после указания собственно номера поезда проставляются его характеристики: Т – тяжеловесный; Д – длинносоставный; ПД – повышенной длины; СП – соединенный поезд; ВМ – взрывчатые материалы; Р – разрядность; Н – негабаритность;

О – охрана.

 В поле «Место дислокации» указывается наименование ж/д станции или межстанционного перегона, на котором находится поезд.

 В следующей графе «время приб/отпр.» указывается время прибытия поезда, если он дислоцирован на ж/д станции. Если поезд дислоцирован на перегоне, то указывается время отправления с начальной ж/д станции перегона.

 Если в кадре подхода есть поезд, который прибыл на ж/д станцию, то оператор отмечает его выше описанным способом. На экран высветится кадр сведений о поезде, заполненный данными из подхода, в том числе сведения о локомотивах. Если сведений нет, то оператор может ввести с клавиатуры.

 За исключением графы «Направление», заполнение остальных полей производится аналогично вышеизложенному.

 Для завершения функции «Прибытие» оператор выбирает кнопку управление «Выполнить».

 Если в кадре подхода нет того поезда, который прибыл на ж/д станцию (или оператор не заметил его в кадре подхода поездов), то данная ситуация означает, что ранее лежащая ж/д станция не ввела информацию об отправлении или проследовании поезда в направлении «нашей» ж/д станции. Необходимо сначала произвести ввод в систему вышеназванной информации, а затем повторить регистрацию факта проследования «нашей» ж/д станции.

 Если поезд прибыл со стороны перегона, не входящего в ж/д подвижной состав автоматизированного линейного района, оператор может нажать кнопку «Продолжить ввод» с целью ввода информации о поезде вручную. После этого на экран высветится пустой кадр сведений о поезде и локомотиве, который оператор заполняет с клавиатуры.

### **Сведения о поезде**

 Номер поезда. В поле вводится 4 знака. После ввода номера производится его проверка на четность/нечетность в зависимости от направления. Если они не совпадают, то выдается комментарий об ошибке в зависимости от четности направления. Если введено меньшее количество знаков, то, в зависимости от количества введенных знаков, выдается комментарий об ошибке.

 Индекс поезда. Поля «Железнодорожная станция формирования» и «Железнодорожная станция назначения» имеют формат 4 знака. Если введено меньшее количество знаков, то выдается комментарий об ошибке.

Порядковый номер состава. Вводится от 1 до 3 знаков.

 «Направление». Если на направлении по прибытию имеется два или более направления, то пр переходе курсора в это поле высвечивается подсказка с наименованиями направлений, где оператор выбирает нужное. Если направление одно, то сразу высвечивается наименование этого направления и курсор устанавливается на следующее поле.

 Время. В данном поле высвечивается таймерное время, которое оператор может корректировать. Если оператор ввел время больше текущего, то на экран выдается комментарий об ошибке. Если оператор ввел время меньше текущего, но больше, чем-то время, которое указано в нормативносправочной информации, то на экран выдается комментарий об ошибке в виде надписи: «Время д.б. меньше текущего не более чем на 15 мин.».

 Если оператор ввел недопустимое значение дня, месяца, часа, минуты, то на экран также выдается комментарий об ошибке. Для того чтобы убрать с экрана комментарий об ошибке, необходимо установить курсор мыши на кнопке «ОК» и нажать левую клавишу один раз или нажать на клавиатуре «Enter».

### **Сведения о локомотивах**

 *Серия.* При переходе курсора на эту графу сразу высвечивается подсказка, где оператор выбирает серию локомотива.

*Номер.* Ввод. Поле обязательно.

*Признак секции.* Ввод. Поле обязательно. Если количество секций не соответствует нормативно-справочной информации, то на экране выдается комментарий об ошибке.

*Вид следования.* При переходе курсора на эту графу сразу высвечивается подсказка, где оператор выбирает вид следования локомотива.

*Время явки бригады.* Высвечивается таймерное время с возможностью корректировки.

*Депо.* При переходе курсора на эту графу сразу высвечивается подсказка, где оператор выбирает депо приписки локомотива. Если в перечне нет нужного депо, то оператор вводит его вручную.

*Фамилия машиниста.* Ввод.

*Табельный номер.* Ввод.

 Если оператор не заметил поезда в кадре подхода поездов, который находится в пределах линейного района, то после заполнения кадра сведений о поезде по управляющей кнопке «Выполнить» на экран сведений о поезде по управляющей кнопке «Выполнить» на экран высвечивается комментарий об этом. При выборе ответа «Да» сведения об этом поезде выбираются из подхода и заносятся на выбранный ж/д путь приема поезда. При выборе ответа «Нет» оператор может скорректировать сведения о поезде или прервать выполнение функции по управляющей клавише «Отменить».

 Если в подходе поезда нет поездов, то при нажатии кнопки «Выбрать» на экран выдается комментарий в зависимости от вида направления.

 После удаления комментария для прохождения работы оператор должен выбрать кнопке «Продолжить ввод», после чего на экран высвечивается кадр сведений о поезде.

 По управляющей кнопке «Помощь» выдается подсказка с описанием функциональных клавиш.

 Если ж/д путь занят другим поездом, группой вагонов, локомотивом и т.д., то оператор устанавливает курсор на строке с номером ж/д пути прибытия поезда и нажимает один раз левой клавишей мыши выбранная строка изменяет свой цвет. Оператор устанавливает курсор на графу «Номер, индекс» и нажимает один раз левой клавишей мыши. В результате этого светится другим цветом только поле в графе «Железнодорожный путь» и в правом верхнем углу высвечиваются перечень команд, где оператор выбирает «Операции с поездами» с перечнем функций.

 Оператор выбирает функцию « Прибытие поезда», и на экране высвечивается комментарий. При выборе ответа «Да» посте завершения функции «Прибытие» ж/д путь приема поезда раздваивается, а сведения о принятом поезде заносятся перед существующей строкой. При выборе ответа «Нет» после завершения функции «Прибытие» железнодорожный путь приема поезда раздваивается, а сведения о принятом поезде заносятся ниже существующей строки.

# **Функция «Проследование»**

 Для регистрации факта проследования поездом железнодорожной станции без остановки (транзите) оператор должен выбрать в «Дереве объектов» наименование данной железнодорожной станции.

 Оператору необходимо выбрать закладку «Операции с поездами» и далее функцию «Проследование поезда».

 После чего на экране высвечивается окно, содержащее перечень направлений подхода поездов к выбранной железнодорожной станции.

 В качестве направлений указываются железнодорожные станции, ограничивающие с противоположной стороны, перегоны, примыкающие к железнодорожной станции.

 На любой стадии регистрации факта проследования поезда (до ее завершения) допускается прерывание выполнения функции и возвращение главное меню. Прерывание работы производится по кнопке «Отменить».

 Для выбора направления прибытия оператор должен подвести курсор к нужному наименованию, после чего один раз щелкнуть левой клавишей мыши (наименование выбранного направления изменит свой цвет) и, установив курсор на кнопку «Выбрать», один раз щелкнуть левой клавишей или на выбранном направлении два раза щелкнуть левой клавише мыши.

 Дальнейшая работа оператора зависит от наличия поездов в подходе по выбранному направлению. Если поезда есть, то на экране высвечивается кадр с перечнем поездов, находящихся в подходе к железнодорожной станции, на выбранном направлении.

 В поле «Номер» после указания собственно номера поезда проставляются его характеристики.

 В поле «Место дислокации» указывается наименование железнодорожной станции или межстанционного перегона, на котором находится поезд.

 В графе «Время приб/отпр» указывается время прибытия поезда, если он дислоцирована железнодорожной станции, или время отправления с начальной железнодорожной станции перегона, если он дислоцирован на перегоне.

 Если в данном кадре есть поезд, проследование которого оператор собирается зарегистрировать, то он отмечает данный поезд выше описанным способом, и на экране высвечивается кадр с перечнем направлений отправления.

 Выбор нужного направления осуществляется аналогично выбору направления прибытия.

 Если в кадре подхода нет того поезда, который проследовал железнодорожную станцию без остановки, то регистрация проследования

невозможна. Данная ситуация означает, что позади лежащая железнодорожная станция не ввела информацию об отправлении или проследовании поезда в направлении «нашей» железнодорожной станции. Необходимо сначала произвести ввод в систему вышеназванной информации, а затем повторить регистрацию факта проследования «нашей» железнодорожной станции.

 Если поезд проходит транзитом со стороны перегона, не входящего в состав автоматизированного линейного района, оператор может нажать клавишу «Продолжить ввод» с целью ввода информации о поезде вручную.

После этого на экране сразу высвечивается кадр с перечнем направлений отправления и две управляющие клавиши.

 После выбора направления отправления проследовавшего поезда на экране высвечивается: заполненный кадр сведений о поезде (если поезд выбран из подхода) и пустой кадр сведений о поезде (если оператор использовал клавишу «Продолжить ввод».)

В поле «Номер поезда» можно ввести корректировку

 В полях «Направление прибытия» и «Направление отправления» должны фигурировать значения, подлежащие включению в сообщение 1042 для передачи в АСОУП по факту проследования поезда.

 Если для одного или обоих направлений в системе предусмотрены два или более значений, определенных для передачи в АСОУП, то соответствующее поле кадр остается не заполненным и курсор будет установлен на этом поле.

 Если для передачи в АСОУП предусмотрено указание только одного направления, то его наименование будет проставлено в кадре программно.

 В графе «Время» указывается таймерное время регистрации проследования поезда. Данный параметр может быть откорректирован оператором, но только в сторону уменьшения и не более чем на предельную величину, размер которой определен в системе (например, 10 мин).

 Если оператор ввел время больше текущего, то на экран выдается комментарий об ошибке.

 Если оператор ввел время больше текущего, то на экран выдается комментарий об ошибке.

 Если оператор ввел время меньше текущего больше чем на 15 минут, то на экран выдается комментарий об ошибке.

 При получении на экран пустого кадра используется клавиша «Продолжить ввод». На экране высвечивается пустой кадр, который оператор заполняет с клавиатуры аналогично приему поезда.

# **Функция «Отправление»**

 Функция предназначена для ввода данных об отправлении поезда с железнодорожной станции. После выполнения функции отправления в АСОУП формируется сообщение 200 об отправлении поездов с железнодорожной станции.

 Для регистрации факта отправления поезда с железнодорожной станции оператору необходимо выбрать парк/железнодорожный путь отправления поезда. Если на экране светится парк отправления поезда, то оператор отмечает железнодорожный путь отправления поезда. Оператор должен установить курсор на одну из этих закладок и нажать один раз левой клавишей мыши. После этого на экране высвечивается таблица положения приемо0отправочных железнодорожных путей выбранного парка.

 Для выбора поезда оператор устанавливает курсор на строку с нужным номером железнодорожного пути и нажимает один раз левой клавишей мыши. Выбранный железнодорожный путь изменяет свой цвет, и в верхней строке высвечивается перечень закладок, где оператор выбирает «Операции с поездами» с перечнем функций.

 Оператор выбирает функцию» Отправление поезда», щелкнув по соответствующей кнопке. На экране высвечивается кадр с перечнем конечных железнодорожных станций прилегающих перегонов.

Прерывание работы производится по кнопке «Отменить».

 Для выбора направления отправления оператор должен подвести курсор к нужному наименованию, один раз щелкнуть левой клавишей мыши (наименование выбранного направления изменит свой цвет), установить курсор на кнопку «Выбрать» и один раз щелкнуть левой клавишей мыши или на выбранном направлении два раза щелкнуть левой клавишей (это направление АСОУП).

 После выбора нужного направления на экране высветится кадр сведений о поезде, заполненный данными из таблицы положения приемоотправочных железнодорожных путей, в том числе сведения о локомотивах, если они есть.

Поле «Номер поезда» можно корректировать в зависимости от четности/нечетности направления.

 По кнопке управления «Выполнить» производится проверка номера поезда на четность/нечетность в зависимости от направления отправления. И если они не совпадают, то выдается комментарий об: «номер поезда должен быть четным» или «номер поезда должен быть нечетным».

Также можно скорректировать значение в графе «Время», где высвечивается таймерное время. Если оператор ввел время больше текущего, то на экран выдается комментарий об ошибке.

Поля сведений о локомотиве заполняются аналогично.

# **Функция «Готовность к отправлению»**

 Функцию предназначена для ввода данных при готовности отправлению поезда с железнодорожной станции.

 Для регистрации факта готовности к отравлению поезда с железнодорожной станции оператору необходимо выбрать парк/железнодорожный путь отправления поезда. Оператор должен установить курсор на одну из закладок и нажать один раз левой клавишей мыши. После этого на экране высвечивается таблица положения приемоотправочных железнодорожных путей выбранного парка.

 Для выбора поезда оператор устанавливает курсор на строку с нужным номером железнодорожного пути и нажимает один раз левой клавишей мыши. Выбранный железнодорожный путь изменяет свой цвет, и в верхней строке появиться перечень закладок, где оператор выбирает «Операции с поездами».

 Оператор выбирает функцию «Готовность к отправлению». На экране высвечивается кадр с перечнем конечных железнодорожных станций прилегающих перегонов.

 На любой стадии регистрации факта готовности к отправлению поезда (до его завершения) допускается прерывания выполнения функции и возвращение в главное меню.

 После выбора нужного направления на экране высветиться кадр сведений о поезде, заполнений данными из таблицы положения приемоотправочных железнодорожных путей, в том числе сведения о локомотивах, если они есть. Если их нет, то оператор может ввести их с клавиатуры аналогично освещенными выше операциям.

**Функция «Отцепка, прицепка и маневровые операции на железнодорожной станции»**

 Для регистрации факта отцепки группы вагонов оператору необходимо выбрать парк/железнодорожный путь расположения поезда, от которого будут отцеплены вагоны. Номер парка, в котором выбран нужный поезд, высвечивается в левом нижнем углу экрана: например, «01».

 Оператор должен установить курсор на закладку и нажать один раз левой клавишей мыши, после чего на экране высвечивается таблица положения приемоотправочных железнодорожных путей выбранного парка, где оператор выбирает железнодорожный путь расположения поезда, от которого производится отцепка вагонов.

 В закладке «Операции с вагонами» выбирается команда «Операции с вагонами» с перечнем функций.

 Оператор выбирает функцию «Маневровые операции» и, в зависимости от вида объекта, от которого отцепляются вагоны, на экране высвечивается кадр с запросом причины отцепки, подтвердить отцепку и выбрать место перестановки. Экран выбора железнодорожного пути перестановки показан на рис. 4.2

Рис. 4.2. Поле выбора места перестановки вагонов

В графе «Вагоны» можно просмотреть список отмеченных вагонов.

 При этом высвечивается кадр с датой и временем свершения операции, где высвечивается таймерное значение, которое можно корректировать. Клавиша «Выполнить» будет разблокирована.

Курсор устанавливается на графу «Время» и корректируется.

 Оператор отмечает парк, куда будут переставляться вагоны (строка меняет цвет), и рядом высвечивается перечень номеров железнодорожных путей выбранного парка.

 Железнодорожный путь, на который переставляют отцепленные вагоны, свободен. В это случае в графу «Куда» проставляется выбранный железнодорожный путь. Клавиша «Выполнить» разблокирована. Курсор устанавливается на графу «Время». После завершения функции по кнопке «Выполнить» производится перестановка отцепленных вагонов на выбранный железнодорожный путь. Железнодорожный путь, на который переставляют отцепленные вагоны, занят поездом. В этом случае, в графу «Куда» проставляется выбранный железнодорожный путь и высвечивается кадр для выбора места постановки. Курсор устанавливается на графу «Время» и корректируется. После завершения функции по кнопке «Выполнить» сведения об отцепленных вагонах заносятся в «голову» железнодорожного подвижного состава. После завершения функции по кнопке «Выполнить» железнодорожный путь раздваивается, а сведения об отцепленных вагонах записываются на строке выше сведений о поезде. При выборе места постановки «За номером вагона» на экран выдается перечень номеров вагонов данного поезда. Оператор выбирает номер вагона, за которым должна стоять отцепленная группа, и на экране высвечивается кадр с датой и временем совершения операции. Клавиша «Выполнить» разблокирована. После завершения функции по кнопке «Выполнить» железнодорожный путь раздваивается, а сведения об отцепленных вагонах записываются на строке ниже сведений о поезде.

### **Функция «Бросание поездов на железнодорожной станции»**

 Функция предназначена для ввода данных при бросании поездов на железнодорожной станции. После выполнения в АСОУП формируется сообщение 204 о бросании поезда на железнодорожной станции.

Для регистрации факта бросания поезда на железнодорожной станции оператору необходимо выбрать поезд. Для этого оператор должен выбрать закладку в левом нижнем углу «Дерево объектов». Оператор должен установить курсор мыши на одну из этих закладок и нажать один раз левой клавишей. После этого на экране высвечивается таблица положения приемоотправочных железнодорожных путей выбранного парка.

 В верхней строке высвечивается перечень закладок, где оператор выбирает «Операции с поездами» с перечнем функций. Оператор выбирает «Бросание поезда», щелкнув по соответствующей кнопке, и на экран высвечивается кадр с перечнем причин бросания поезда (рис. 4.3). Рис.4.3. Поле выбора причин бросания поезда

 Оператору необходимо выбрать причину задержки, щелкнув левой клавишей мыши один раз напротив причины. Затем необходимо выбрать аналогичным образом признак работы с локомотивом. Если признак не выбран, то высвечивается сообщение об ошибке.

 После корректировки даты и времени совершения операции функция завершается.

# **Порядок выполнения**

1. Выполнить функции прибытия, пропуска и отправления поезда, используя программу АСУ СТ [8].

2. Выполнить операцию «Готовность к отправлению», используя программу АСУ СТ.

3. Выполнить отцепку группы вагонов.

4. Осуществить бросание поезда на железнодорожной станции.

# **Контрольные вопросы**

1. Назовите основные операции, которые выполняет оператор при ДСП или ДСП в АСУ СТ.

2.Охарактеризуйте типы железнодорожных станций, на которых выполняется данные операции

3.Объясните, что обозначают разные цвета напротив группы вагонов и поездов на станции в АСУ СТ.

4.Перечислите, какими еще устройствами оборудован пост ЭЦ.

5.Определите, в каком промежутке времени необходимо подтверждать выполнение операции в АСУ СТ.

# **Лабораторная работа №4**

**Тема:** Работа в АРМ приемосдатчика груза и багажа.

**Цель:** научиться выполнять основные операции, выполняемые приемосдатчиком в автоматизированном рабочем месте приемосдатчика (АРМ ПС).

**Краткое теоретическое содержание:**

# **Автоматизированное рабочее место приемосдатчика**

 На текущий момент в АРМ приемосдатчика в части оформления операций по грузовой работе реализованы следующие задачи: 1) подача вагонов на железнодорожные пути необщего пользования под погрузку или выгрузку; 2) уборка вагонов с железнодорожного пути необщего пользования после погрузки или выгрузки.

**Функция «Подача вагонов на железнодорожный путь необщего пользования под погрузку или выгрузку».**

 После осмотра в техническом и коммерческом отношении по прибытию перед подачей вагонов на железнодорожный путь необщего пользования ДСЦ формирует группу вагонов на железнодорожном пути (их фактического нажатия) через функцию «Маневровые операции» в закладке «Операции с вагонами».

На сформированную группу ДСЦ оформляет книгу ВУ-14 ВЦ.

 После подачи вагонов на железнодорожный путь необщего пользования ДСЦ сообщает приемосдатчику номер железнодорожного пути,

с которого поданы вагоны, количество вагонов и под какой груз для оформления памятки приемосдатчика на подачу/уборку формы ГУ-45 ВЦ.

 Приемосдатчик оформляет памятку подачи/уборки вагонов ГУ-45, где проставляется время подачи. При этом вагоны перемещаются на железнодорожный путь необщего пользования, и автоматически формируется сообщение 1397.

**Функция «Уборка вагонов с железнодорожного пути необщего пользования после погрузки или выгрузки».**

 После получения уведомления о завершении грузовых операций и приемке вагонов к перевозке в коммерческом отношении приемосдатчик закрывает памятку ГУ-45 на подачу/уборку вагонов, где проставляется время окончания грузовой операции. После фактической уборки вагонов приемосдатчик вносит в памятку сведения о времени уборки вагонов с железнодорожного пути необщего пользования и отправляет автоматически сформированное сообщение 1397 о выводе вагонов с железнодорожного пути необщего пользования.

 При оформлении уборки приемосдатчик выставляет вагоны в электронной модели на железнодорожные пути, указанные ДСЦ.

 После оформления памятки подачи/уборки приемосдатчик передает один экземпляр памятки и накладную товарному кассиру для оформления погрузки и формирования сообщения 410 в системе ЭТРАН. По сообщению 410 в системе АСУ СТ автоматически будет сформирован вагонный лис ГУ-38. В сведениях о погруженном вагоне при этом изменится вес груза, код груза и код грузополучателе.

 После выгрузки автоматически формируется сообщение 242 для АСОУП, а в сведениях о вагоне вес обнуляется.

### **Функция «Оформление вагонного листа»**

 Функция может работать от группы вагонов или поезда для первоначального формирования от железнодорожной станции для повторного обращения к сформированному вагонному листу. Иконка на запуск функции находится на закладке «Приемосдатчик».

 Список вагонов, на которые можно составить вагонный лист, формируется из вагонов, по которым в памятке было проставлено время завершения грузовой операции «погрузка», «сдвоенная» или «выгрузка» (для оформления перевозки вагонов по полным грузовым документам).

# **Функция «Формирование книги ВУ-14 на предъявление вагонов к осмотру для пригодности вагонов под погрузку»**

 Функция работает от группы вагонов или поезда для оформления записи в книгу и от железнодорожной станции для просмотра записей книги. **Функция «Акты общей формы ГУ-43»**

 Функция работает от группы вагонов или поезда для оформления акта ГУ-23 и от железнодорожной станции для просмотра актов ГУ-23 и составления акта на отказ от подписи памятки.

 От группы вагонов или поезда составляется только акт на задержку подачи вагонов по вине клиента и акт под названием «Универсальный». Акт на подачу неочищенных вагонов и задержку окончания грузовой операции составляется из функции «Памятка». Акт на отказ от подписи памятки составляется от железнодорожной станции.

# **Функция «Формирование и печать книги приема грузов к перевозке формы ГУ-34»**

 Задача используется для оформления записей в книге ГУ-34 только после формирования вагонного листа из функции «Вагонный лист», так как используются данные сформированного вагонного листа.

### **Функция «Информирование клиентов о подаче»**

 В список включается: вагоны выбранного клиента, его контрагентов, и неопознанных клиентов; груженые вагоны; порожние местные вагоны из-под любого груза, отобранные по наименованию клиента.

### **Функция «Составление вагонного листа»**

 Функция может работать от группы вагонов или поезда первоначального формирования и от железнодорожной станции для повторного обращения к сформированному вагонному листу. Иконка на запуск функции находится на закладке «Приемосдатчик».

При обращении к функции на экран выдается соответствующий кадр.

 Курсор находится на первом номере вагона. Если воспользоваться клавишей «Стрелки вниз», он окрасится в зеленый цвет. При работе можно пользоваться клавиатурой или мышкой.

 В нижней части экран дан список вагонов, на которые можно составить вагонный лист. Этот список формируется из вагонов, по которым в памятке было проставлено время завершения грузовой операции «погрузка», «сдвоенная» или выгрузка» (для оформления перевозки вагонов по полным грузовым документам). Порядковый номер погруженных вагонов помечен синим цветом, выгруженных – зеленым.

 Список вагонов можно отсортировать по виду операции (щелкнув по кнопке «Груженые» или «Порожние») или поп любому из параметров, перечисленных в серой строке над списком вагонов:

5. Порядковый номер вагона;

6. Номер вагона (сортировка по возрастанию инвентарного номера вагонов);

7. Порядковый номер вагона относительно того железнодорожного пути, на котором он зафиксирован в модели в момент вызова функции (при этой сортировке может быть несколько вагонов с номером  $\Pi/\Pi = 1, 2$  или 3 и т.д.);

### 8. Рад вагона;

9. Грузоотправитель;

10. Железнодорожный путь;

11. Поезд/группа;

12. Время подачи под грузовую операцию;

13. Операция (сортировка по виду грузовой операции, совершенной с вагонами);

14. Время совершения грузовой операции;

15. Наименование железнодорожного пути необщего пользования или грузового фронта, на котором с вагоном произведена грузовая операция.

 По любому из этих параметров сортировка производится как по возрастанию, так и по убыванию.

Коричневым цветом помечены вагоны, с которыми с других рабочих мест работают пользователи. На такие вагоны составлять вагонный лист нельзя. Также нельзя выбрать вагоны с разных ж/д путей для составления одного вагонного листа.

 Для сокращения списка вагонов можно сразу выбрать грузоотправителя, переместив курсор в окно для кнопки «Выбор клиента» мышкой или клавишей «Tab». «Отмена» отменят последний выбор любого параметра. Используется только тогда, когда активна (название окрашено в зеленый цвет).

 Если это не первое обращение к функции, то при оформлении вагонного листа на его основе можно создать шаблон. Этот шаблон хранится в памяти и может быть использован при составлении похожего вагонного листа на другой вагон или групповой отправке. При нажатии на эту кнопку выдается список шаблонов.

 Клавиша «Копировать» предназначена для создания нового шаблона, на основе выбранного с измененными данными. Действия аналогичны предыдущему. Только после нажатия клавиши «Применить» будет создан шаблон.

Клавиша «Добавить» используется для создания нового шаблона.

 Перенос перемеченного вагона или вагонов из нижнего списка вагонов, кандидатов на составление вагонного листа в верхний список вагонов, отобранных для одного вагонного листа. Для того чтобы пометить несколько вагонов для оформления вагонного листа на групповую отправок необходимо установить указатель на первый нужный вагон и, держа нажатой левую кнопку мыши, переместить указатель по вагонам до последнего нужного вагона.

# **Функция «Вагонный лист»**

 Функция позволяет перейти к формированию самого вагонного листа. Если это повторное составление вагонного листа, без выхода из функции, то все данные из предыдущего переносятся в новый с возможностью корректировки.

 После нажатия кнопки «ВЛ Вагонный лист» или «ВЛ» на экран выдается кадр для заполнения (перемещение между кадрами осуществляется по клавише «Tab», внутри одного кадра по данным – клавишами «Стрелка вправо», «Стрелка влево»).

 После «Грузоотправитель» - формируется автоматически из выбранного ранее варианта. Если выбран не тот, его можно заменить, набрав нужный код или введя хотя бы начало наименования для этого надо нажать клавишу «F1» либо щелкнуть мышкой по стрелке в поле наименования или кода грузоотправителя. Подкрашенная в желтый цвет область поля «подъездной ж/д путь» говорит о том, что запрашивается список клиентов. Из сформированной подсказки выбирается нужный грузоотправитель. Нового грузоотправителя ввести нельзя. Поэтому необходимо еще на этапе ввода данных о клиентах ж/д станции или клиентах вводить всех клиентов заранее и при оформлении памятки четко указывать, кому именно подавался вагон. Экран ввода данных для формирования вагонного листа.

 Поле «Вид отправки» формируется автоматически. Если выбран один вагон – отправка повагонная с возможностью замены по подсказке на повагонно-сборную. Если несколько вагонов – отправка групповая. Требуется уточнение в следующем поле: по подсказке выбирается маршрут, группа или сцеп. Поле «Вид маршрута» в левом окне выбирается вид маршрута, правом окне указывается его номер (данные проверяются на правильность контрольного знака).

 Поле №номер накладной». В левом окне, если нужно, можно ввести две буквы, в правом окне вводится номер.

Поле «От» - ж/д станция и дорога отправления. Формируется автоматически. Соответствует ж/д станции погрузки груза.

Поле «До» - нажав на клавишу «F1» или щелкнув мышкой по стрелке в соответствующем окне, можно ввести начало кода (в левом окне) или начало наименования (в правом окне) ж/д станции назначения.

Поле «Получатель» - если на данную ж/д станцию в системе уже оформлялся вагонный лист, высвечивается наименование и код первого из имеющихся грузополучателей. При отсутствии нужного грузополучателя информацию о нем можно ввести, щелкнув по кнопке с изображением человека и надписью «Новый». Когда все данные о грузополучателе введены, нужно щелкнуть по кнопке «Готово».

Поле «Вид сообщения» - заполняется по подсказке, вызванной щелчком по стрелке или самому полю данного.

Поле «Способ определения веса тары» - по умолчанию формируется значение «с бруса» (при необходимости по подсказке можно заменить).

Поле «Способ определения массы» - заполняется в правом окне по подсказке «Кем», в левом окне подсказке «каким способом».

Поле «Способ перевозки» - автоматически формируется для наливной («налив») и повагонно-сборной (тарно-штучной с возможностью замены по подсказке на «упаковку») отправки. В остальных случаях формируется по подсказке.

Поле «Отметки» - отметки в вагонном листе (данное не обязательное).

### **Строка сведений о грузе**

 «Информация о грузе» - данное можно ввести в области наименования груза.

«наименование груза» - вводится начало наименования груза путем нажатия клавиши «F1».

«Код груза» - вводится начало груза или полный шестизначный код.

«Упаковку». При способе перевозки груза «В упаковке» в поле подсказке выбирается вид упаковки (при другом способе перевозки груза поле заполняется данным «Способ перевозки груза»).

«Пакеты» - поле заполняется только в том случае, если вид упаковки в предыдущем данном «Гр. пакет» или «Поддон».

«место» - поле заполняется при способе перевозки груза в упаковке.

«Масса кг» - заполняется для повагонной отправке и если способ определения массы груза не вагонные весы.

«Марка груза» - данное поле не обязательно (вводится марка груза по книге приема грузов к перевозке).

«Штемпеля опасности». Могут быть сформированы автоматически.

### **Строка сведений о вагоне**

 Номер вагона формируется при выборе вагонов для составления вагонного листа. Если обнаружено, что выбран не тот номер вагона, следует щелкнуть по сочетанию кнопок «Alt»+ «F4». Произойдет возврат в кадр выбора вагонов. Нужный вагон можно вернуть в нижний список, а из него добавить тот вагон, которого не хватило.

«Род», «Р» (ролики), «Сб» (собственник), «Оси» - даны заполняются автоматически и корректировке н подлежат.

«Прин» (принадлежность) – заполняется автоматически на основании, введенных данных при оформлении памятки (не корректируется).

«Гр.п» (грузоподъемность) – изначальное значение заполняется автоматически на основании нормативно-справочной информации.

«Тара» - изначальное значение заполняется автоматически на основании нормативно-справочной информации.

«Масса груза» - заполняется при способе определения массы груза не вагонными весами.

«Брут кг» - масса брутто в кг.

«Пакеты» - данное автоматически переносится из аналогичного поля сведений о грузе.

«Мест» - количество мест указанного в указанной упаковке.

«МГ» - маршрут нерабочий парк.

«ПР» - код схемы прикрытия.

«НГ-НГ,Ж, ДБ» - может быть сформирован автоматически, если штемпелю «негабаритность» соответствует какой-либо код третьего знака особых отметок.

«Негаб» - индекс негабаритности.

«Прим» - примечание для натурного листа.

«Пл» - пломбы.

«Ж/д станция пограничного перехода, перевалки» - формируется аналогично ж/д станции назначения.

«Приемосдатчик» - формируется по подсказке (указывается фамилия работника, оформившего вагонный лист).

«Отвечаю» (фамилия работника отвечающего за правильность крепления).

 Повторно вагонный лист можно посмотреть, щелкнув по иконке «ВЛ» бурого цвета. Выдается кадр для заполнения. В нем можно набрать номер вагона или вагонного листа, если он известен.

 После всех операций, если они были выполнены правильно, выбранный вагонный лист можно распечатать.

### **Функция «Формирование и печать**

### **книги приема груза к перевозке формы ГУ-34»**

 Используется для оформления записей в книге гу-34 только после формирования вагонного листа, так как использует его данные.

Функция запускается от ж/д станции по иконке, расположенной на закладке «Приемосдатчик».

 Из подсказки выбирается наименование заполняемой книги. Затем указывается время, за которое необходимо оформить запись. По умолчанию задается текущая смена. Интересующий интервал можно изменить.

 По результатам «Текущая смена», «Предыдущая смена» временной интервал формируется автоматически и корректировать его нельзя. Для режима «За указанный интервал» необходимо указать нужный период времени. Затем выбирается режим «Новая запись».

 Для выбора отправки, по которой необходимо оформить запись в ГУ-34, по нужной строке производится щелчок левой клавишей мыши. За один заход можно выбрать для оформления одну или несколько записей. После этого следует щелкнуть по кнопке «Выбрать».

 На экран выдается кадр с информацией об отправке с выбранными из данных оформленного ранее вагонного листа.

 На экране можно по очереди просмотреть все выбранные ранее записи. В исходном окне можно поправить только «Номер отправки» (номер накладной) и ввести примечание (пояснительную запись). Остальные данные взяты из оформленного вагонного листа и корректировке не подлежат.

 При перемещении курсора по порядковым номерам записей в кадр меняется информация и показывается именно то, которая относится к очередной формируемой записи.

 Если отправка повагонно-сборная, то для просмотра данных о грузах курсор должен быть перемещен в окно с наименованием груза. При перемещении курсора по наименованиям груза в окне, расположенном ниже, выдается информация о данном грузе.

 Для ввода необходимого примечания нужно мышкой щелкнуть соответствующий знак в поле «Примечания». Из приложенного списка выбирается нужная запись и переносится в поле примечаний. Если выбирается примечание «Ручной ввод». То на экран выдается окно для заполнения ручного примечания. курсор устанавливается в поле для ввода примечания, удаляется текст 9900 и вводится нужный текст примечания. введенное примечание переносится в соответствующее поле.

 После того, как все данные внесены, для запоминания информации и формирования записи в книге ГУ-34 следует нажать клавишу «F10». Если информацию запоминать не надо, следует щелкнуть по кнопке «Отмена». После запоминания информации на экране выдается исходный кадр, в котором можно для просмотра на печати сформированной записи выбрать режим «Просмотр».

 После этого на экран выдается информация для просмотра введенной информации.

 Для просмотра и печати выходной информации нужно щелкнуть соответствующую кнопку. На экран будет выдана выходная форма для просмотра печати.

### **Функция «Заполнение «Книги выгрузки грузов «ГУ-44»**

 Оформление записей в книге ГУ-44 производится на основании операции «Выгрузка», оформленной из функции «Памятка приемосдатчика» по данным вагонного листа, если вагон был погружен на одной из ж/д станций центра управления местной работой (ЦУМР).

Функция запускается от ж/д станции по иконке, расположенной на закладке «Приемосдатчик».

 Из подсказки выбирается наименование заполняемой книги. На экран выдается список вагонов, выгруженных за указанный интервал времени, по которым оформлена выгрузка.

 Щелчком левой кнопкой мыши помечаются вагоны, которые необходимо включить в выбранную ГУ-44. Помеченные строки окрашиваются в салатовый цвет.

Щелкнув по кнопке «F10» на экран выдается кадр для заполнения записи ГУ-44.

 Данные о выгруженном грузе формируют автоматически из данных вагонного листа, если вагон погружен на одной из ж/д станций ЦУМРа. Если каких-то данных не хватает, их вводят. Если вагон грузился на ж/д станции, необслуживаемой данными ЦУМРом, данные в сокращенном виде выбираются из сведений о вагоне в объеме натурного листа, как о вагоне 51054997, и требуют довода данных. Указывается вид отправки, выбираемый из подсказки.

 Вводится номер отправки. Из подсказки по введенному началу наименования ж/д станции выбирается ж/д станция отправления вагона, выбирается способ перевозки груза.

 Если необходимо ввести примечание, то оно тоже выбирается по подсказке. При необходимости ввода данных о запорно-пломбировочных устройствах (ЗПУ), вид ЗПУ выбирается из подсказки, а контрольные знаки вводятся вручную. При инициализации кнопки «F10» на экран выдается сформированная форма ГУ-44 ВЦ.

# **Функция «запоминание памятки приемосдатчика ГУ-45»**

 Памятка приемосдатчика на подачу и уборку вагонов составляется при погрузке или выгрузке грузов на места общего пользования, в том числе при подаче (уборке) вагонов на строящиеся ж/д пут, на линии узкой колеи, для исправления коммерческих браков при подаче на специально выделенные ж/д пути или места общего и необщего пользования, в пункты подготовки вагонов и пути ПТО, ВЧД для ремонта, в том числе в груженом состоянии и других предприятий ОАО «РЖД».

 Функция находится на закладке «Приемосдатчик». Щелчком правой кнопки мыши на клавише «ГУ-45» она запускается в работу и выдается список режимов работы.

 Для оформления подачи следует щелкнуть правой кнопкой мыши (далее в тексте – выбираем) по квадратику с наименованием режима.

Выбирается ж/д станция, для которой оформляется памятка в окне. В оке выбирается нужная ж/д станция или при обслуживании одной ж/д станции нажимаем клавиши «Enter» подтверждается. Курсор автоматически переходит в окно «Клиент».

 Если приемосдатчиком обслуживается одна ж/д станция, то ее наименование сразу появится в этом окне, а курсор сразу находится в окне для выбора клиента.

 В нем курсор подводится к наименованию ветвевладельца, в чей адрес оформляется памятка. Ускорить выбор нужного клиента можно, нажав на клавиатуре букву, которая является первой в наименовании клиента. При каждом нажатии курсор устанавливается н очередное название клиента, которое начинается с этой буквы. Если на букву три названия, а нужное стоит вторым в списке, буква нажимается дважды. Нажатием клавиши «Enter» или мышкой выбирается клиент, которому подаются вагоны.

В списке предъявлены наименования основных ветвевладельцев и контрагентов с договором.

 Затем курсор переходит в поле «Локом», в котором указывается, чьим локомативом производилась подача.

 Клавишей «Enter» подтверждается выбор локомотива подачи или меняется локомотив клиента на локомотив ж/д станции щелчком мыши по стрелке в поле наименования локомотива. Курсор переводится в окно вида памятки.

 В поле «Клиент» формируется название клиента, которому предназначается вагон. Это осуществляется программно по коду грузополучателя и ж/д станции назначения вагона из ТГНЛ. Если это разовый клиент или контрагент без договора, то проставить наименование можно, используя кнопку «F1».

 Курсор подводится к нужному наименованию и нажимается кнопка «Подтвердить». Выбранное наименование проставляется в сведения о вагоне Данные сведения не обязательны и проставляются в соответствии с требованиями технологии работы ж/д станции только местными вагонами. Однако эти данные в дальнейшем облегчат формирование грузоотправителя в вагонном листе. Когда процедура простановки данных о клиентах завершена, можно приступить к формированию списка вагонов.

 Пометив (установив курсор на его номере) вагон, который будет подаваться по формируемой памятке, нажимается кнопка с правой стрелкой или клавиша «F5». Если нажать кнопку с двойной правой стрелкой, все вагоны из списка слева будут перенесены правой стрелкой, все вагоны из списка слева будут перенесены в правый список вагонов для памяти. Если какой-то вагон случайно перенесен в правый список, убрать его можно, установив на нем курсор и нажав на кнопку с левой стрелкой (или клавишу «F7»). Для облегчения процедуры поиска в списке нужного вагона можно начать вводить верный номер вагона. Для этого достаточно просто начать набирать номер вагона на клавиатуре. В поле названием «Найти вагон №» будут видны набираемые цифры.

 Курсор, стоящий на номере вагона, по мере набора цифр будет автоматически передвигаться на номер вагона с этими цифрами. Набираются цифры, входящие в номер вагона, начиная с первой. Когда абонент увидел нужный вагон, он может его перенести в список вагонов для памятки, как было описано выше. Подтверждается завершение формирования списка вагонов для памятки щелчком по кнопке «Закончить выбор вагонов» или нажатием на клавишу «F10».

 На экран выдается заготовка памятки. Зеленым цветом подсвечивается пол, на котором стоит курсор и которое в данный момент можно корректировать.

Серым цветом подсвечиваются поля, недоступные для ввода или корректировки в выбранном режиме работы. Белым цветом подсвечиваются поля, доступные для ввода или корректировки.

 После того, как на экране высветится заготовка памятки, курсор переместится в поле «Прин» (принадлежность). Если поле сформировано неверно, данные можно заменить, выбрав правильное значение из подсказки. Вызвать подсказку можно нажатием клавиши «Enter» или щелчком по полю «Прин» указателем мыши.

 Подтверждается ввод данного «принадлежность» (как и любого другого) нажатием клавиши «Enter». В поле данного «КОП» (код операции) курсор переводится клавишей «Стрелка вправо».

 Курсор находится в поле «КОП» - операция подачи, наименование операции, под которую может подаваться вагон в зависимости от того, местный он или транзитный, груженый или порожний, исправный или «больной». Например, местный груженый – под выгрузку.

 Возможен ввод времени подачи больше таймерного (максимум на 12 часов). Все данные (включая фамилии, подписавших памятку) можно ввести, а памятку распечатать. При необходимости можно просмотреть памятку.

На экран выдается форма бланка ГУ-45, как он будет выглядеть, если памятку напечатать, но без номера памятки.

### **Функция «Уборка вагонов по памятке приемосдатчика»**

 Функцией можно пользоваться только для вагонов, поданных по памятке подачи. Режим уборки запускается только от мест грузовой работы, т.е. от того фронта, ж/д пути или ж/д пути необщего пользования, где стоят вагоны, поданные под грузовую или техническую операцию. В списке

клиентов значатся только клиенты, для которых в базе указаны именно эти ж/д пути как места грузовой или технической работы.

 При этом точно также вводятся локомотив, места подачи при уборке и место уборки (котором является станционный ж/д путь, куда в модели переместятся убранные вагоны).

 В список включаются вагоны, поданные по памятке подачи. Список вагонов отсортирован по возрастанию инвентарного номера, если памятка подписана. В режиме уборки имеется кнопка, по которой, как и при подаче, можно уточнить клиента, у которого была совершена грузовая или техническая операция.

 При формировании памятки уборки формируется данные о выгруженных или погруженных грузах. Наименование выгруженного груза высвечивается в соответствии с кодом груза из сведений о вагоне в натурном листе. Наименование погруженного груза высвечивается по коду груза.

Наименование выгруженных грузов видны на закладке сиреневого цвета «Груз выгр.». Для вагона 30715213 – это щебень. Вагон подан под выгрузку. Если щелкнуть по части закладки голубого цвета «Груз пгр», высветится наименование погруженного груза.

 Ошибочный груз можно заменить или удалить вообще. Для замены следует щелкнуть по полю с названием груза, при этом высветится подсказка. После этого можно ввести время завершения грузовой операции в отведенном для этого данного поле. Памятку можно сохранить без ввода времени уборки, можно сразу ввести время уборки. Сохранить памятку в этом случае потребуется, указав место уборки вагонов. После щелчка по кнопке «ОК» или нажатия клавиши «Enter» нужно указать место уборки, если оно не было указано ранее. Из предоставленного списка пользователь выбирает нужный ему ж/д путь и повторно нажимает кнопку «Сохранить» или «Подписать».

 Работа со всеми кнопками на экране в режиме «Уборки» та же, что и в режиме «Подача».

# **Порядок выполнения**

1. Заполнить бланк вагонного листа ГУ-38, используя программу АСУ СТ.

2. Заполнить книгу приема грузов к перевозке ГУ-34, используя программу АСУ СТ.

3. Заполнить книгу выгрузки ГУ-44, используя программу АСУ СТ.

4. Заполнить памятку приемосдатчика ГУ-45, используя программу АСУ СТ.

### **Контрольные вопросы**

1.Перечислите, какие основные операции выполняются приемосдатчиком, а АРМ ПС.

2.Поясните, может ли приемосдатчик оформлять документы «чужой» ж/д станции.

3.Назовите графы, которые содержит памятка приемосдатчика.

4.Назовите случаи, когда заполняется вагонный лист.

5.Перечислите графы, которые содержит ГУ-34.

6.Определите, в каком интервале времени, возможно, создание вагонного листа.

7.Поясните, в каких случаях заполняется вагонный лист.

8.Назовите графы, которые содержит ГУ-44.

# **Лабораторная работа №5**

Тема: Ознакомление и работа в АС ЭТРАН

**Цель***:* научиться выполнять основные операции по заполнению накладной и расчету платы за перевозку.

### **Краткие теоретические сведения:**

 ЭТРАН (электронная транспортная накладная) – это автоматизированная система централизованной подготовки и оформления перевозочных документов. Современные требования к организации перевозочного процесса и качеству выполняемых перевозок на ж/д транспорте диктуют необходимость применения новых организационных и технологических решений в управлении перевозками, базирующихся на широком внедрении комплексных информационных систем. Разработка и внедрение таких информационных систем направлена на улучшение работы участников перевозочного процесса.

 Одной из таких систем является новая автоматизированная система централизованной подготовки и оформления перевозочных документов – АС ЭТРАН.

 АС ЭТРАН – это система электронного документооборота. Переход на нее для всех участников процесса грузов даст ощутимый эффект: значительно сократятся трудозатраты, появится единый оперативный справочник информации и возможность прогнозирования, повысится скорость и эффективность управления процессом перевозок.

 Система ЭТРАН является трехуровневой иерархической корпоративной системой, состоящей из центра обработки информации (сервер базы данных), вспомогательных (или технологических) центров обработки информации (сервера приложений) и автоматизированных рабочих мест (АРМ) грузоотправителей (грузополучателей) и работников ж/д транспорта различных уровней управления.

# **Расчет платы за перевозку в АС ЭТРАН**

 Модуль «Справочная информация по расчету провозных платежей» предназначен для расчета стоимости отправки до оформления электронной накладной в условиях электронного документооборота.

Комплекс задачи предназначен для: ввода и редактирования данных по отправке; предварительного расчета стоимости; печати данных по расчету провозной платы (ПП).

 Для загрузки модуля необходимо выбрать в разделе «Справки» режим «Расчет платы» в иерархическом дереве режимов оболочки АРМ ППД.

 В рабочем поле при выборе режима будет отображена закладка «Исходные данные», предназначенная для ввода исходных данных по перевозке.

 Панель инструментов содержит кнопки для выполнения различных операций.

 В режиме «Расчет платы» предусмотрено выполнение следующих операций:

- ввод исходных данных (аналогично вводу в накладную);

- просмотр и печать результатов расчета провозной платы;

- ввод сведений для расчета ПП по контейнерной, сборной повагонной отправке.

 Подготовка данных для расчета провозной платы может выполняться либо полностью работниками железных дорог, либо с участием электронных систем грузоотправителей.

#### **Порядок выполнения**

6. Произвести заполнение полей накладной АС ЭТРАН, используя исходные данные.

7. Рассчитать плату за перевозку заданного вида груза повагонной отправкой, используя исходные данные.

#### **Контрольные вопросы**

1. Перечислите преимущества заполнения накладной на ЭВМ перед ручным заполнением.

2.Назовите должность работника, уполномоченного на заполнение накладной в АС ЭТАН.

3. Перечислите поля в накладной, которые не обязательны для заполнения.

4. Перечислите, кем может производиться погрузка-выгрузка

### **Лабораторная работа №6**

**Тема:** Ознакомление с работой системы «Экспресс-3»

**Цель***:* ознакомиться с основными операциями, структурой и предназначением системы «Экспресс-3».

### **Краткие теоретические сведения:**

 На сегодняшний день ж/д играют ведущую роль в перевозке пассажиров, что в свою очередь требует постоянного изыскания современных оперативных методик управления этим процессом для того, чтобы сохранить устойчивое положение и конкурентоспособность на рынке транспортных услуг с одновременным снижением эксплуатационных затрат и привлечением дополнительных доходов.

 С целью более эффективного управления пассажирскими перевозками должен быть создан оперативный механизм управления, таким механизмом управления является система «Экспресс-3».

 В АСУ «Экспресс-3» вопросы экономики, финансов и маркетинга решаются с помощью информационно-управляющей программы АСУ-Л (автоматизированная система планирования и управления пассажирскими перевозками). Ее главная задача – автоматизация технологических процессов, связанных с управлением пассажирскими перевозками. В рамках этой подпрограммы решается следующий комплекс задач:

- сбор основных показателей, связанных с перевозкой пассажиров;

- определение корреспонденции пассажиропотоков;

-контроль и учет населенности пассажирских поездов;

- доходы от перевозок в зависимости от используемого тарифа;

-спрос пассажиров на перевозки;

- статистическая и финансовая отчетность, включая взаиморасчеты за пассажирские перевозки;

- маркетинг рынка пассажирских перевозок;

- прогнозирование пассажирских перевозок;

- оперативное отслеживание экономической эффективности (рентабельности) назначения поездов и т.п.

#### **Система «Экспресс-3» и ее особенности**

В целом АСУ «Экспресс-3» управляет ходом продажи билетов компании ОАО «РЖД» и полной информации о состоянии перевозочных процессов. Терминалы кассира и интернет –гейты имеют одинаковый доступ к информации, за исключением того, что у интернет-гейтов нет полного доступа к системе, они ограничены доступом к ряду справочной информации.

### **Продажа билетов с железнодорожной станции отправления поезда и промежуточных железнодорожных станций**

 Большинство билетов продаются с ж/д станции отправления поезда. Все биллеты, доступные для продажи с ж/д станции отправления, также могут быть проданы от любой ж/д станции 1 уровня (ж/д станции с наибольшим приоритетом), причем за 45 суток и с указанием мест.

На отдельные места в поезде вводится «переменный трафарет».

 Билеты с промежуточных ж/д станций, для которых трафаретные нормы не предусмотрены, продаются в следующие сроки:

- за 45 суток, если для некоторой группы мест предварительная продажа разрешена не только от начала или от уровня смены трафарета, но и дальше (что бывает нечасто);

- за 3 суток д отправления поезда с промежуточной ж/д станции в счет высадки пассажиров по данной ж/д станции;

- в сутки отправления в счет пассажиров по всем ж/д станциям дороги, предшествующей данной;

- не менее чем за 2 часа до отправления (для Урала и Сибири за 4 часа) в счет свободных мест с момента прихода поезда на данную дорогу, либо с момента его ухода с предыдущей ж/д станции.

 Часто предварительно билеты на поездку могут продаваться не до любой ж/д станции, а лишь до достаточно удаленных от ж/д станции отправления поезда. Например, на поезд 104М Москва-Адлер в большинство вагонов предварительно до Краснодара билеты взять нельзя, а до Горячего Ключа можно. Данные ограничения как правило, снимаются за 6 часов до отправления поезда, когда билеты на свободные места начинают продавать до любой ж/д станции.

# **Продажа обратного выезда**

 Билеты из нормы обратного выезда могут быть проданы только от ж/д станции первого уровня до ж/д станций дороги назначения поезда. Норма обратного выезда доступна для продажи только в кассах дороги прибытия поезда, в то время как места, хранящиеся в ВЦ дороги отправления, могут быть проданы в любой билетной кассе СНГ. Нереализованные билеты из норы обратного выезда передаются обратно на дорогу отправления поезда за 3-10 суток до отправления.

### **Порядок выполнения**

Ознакомиться с назначением, особенностями, возможностями и задачами АСУ «Экспресс-3».

Произвести заполнения бланка проездного документа.

# **Контрольные вопросы.**

3. Объясните назначение системы «Экспресс-3».

4. Перечислите дополнительные операции, которые выполняются «Экспресс-3».

5. Охарактеризуйте задачи подпрограммы АСУ-Л.

- 6. Раскройте понятие «переменный трафарет».
- 7. Назовите сроки продажи билетов.

8. Изложите порядок выдачи справок.